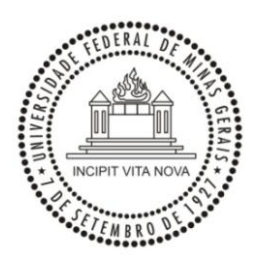

Universidade Federal de Minas Gerais Escola de Engenharia Programa de Pós-Graduação em Engenharia Elétrica

# **Implementação de uma Ferramenta para Auxílio à Sintonia de Controladores PID**

Hugo César Coelho Michel

17/03/2010

Universidade Federal de Minas Gerais - Escola de Engenharia Departamento de Engenharia Eletrônica Laboratório de Validação de Sistemas Av. Antônio Carlos, 6627, 31270-901, Belo Horizonte, MG, Brasil Fone: +55 31 3409-3468 - hugomichel@ufmg.br

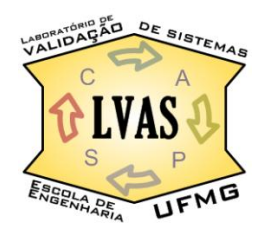

Hugo César Coelho Michel

# **Implementação de uma Ferramenta para Auxílio à Sintonia de Controladores PID**

Dissertação de Mestrado submetida à banca examinadora designada pelo Colegiado do Programa de Pós-Graduação em Engenharia Elétrica da Universidade Federal de Minas Gerais, como parte dos requisitos necessários à obtenção do grau de Mestre em Engenharia Elétrica.

Área de Concentração: Sinais e Sistemas Orientadora: Profa. Carmela Maria Polito Braga, Dra. Universidade Federal de Minas Gerais

Belo Horizonte Escola de Engenharia da UFMG 2010

Folha de Aprovação a ser anexada

*"Qualidade significa fazer certo quando ninguém está olhando." Henry Ford.*

*Aos meus pais, Marcos e Maria Elisa, e à querida Mariana.*

# **Agradecimentos**

*Quanto mais me aprofundo no conhecimento das ciências exatas mais eu percebo que Deus é uma realidade constante em minha vida, totalmente sustentada pelos fatos que nela ocorreram até os dias de hoje e que muitos preferem atribuir ao acaso. Agradeço a Ele não apenas por minhas conquistas, mas principalmente por me encher o coração de ânimo nos momentos em que pensei ser a hora de desistir. Agradeço também ao lindo casal, Marcos e Maria Elisa, meus amados pais! Sem eles muitas conquistas seriam bem difíceis e algumas impossíveis. Aos meus amados irmãos, Flávio, Raphaella e Danielle pela convivência inspiradora devido à admiração a mim estampada em seus olhos. Vocês não sabem o quanto eu me sinto honrando de tê-los como irmãos! Um agradecimento especial ao Rodrigo, um irmão de coração, que sempre trabalhou diversos valores comigo, dentre os mais importantes o de sempre se investir no conhecimento, tanto em si mesmo e como na ciência em geral.*

*Não seria possível redigir essa página sem mencionar o nome da pessoa que sempre investiu em mim e para a qual eu sempre acometi tudo o que eu tinha para fazê-la sorrir. Mariana, muito obrigado!*

*Agradeço também aos amigos do Laboratório de Validação de Sistemas, ao companheiro de mestrado Lúcio, ao Rafael, Matheus, Marcelino, Tadeu, Luiza e em especial à Laura pelos incansáveis conselhos e incentivos para que eu me perpetuasse no meio acadêmico. Vocês me validaram e até hoje me validam como um grande amigo e parceiro!*

*Ao Professor Fábio G. Jota, pela disponibilidade e boa vontade em contribuir com os resultados dessa dissertação. À Professora Patrícia N. Pena, pelas gentis palavras de incentivos e elogios. Ao Professor Anisio R. Braga, pelas contribuições essenciais e idéias geniais. Enfim, à minha fantástica orientadora, Professora Carmela M. Polito Braga, por ter acreditado em mim, estando sempre presente em todos os momentos, ora atendendo a um chamado, ora valendo-se de seus predicados maternais para nos mostrar que sempre podemos mais e que devemos apenas confiar nisso.*

*Obrigado a todos os operadores e técnicos da UTE-Barreiro e em especial ao Gustavo Araújo e ao Rodrigo Bacharel pela boa vontade e fraterna receptividade.*

### **Resumo**

O desenvolvimento de uma ferramenta para auxiliar engenheiros e operadores na sintonia de controladores PID, assim como a sua utilização e benefícios são apresentados. Para validação desta, um sistema de controle e automação piloto para testes em laboratório é construído. Este sistema mostra-se versátil, incorporando dois problemas de controle típicos, o controle de nível em tanques acoplados e desacoplados. Seu projeto e construção são devidamente descritos, incluindo-se os componentes de instrumentação, atuação, assim como os detalhes do *hardware* utilizado para o sistema de controle, destacando-se o algoritmo implementado - o PID Incremental com Dois Graus de Liberdade (PID-I2GL). As características dos dois processos, tanques acoplados e desacoplados, são apresentadas por meio de uma modelagem baseada em leis físicas (caixa branca). Apresentam-se também os procedimentos para o levantamento da curva característica do atuador e para estimação da resistência hidráulica da válvula do sistema piloto. Resultados experimentais de modelagem e sintonia obtidos tanto no sistema piloto, assim como em uma planta industrial são apresentados a fim de validar as funcionalidades da ferramenta de aplicação desenvolvida.

## **Abstract**

The development, benefits and use of an application tool to help engineers and operators tuning PID controllers are presented. For its validation, a control and automation pilot system is built to make possible experiments in laboratory. This pilot plant is versatile, incorporating two typical control problems, the level control of coupled and decoupled tanks. Its project and building are described, including the instrumentation and actuators components, besides the hardware details used for the control system, detaching an improved industrial PID algorithm named, in this work, Incremental PID with Two Degrees of Freedom (IPID-2DOF). Using a modeling procedure based in physics laws (white box), the features of the two process, *i.e.*, coupled and decoupled tanks, are presented. It is also presented the procedures to estimate the actuator characteristic curve and to estimate the valve hydraulic resistance of the pilot system. Modeling and tuning experimental results obtained with the pilot plant as well as in an industrial plant are presented to demonstrate the usefulness of the application tool developed.

# Sumário

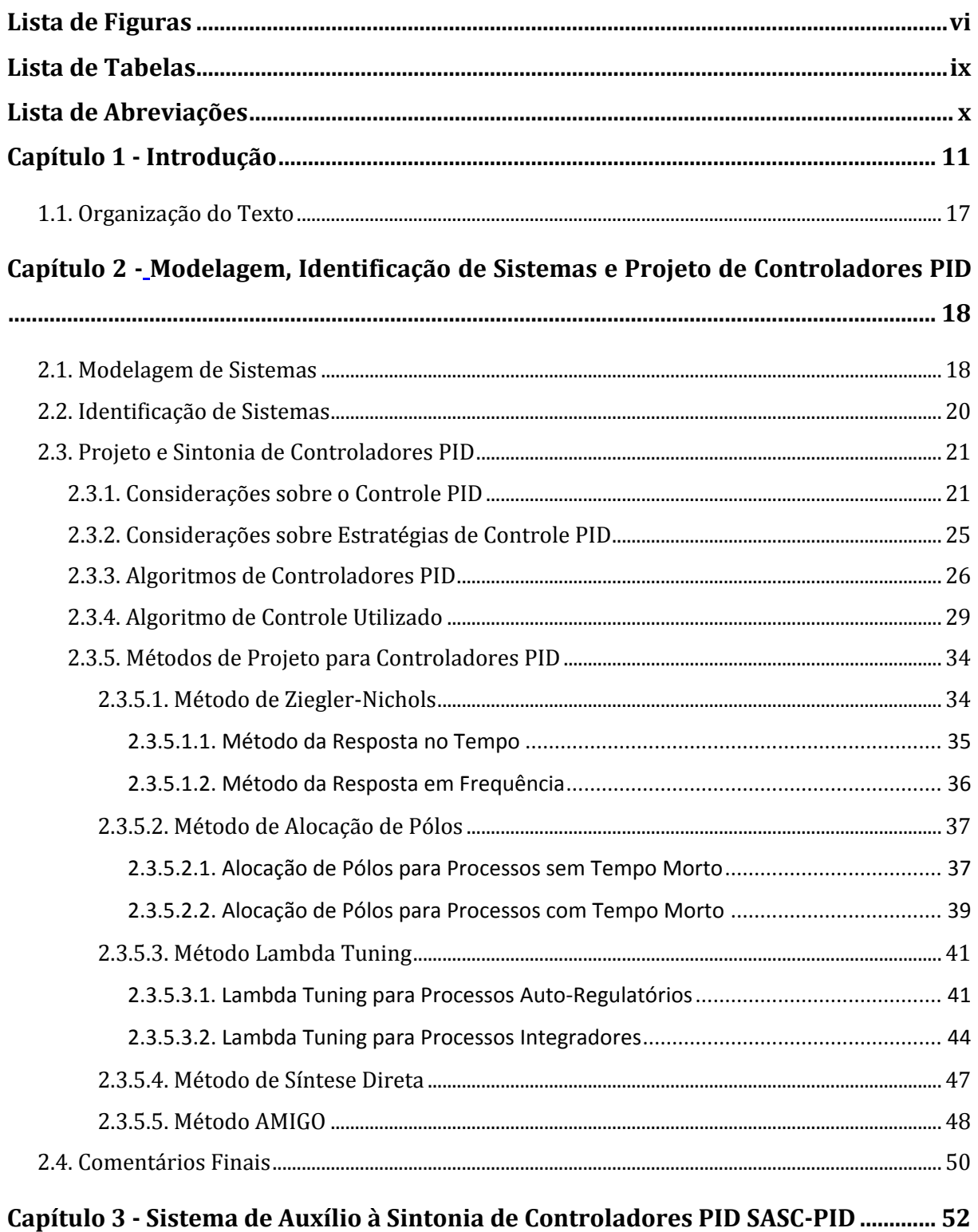

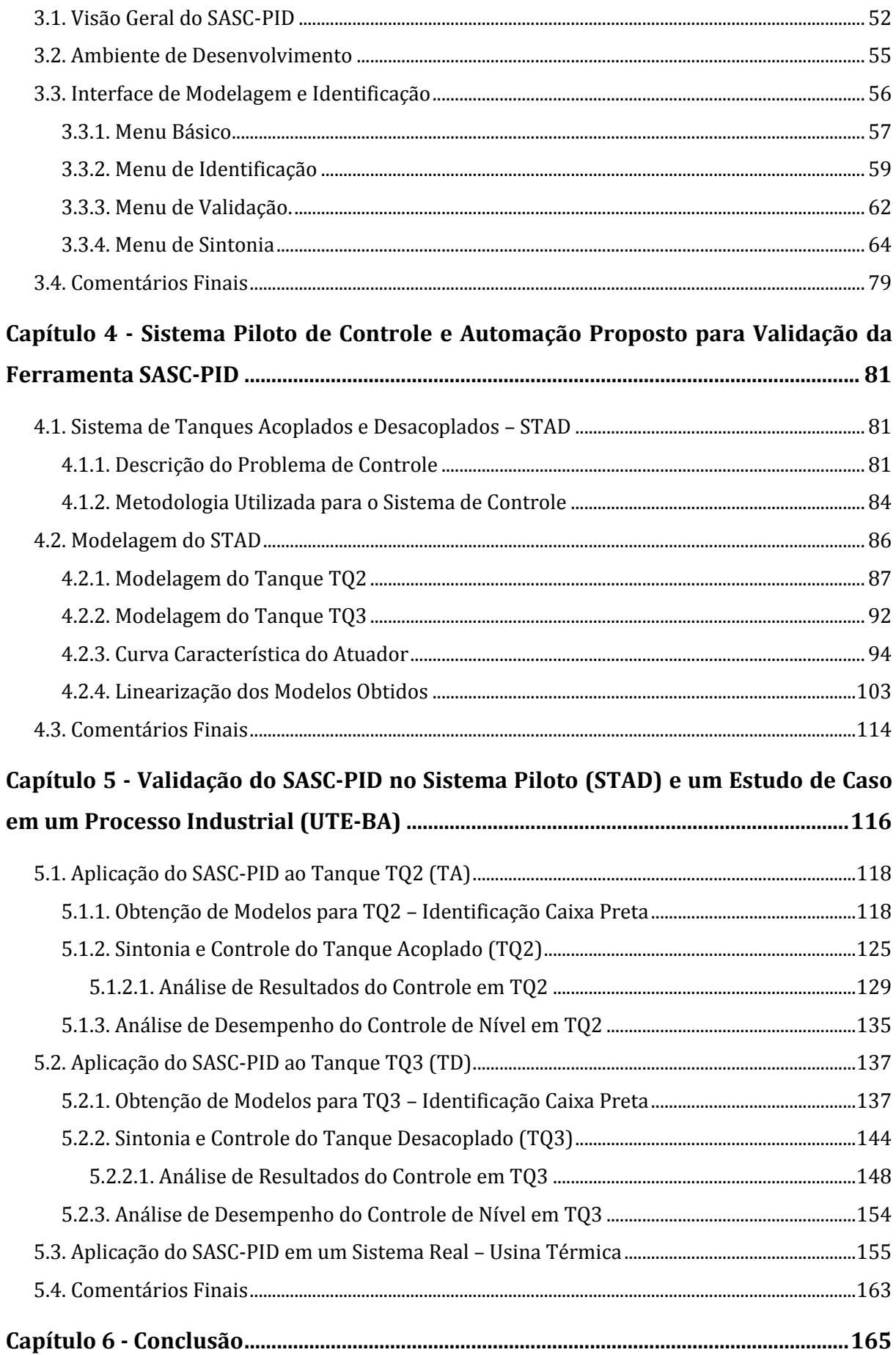

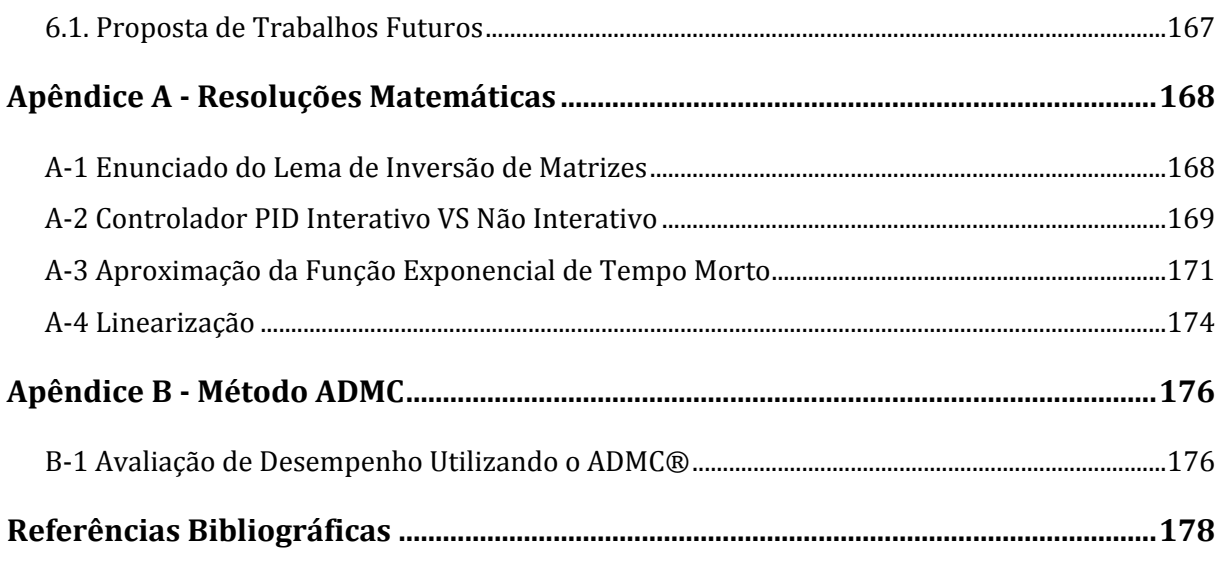

# **Lista de Figuras**

<span id="page-10-0"></span>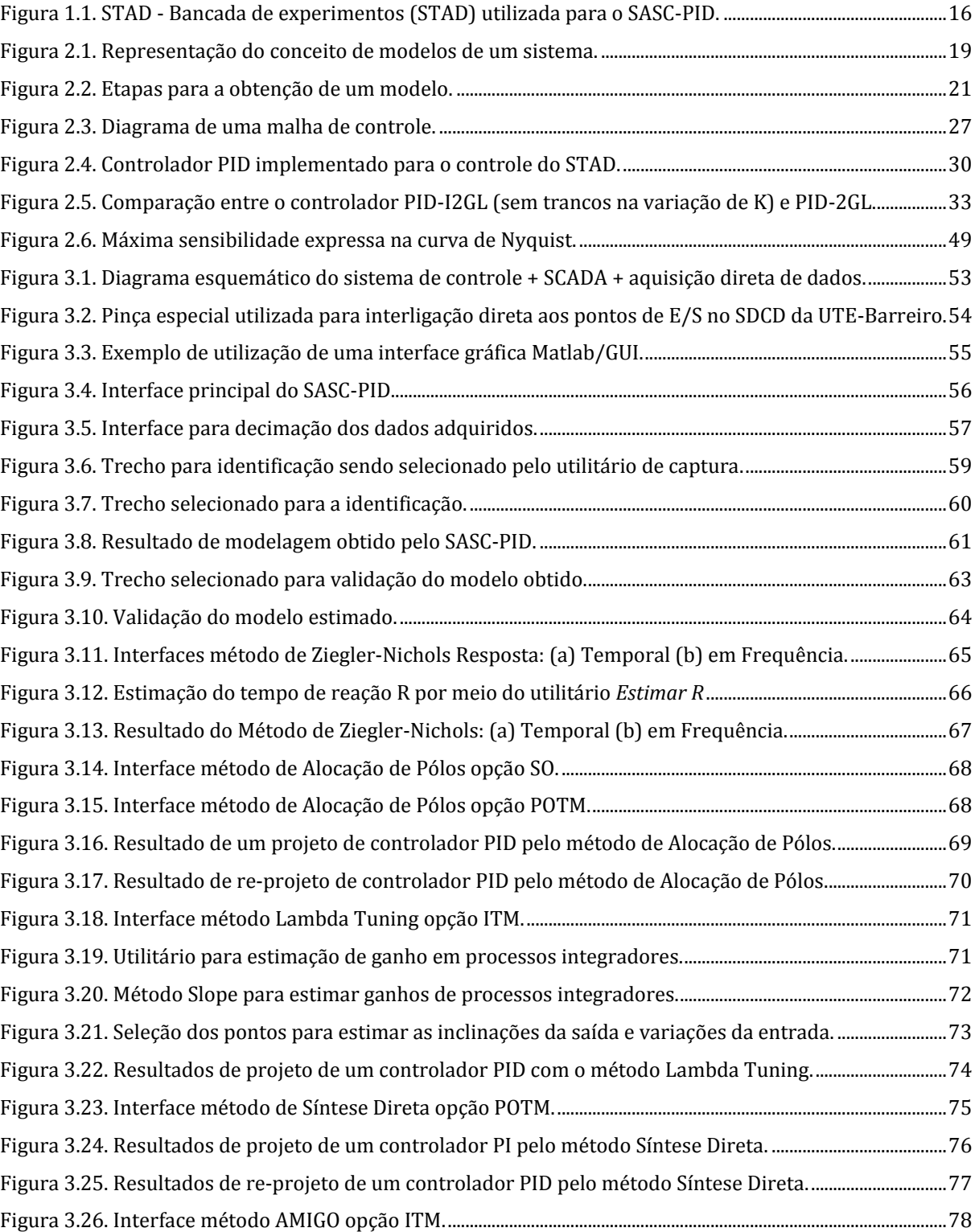

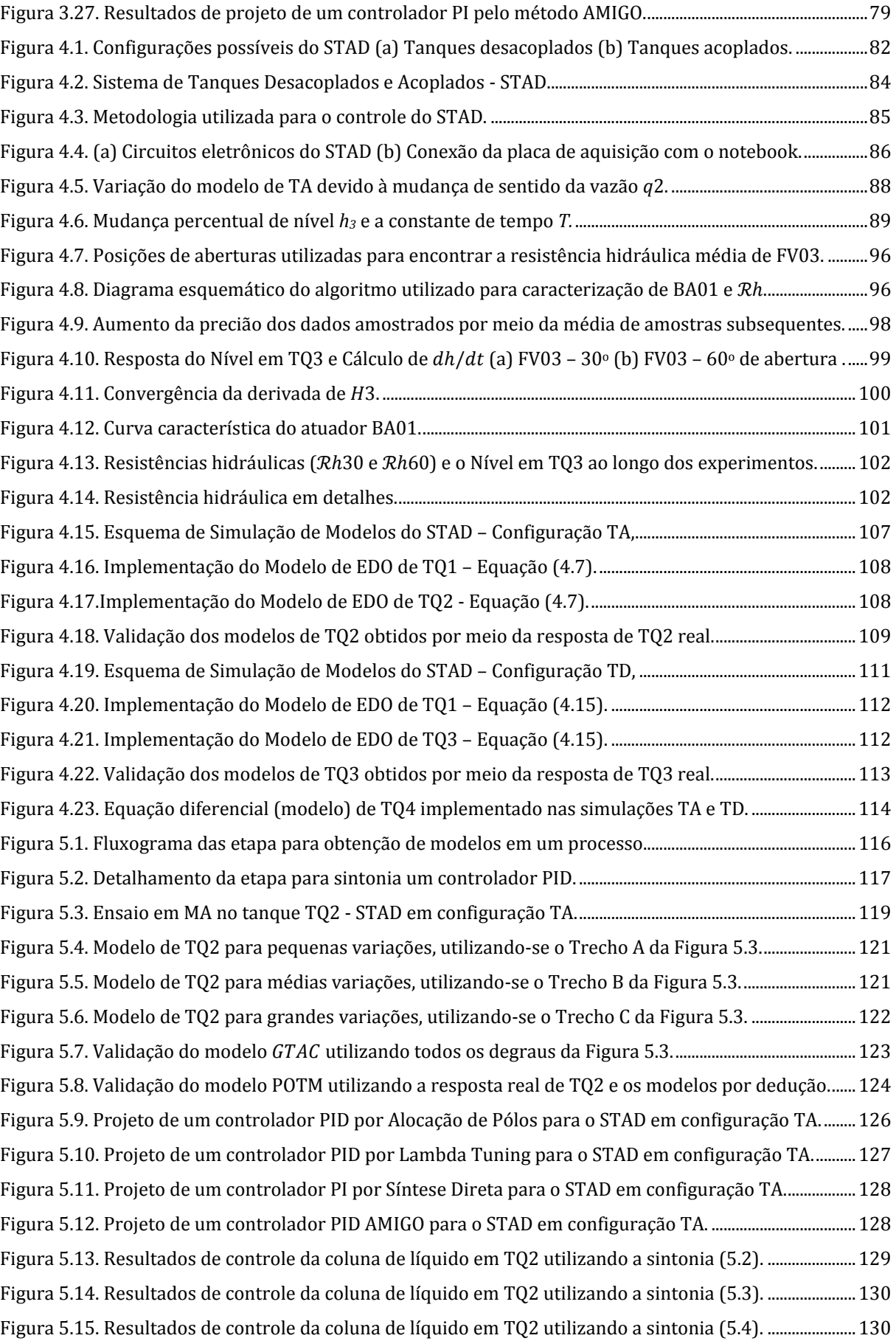

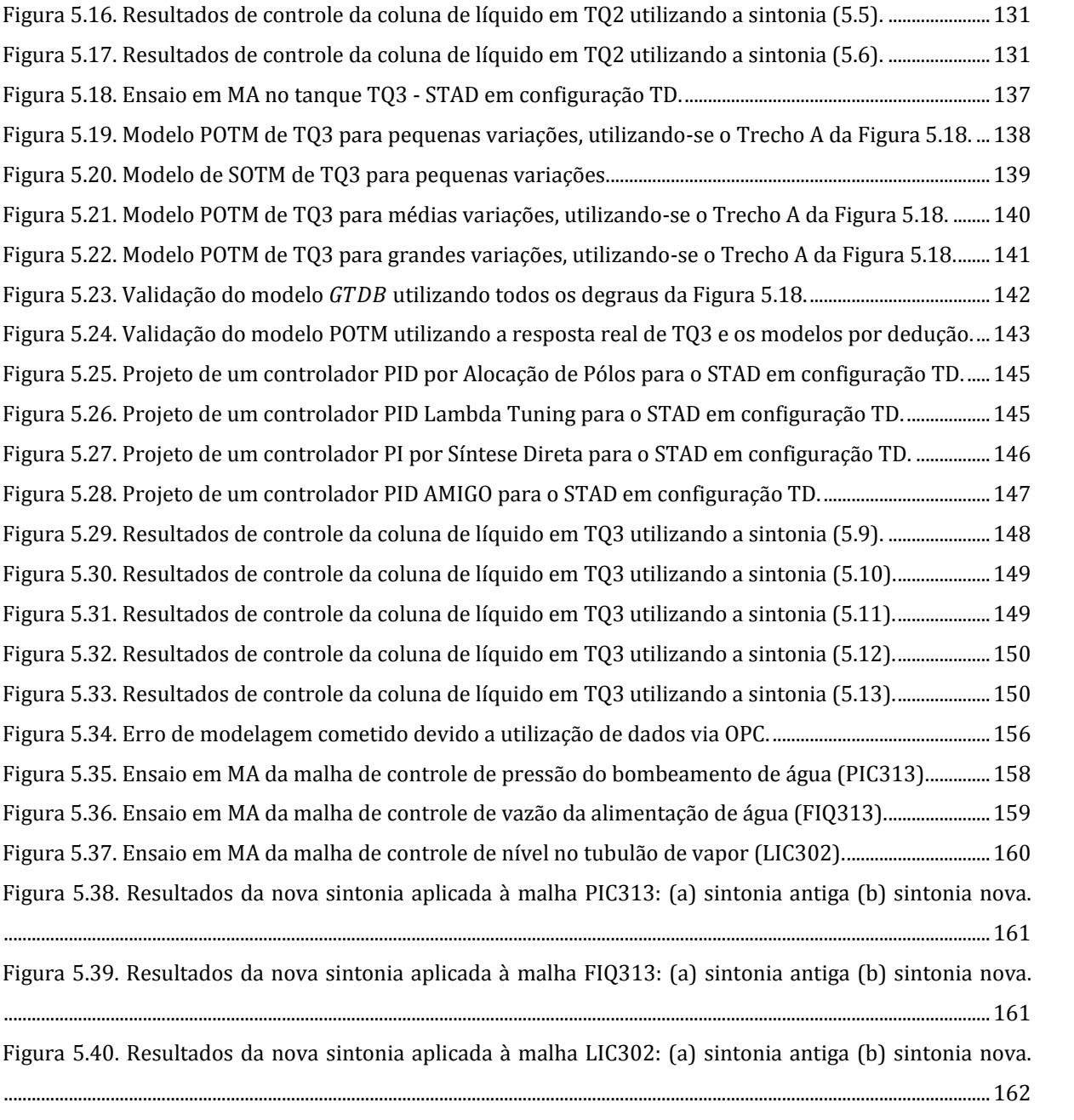

# <span id="page-13-0"></span>**Lista de Tabelas**

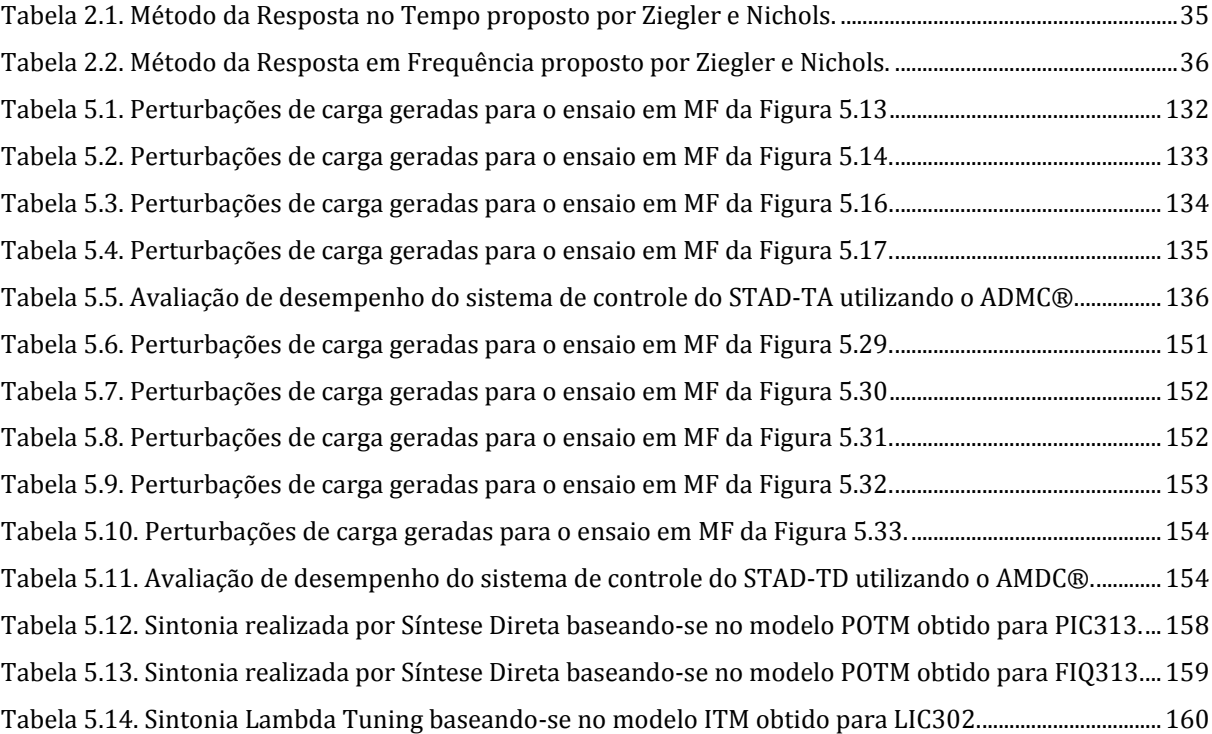

# **Lista de Abreviações**

- <span id="page-14-0"></span>E/S - Entrada e Saída
- FT Função de Transferência
- GVAS Grupo de Validação de Sistemas
- MA Malha Aberta
- MF Malha Fechada
- MQ Minimos Quadrados
- MV *Manipulated Variable*
- PID Proporcional, Integral e Derivativo
- PID-2GL Proporcional, Integral e Derivativo com Dois Graus de Liberdade
- PID-I2GL Proporcional, Integral e Derivativo Incremental com Dois Graus de Liberdade
- POTM Primeira Ordem Mais Tempo Morto
- PV *Process Variable*
- SASC-PID Sistema de Auxilio à Sintonia para Controladores PID
- TA Tanque Acoplado
- TD Tanque Desacoplado
- UTE-Barreiro Usina Térmica do Barrareiro

### **Capítulo 1**

## **Introdução**

<span id="page-15-1"></span><span id="page-15-0"></span>Recursos escassos para atender aos desejos e necessidades da humanidade! Conhecida como sendo a essência de todo problema econômico, de certa forma, esta máxima tem impulsionado a busca constante pela maximização da produção sempre visando um menor custo. No cenário econômico atual, percebe-se a exigência cada vez maior para que as grandes organizações industriais produzam não apenas em quantidade suficiente para atender a população mundial, mas também com alta qualidade em produtos e processos produtivos, respeitando leis ambientais e primando pelo uso racional de energia. Devido a tais exigências, cresce cada vez mais a necessidade de se implantar sistemas gerenciais de grande extensão capazes de incorporar ao processo produtivo habilidades de controle e monitoramento desde o chão de fábrica até a mesa de gestores (CLARKE, 1999).

Segundo (BUCKBEE e GORDON, 2009) é mais interessante retratar o real propósito de um sistema de controle em termos econômicos, visto que o seu principal objetivo é tornar o processo mais rentável, maximizando lucros por meio da combinação redução de custos com equipamentos de processo, minimização de gastos com insumos e energia. Neste contexto, destaca-se o conceito de validação ampla de sistemas, bem definido em (POLITO-BRAGA, BRAGA, *et al.*, 2006), que de maneira sucinta, pode ser enunciado como uma abordagem metodológica para o gerenciamento de ativos em um processo produtivo qualquer. Portanto, validar amplamente um processo consiste em rastreá-lo por completo transcendendo toda a sua estrutura hierárquica, desde níveis referentes à base produtiva até níveis de forte poder deliberativo tais como, gerências de produção e finanças. Sob este aspecto, é importante ressaltar que a validação ampla deve ser aplicada em processos controlados automaticamente, respeitando normas e procedimentos de qualidade mundialmente estabelecidos.

Melhorar a qualidade de processos no que diz respeito aos níveis básicos de produção, *e.g.*, redução da variabilidade em malhas de controle por meio de sintonia adequada dos controladores, requer um certo investimento. Contudo, nota-se, que as instituições optam quase sempre por investir, a um custo alto, na melhoria de atividades referentes aos níveis hierárquicos superiores, adequando a execução de serviços à documentações formais e visando a obtenção de certificados de qualidade emitidos por organizações reconhecidas mundialmente, *e.g.*, *International Standards Organization* (ISO) e seu certificado de qualidade ISO 9000 (MONTGOMERY, 2001).

Este trabalho se contextualiza como parte de um projeto de pesquisa que visa à validação ampla de uma usina termelétrica, a Usina Termelétrica do Barreiro (UTE-Barreiro) de propriedade da Companhia Energética de Minas Gerais (CEMIG), tendo como foco principal o desenvolvimento de um sistema para auxiliar operadores, supervisores e gerentes na análise e otimização<sup>1</sup> de malhas de controle. Com o objetivo de se aplicar a metodologia de validação proposta em (POLITO-BRAGA, BRAGA, *et al.*, 2006), muitos trabalhos foram desenvolvidos na Usina Termelétrica do Barreiro (UTE-Barreiro), destacando-se os trabalhos de (MACIEL, 2004), (ARAÚJO, 2004), (CARNEIRO, 2004) e (SANTOS, 2005), envolvendo a análise e modelagem matemática de unidades fundamentais da usina, métodos de cálculo para a eficiência energética global e a implantação de um sistema de monitoramento contínuo da eficiência energética.

Visando a melhoria do sistema de controle da usina, *i.e.*, o principal componente do nível base de produção, trabalhos recentes foram desenvolvidos sobre auditoria das malhas de controle na UTE-Barreiro, destacando-se (GOMES, 2008) sobre auditoria das malhas referentes ao processo de combustão, temperatura do vapor superaquecido enviado à turbina e nível de água do tubulão de vapor, e (PASSOS, 2008) com uma proposta metodológica sobre auditoria de malhas de controle visando à validação ampla de sistemas, tendo como estudo de caso a caldeira da UTE-Barreiro.

Neste último, em decorrência do grande número de malhas auditadas e consequentemente do número excessivo de testes realizados em cada malha, verificou-se a necessidade de se desenvolver uma ferramenta de engenharia capaz de auxiliar os en-

 $\overline{a}$ 

 $1$  É importante ressaltar que o termo otimização utilizado ao longo de todo o texto refere-se à melhoria na operação de um processo em relação a um estado anterior tido como insatisfatório, e não a otimização por meio de equações/algoritmos matemáticos de maximização ou minimização.

genheiros auditores em vários procedimentos inerentes à auditoria das malhas de controle, dentre eles:

- A aquisição e análise de sinais por meio de equipamentos (*softwares* e *hardwares*) dedicados e confiáveis,
- A identificação e modelagem matemática de processos por meio dos sinais adquiridos,
- $\bullet$  0 projeto e sintonia de controladores por meio dos modelos obtidos, objetivando melhor desempenho na operação das malhas de controle.

Entretanto, almeja-se não apenas desenvolver uma ferramenta de aplicação para o auxílio a engenheiros, mas sim um componente chave para análise e otimização de malhas de controle, que posteriormente poderá fazer parte de um sistema mais elaborado visando a validação ampla da usina, de uso acessível a operadores, supervisores e gerentes. Pelo simples fato de todos os controladores presentes na usina serem do tipo Proporcional, Integral e Derivativo (PID), optou-se por nomear a ferramenta de engenharia desenvolvida como sendo o Sistema de Auxílio à Sintonia para Controladores PID (SASC-PID).

No mercado é possível encontrar diversos sistemas (ferramentas de aplicação) comerciais capazes de realizar as tarefas propostas para o SASC-PID dentre diversas outras utilidades. Como é o caso do *software* PID Loop Optimizer® do fabricante Exper-Tune (EXPERT-TUNE, 2010) que oferece ao usuário inúmeras opções para facilitar o trabalho do engenheiro de controle tais como solucionar problemas de sensores, atuadores e filtros, como também modelar dinâmicas de processos, que possuem interação ou não, verificar estabilidade e melhorar a qualidade como um todo, por meio da sintonia de controladores PID.

Outro *software* conhecido é o QuickStudy® do fabricante Adaptive Resourcers (ADAPTIVE-RESOURCES, 2010), que oferece ao usuário uma ferramental poderoso para modelar o processo da forma como ele realmente opera. Por meio de um método de modelagem, denominando pelo fabricante como "modelagem estatística", o *software* permite o refinamento de modelos obtidos, melhorando a precisão destes em poucos minutos e no máximo em horas, estando o processo em continua em operação. O *software* opera ininterruptamente em nível superior ao processo e sua modelagem pode demonstrar

como o processo se modifica com o tempo. Por meio dos modelos obtidos, ainda é possível lidar com o problema de sintonia de controladores PID para o controle multivariável.

Todavia, tais sistemas distinguem-se por serem *softwares* de custo elevado elaborados com perspectivas de aplicações generalizadas,, o que se justifica pelo fato de seus objetivos comerciais. Ainda é interessante salientar que, em muitos casos, ao usuário nada é revelado em termos de métodos e algoritmos utilizados, impossibilitando que este julgue a atuação do *software* conforme seu conhecimento e experiência. Logo, a escolha de ferramentas comerciais para o caso de soluções dedicadas (*e.g.*, validação ampla da UTE-Barreiro) que visam adequação da aplicação ao efetivo local (*e.g.*, operadores da UTE-Barreiro), implica quase sempre, na implantação de sistemas dispendiosos e com diversas de suas funcionalidades obsoletas no que se refere às necessidades e objetivos da solução. Diante à falta de recursos para a obtenção de um *software*, optou-se pelo desenvolvimento de um sistema objetivo, prático e de abstração simples, capaz de auxiliar engenheiros na melhoraria de desempenho do sistema de controle e automação da UTE-Barreiro. O SASC-PID caracteriza-se, então, por ser uma solução customizada à necessidade da UTE-Barreiro no que diz respeito à falta de uma ferramenta para resintonia de controladores PID, existente em dezenas de malhas de controle a pleno funcionamento na usina.

Por outro lado, o desenvolvimento de sistemas como o SASC-PID e o Sistema Especializado para Cálculo de Eficiência Energética (SECE) em funcionamento na usina desde o ano de 2005 (SANTOS, 2005), propiciam uma condição de independência tecnológica tanto ao desenvolvedor quanto à própria CEMIG. Tal independência implica não apenas na redução de custos com pacotes de *softwares* comerciais, como também no domínio por parte do desenvolvedor e da instituição financiadora de teorias e algoritmos inseridos às funcionalidades da ferramenta de aplicação. Em outras palavras, a instituição financiadora passa a desenvolver soluções promovendo a formação de profissionais com maior valor agregado.

Abstraído de tal forma que um operador treinado possa executá-lo, o SASC-PID mostra-se de grande valia para a usina devido ao grande número de ocorrência registradas a respeito de falhas em equipamentos e que consequentemente acabam por alterar a dinâmica de diversas malhas de controle cruciais para a operação adequada da usina (PASSOS, 2008). Destacando-se o caso do sistema de controle dedicado ao tubulão de

vapor da UTE-Barreiro, que devido à queima de regeneradores (reaquecedores elétricos), que pré-aquecem a água em cerca de 200oC antes desta chegar ao tubulão de vapor superaquecido (cerca de 400 $\degree$ C), onde verificou-se um aumento significativo no atraso de transporte (tempo morto) na malha de controle de nível, a medida em que o número de regeneradores diminuía, *i.e.*, queimavam. . Oscilações de períodos expressivos constatavam o efeito do aumento do tempo morto, quando não a instabilidade da malha. Este é um exemplo de alteração significativa que poderia certamente ser solucionada por meio de uma ferramenta de suporte para a re-sintonia do controlador PID responsável.

No decorrer do desenvolvimento da aplicação SASC-PID, foi construído um sistema piloto para testes de algoritmos de controle e automação em laboratório, constituindo-se uma bancada de experimentos dedicada a este trabalho, como também em uma contribuição ao Laboratório de Validação de Sistemas sediado (LVAS) no Departamento de Engenharia Eletrônica da Escola de Engenharia da Universidade Federal de Minas Gerais (DEE/EE-UFMG). A este sistema dá-se o nome de Sistema de Tanques Acoplados e Desacoplados (STAD), uma vez que se trata de uma planta com dois problemas de controle diferentes, o controle de nível em tanques acoplados (TA), ou interativos, e o controle de nível em tanques desacoplados, ou não interativos. Ao STAD, ainda estão incorporados um computador de arquitetura PC (*Personal Computer*) e uma fonte de tensão de padrão industrial 24Vcc, para a alimentação dos transmissores de pressão diferencial e uma fonte de alimentação variável, fixada em 12Vcc, para a alimentação do atuador, uma bomba d'água para veículos automotivos. A [Figura 1.1](#page-20-0) mostra em detalhes a bancada de experimento utilizada neste trabalho.

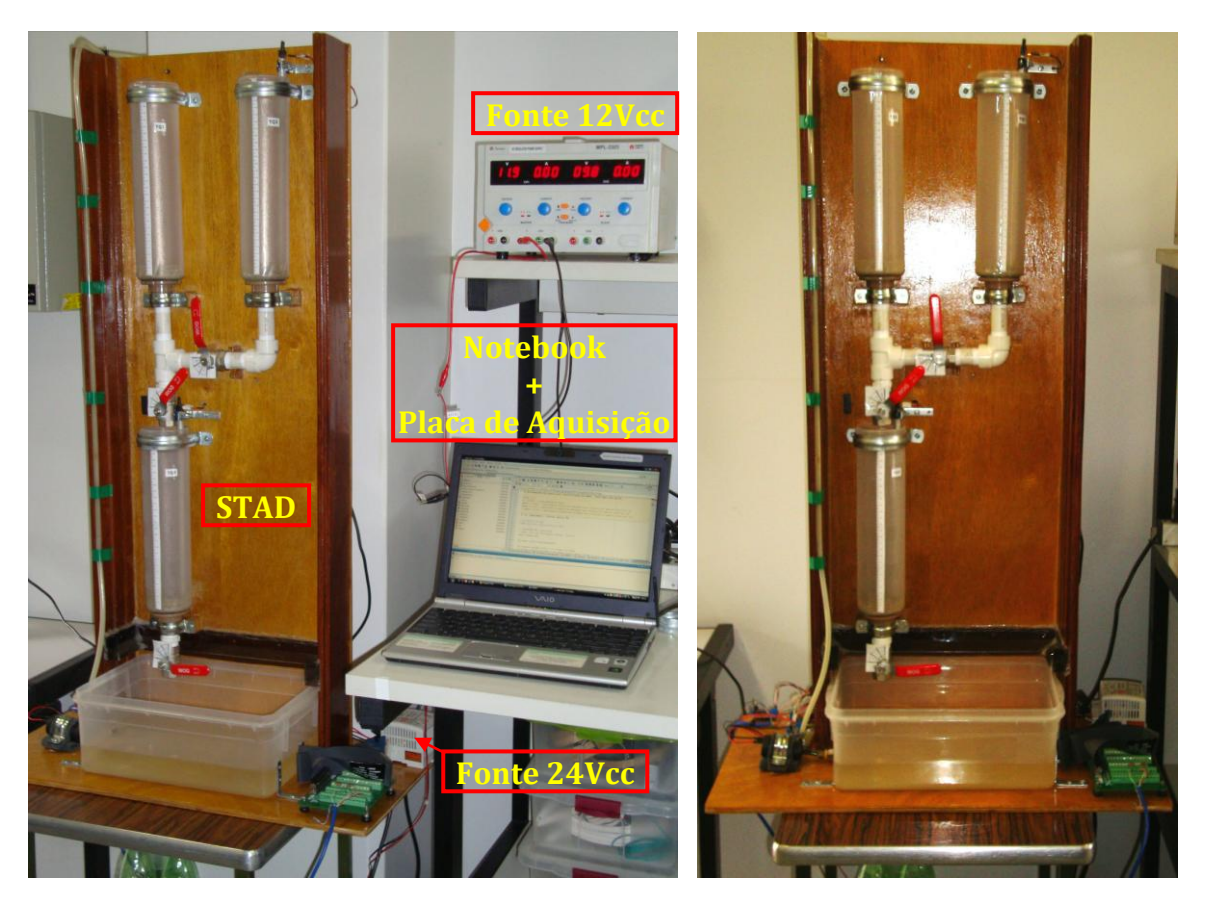

Figura 1.1. STAD - Bancada de experimentos (STAD) utilizada para o SASC-PID.

<span id="page-20-0"></span>No computador são executadas as aplicações de controle em tempo real para o STAD, assim como a aplicação SASC-PID. Por meio de uma placa de aquisição de dados conectada ao computador, é possível ler o sinal de um sensor, calcular a ação de controle PID e enviar um sinal de controle à planta. O objetivo deste sistema é, então, reproduzir em laboratório dois problemas de controle típicos, o controle regulatório de nível de líquido, no caso em questão, água. Por meio do STAD, o SASC-PID pôde ser testado em um sistema real, em escala piloto, sem impedimentos e sem o riscos, *e.g.*, comprometer um sistema industrial de grande porte, como a UTE-Barreiro. O STAD é uma planta simples, com estrutura prática e escalas reduzidas, desenvolvida a baixo custo e artesanalmente pelo próprio autor deste texto. Não obstante a sua simplicidade, o Sistema de Tanques Acoplados e Desacoplados (STAD) incorpora dois dos problemas de controle mais clássicos e utilizados de maneira didática na literatura.

#### <span id="page-21-0"></span>**1.1. Organização do Texto**

O texto deste trabalho encontra-se organizado em seis capítulos, incluindo este de introdução. No capítulo seguinte, apresenta-se ao leitor uma revisão dos métodos e algoritmos de modelagem, identificação de sistema e projeto de controladores PID necessários ao entendimento detalhado do SASC-PID, que por sua vez é apresentado no capítulo subseqüente, o [Capítulo 3.](#page-56-0)

Neste capítulo, detalhes do ambiente de desenvolvimento utilizado para o SASC-PID, seções do sistema e telas gráficas são revelados de maneira prática e inteligível. Ao final do capítulo, discute-se uma alternativa para a implantação deste no sistema de controle e automação da UTE-Barreiro.

O [Capítulo 4](#page-85-0) é dedicado à demonstração do sistema piloto para controle e automação desenvolvido, o STAD. A análise dos problemas de controle envolvidos, diagramas ilustrativos do sistema, assim como a sua modelagem e identificação, tanto por indução quanto por dedução, são itens evidenciados neste capítulo.

No [Capítulo 5,](#page-120-0) descrevem-se os experimentos utilizados para o teste do SASC-PID, dedicando-se à análise e exposição dos resultados alcançados. O foco principal deste capítulo é mostrar a validade da modelagem e identificação tipo caixa preta, *i.e.*, quando as leis físicas do processo são desconhecidas, comparando-se os resultados com aqueles obtidos no [Capítulo 4.](#page-85-0) Por fim, no sexto capitulo, conclui-se sobre os objetivos alcançados com o trabalho sob o ponto de vista de uma especialização *strictu sensu*, *i.e.*, contribuições, falhas, possíveis melhorias e propostas de trabalhos futuros são norteadas.

Estima-se, ao final deste trabalho, que o leitor possa se conscientizar sobre a necessidade, cada vez mais aparente, de se investir na formação de profissionais capacitados em adquirir domínio de teorias e métodos científicos consagrados ao desenvolvimento de tecnologias importantes ao aprimoramento de todos os setores da economia nacional. Configurando, um cenário de independência tecnológica por parte de instituições nacionais e conseqüente aumento do valor agregado de seus produtos e serviços.

#### **Capítulo 2**

## <span id="page-22-2"></span><span id="page-22-1"></span><span id="page-22-0"></span>**Modelagem, Identificação de Sistemas e Projeto de Controladores PID**

A solução de engenharia proposta neste trabalho é multidisciplinar e, naturalmente, abrange algumas áreas específicas do conhecimento, tais como Modelagem de Sistemas Dinâmicos, Identificação de Sistemas e Projeto de Controladores PID. O objetivo deste capítulo é envolver o leitor em meio aos conceitos mais importantes dessas áreas que foram utilizados no desenvolvimento da ferramenta SASC-PID. Todavia, caso o leitor queira se aprofundar nos tópicos citados acima, é recomendável a leitura de (LJUNG e SÖDERSTRÖM, 1983; VAN DEN BOSCH e VAN DER KLAUW, 1994; DOEBELIN, 1998; LJUNG, 1999; AGUIRRE, 2007) para Modelagem e Identificação de Sistemas Dinâmicos, assim como (SHINSKEY, 1994; ÅSTRÖM e HÄGGLUND, 1995; SHINSKEY, 1996; SEBORG, EDGAR e MELLICHAMP, 2003; ÅSTRÖM e HÄGGLUND, 2006) para o Projeto de Controladores PID.

#### <span id="page-22-3"></span>**2.1. Modelagem de Sistemas**

Antes de comentar sobre modelagem de sistemas é interessante definir o que vem a ser um sistema. Um sistema propriamente dito é uma coleção de itens que formam um setor inserido em uma realidade que é o foco de algum estudo (VAN DEN BOSCH e VAN DER KLAUW, 1994). Como exemplo, tem-se o sistema de controle da caldeira de uma usina termelétrica, onde o foco de estudo, *i.e.*, a realidade, é a validação ampla das malhas de controle de usinas termelétricas.

Conceitualmente, um sistema pode ser visto como um setor limitado, no qual, dentro de seus limites, incluem-se os itens mais importantes para os objetivos de modelagem da realidade em estudo, e fora deles os itens de menor importância. Sendo assim, um modelo deste sistema pode ser entendido como uma das formas de se descrever algumas características relevantes desta realidade, *i.e.*, deste sistema. A [Figura 2.1](#page-23-0) ilustra este conceito.

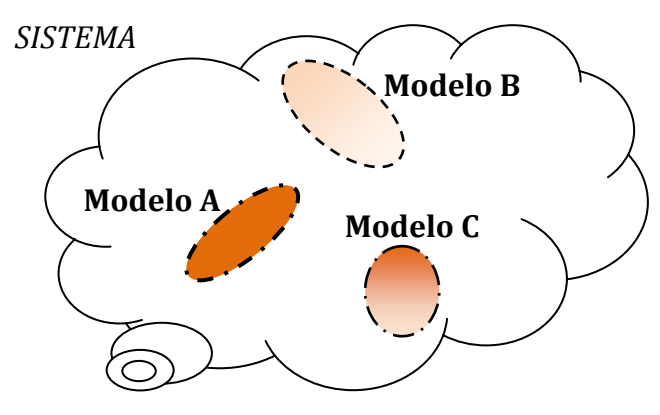

Figura 2.1. Representação do conceito de modelos de um sistema.

<span id="page-23-0"></span>Neste cenário, pode-se descrever a Modelagem Matemática de Sistemas em poucas palavras como sendo a arte de conceber, matematicamente, interpretações de fenômenos físicos, químicos ou eletromecânicos presentes na natureza.

Contudo, na arte de modelar é essencial, em meio ao universo de informações disponíveis, a busca apenas das características que são suficientes para descrever o sistema com precisão compatível aos objetivos de quem o modela. Este ideal da teoria de modelagem incita a busca sempre por modelos simplificados, capazes de abstrair de uma realidade caótica e turbulenta informações essenciais sobre um sistema. Logo, pode-se complementar que modelar é capturar uma determinada problemática da realidade e abstraí-la para uma linguagem acessível, e.g., a de modelos matemáticos. De certa forma, então, um modelo passa a ser uma ponderação do entendimento de quem o concebeu sobre uma realidade em estudo, *i.e.*, o sistema (VAN DEN BOSCH e VAN DER KLAUW, 1994).

Em suma, pode-se dizer que uma modelagem matemática é sempre requerida, de forma generalizada, para dois tipos de aplicações distintas:

> Predição de Eventos: neste caso, o modelo é utilizado em malha aberta (MA), *i.e.*, dado um sinal de entrada no modelo, obtém-se uma saída conforme a sua dinâmica. Por ser em MA, tem-se que um pequeno erro de modelagem acarretará em erros no sinal de saída, logo, faz-se necessário a obtenção de modelos mais precisos para esta aplicação. Co

mo exemplos têm-se os modelos meteorológicos para previsão do tempo, *e.*g, temperatura atmosférica e chuvas, e os modelos econômicos para a predição de variáveis da economia, *e.g.*, índices de desemprego.

 $\overline{\phantom{a}}$  Controle de Sistemas: neste caso, o modelo é utilizado em malha fechada (MF), *i.e.*, a saída do modelo é redirecionada à entrada e um sinal de erro é gerado por meio da subtração dos dois sinais. Por ser em MF, perturbações provenientes da saída e de erros do modelo são atenuadas, logo, modelos menos precisos podem ser utilizados para esta aplicação. Como exemplos têm-se os modelos utilizados para o projeto de controladores PID, que geralmente são de primeira e segunda ordem e os modelos utilizados para sintonia automática de controladores PID, por meio de identificação em MF.

Deve-se ressaltar que apenas os modelos matemáticos são interessantes para os objetivos deste trabalho. Dentre tais modelos, têm-se os paramétricos e os nãoparamétricos, no qual o primeiro se vale de equações com parâmetros a serem determinados e o segundo de gráficos e relações matemáticas que representam o sistema.

#### <span id="page-24-0"></span>**2.2. Identificação de Sistemas**

Quatro etapas podem ser evidenciadas na obtenção de um modelo aceitável para um determinado sistema: modelagem, estimação de parâmetros, simulação e validação. Pode-se dizer que a identificação de sistemas integra uma destas etapas, a estimação de parâmetros (AGUIRRE, 2007; VAN DEN BOSCH e VAN DER KLAUW, 1994).

Para que o modelo alcance os objetivos desejados é importante que o processo de modelagem seja feito de forma iterativa, realizando as quatro etapas da forma como mostra a [Figura 2.2.](#page-25-2)

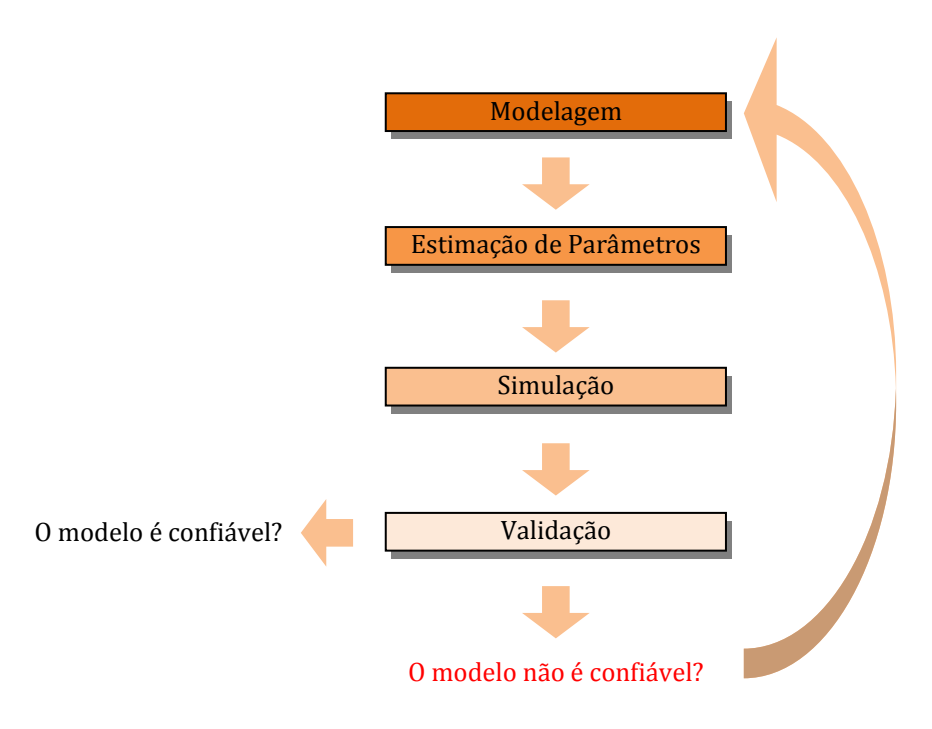

Figura 2.2. Etapas para a obtenção de um modelo.

<span id="page-25-2"></span>Vários são os métodos encontrados para estimar parâmetros de um modelo paramétrico, sendo estes determinísticos ou estocásticos. Este trabalho utiliza um método estocástico e linear para estimação de parâmetros, o método de Mínimos Quadrados Recursivo para Múltiplos Modelos (MQRMM) (em inglês, *Multiple Model Recursive Least Squares - MMRLS*) (GUSTAFSSON, 2000; BOWYER e CLARKE, 1998; NIU e LJUNG, 1994).

#### <span id="page-25-0"></span>**2.3. Projeto e Sintonia de Controladores PID**

Nesta seção, procede-se uma revisão de técnicas para projeto de controladores PID. Inicialmente, algumas considerações são estabelecidas sobre os conceitos básicos referentes ao controle PID e posteriormente, apresenta-se uma revisão contendo as técnicas de projeto importantes para ao entendimento do SASC-PID.

#### <span id="page-25-1"></span>**2.3.1. Considerações sobre o Controle PID**

De forma generalizada, o controlador Proporcional, Integral e Derivativo (PID) nada mais é que uma simples configuração baseada na realimentação, tendo como características principais, a capacidade de aumentar a velocidade de resposta do sistema por meio da ação proporcional, eliminar o erro de estado estacionário por meio da ação integral, como também de executar ações antecipatórias por meio da ação derivativa.

Tais características são suficientes para resolver diversos problemas de controle, o que, de certa forma, ratifica o fato deste controlador ser empregado em cerca de 95% das malhas de controle existentes, sendo que destas, a maioria opera apenas com a configuração de um controlador PI (ÅSTRÖM e HÄGGLUND, 2006). Esta afirmativa endossa a opção deste trabalho por desenvolver um sistema que objetiva acrescentar à versatilidade e robustez de um PID, uma ferramenta para identificação do processo, análise e resintonia dos controladores, conforme a necessidade do operador do sistema, que pode estar sujeito a enfrentar mudanças repentinas na dinâmica do processo, contribuindo para queda de desempenho no sistema de controle e automação. Como exemplo, tem-se o sistema de controle dedicado ao tubulão de vapor da UTE-Barreiro, que envolve malhas de controle de nível de água, temperatura do vapor superaquecido e pressão de vapor no tubulão. A água bombeada para o tubulão é pré-aquecida por três regeneradores (reaquecedores elétricos) de forma a chegar ao tubulão com temperatura elevada. A estratégia de pré-aquecimento da água é comumente utilizada quando se prioriza a economia de combustível (ou mix de combustíveis) utilizado pela caldeira para elevar a temperatura da água ao ponto de vapor superaquecido enviado à turbina (cerca de 400oC). A economia se dá pelo simples fato de que estando a água pré-aquecida (cerca de 200oC), gasta-se menos combustível para elevá-la ao ponto desejado de operação. Todavia, não são raras as vezes em que um ou outro regenerador queima, permanecendo fora do sistema por alguns meses. Esta ocorrência é responsável por mudanças bruscas na dinâmica das malhas envolvidas, destacando-se um aumento significativo no atraso de transporte (tempo morto) na malha de controle de nível. A consequência deste aumento é a inevitável instabilidade da malha e, portanto, a necessidade de intervenção do operador para realizar o controle manual da mesma, uma vez que este não dispunha de uma ferramenta de suporte para a re-sintoniza do controlador relacionado à malha de controle de nível no tubulão de vapor. Esta situação foi um dos principais estímulos ao desenvolvimento de uma ferramenta capaz de auxiliar o operador da UTE-Barreiro, de maneira simples, no cálculo de novos parâmetros de sintonia de controladores PID.

Trata-se de uma proposta diferenciada para auxiliar na melhoria das malhas de controle na forma como estas se encontram atualmente, por dois motivos:

- Os controladores PID possuem alta confiabilidade para aplicações de controle industriais assegurada pelos mais de 50 anos de utilização em sua versão eletrônica e cerca de 250 anos de existência, iniciando-se por configurações essencialmente mecânicas, logo após pneumáticas, eletromecânicas, eletrônicas e digitais(BENNETT, 2000; ÅSTRÖM e HÄGGLUND, 2006)**.**
- $\blacktriangleright$  Na maioria dos casos, diversos problemas encontrados em malhas que utilizam controle PID (*e.g.*, variabilidade excessiva da variável controlada, variabilidade excessiva da variável manipulada, oscilações periódicas nas malhas, etc.), podem ser resolvidos sem a necessidade de se bancar o custo de implantação de um sistema de controle avançado, apenas realizando a sintonia adequada desses controladores. De certa forma, ainda encontra-se certa relutância, por parte da industria em substituir um algoritmo de controle confiável, como o PID, por novos algoritmos de controle que envolvem maior complexidade e acabam por exigirem uma compreensão mais apurada por parte de operadores e engenheiros.

O Grupo de Validação de Sistemas (GVAS) acredita que, em processos onde o controlador PID é a essência das malhas de controle, é interessante o desenvolvimento de soluções dedicadas, como o A ferramenta de aplicação proposta neste trabalho, *i.e.*, o SASC-PID, é uma solução customizada à situação de operação da UTE-Barreiro. . Em coutras palavras, uma solução capaz de cumprir com o principal objetivo estabelecido, *i.e.*, melhorar o desempenho de malhas de controle da usina, porém com o mínimo de intervenção possível (fisicamente, nada é alterado), oferecendo menor risco e mantendo a confiabilidade tradicional do controle PID existente na usina.

Sendo assim, diante à diversidade de processos existentes, como também das dinâmicas encontradas, tem-se que diversos são os ajustes de sintonia possíveis para os controladores PID. Para a obtenção de parâmetros bem ajustados em um PID, vários métodos de projeto foram desenvolvidos ao longo dos anos, sendo que em cada um deles, critérios de desempenho adequados são estabelecidos conforme as necessidades de operação do processo.

Antes de prosseguir, julga-se importante definir a diferença entre projeto e sintonia de controladores PID. Em uma malha de controle, entende-se que o ato de sintonizar um controlador PID refere-se, basicamente, à alteração dos parâmetros deste controlador, com a intenção de se obter um melhor desempenho de controle para a malha. Por outro lado, o ato de projetar um controlador PID refere-se à obtenção dos parâmetros mais adequados para o controlador por meio de métodos analíticos e matemáticos baseados em condições de operações e critérios de desempenho pré-estabelecidos. Em outras palavras, pode-se dizer que para os controladores PID é mais conveniente utilizar a metodologia "projetar para sintonizar".

Além da variedade das dinâmicas encontradas, entende-se que cada sistema possui um problema de controle diferenciado, o que torna ainda mais diversificado os projetos para controladores PID. Tais problemas de controle podem ser descritos basicamente em dois grupos como sendo problemas de:

- Regulação, *i.e.*, manutenção do estado estacionário com erro nulo;
- Servomecanismo, *i.e.*, rastreamento de referência (*set-point*).

Ainda assim, no âmbito da regulação e servomecanismo, o projeto de um controlador PID deve considerar alguns requerimentos essenciais aos objetivos de qualidade do processo controlado, sendo eles (ÅSTRÖM e HÄGGLUND, 1995; ÅSTRÖM e HÄGGLUND, 2006):

- Capacidade de atenuar perturbações de carga
- Qualidade de resposta a ruídos presentes na medição.
- Qualidade de resposta a variações no *set-point* (SP)
- Robustez a variações na dinâmica do processo

Segundo (ÅSTRÖM e HÄGGLUND, 2000), tem-se que os quatros requerimentos mencionados regem todas as especificações de projeto em controle de processos industriais. Um sistema de controle ideal deveria atender a todos, todavia, esses concorrem entre si, *i.e.*, em uma malha, controlada por um algoritmo PID, não é possível obter uma sintonia capaz de contemplar igualmente todos os quatro requerimentos. Logo, a ênfase em cada um deles depende das particularidades do problema de controle.

Pode-se dizer que a robustez a variações na dinâmica do processo é desejável para qualquer sistema de controle, visto que se trata de um controlador capaz de operar em diversas dinâmicas diferentes. Já a capacidade de atenuar perturbações de carga é a característica que mais interessa no controle de processos industriais, uma vez que a qualidade final do produto pode ser extremamente afetada por perturbações de carga em determinadas unidades do processo. Uma resposta de qualidade a variações no SP é almejada em sistemas de controle de posicionamento, no qual trajetórias devem ser percorridas. E uma resposta de qualidade a ruídos presente na medição é bastante desejável em controle regulatório, onde o estado estacionário pode ser afetado por ruídos indesejáveis na medição da CV (ÅSTRÖM e HÄGGLUND, 2006). Portanto, a idéia é sempre buscar contemplar o que for mais importante para o processo, ou encontrar o melhor custo benefício aliado entre dois ou mais requerimentos. Sabe-se que, infelizmente, em muitas situações a sintonia de controladores PID é ainda realizada apenas observandose a qualidade da resposta a variações no SP, uma vez que tradicionalmente, este era o único requisito levado em consideração. No entanto, deve ser tem em mente que a negligência dos outros fatores pode ser crucial para o desempenho do sistema de controle.

#### <span id="page-29-0"></span>**2.3.2. Considerações sobre Estratégias de Controle PID**

Pode-se dizer que as estratégias de controle dividem-se em duas grandes classes: realimentação (*feedback*) e antecipação (*feedforward*). A utilização de uma estratégia específica não exclui a possibilidade de se utilizar a outra, sendo que no caso de malhas controladas por PIDs, o controle antecipatório é tido como um complemento do controle realimentado, que por sua vez é a essência dos sistemas de controle automáticos. A diferença entre as duas estratégias está no fato de que enquanto o controle realimentado baseia-se na minimização do erro entre a resposta desejada e a resposta do sistema, o controle antecipatório baseia-se na correção antecipada do sinal de controle desejado para alcançar uma melhor resposta do sistema, principalmente em meio a perturbações de carga ocorridas eventualmente.

Conforme já discutido anteriormente, por meio da realimentação a variável a ser controlada (CV – *Controlled Variable*) é medida e esta medição utilizada para ajustar outra variável, a variável manipulada (MV – *Manipulated Variable*), de maneira que a CV alcance a condição desejada, *i.e.*, permanecer o mais próximo possível da referência (SP – *Set-point*). Teoricamente, no controle realimentado o distúrbio não é medido, de forma que a ação de controle corretiva é tomada independentemente da fonte de perturbação. No caso do controle antecipatório, deve-se conhecer a perturbação de carga, seja por meio de medição ou estimação. Logo, diante das informações referentes à perturbação, calcula-se uma ação de controle compensatória antes que aquela afete o processo. Podese dizer então, que a variável de perturbação (LV – *Load Disturbance Variable*), representada por *d* na [Figura 2.3,](#page-31-0) é medida e utilizada para manipular a CV. Em suma, a intenção é cancelar o efeito de uma variável (perturbação de carga) por meio de um bom modelo que retrate a influência desta no processo. Caso contrário, não sendo o modelo apropriado para cancelar a perturbação, o controle antecipatório mostrar-se-á inadequado. Neste trabalho, optou-se por não implementar estratégias do tipo *feedforward*, uma vez que estas possuem a desvantagem da necessidade de se medir ou estimar perturbações no processo, que não é viável em muitos casos

#### <span id="page-30-0"></span>**2.3.3. Algoritmos de Controladores PID**

Várias são as formas de se implementar um controlador PID, logo, é importante um revisão dos tipos de algoritmos comumente encontrados na literatura, com também em controladores comerciais. A [Figura 2.3](#page-31-0) mostra o diagrama de blocos utilizado para representar um sistema de controle para um processo qualquer:

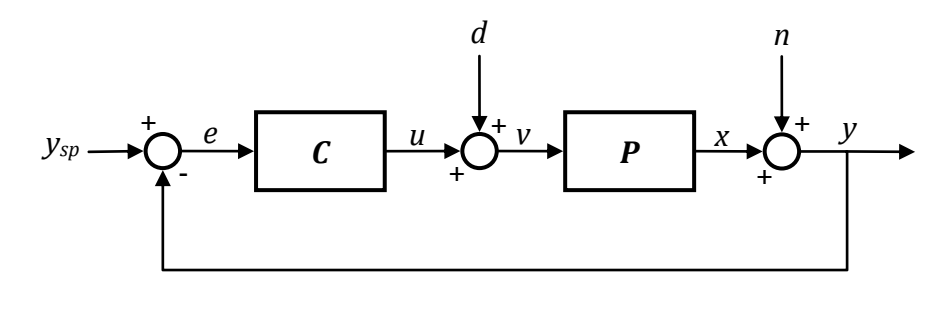

*ysp* – sinal de referência (*set-point*)  $e -$  erro  $(y_{sp} - y)$ *u* – saída do controlador *d –* perturbação de carga

<span id="page-31-1"></span>*v –* ação de controle enviada ao processo *x –* saída do processo *n –* ruído tipo RBMZ inerente à medição *y –* saída medida do processo

Figura 2.3. Diagrama de uma malha de controle.

<span id="page-31-0"></span>Portanto, um controlador PID, representado pelo bloco *C* na [Figura 2.3,](#page-31-0) pode ser descrito matematicamente, no domínio do tempo, pela Equação [\(2.1\),](#page-31-1) a seguir:

$$
u(t) = K\left(e(t) + \frac{1}{T_i} \int_0^t e(x) dx + T_d \frac{de(t)}{dt}\right)
$$
\n(2.1)

Onde *u(t)* é o sinal de controle PID, *e(t)* o sinal de erro, *K* a constante proporcional, *T<sup>i</sup>* a constante de tempo integral e *T<sup>d</sup>* a constante de tempo derivativa. A Equação [\(2.1\)](#page-31-1) mostra, que por meio da realimentação um sinal de erro é gerado adicionando-se o sinal de entrada ao sinal de saída com um atraso de fase correspondente a 180 graus, *i.e.*, o inverso do sinal de saída. Por sua vez, este erro é utilizado pelo controlador para gerar uma ação de controle que consiste na soma de três termos conforme mostrado na equação anterior. Por questões práticas, a Equação [\(2.1\)](#page-31-1) é comumente exposta na forma de função de transferência (FT) em Laplace, *i.e.*, a razão entre o sinal de saída (ação de controle) e o sinal de entrada (erro).

<span id="page-31-2"></span>
$$
C(s) = \frac{U(s)}{E(s)} = K\left(1 + \frac{1}{T_i s} + T_d s\right)
$$
 (2.2)

A representação acima é conhecida como controlador PID ideal, ou controlador PID–ISA, por se tratar de um algoritmo de controle padronizado pela *Instruments, Systems, and Automation Society* – ISA. Por esse fato, a equação anterior é conhecida também como PID padrão. De outra maneira, o controlador representado em [\(2.2\)](#page-31-2) é caracterizado como sendo uma forma de controle PID não interativo, *i.e.*, onde as três ações de controle (P, I e D) ocorrem sem interação mútua.

Porém, em muitas implementações é possível encontrar controladores PIDs diferenciados, nos quais as ações de controle se interagem, mais propriamente a ação derivativa com a ação integral. Logo, ao contrário do PID padrão, este é designado como uma forma de controle PID interativo, conforme mostra a Equaçã[o \(2.3\).](#page-32-0)

<span id="page-32-0"></span>
$$
\dot{C}(s) = \frac{U(s)}{E(s)} = \dot{K} \left( 1 + \frac{1}{\dot{T}_i s} \right) \left( 1 + \dot{T}_d s \right)
$$
\n
$$
\dot{C}(s) = \frac{U(s)}{E(s)} = \dot{K} \left( 1 + \frac{\dot{T}_d}{\dot{T}_i} \right) + \frac{\dot{K}}{\dot{T}_i s} + \dot{K} \dot{T}_d s
$$
\n(2.3)

O PID interativo, apresentado em [\(2.3\),](#page-32-0) pode ser encontrado em muitos controladores comerciais, refletindo uma tendência histórica de implementação destes, uma vez que os primeiros PIDs, pneumáticos e eletrônicos analógicos, também eram interativos. Por esse fato, esta representação é conhecida também como PID clássico.

Segundo (SHINSKEY, 1996), estes controladores foram desenvolvidos para solucionar não um problema matemático particular, mas sim um problema de controle industrial. Isto explica o fato da equação do PID clássico não ser amigável para cálculos analíticos, sendo o PID padrão a forma preferida para a dedução dos métodos de projeto para controladores PID. Em [\(2.3\),](#page-32-0) tem-se que o ponto " <sup>'</sup> " em cima das letras indica que os valores de, *K*, *T<sup>i</sup>* e *T<sup>d</sup>* para o arranjo em série se diferem do arranjo em paralelo, todavia, as duas formas são equivalentes e igualando termo a termo das Equações [\(2.2\)](#page-31-2) e [\(2.3\),](#page-32-0) tem-se de forma direta que um controlador PID interativo se equivale a um PID não interativo quando:

$$
K = \dot{K} \left( 1 + \frac{\dot{T_d}}{\dot{T}_t} \right)
$$
  

$$
T_i = \dot{T}_i + \dot{T}_d
$$
  

$$
T_d = \frac{\dot{T}_i \dot{T}_d}{\dot{T}_i + \dot{T}_d}
$$
 (2.4)

E no caso contrário, um controlador PID não interativo pode ser representado como um PID interativo quando:

<span id="page-33-1"></span>
$$
\dot{K} = \frac{K}{2} \left( 1 + \sqrt{1 - 4 \frac{T_d}{T_i}} \right)
$$
\n
$$
\dot{T}_i = \frac{T_i}{2} \left( 1 + \sqrt{1 - 4 \frac{T_d}{T_i}} \right)
$$
\n
$$
\dot{T}_d = \frac{T_i}{2} \left( 1 - \sqrt{1 - 4 \frac{T_d}{T_i}} \right)
$$
\n(2.5)

Diferente do resultado anterior, este não é direto e depende da solução de uma equação de segundo grau para  $\ddot{K}$ , conforme é demonstrado no Anexo [A-2.](#page-173-0) É importante ter em mente que o resultado mostrado em [\(2.5\)](#page-33-1) só é válido para quando  $T_i \geq 4T_d$ , vide anexo [A-2.](#page-173-0) Há ainda outra forma usual de se representar um controlador PID, como mostra a Equação [\(2.6\):](#page-33-2)

<span id="page-33-2"></span>
$$
\ddot{C}(s) = \frac{U(s)}{E(s)} = k + \frac{k_i}{s} + k_d s \tag{2.6}
$$

Esta representação é denominada controlador "PID em paralelo", no qual as três ações de controle (P, I e D) ocorrem paralelamente e sem interação, gerando a ação de controle PID quando somadas. Observe que a Equação [\(2.6\)\(2.7\)](#page-33-2) é um equivalente direto da Equação [\(2.2\),](#page-31-2) *i.e.*, o PID padrão, que por sua vez é também um caso de configuração em paralelo, logo, não interativo. Diferentemente, no caso do PID clássico em [\(2.3\),](#page-32-0) a interação é ocasionada pelo fato do algoritmo do controlador ser um "PID em série", *i.e.*, onde as ações ocorrem serialmente. Um dos objetivos primordiais da representação [\(2.6\)](#page-33-2) é oferecer um controlador PID com parâmetros lineares para facilitar eventuais cálculos analíticos, de forma que:

$$
k = K
$$
  
\n
$$
k_i = \frac{K}{T_i}
$$
  
\n
$$
k_d = KT_d
$$
\n(2.7)

#### <span id="page-33-0"></span>**2.3.4. Algoritmo de Controle Utilizado**

Para o sistema de controle do STAD, buscou-se implementar um controlador PID com razoável semelhança aos controladores comerciais. Em outras palavras, um controlador capaz de prevenir alguns dos problemas típicos encontrados nos algoritmos PID elementares. [A Figura 2.4](#page-34-0) mostra um diagrama esquemático deste controlador:

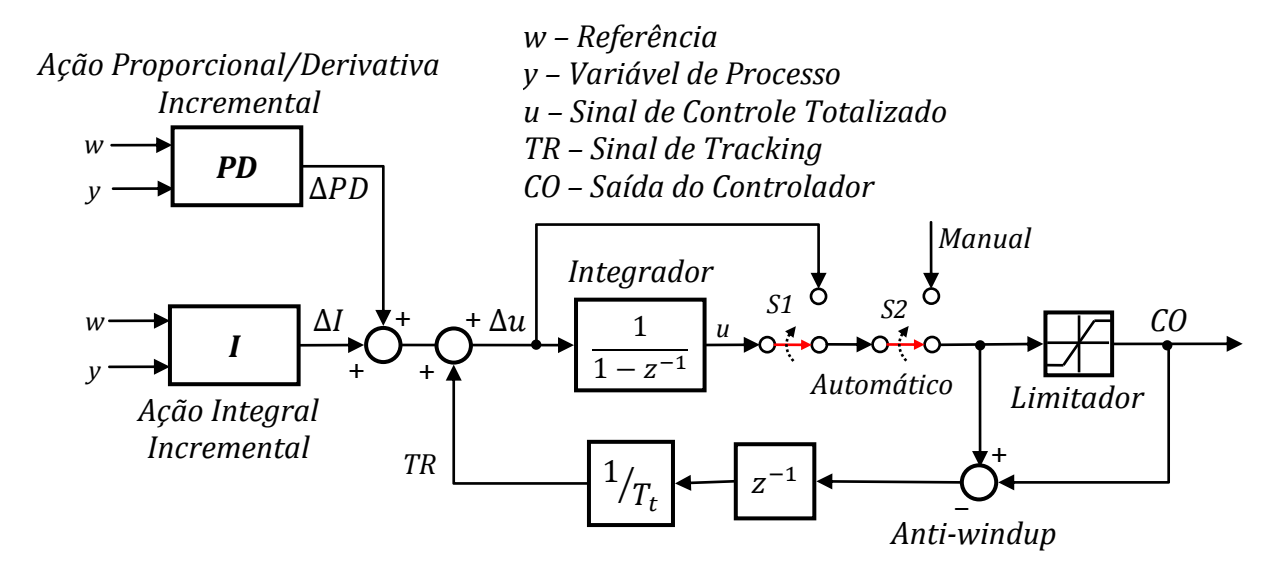

Figura 2.4. Controlador PID implementado para o controle do STAD.

<span id="page-34-0"></span>O algoritmo apresentado pela [Figura 2.4](#page-34-0) é uma união de dois tipos de controladores, o controlador PID com dois graus de liberdade e o controlador PID incremental, ambos propostos em (ÅSTRÖM e HÄGGLUND, 1995; ÅSTRÖM e HÄGGLUND, 2006) e (SEBORG, EDGAR e MELLICHAMP, 2003), respectivamente. Neste trabalho, ele é denominado como controlador PID Incremental com Dois Graus de Liberdade (PID-I2GL). O nome incremental justifica-se pelo fato do controlador calcular o incremento das ações proporcional/derivativa,  $\Delta PD$ , e ação integral,  $\Delta I$ , que somadas geram a ação de controle incremental  $\Delta u(z^{-1}) = u(1 - z^{-1})$ . O algoritmo PID incremental é conhecido também como algoritmo PID de velocidade, visto que ao se obter  $\Delta u$  obtém-se a taxa de variação do sinal *u*, *i.e.*, adotando-se *u* como sendo a posição da saída do controlador Δ*u* é uma indicação da velocidade do sinal  $u$ . Pela [Figura 2.4,](#page-34-0) fica claro que para a obtenção da ação de controle total,  $u$ , faz-se necessário a utilização de um integrador adicionado após o cálculo de  $\Delta u$ . A opção da ação incremental é interessante em muitos casos quando a saída do controlador é diretamente ligada a um dispositivo integrador, *e.g.*, um motor (ÅSTRÖM e HÄGGLUND, 2006). Neste caso, basta apenas alterar a chave *S1* para se obter na saída ao invés de *u*.

Os dois graus de liberdade do controlador são realizados separadamente pelo bloco *PD*, conforme mostra a Equação [\(2.8\),](#page-35-0) no qual é possível perceber a adição dos pesos *b* e *c* à ação proporcional e derivativa:

<span id="page-35-0"></span>
$$
\Delta PD(z^{-1}) = K \left( \left( bW(z^{-1}) - Y(z^{-1}) \right) (1 - z^{-1}) + \frac{T_d}{T_s} \left( cW_f(z^{-1}) - Y_f(z^{-1}) \right) (1 - z^{-1})^2 \right)
$$
  

$$
Y_f(z^{-1}) = \frac{1 - \beta}{1 - \beta z^{-1}} Y(z^{-1}) \therefore W_f(z^{-1}) = \frac{1 - \beta}{1 - \beta z^{-1}} W(z^{-1}) \therefore \beta = \frac{\frac{2\delta T_d}{T_s} - 1}{\frac{2\delta T_d}{T_s} + 1}
$$
(2.8)

em que  $\delta$  é a constante do filtro derivativo. Observe que a aproximação utilizada para mapear o espaço discreto é a aproximação de *Tustin*. No caso do bloco *I*, tem-se que este foi elaborado buscando solucionar um problema típico encontrado na implementação de controladores PID, *i.e.*, a ocorrência de um "tranco" no processo devido à alteração do ganho proporcional *K*, ou do peso *b*, quando a magnitude do sinal de erro é consideravelmente grande*.* A solução deste problema para o controlador PID-I2GL é adotar o critério  $\Delta P_k + \Delta I_k = \Delta P_{k-1} + \Delta I_{k-1}$ . Logo, isolando-se o termo integral obtém-se uma ação integral incremental dotada de memória Dessa forma fica garantido que o controlador não gere um sinal de controle abrupto devido a uma eventual mudança dos parâmetros *K* e *b*, em modo Automático. A ação integral incremental com memória é apresentada pela Equação [\(2.9\):](#page-35-1)

<span id="page-35-1"></span>
$$
\Delta I_k = \Delta I_{k-1} + K_{k-1} (b_{k-1} W(z^{-1}) - Y(z^{-1})) - K_k (b_k W(z^{-1}) - Y(z^{-1}))
$$
  
Em que, 
$$
\Delta I(z^{-1}) = K \left[ \frac{T_s}{2T_i} (W(z^{-1}) - Y(z^{-1})) (1 + z^{-1}) \right]
$$
 (2.9)

no qual os subíndices representam o instante no tempo. Da mesma forma que e[m \(2.8\),](#page-35-0) a Equação [\(2.9\)](#page-35-1) utiliza a aproximação de *Tustin* para mapear o espaço dicreto. Na saída de um controlador, deve-se prever um limitador para o sinal de controle, uma vez que os sinais de controle não possuem energia infinita. É importante dizer que, neste trabalho, todos os sinais da malha de controle são normalizados de 0 a 1, logo, o limitador garante que o menor sinal de *u* seja 0 e o maior 1. Sabe-se que em processos lentos, devido à saída limitada do controlador, ocorre um fenômeno conhecido como *windup*, que diz respeito ao fato da saída do controlador saturar em seu valor máximo, uma vez que a
ação integral não interrompe a integração, gerando valores acima do limite máximo, tendo como conseqüência uma oscilação excessiva da variável controlada. Logo, um mecanismo de *anti-windup* é implementado de maneira que, quando a saída saturada for diferente de  $u(k)$ , subtrai-se da ação futura  $u(k + 1)$  o valor de  $u(k - 1) - u<sub>L</sub>(k - 1)$ 1), fazendo com que o valor de  $u(k)$  sempre seja menor ou igual ao valor máximo do limitador e evitando-se a saturação de  $u$  devido à integração descontrolada. Ao mecanismo de *anti-windup* adiciona-se uma constante de tempo  $T_t$  de maneira que o fenômeno de *windup* seja evitado dinamicamente e não instantaneamente.

Além das características de desempenho do controlador com dois graus de liberdade, *i.e.*, prevenção contra "chute proporcional/derivativo", o controlador PID-I2GL possui a propriedade de se realizar a transferência de manual para automático sem que haja "solavancos" na saída do controlador e, consequentemente, evitando-se que sinais abruptos e de magnitude elevada sejam transmitidos ao processo. Essa propriedade é assegurada pelo fato da chave de transferência de modo Manual/Automático, *S2*, ser posicionada de maneira estratégica, estando no caminho direto da ação integral. Logo, na ocorrência de uma eventual transferência modo Manual para Automático, a ação integral retém o último valor da ação anterior, evitando-se, então, uma diferença brusca do valor inserido manualmente e consequentemente evitando-se o envio de um sinal espúrio ao processo.

Buscando elucidar os efeitos de desempenho que a condição expressa pela Equação [\(2.9\)](#page-35-0) propicia ao algoritmo de controle PID, a [Figura 2.5](#page-37-0) apresenta uma simulação de dois sistemas de controle, um utilizando o controlador PID-I2GL e outro utilizando o esquema de controlador PID com dois graus de liberdade (PID-2GL) (ÅSTRÖM e HÄGGLUND, 1995; ÅSTRÖM e HÄGGLUND, 2006). Em ambos os casos é gerada uma variação no ganho proporcional *K*, ocorrida no instante 470 segundos. O processo simulado é do tipo POTM, com tempo morto  $L = 5$  segundos, constante de tempo  $T = 30$  segundos e ganho  $K_p = 1$ . Os parâmetros dos controladores são  $b = 1$ ,  $c = 0$ ,  $K = 5$  até o instante 470 segundos e depois  $K = 0.5$ ,  $T_i = 10$  e  $T_d = 0$ . Um ruído do tipo RBMZ com desvio padrão 0,001 é adicionado à saída do processo simulado.

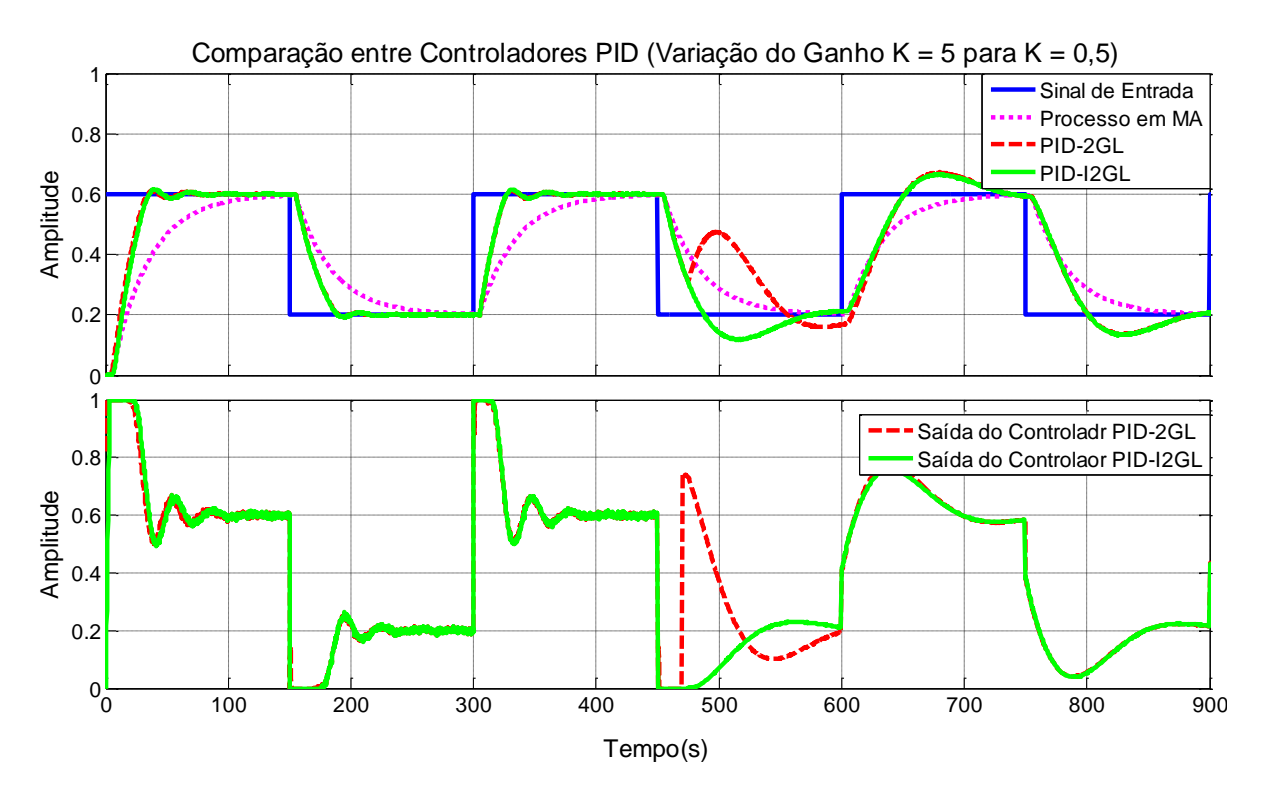

<span id="page-37-0"></span>Figura 2.5. Comparação entre o controlador PID-I2GL (sem trancos na variação de K) e PID-2GL.

Observe na [Figura 2.5](#page-37-0) que a resposta do processo em MA é delineada a fim de mostrar ao leitor a diferença entre as respostas controlada e não controlada. Pela [Figura](#page-37-0)  [2.5](#page-37-0) é possível observar também que as respostas controladas são praticamente idênticas, todavia, com a redução do ganho proporcional por um fator de 10, no instante 470 segundos, tem-se uma ação de controle abrupta gerada pelo controlador PID-2GL e com isso uma perturbação acentuada pode ser visualizada na resposta controlada. Observe que o mesmo não ocorre com o controlador PID-I2GL, que mantém a ação de controle sem alterações. Após a variação do ganho proporcional, observa-se ainda uma alteração considerável das respostas controladas, contudo, tem-se uma ação de controle menos agressiva. É importante salientar que as perturbações devido à variação do ganho proporcional, tanto no sinal de controle como na resposta controlada, são mais evidenciadas quando o sinal de erro possui magnitude elevada, como é o caso da simulação mostrada pela [Figura 2.5.](#page-37-0)

Vale ressaltar que o controlador mostrado pela [Figura 2.4](#page-34-0) retrata uma implementação segura, versátil e flexível, razoável para comercialização e por este motivo com desempenho semelhante ao algoritmo PID do Sistema Digital de Controle Distribuído utilizado na UTE-Barreiro (YOKOGAWA, 2006).

## **2.3.5. Métodos de Projeto para Controladores PID**

Acima de todas as suas versatilidades, o controlador PID destaca-se por sua pequena complexidade quando comparado a controladores mais avançados, uma vez que se trata de um controlador de segunda ordem com apenas três parâmetros de ajuste (P, I e D). No diagrama mostrado na [Figura 2.3,](#page-31-0) o comportamento real do processo  $P(s)$  é desconhecido, *i.e.*, pouco se sabe sobre a sua dinâmica, seus pólos e zeros. Logo, faz-se necessário a obtenção de modelos para capturar as devidas informações convenientes à cada aplicação de controle. É fato que, para cada aplicação é usual elaborar um modelo específico, descartando-se a hipótese de se encontrar um modelo geral à diversas aplicações.

Neste contexto, entende-se que devido a pequena complexidade do PID, os métodos de projeto para este controlador acabam por não dependerem de modelos complexos (*i.e.*, modelos de ordem elevada) para um sistema qualquer, sendo que modelos de primeira e segunda ordem devem ser suficientes para o projeto. Todavia, ainda é possível projetar um controlador baseando-se em um modelo de maior complexidade, e então, aproximá-lo para a estrutura de um controlador PID. A seguir, são descritos alguns métodos de projeto de controladores PID considerados importantes para o entendimento do SASC-PID.

#### <span id="page-38-0"></span>**2.3.5.1. Método de Ziegler-Nichols**

Em 1942, o engenheiro químico John G. Ziegler e o matemático Nathaniel B. Nichols desenvolveram dois métodos para sintonia de controladores baseados na determinação de algumas características do processo por meio de algumas intervenções durante sua operação. Os parâmetros do controlador eram então expressos em função de tais características por meio de fórmulas bem simples. Curiosamente, apesar de serem antigos, tratam-se de métodos ainda muito utilizados para sintonizar diversas malhas de controle. Contudo, o resultado se mostra razoavelmente bom somente apenas em algumas situações.

A motivação em apresentar estes métodos reside no fato de que Ziegler e Nichols foram pioneiros no desenvolvimento de métodos para projeto e sintonia de controladores PID. Considerados como um marco na história do uso destes controladores, eles contribuíram para a consolidação e confiabilidade do controle PID na indústria. Mais propriamente, os seus primeiros testes foram realizados em um processo de pasteurização de leite, sob responsabilidade da empresa Taylor Instrument Companies (BENNETT, 2000). É importante ressaltar que o algoritmo do controlador PID analisado por Ziegler e Nichols é o mesmo mostrado pela Equação [\(2.3\),](#page-32-0) visto que na época se tratava de um controlador PID pneumático.

#### **2.3.5.1.1. Método da Resposta no Tempo**

Este foi o primeiro método apresentado por Ziegler e Nichols e ele se baseia na reposta temporal do sistema em malha aberta (MA). O modelo proposto para o processo é dado por apenas três parâmetros, o atraso *L* (do inglês *lag*) e o produto da taxa de reação *R* (*reaction rate*) pelo atraso *L*, gerando o parâmetro *RL* (do inglês, *reaction rate x lag*). Estes foram os nomes originalmente atribuídos pelos autores em (Ziegler; Nichols, 1942), para o ajuste dos parâmetros do controlador, sendo que apenas os parâmetros *L*  e *RL* são utilizados. O ajuste de um controlador P, PI ou PID proposto por Ziegler e Nichols é dado pela [Tabela 2.1,](#page-39-0) a seguir.

| Tipo do<br>Controlador | $RL \cdot K$ | $T_i/L$                  | $T_d/L$ | $T_p/L$ |
|------------------------|--------------|--------------------------|---------|---------|
| P                      | 1,0          | $\overline{\phantom{0}}$ |         | 4,0     |
| PI                     | 0,9          | 3,0                      |         | 5,7     |
| <b>PID</b>             | 1,2          | 2,0                      | L/2     | 3,4     |

Tabela 2.1. Método da Resposta no Tempo proposto por Ziegler e Nichols.

<span id="page-39-0"></span>Observe que a [Tabela 2.1](#page-39-0) apresenta ainda uma estimativa do período de oscilação *T<sup>p</sup>* da dinâmica dominante do sistema em malha fechada (MF). A tendência é uma sintonia que oferece razoável rejeição à perturbação de carga e uma resposta temporal subamortecida, apresentando sobressinal (*overshoot*) com razão de decaimento aproximadamente igual a 1/4.

### **2.3.5.1.2. Método da Resposta em Frequência**

Este método consiste em determinar o ponto de interseção com o eixo negativo do diagrama de Nyquist para o processo, representado por *P* na [Figura 2.3.](#page-31-0) Tal ponto é caracterizado por um ganho e por uma freqüência denominados, tradicionalmente, como sendo  $K_{180}$ e  $\omega_{180}$ . O subindicie 180 é devido ao fato de o ponto interseção ocorrer em ângulo de fase de 180<sup>°</sup>. Historicamente, o tal ponto de interseção era determinado pelos parâmetros *ganho crítico Ku* (*ultimate gain*) e pelo período crítico *T<sup>u</sup>* (*ultimate period*). Em que  $K_u = 1/K_{180}$  e  $T_u = 2\pi/\omega_{180}$ . Assim, da mesma forma que o método anterior, a [Tabela 2.2](#page-40-0) mostra o ajuste de parâmetros proposto por Ziegler e Nichols para um controlador PID em função de  $K_u$  e  $T_u$ .

| Tipo do<br>Controlador |     |                          | $K/K_u$ $T_i/T_u$ $T_d/T_u$ $T_p/T_u$ |      |
|------------------------|-----|--------------------------|---------------------------------------|------|
| P                      | 0,5 | $\overline{\phantom{0}}$ |                                       | 1,00 |
| PI                     | 0,4 | 0,8                      |                                       | 1,40 |
| <b>PID</b>             | 0,6 | 0,5                      | 0,125                                 | 0,85 |

Tabela 2.2. Método da Resposta em Frequência proposto por Ziegler e Nichols.

<span id="page-40-0"></span>Observe que neste método uma estimativa do período *T<sup>p</sup>* do sistema em MF também é oferecida em função de *Tu.* É interessante ressaltar que a determinação dos parâmetros  $K_u$  e  $T_u$ é realizada em MF utilizando-se um controlador proporcional, onde variase o ganho do controlador até que o processo fique marginalmente estável. O período da oscilação é o período crítico  $T_u$ . O resultado, via de regra, é uma sintonia que oferece razoável rejeição à perturbação de carga e uma resposta temporal ligeiramente melhor que o método da resposta no tempo, quando aplicados a um mesmo sistema, visto que o sobressinal (*overshoot*) é um pouco menor, mantendo a razão de decaimento aproximadamente de um quarto.

# **2.3.5.2. Método de Alocação de Pólos**

Sabe-se que um sistema em MF pode ser explicado, em grande parte, pelas raízes de sua equação característica, *i.e.*, os pólos do sistema em MF. Logo, o método por alocação de pólos baseia-se no projeto de um controlador capaz de atenuar, ou anular, efeitos de pólos indesejáveis, como também de alocar novos pólos que possibilitem o comportamento desejado para o sistema em MF. Por este motivo, entende-se que o método de alocação de pólos requer um modelo completo do sistema, o que em um primeiro momento pode levar o leitor a imaginar que modelos mais elaborados de sistemas naturalmente exigirão controladores mais complexos.

Todavia, como discutido no item [2.1,](#page-22-0) modelos destinados ao controle de processos são mais susceptíveis a aproximações, visto que por meio da realimentação erros de modelagem podem ser atenuados, ou mesmo nem serem notados pelo controlador. Sendo assim, para é possível utilizar o método de alocação de pólos para projetar um controlador PID, simplesmente utilizando modelos de primeira e segunda ordem, que em muitos casos são suficientes para expressar a dinâmica dominante do processo.

# **2.3.5.2.1. Alocação de Pólos para Processos sem Tempo Morto**

Neste item apresenta-se o método de alocação de pólos para processos cujo tempo morto é pequeno ou mesmo desprezível. Utilizando um modelo de segunda ordem capaz de representar a dinâmica de alguns processos, conforme Equação [\(2.10\).](#page-41-0)

<span id="page-41-0"></span>
$$
P(s) = \frac{K_p}{(T_1s + 1)(T_2s + 1)}
$$
\n(2.10)

Como é possível observar, este modelo possui dois pólos reais, ou duas constantes de tempo. Para o projeto de um controlador PI, supõe-se que este processo será con-trolador por um controlador PI do mesmo tipo mostrado em [\(2.2\),](#page-31-1) porém com  $T_d = 0$ . Assim, extraindo a função de transferência (FT) da saída do processo, *y*, até o *set-point*, *ysp*, determina-se a equação característica do sistema em MF. Logo, por comparação de polinômios conforme em (ÅSTRÖM e HÄGGLUND, 2006), resolve-se para  $K$ ,  $T_i$  e  $\omega_0$ , obtendo-se a seguinte regra de sintonia:

$$
\begin{cases}\n\omega_0 = \frac{T_1 + T_2}{(\alpha + 2\zeta)T_1T_2} \\
K = \frac{T_1T_2\omega_0^2(1 + 2\alpha\zeta) - 1}{K_p} \\
T_i = \frac{T_1T_2\omega_0^2(1 + 2\alpha\zeta) - 1}{T_1T_2\alpha\omega_0^3} = \frac{KK_p}{T_1T_2\alpha\omega_0^3}\n\end{cases}
$$
\n(2.11)

Em que  $\alpha$  e  $\zeta$  são interpretados como fatores de forma para o projeto do controlador e  $\omega_0$  como um fator de escala determinado pela dinâmica do processo. De maneira simples, pode-se dizer que os fatores  $\alpha \in \zeta$  (constante de amortecimento) influenciam na forma da resposta temporal do processo controlado e  $\omega_0$  (freqüência de oscilação do sistema em MF) na velocidade.

No caso do projeto de um controlador PID, utiliza-se o mesmo controlador PID descrito por [\(2.2\),](#page-31-1) todavia considerando-se o termo  $T_d \neq 0$ . Aplicando-se o mesmo procedimento anterior, determina-se a equação característica do sistema em MF. Igualandose os coeficientes de mesma potência, e resolvendo para  $K$ ,  $T_i$  e  $T_d$  obtém-se a seguinte regra de sintonia para o controlador PID (ÅSTRÖM e HÄGGLUND, 2006):

<span id="page-42-0"></span>
$$
\begin{cases}\nK = \frac{T_1 T_2 \omega_0^2 (1 + 2\alpha \zeta) - 1}{K_p} \\
T_i = \frac{T_1 T_2 \omega_0^2 (1 + 2\alpha \zeta) - 1}{T_1 T_2 \alpha \omega_0^3} = \frac{K K_p}{T_1 T_2 \alpha \omega_0^3} \\
T_d = \frac{T_1 T_2 \omega_0 (\alpha + 2\zeta) - T_1 - T_2}{T_1 T_2 \omega_0^2 (1 + 2\alpha \zeta) - 1} = \frac{T_1 T_2 \omega_0 (\alpha + 2\zeta) - T_1 - T_2}{K K_p}\n\end{cases}
$$
\n(2.12)

O projeto do controlador PI ou PID se dá então pelo conhecimento dos parâmetros do modelo de segunda ordem do processo  $K_p$ ,  $T_1$  e  $T_2$ , assim como, pela escolha dos fatores de projeto que influenciam a resposta do sistema em MF, *i.e.*, os fatores de forma  $\alpha$  e  $\zeta$ , e o fator de escala  $\omega_0$ . Valores típicos de  $\zeta$  estão entre 0,5 e 1, *i.e*, menos amortecido para o mais amortecido. O fator  $\alpha$  influenciará significativamente quando for menor que 1, no qual quanto menor  $\alpha$  mais lenta será a resposta do sistema em MF. Por outro lado, menor será o sobre-sinal.

### **2.3.5.2.2. Alocação de Pólos para Processos com Tempo Morto**

Caso o processo possua tempo morto considerável, as regras apresentadas pela Equação [\(2.12\)](#page-42-0) não se aplicam. Uma solução para o projeto de controladores PID controlando processos com tempo morto é utilizar um modelo de primeira ordem mais tempo morto (POTM), conforme mostrado na Equação [\(2.13\),](#page-43-0) a seguir:

<span id="page-43-0"></span>
$$
P(s) = \frac{K_p}{Ts + 1} e^{-Ls}
$$
 (2.13)

No qual *K<sup>p</sup>* é o ganho do processo, *T* a constante de tempo e *L* o atraso de tempo, ou tempo morto. Aproximando a função exponencial de tempo morto  $e^{-Ls}$  por meio da aproximação de Padè de primeira ordem,  $m = n = 1$ , vide Apêndice [A-3,](#page-175-0) tem-se que:

<span id="page-43-1"></span>
$$
e^{-Ls} \approx \frac{1 - L/2s}{1 + L/2s} \tag{2.14}
$$

Substituindo a Equação [\(2.14\)](#page-43-1) em [\(2.13\),](#page-43-0) o modelo POTM anterior se transforma em um modelo de segunda ordem contendo um zero de fase não-mínima:

<span id="page-43-2"></span>
$$
P(s) = K_p \frac{\left(1 - \frac{L}{2} s\right)}{\left(Ts + 1\right)\left(\frac{L}{2} s + 1\right)}\tag{2.15}
$$

De maneira mais generalizada pode-se apresentar a Equação [\(2.15\)](#page-43-2) da seguinte forma:

$$
P(s) = \frac{b_1 s + b_2}{s^2 + a_1 s + a_2}
$$
  
\n
$$
b_1 = -\frac{K_p}{T}, \qquad b_2 = \frac{2K_p}{TL}, \qquad a_1 = \frac{2T + L}{TL}, \qquad a_2 = \frac{2}{TL}
$$
\n(2.16)

Para facilitar, supõe-se que este processo será controlador por um controlador PID do mesmo tipo mostrado em [\(2.6\).](#page-33-0) Logo, extraindo a função de transferência (FT) da saída do processo, *y*, até o *set-point*, *ysp*, vide diagrama da [Figura 2.3,](#page-31-0) tem-se que:

$$
\ddot{C}(s) = k + \frac{k_i}{s} + k_d s
$$
\n
$$
G_{yy_{sp}} = \frac{C(s)P(s)}{1 + C(s)P(s)}
$$
\n(2.17)

Então, determina-se a equação característica do sistema em MF e igualando-se os coeficientes de mesma potência e multiplicando pelo termo  $(1 + b_1 k_d)/(1 + b_1 k_d)$  vem:

$$
a_1 + b_1k + b_2k_d = (2\zeta\omega_0 + \alpha\omega_0)(1 + b_1k_d)
$$
  
\n
$$
a_2 + b_1k_i + b_2k = (2\zeta\alpha\omega_0^2 + \omega_0^2)(1 + b_1k_d)
$$
  
\n
$$
b_2k_i = \alpha\omega_0^3(1 + b_1k_d)
$$
\n(2.18)

Ou seja, um sistema de equações lineares para os parâmetros do controlador PID, logo, resolvendo para  $k$ ,  $k_i$  e  $k_d$  vem:

$$
\begin{cases}\nk = \frac{-a_2b_2^2 + a_2b_1b_2\omega_0(\alpha + 2\zeta) + (b_2 - a_1b_1)[b_2\omega_0^2(1 + 2\alpha\zeta) + \alpha b_1\omega_0^3]}{b_2^3 - b_1b_2^2\omega_0(\alpha + 2\zeta) + b_1^2b_2\omega_0^2(1 + 2\alpha\zeta) - \alpha b_1^3\omega_0^3}\n\end{cases}
$$
\n
$$
k_i = \frac{\alpha\omega_0^3(b_2^2 + a_2b_1^2 - a_1b_1b_2)}{b_2^3 - b_1b_2^2\omega_0(\alpha + 2\zeta) + b_1^2b_2\omega_0^2(1 + 2\alpha\zeta) - \alpha b_1^3\omega_0^3}\n\qquad (2.19)
$$
\n
$$
k_d = \frac{a_2b_1b_2 - a_1b_2^2 + b_2^2\omega_0(\alpha + 2\zeta) - b_1b_2\omega_0^2(1 + 2\alpha\zeta) + \alpha b_1^2\omega_0^3}{b_2^3 - b_1b_2^2\omega_0(\alpha + 2\zeta) + b_1^2b_2\omega_0^2(1 + 2\alpha\zeta) - \alpha b_1^3\omega_0^3}\n\qquad (2.10)
$$

O projeto do controlador PID se dá então pelo conhecimento dos parâmetros do modelo POTM, *i.e.*, K<sub>p</sub>, T e L. E da mesma forma que o item anterior, pela escolha dos fatores de projeto  $\alpha \in \zeta$  e  $\omega_0$ . Valores típicos de  $\zeta$  estão entre 0,5 e 1, do menos amortecido para o mais amortecido. O fator  $\alpha$  influenciará significativamente quando for menor que 1, sendo recomendável valores de  $0.2 < \alpha < 5$ , no qual quanto menor  $\alpha$  mais oscilatória será a resposta do sistema em MF.

É importante ressaltar que o procedimento utilizado no método de alocação de pólos pode ser aplicado em modelos diferentes do apresentado e[m \(2.10\)](#page-41-0) e [\(2.15\),](#page-43-2) sendo mais complexos ou não. Caso modelos de ordem superior a dois sejam utilizados faz-se necessário realizar a aproximação deste para modelos de primeira ou segunda ordem a fim de se obter um projeto para um controlador PID.

# **2.3.5.3. Método Lambda Tuning**

O método conhecido como Lambda Tuning foi proposto por Dahlin E. B. em 1968 e trata-se de um caso particular do método de alocação de pólos, sendo desenvolvido tanto para processos auto-regulatórios quanto para processos integradores. No primeiro caso, propõe-se para o processo um modelo de primeira ordem mais tempo morto (POTM) e no segundo, um modelo integrador mais tempo morto (ITM).

### **2.3.5.3.1. Lambda Tuning para Processos Auto-Regulatórios**

A Equação [\(2.13\)](#page-43-0) apresenta o modelo do tipo POTM utilizado. Da mesma forma que no método de alocação de pólos para processos com tempo morto, no método proposto por Dahlin, o tempo morto *L* é aproximado, porém, de duas maneiras diferentes conforme o tipo de controlador utilizado, *i.e.*, PI ou PID.

#### **Controlador PI:**

Para um controlador PI, a função exponencial de tempo morto pode ser aproximado pelos dois primeiros termos da série de Taylor, vide Apêndice [A-3:](#page-175-0)

<span id="page-45-0"></span>
$$
e^{-Ls} = 1 - Ls \tag{2.20}
$$

Portanto, por meio de comparação polinomial utilizando a equação característica do sistema em MF, conforme em (ÅSTRÖM e HÄGGLUND, 2006) e resolvendo para *K* e *Ti*, os parâmetros do controlador PI são dados por:

$$
\begin{cases}\nK = \frac{T}{K_p(L+\lambda)} \\
T_i = T\n\end{cases}
$$
\n(2.21)

É usual especificar  $\lambda$  em função da constante *T*, no qual para uma sintonia mais "agressiva" pode-se escolher  $\lambda \leq T$  e para uma sintonia mais robusta pode-se escolher  $\lambda \geq 3T$ . Caso o processo tenha um tempo morto dominante, *i.e.*, *L* consideravelmente grande, recomenda-se escolher  $T_i$  como sendo o maior valor entre  $3L$  e  $T$ . Todavia, para um processo com constante de tempo dominante, tem-se que a escolha de *T<sup>i</sup>* como sendo igual a *T* propicia uma sintonia muito pobre para atenuar perturbações de carga no processo (ÅSTRÖM e HÄGGLUND, 2006). Portanto, realizando o mesmo procedimento, todavia, para qualquer *T<sup>i</sup>* tem-se que:

$$
C(s)P(s) = \frac{K_p(1 - Ls)}{Ts + 1} K\left(\frac{T_i s + 1}{T_i s}\right)
$$
  
\n
$$
C(s)P(s) = \frac{K_p K(T_i s + 1)(1 - Ls)}{T_i s (Ts + 1)}
$$
\n(2.22)

Somando-se um e igualando-se a zero, obtém a nova equação característica do sistema em MF:

$$
1 + C(s)P(s) = 1 + \frac{K_p K(T_i s + 1)(1 - Ls)}{T_i s(Ts + 1)}
$$
  

$$
(T_i T - K_p K T_i L)s^2 + (K_p K T_i + T_i - K_p K L)s + K_p K = 0
$$
  

$$
\left(\frac{T_i T}{K_p K} - T_i L\right) s^2 + \left(T_i + \frac{T_i}{K_p K} - L\right) s + 1 = 0
$$
 (2.23)

Diferente do resultado em. A solução é então encontrar uma equação de mesma ordem para se igualar os coeficientes de mesma potência, *i.e.*, alocar dois pólos em MF ao invés de apenas um. O procedimento usual consiste em alocar dois pólos reais e iguais em  $s = -1/\lambda$ , resultando na equação característica de projeto ou desejada.

<span id="page-46-0"></span>
$$
(s + \lambda)^2 = 0
$$
  
 
$$
s^2 + 2\lambda s + 1 = 0
$$
 (2.24)

esta equação é mais bem representada utilizando-se fatores de projeto como  $\zeta$  e  $\omega_o$ , *i.e.*, a constante de amortecimento e a frequência de oscilação do sistema em MF:

<span id="page-46-1"></span>
$$
s^{2} + 2\zeta \omega_{o}s + \omega_{o}^{2} = 0
$$
  

$$
\frac{s^{2}}{\omega_{o}^{2}} + \frac{2\zeta}{\omega_{o}}s + 1 = 0
$$
  

$$
s^{2}\lambda^{2} + 2\zeta\lambda s + 1 = 0
$$
 (2.25)

no qual  $\omega_o = 1/\lambda$ . Desta forma, igualando-se os coeficientes de mesma potência e resolvendo para *K* e *Ti*, obtém-se os parâmetros de um controlador PI mais apropriado para o controle de processos com constante de tempo dominante:

<span id="page-47-1"></span>
$$
\begin{cases}\nK = \frac{T(2\zeta\lambda + L) - \lambda^2}{K_p(\lambda^2 + 2\zeta\lambda L + L^2)} \\
T_i = \frac{K_p K(2\zeta\lambda + L)}{1 + K_p K}\n\end{cases}
$$
\n(2.26)

O projeto do controlador se dá, então, pela escolha da constante de tempo desejada para o sistema em malha fechada,  $\lambda$ , pela obtenção dos parâmetros do processo  $K_n$ , *T*  $e$  *L*, assim como pelos fatores de projeto  $\zeta$  e  $\omega$ <sub>o</sub>.

#### **Controlador PID:**

Para um controlador PID, utiliza-se da mesma forma o modelo do tipo POTM apresentado pela Equação [\(2.13\),](#page-43-0) todavia aproximando-se a função exponencial de tempo morto por meio da aproximação de Padè, conforme descrito pela Equação [\(2.15\).](#page-43-2) Logo a Equação [\(2.13\)](#page-43-0) pode se reescrita da seguinte forma:

<span id="page-47-0"></span>
$$
P(s) = \frac{K_p(1 - L/2 s)}{(Ts + 1)(1 + L/2 s)}
$$
\n(2.27)

Observando a Equação [\(2.27\),](#page-47-0) percebe-se que o projeto do controlador PID pode ser realizado de forma direta desde que se use a forma interativa, conforme mostrado em [\(2.3\).](#page-32-0) Logo, o procedimento é escolher  $\dot{T}_t = T e T_d = L/2$  de forma que os pólos do  $\overline{\phantom{a}}$ processo em MA seja cancelados e por meio da equação característica do sistema de controle em MF. Assim, a sintonia para um controlador PID pelo método Lambda Tuning para processos modelados como POTM é dada por:

<span id="page-48-0"></span>
$$
\begin{cases}\n\dot{K} = \frac{1}{K_p} \left( \frac{T}{L/2 + \lambda} \right) \\
\dot{T}_t = T \\
\dot{T}_d = \frac{L}{2}\n\end{cases}
$$
\n(2.28)

Para o caso de se utiliza um controlador PID não interativo, basta converter os parâmetros obtidos em [\(2.28\)](#page-48-0) utilizando [\(2.4\),](#page-32-1) que resulta em:

$$
\begin{cases}\nK = \frac{1}{K_p} \left( \frac{L/2 + T}{L/2 + \lambda} \right) \\
T_i = T + L/2 \\
T_d = \frac{TL}{L + 2T}\n\end{cases}
$$
\n(2.29)

O projeto do controlador se dá então pela escolha da constante de tempo desejada para o sistema em malha fechada,  $\lambda$ , e pela obtenção dos parâmetros do processo  $K_n$ , *T e L.* Lembrando que as deduções anteriores oferecem resultado satisfatório para processos que podem ser modelados como POTM, *i.e.*, Equação [\(2.13\).](#page-43-0) Processos integradores se comportam muito bem quando sintonizados pelo resultado obtido em [\(2.26\)](#page-47-1) (ÅSTRÖM e HÄGGLUND, 2006), todavia, a seguir, apresenta-se o método Lambda Tuning específico para os processos ITM.

#### **2.3.5.3.2. Lambda Tuning para Processos Integradores**

A Equaçã[o \(2.30\)](#page-48-1) apresenta o modelo do tipo ITM utilizado:

<span id="page-48-1"></span>
$$
P(s) = \frac{K_p}{s} e^{-Ls}
$$
\n<sup>(2.30)</sup>

Da mesma forma que no item anterior o método de aproximação do tempo morto *L* determinará o tipo de controlador utilizado, *i.e.*, PI ou PID.

#### **Controlador PI:**

Por meio da aproximação [\(2.20\)](#page-45-0) e utilizando o algoritmo de controle PI mostrado m [\(2.2\),](#page-31-1) porém com  $T_d = 0$ , obtém-se a função de transferência do sistema de controle em MA. Logo, a equação característica do sistema de controle em MF é dada por:

$$
1 + C(s)P(s) = 1T_i \left(\frac{1}{K_p K} - L\right) s^2 + (T_i - L)s + 1 = 0 \tag{2.31}
$$

Adotando o mesmo procedimento realizado em [\(2.24\)](#page-46-0) e [\(2.25\),](#page-46-1) *i.e.*, alocando dois pólos reais e iguais em  $s = -1/\lambda$  e utilizando o fator de projeto  $\zeta$ , pode-se igualar os coeficientes de mesma potência das Equações [\(2.31\)](#page-49-0) e [\(2.25\),](#page-46-1) resultando na sintonia para o controlador PI:

<span id="page-49-0"></span>
$$
\begin{cases}\nK = \frac{2\zeta\lambda + L}{K_p(\lambda^2 + 2\zeta\lambda L + L^2)} \\
T_i = 2\zeta\lambda + L\n\end{cases}
$$
\n(2.32)

É importante apontar que a técnica de se alocar dois pólos reais e iguais a  $-1/\lambda$ implica na restrição  $\lambda \geq 3L$ , que deve ser levada em consideração ao se realizar a sintonia do controlador. Mas é comum especificar valores de bem maiores que *3L*.

### **Controlador PID:**

Utilizando a aproximação sugerida em [\(2.14\)](#page-43-1) e o mesmo controlador interativo apresentado em [\(2.3\),](#page-32-0) obtém-se a função de transferência do sistema em MA. Contudo, desta vez é possível cancelar apenas um pólo e para isso utiliza-se  $\ddot{T}_d = L/2$ . A equação característica do sistema de controle em MF é obtida da seguinte forma, já com o cancelamento do pólo  $s = -L/2$ :

<span id="page-49-1"></span>
$$
1 + C(s)P(s) = \left(\frac{\dot{T}_i}{K_p \dot{K}} - \frac{L}{2}\dot{T}_i\right)s^2 + \left(\dot{T}_i - \frac{L}{2}\right)s + 1 = 0
$$
\n(2.33)

Logo, adota-se o mesmo procedimento realizado para o controlador PI. Por meio da Equação [\(2.25\),](#page-46-1) pode-se igualar os coeficientes de mesma potência com a Equação [\(2.33\),](#page-49-1) resultando na sintonia para o controlador PID:

<span id="page-50-0"></span>
$$
\begin{cases}\n\dot{K} = \frac{2\zeta\lambda + 0.5L}{K_p(\lambda^2 + \zeta\lambda L + 0.25L^2)}\\ \n\dot{T}_l = 2\zeta\lambda + 0.5L\\ \n\dot{T}_d = 0.5L\n\end{cases}
$$
\n(2.34)

Caso o controlador PID utilizado seja não interativo, conforme apresentado em [\(2.2\),](#page-31-1) os parâmetros em [\(2.34\)](#page-50-0) podem ser convertidos por meio de [\(2.4\).](#page-32-1)

$$
\begin{cases}\nK = \frac{2\zeta\lambda + L}{K_p(\lambda^2 + \zeta\lambda L + 0.25L^2)} \\
T_i = 2\zeta\lambda + L \\
T_d = \frac{\zeta\lambda + 0.25L}{1 + \frac{2\zeta\lambda}{L}}\n\end{cases}
$$
\n(2.35)

Observe que os parâmetros  $K \in T_i$  encontrados são idênticos ao resultado obtido para o caso de se utilizar um controlador PI. Em suma, deve-se compreender que na maioria dos casos, um controlador PI é suficiente para atender as necessidades de controle. Sendo assim, o projeto de um controlador PI ou PID, utilizando o método Lambda Tuning se dá pelo conhecimento dos parâmetros do modelo POTM do processo  $P(s)$ , *i.e.*, o ganho  $K_p$ , a constante de tempo *T* e o tempo morto *L*. Assim como, pela escolha da constante de amortecimento  $\zeta$  e da constante de tempo desejada para o comportamento do sistema em MF, *i.e.*, λ. Vale ressaltar que é usual escolher λ em função de *L* e que o método Lambda Tuning para processos ITM apresenta resultados bastante satisfatórios, desde que se obedeça a restrição  $\lambda \geq 3L$ . Geralmente, escolhe-se o fator  $\zeta = 1$ , propiciando uma resposta mais amortecida.

## **2.3.5.4.** Métod**o de Síntese Direta**

O método de síntese direta pode ser utilizado tanto para o projeto de controladores PID quanto para controladores de ordem superior, sendo a ordem do modelo escolhido para o processo o fator determinante para o tipo de controlador a ser projetado (SEBORG, EDGAR e MELLICHAMP, 2003). Desta forma, modelos de primeira ordem e de segunda ordem para o processo são utilizados para a dedução deste método. De maneira mais adequada, pode-se modelar o processo  $P(s)$  considerando a existência de um tempo morto *L*, logo, um modelo POTM, conforme o apresentado em [\(2.13\)](#page-43-0) pode ser utilizado. Para este caso é interessante que o modelo para o comportamento do sistema em MF também possua um tempo morto *L*. Os parâmetros para a sintonia do controlador PI são dados por:

<span id="page-51-1"></span>
$$
\begin{cases}\nK = \frac{T}{K_p(\lambda + L)} \\
T_i = T\n\end{cases}
$$
\n(2.36)

No caso de  $C(s)$  ser um controlador PID, deve-se modelar o processo  $P(s)$  como um sistema de segunda ordem mais tempo morto (SOTM) conforme mostra a Equação [\(2.37\),](#page-51-0) a seguir:

<span id="page-51-0"></span>
$$
P(s) = \frac{K_p e^{-ls}}{(T_1 s + 1)(T_2 s + 1)}
$$
\n(2.37)

Para o sistema de controle em MF, assume-se o mesmo comportamento de POTM, realizando os procedimentos anteriores conforme descritos em (SEBORG, EDGAR e MELLICHAMP, 2003), a sintonia para o controlador PID por Síntese Direta resulta em:

$$
\begin{cases}\nK = \frac{(T_1 + T_2)}{K_p(\lambda + L)} \\
T_i = T_1 + T_2 \\
T_d = \frac{T_1 T_2}{T_1 + T_2}\n\end{cases}
$$
\n(2.38)

Em suma, para o projeto de um controlador PI ou PID, utilizando-se o método de síntese direta, é necessário o conhecimento dos parâmetros do modelo do processo  $P(s)$ , *i.e.*, o ganho  $K_p$ , as constantes de tempo *T*,  $T_1$  ou  $T_2$  e o tempo morto *L*. Assim como, especificar a constante de tempo desejada  $\lambda$  para o comportamento do sistema de controle em MF.

No que se refere à sintonia do controlador, deve-se alertar para o resultado obtido em  $(2.36)$  se  $P(s)$  for um processo lento. Neste caso, ocorrerá o cancelamento de um pólo lento, *i.e.*, um pólo mais próximo à origem, resultando em uma sintonia muito pobre para atenuar perturbações de carga. Com o cancelamento, *i.e.*,  $T_i = T$ , a resposta do sistema em MF se equivale à resposta do sistema em MA (ÅSTRÖM e HÄGGLUND, 1995). Neste caso, é recomendável diminuir o tempo integral  $T_i$  em cerca de 2 ou 3 vezes.

#### **2.3.5.5. Método AMIGO**

As regras de sintonia propostas por Ziegler e Nichols (item [2.3.5.1\)](#page-38-0) têm sido utilizadas ao longo do século com intuito de melhorar dezenas de processos diferentes. No entanto, elas apresentam sérias limitações, visto que são baseadas em informações insuficientes do processo, como também apenas objetivam uma boa resposta ao *set-point*, resultando em sintonia pobre em robustez (ÅSTRÖM e HÄGGLUND, 2004).

Em (ÅSTRÖM, PANAGOPOULOS e HÄGGLUND, 1998) é apresentado um método para determinar parâmetros de controladores PI/PID baseado em técnicas de otimização matemática visando os mesmos objetivos de Ziegler e Nichols, *i.e.*, regras de sintonias generalizadas para diversos tipo de processos. O MIGO (*M-constrained Integral Gain Optimisation)* é uma abordagem computacional que tem como critério de otimização a maximização do ganho integral do controlador, *i.e.*, k<sub>i</sub>, sujeito a limitações pela máxima sensibilidade *Ms*, definida como o máximo da função de sensibilidade *S*, que conforme o diagrama apresentado pela [Figura 2.3](#page-31-0) é dada por:

$$
S(s) = \frac{1}{1 + C(s)P(s)}
$$
\n(2.39)

A máxima sensibilidade é também interpretada como sendo o inverso da menor distância entre a curva de Nyquist da função de transferência de *C(s)P(s)* e o ponto crítico de instabilidade, -1, conforme é possível se observar na [Figura 2.6.](#page-53-0)

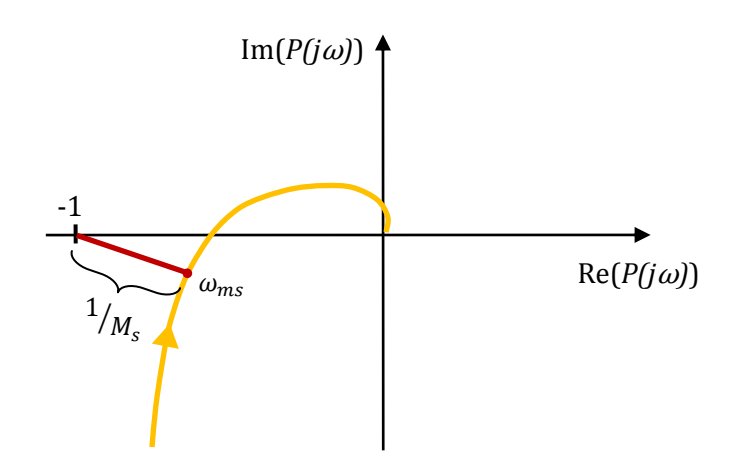

Figura 2.6. Máxima sensibilidade expressa na curva de Nyquist.

<span id="page-53-0"></span>Observando-se a critério de Nyquist, segundo (Åström, et al., 1998; Åström; Hägglund, 2006) valores típicos da máxima sensibilidade *M<sup>s</sup>* para o sistema *C(s)P(s)* se encontram em uma faixa de 1,2 a 2,0, sendo  $M_s = 1.2$  para um sistema mais robusto e  $M_s$  = 2,0 para um sistema mais sensível.

Desta forma, (ÅSTRÖM e HÄGGLUND, 2004) apresenta uma aplicação do método MIGO em um teste em batelada para diversos tipos de modelos de diferentes tipos de processos, cujos parâmetros foram variados a fim de se obter um número expressivo de condições diferentes para o teste. Dos resultados obtidos, realiza-se uma tentativa de se correlacionar as variações dos parâmetros obtidas em cada condição, dando origem a regras de sintonia aproximadas, denominadas AMIGO (*Approximate MIGO*).

Em (ÅSTRÖM e HÄGGLUND, 2006), é realizado um teste em batelada aproximado por modelos do tipo POTM e ITM, Equações [\(2.13\)](#page-43-0) e [\(2.30\).](#page-48-1) As sintonias AMIGO obtidas para aproximação por modelo do tipo POTM e uma  $M_s = 1.4$ , *i.e.*, uma sintonia robusta, são apresentadas pela Equação [\(2.40\):](#page-53-1)

**Controlador PI:**

<span id="page-53-1"></span>
$$
\begin{cases}\nK = \frac{0.15}{K_p} + \frac{T}{K_p L} \left( 0.35 - \frac{T L}{(L + T)^2} \right) \\
T_i = 0.35L + \frac{13T^2 L}{T^2 + 12TL + 7L^2}\n\end{cases}
$$
\n(2.40)

**Controlador PID:**

$$
\begin{cases}\nK = \frac{1}{K_p} \left( 0.2 + 0.45 \frac{T}{L} \right) \\
T_i = L \frac{0.4L + 0.8T}{L + 0.1T} \\
T_d = \frac{0.5TL}{T + 0.3L}\n\end{cases}
$$

Da mesma forma, a Equação [\(2.41\),](#page-54-0) apresenta as sintonias AMIGO obtidas para a aproximação por um modelo do tipo ITM e uma  $M_s = 1.4$ :

**Controlador PI:**

<span id="page-54-0"></span>
$$
\begin{cases}\nK = \frac{0.35T}{K_p L} \\
T_i = 13.4L\n\end{cases}
$$
\n(2.41)

**Controlador PID:**

$$
\begin{cases}\nK = \frac{0.45T}{K_p} \\
T_i = 8L \\
T_d = 0.5L\n\end{cases}
$$

As regras de sintonia acima, oferecidas pelo AMIGO, visam um sistema controlado com robustez considerável. Não é o objetivo deste trabalho a elaboração de algoritmos de otimização que implementem o método MIGO, como também o AMIGO. Todavia, uma implementação interessante para trabalhos futuros prevê uma regra de sintonia generalizada sendo ajustada por um único parâmetro de entrada, o máxima sensibilidade *Ms*. Logo, a intenção é que o usuário necessite apenas escolher o quão robusto deseja-se que o processo fique, variando-se *M<sup>s</sup>* numa faixa de 1,2 a 2,0 (mais robusto a menos robusto).

# **2.4. Comentários Finais**

A revisão bibliográfica apresentada é importante ao entendimento da ferramenta de engenharia descrita no capítulo seguinte, que de maneira prática oferece ao usuário uma abstração usual de toda a complexidade dos algoritmos e equações apresentados.

A implementação de um método de estimação recursivo, *i.e.*, o MQRMM, favorece a adaptação para uma possível operação *on-line*, logo, estando a ferramenta desenvolvida devidamente conectada em um sistema de aquisição de dados operante é possível obter a estimação de modelos em tempo real. Para aplicações futuras, tal adaptação é interessante visando uma aplicação para re-sintonia automática de controladores PID que, em um primeiro momento, pode ser aplicada utilizando-se o controlador PID-I2GL. *i.e.*, um algoritmo de controle capaz de resolver, de maneira prática, o problema da resintonia *on-line*, automática ou não, uma vez que a alteração dos parâmetros de ganho e tempo integral é suavizada, *i.e.*, sem trancos.

# **Capítulo 3**

# **Sistema de Auxílio à Sintonia de Controladores PID SASC-PID**

Em uma grande instalação industrial, diante um número expressivo de malhas de controle a serem modeladas e re-sintonizadas e a quantidade de testes realizados em cada uma, verificou-se a necessidade de se desenvolver uma ferramenta de engenharia capaz de auxiliar engenheiros de controle no decorrer de suas tarefas. Tal ferramenta é denominada Sistema de Auxílio à Sintonia de Controladores PID (SASC-PID).

# **3.1. Visão Geral do SASC-PID**

A principal motivação para o desenvolvimento de um sistema como o SASC-PID surgiu com a necessidade de se "conhecer" melhor o comportamento dinâmico de processos industriais controlados por sistemas de controle proprietários, que acabam por impossibilitar o acesso a informações importantes para se obter tal conhecimento, *e.g.*, sinais de referência (*entrada*), saída do controlador (*entrada*) e variável controlada (*saída*). Daí a justificativa ao uso de um sistema de aquisição de dados confiável, com a finalidade de adquirir e armazenar dados que contenham informações suficientemente necessárias à obtenção de modelos matemáticos confiáveis para os processos, visando projeto de controladores. Considerando a importância de um processo industrial, o sistema de aquisição deve ser capaz de operar em paralelo com o sistema de controle, *i.e.*, sem comprometer o sistema de controle ou interromper a operação do processo.

Como exemplo, pode-se citar o sistema SCADA (*Supervisory Control And Data Aquisition*), incorporado pelo *software* Elipse E3 (ELIPSE-SOFTWARE, 2009), instalado em um PC e conectado em rede ao sistema de controle da UTE –Barreiro. Por meio de um serviço OPC (*Object Linking and Embendding for Process Control*) o sistema SCADA realiza a aquisição dos dados disponíveis em rede. Todavia, deve-se ter o devido cuidado na utilização de dados proveniente de um sistema SCADA, uma vez que a taxa de amostragem mínima dos dados é de 1 segundo podendo se ter em processos rápidos (*e.g.*, malhas de controle de pressão) o problema de falseamento (*aliasing*) dos dados adquiridos. Outra forma de falseamento típica ocorre quando há a presença de filtros "ocultos" no sistema de controle, no qual é provável que se tenha constantes de tempo de processos, principalmente processos rápidos, "mascaradas" por constantes de tempo de filtros, logo, erros de modelagem são inevitáveis neste caso. Outro problema ao se utilizar dados provenientes de sistemas SCADA refere-se à possível compactação destes, logo, sem o conhecimento dos algoritmos de compactação, a perda de informação dos sinais é inevitável e consequentemente erros de modelagem ocorrerão.

Logo, em muitos casos, faz-se necessário a utilização de um sistema de aquisição de dados conectado diretamente aos pontos de entrada e saída (E/S) físicos do sistema de controle. Por meio de um computador portátil (*laptop*) e uma placa de aquisição pode-se realizar a coleta de dados com taxa de amostragem adequada, livre de filtros e sem compactação. A [Figura 3.1](#page-57-0) apresenta um diagrama esquemático da interligação do sistema de aquisição de dados realizando leituras diretamente dos pontos físicos do processo, assim como a presença das estações de operação e SCADA.

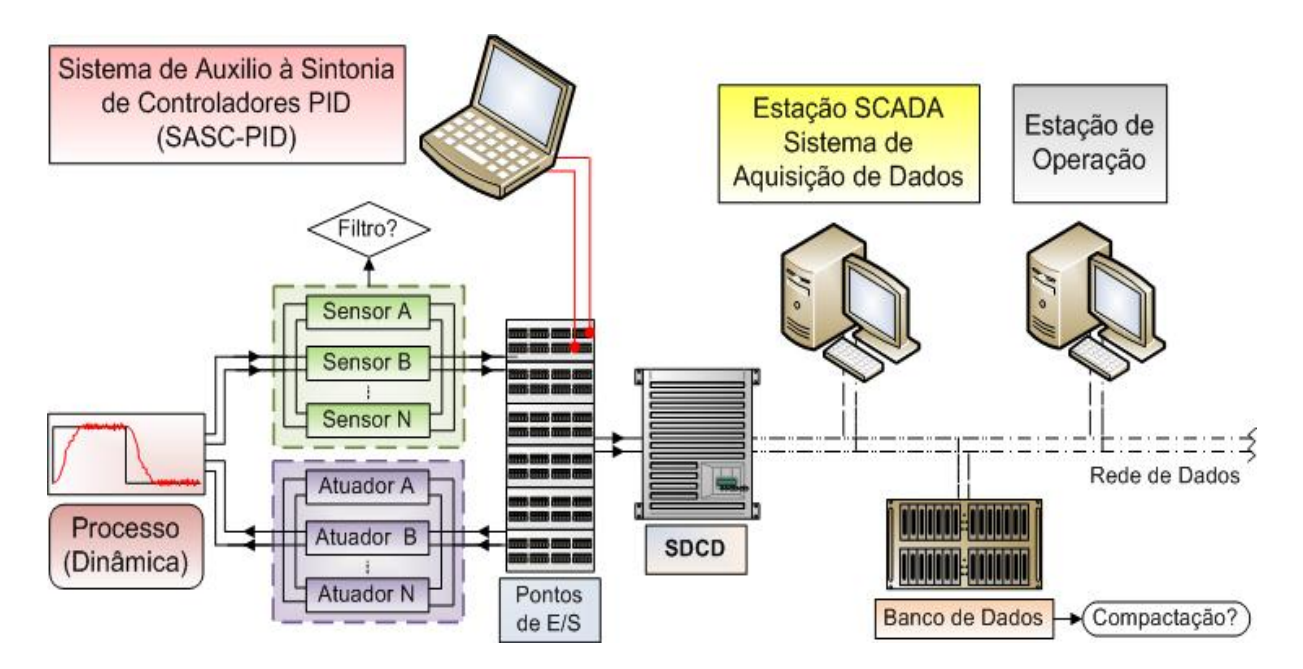

<span id="page-57-0"></span>Figura 3.1. Diagrama esquemático do sistema de controle + SCADA + aquisição direta de dados.

Conforme mostra a [Figura 3.1,](#page-57-0) os pontos físicos de E/S do processo normalmente se localizam em um armário do sistema de controle central. É importante ressaltar que a interligação do sistema de aquisição de dados diretamente aos pontos físicos de E/S é realizada estando o processo em plena operação. Logo, trata-se de um procedimento que exige extremo cuidado, uma vez que nenhum ponto de E/S pode correr o risco de ser desconectado do sistema. Desta forma, é imprescindível o uso de pinças especiais capazes de se conectar a régua de pontos de E/S com garantia de intervenção mínima, *i.e.*, sem necessidade do uso de chaves, alicates, etc. A [Figura 3.2](#page-58-0) mostra o modelo de pinças utilizadas para a aquisição de dados na UTE-Barreiro.

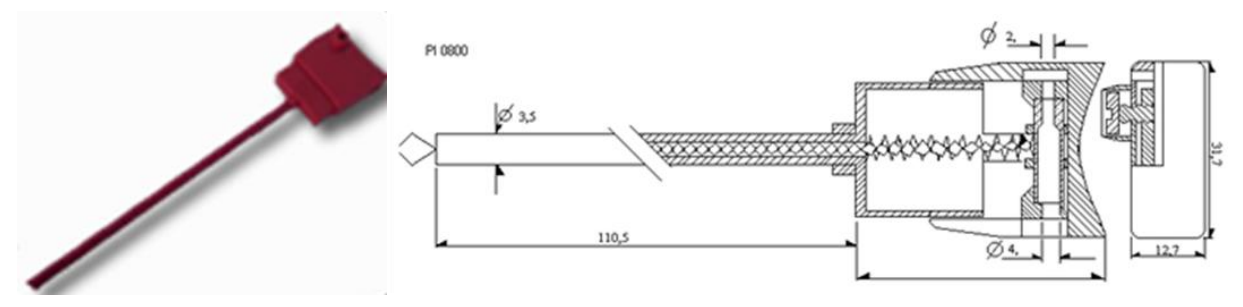

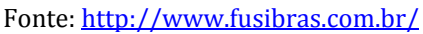

<span id="page-58-0"></span>Figura 3.2. Pinça especial utilizada para interligação direta aos pontos de E/S no SDCD da UTE-Barreiro.

Em conjunto integrado ao sistema de aquisição de dados o SASC-PID busca tornar o processo de modelagem e identificação o mais simples possível, facilitando a análise dos sinais adquiridos e a escolha de modelos para o projeto e sintonia de controladores PID, objetivando melhor desempenho na operação do processo. Por outro lado, o sistema desenvolvido busca favorecer uma condição de independência tecnológica ao Grupo de Validação de Sistemas (GVAS) para aplicações do tipo, visto que se detém o domínio de todos os algoritmos e métodos utilizados na aplicação de engenharia (*software*), conforme descritos n[o Capítulo 2](#page-22-1) deste trabalho.

Em síntese, pode-se dizer que o SASC-PID é uma a ferramenta que objetiva não ser um apoio à solução de problemas de malhas de controle, auxiliando nos procedimentos reconhecidamente delicados de modelagem, identificação e re-sintonia de controladores PID. Portanto, um aplicativo que deve ser necessariamente interativo, de manuseio intuitivo ao usuário que já possui alguma prática em modelagem e identificação matemática de processos industriais.

## **3.2. Ambiente de Desenvolvimento**

A idéia primordial consiste no desenvolvimento de um sistema abstraído de tal forma que um operador treinado possa utilizá-lo. Logo, trata-se de um *software* que contém uma série de janelas interativas em ambiente Windows/Linux ®. Para tal, devido à carga de algoritmos a serem implementados, buscou-se utilizar uma ambiente de programação amigável e que de certa forma favorecesse a integração de interfaces gráficas interativas com todos os algoritmos apresentados no [Capítulo 2.](#page-22-1)

O Matlab/GUI® (MATHWORKS, 2004) é um ambiente que possibilita ao usuário a criação de interfaces gráficas interativas, contendo diversos tipos de objetos tais como botões, menus de itens, eixos coordenados, barras de rolagem, caixas de edição de texto, tabelas, etc. Para cada objeto o programador tem acesso a funções do tipo "retorno de chamada" (*callbacks*). Assim, um código qualquer pode ser executado sempre que um botão na interface gráfica receber um clique do mouse. Como exemplo, a [Figura 3.3](#page-59-0) mostra uma interface e seu respectivo código utilizados para exibir um texto com o número de vezes em que o botão foi pressionado.

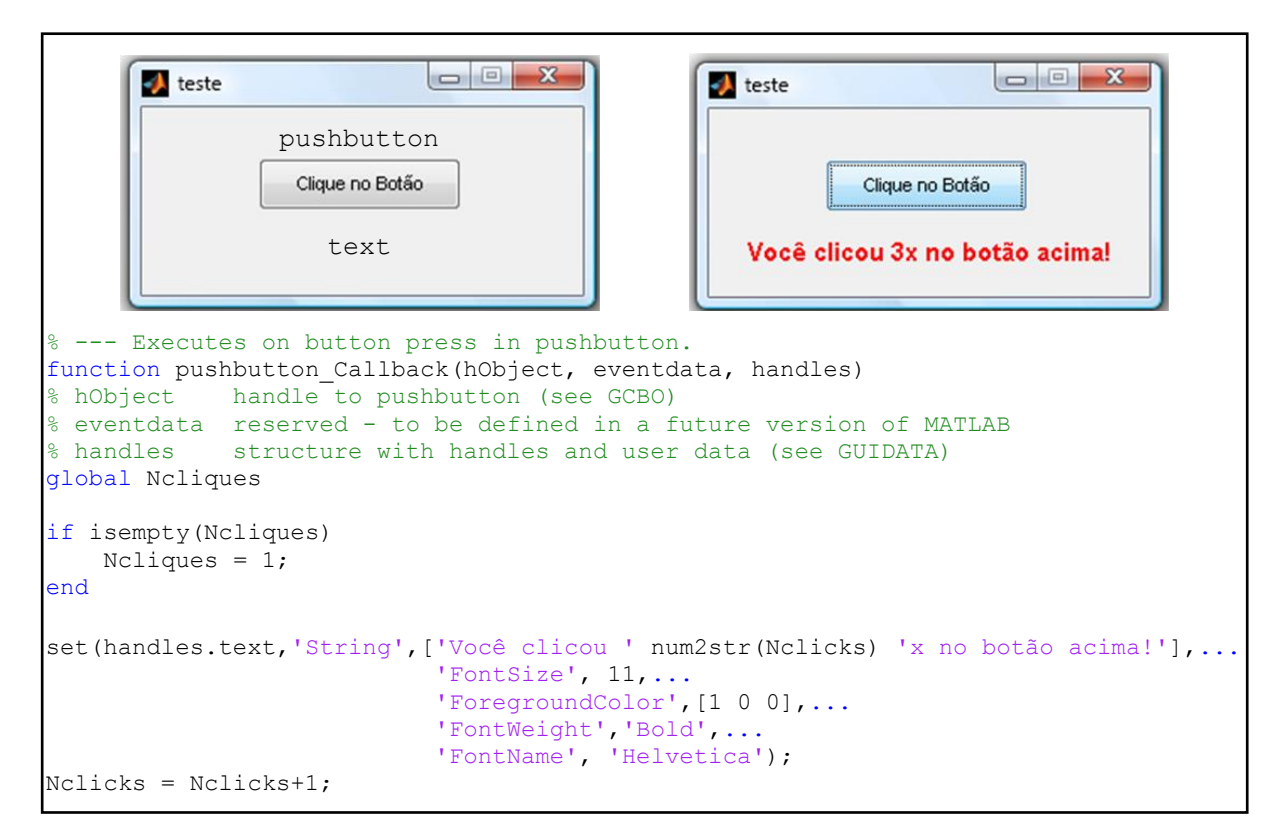

<span id="page-59-0"></span>Figura 3.3. Exemplo de utilização de uma interface gráfica Matlab/GUI.

Cada vez que o usuário clica no botão, cujo identificador é *pushbutton*, o código digitado no corpo da função *pushbutton\_Callback* é executado. Todas as janelas ou interfaces do SASC-PID foram criadas seguindo o mesmo procedimento e nos itens seguintes elas são devidamente apresentadas ao leitor.

# **3.3. Interface de Modelagem e Identificação**

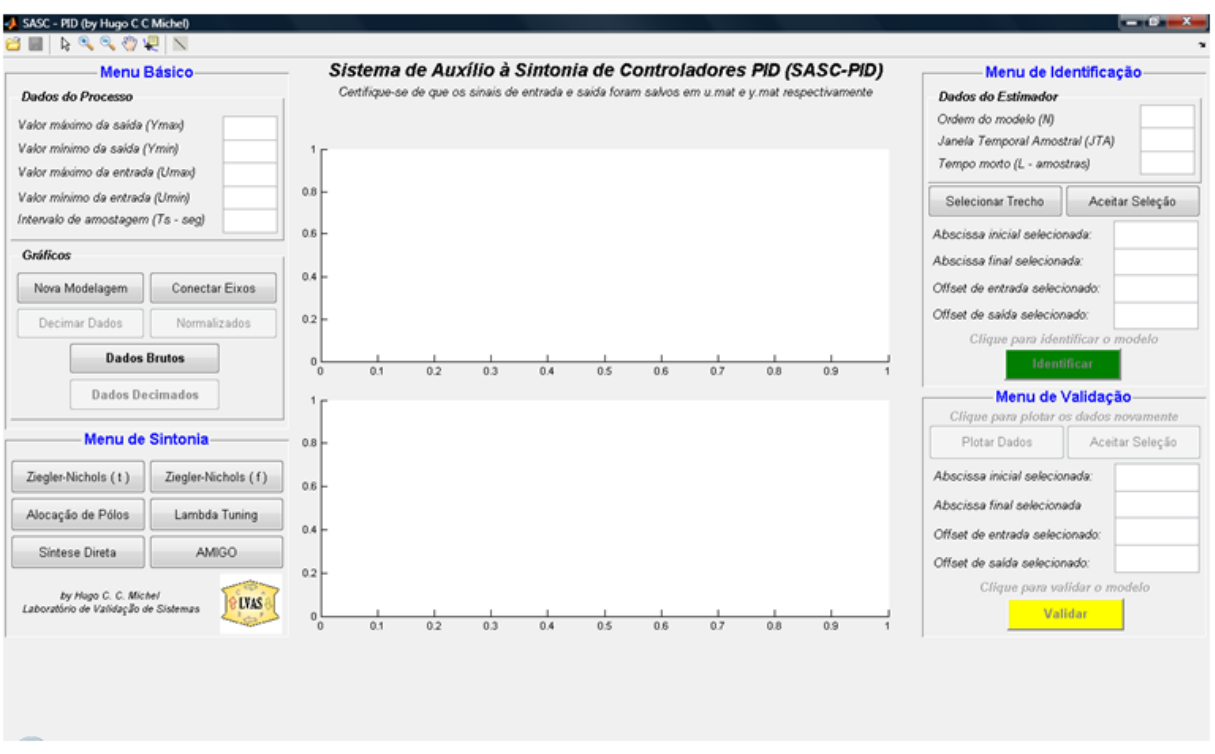

[A Figura 3.4](#page-60-0) apresenta a interface principal do SASC-PID.

Figura 3.4. Interface principal do SASC-PID.

<span id="page-60-0"></span>Na interface acima, é possível notar dois eixos coordenados centrais. Nestes eixos podem ser apresentados ao usuário desde os sinais de E/S adquiridos até os resultados gráficos referentes à identificação e validação dos modelos. Na parte superior da interface, é possível notar uma barra de tarefas com funcionalidades básicas, tais como *zoom*, marcação de pontos, etc. Por fim, associados aos eixos coordenados, o SASC-PID possui quatro menus principais sendo eles, básico, de sintonia, de identificação e de validação.

# **3.3.1. Menu Básico**

Localizado no canto superior à esquerda dos eixos coordenados, este menu destina-se ao registro de informações básicas sobre o processo, *i.e.*, valores máximos e mínimos da escala dos dados de E/S e intervalo de amostragem. Neste menu também se encontram as operações gráficas, *i.e.*, delineamento (*plot*) nos eixos coordenados dos dados brutos, decimados ou normalizados, decimação dos dados, etc.

As informações básicas dos dados de E/S do processo analisado devem ser digitadas pelo usuário em suas respectivas caixas de texto. Caso contrário, o usuário terá a opção apenas de visualizar os dados brutos, não podendo prosseguir com a modelagem. A visualização dos dados é possível por meio do botão *Dados Brutos*, responsável por delinear os dados da forma como foram adquiridos e por meio do botão *Dados Decimados*, responsável por delinear os dados após decimação realizada pelo usuário.

A opção para decimar os dados torna-se disponível após a visualização dos dados brutos, todavia, é necessário o preenchimento das informações básicas do processo. Assim, caso o usuário clique em *Decimar Dados*, uma nova janela será exibida conforme mostra a [Figura 3.5:](#page-61-0)

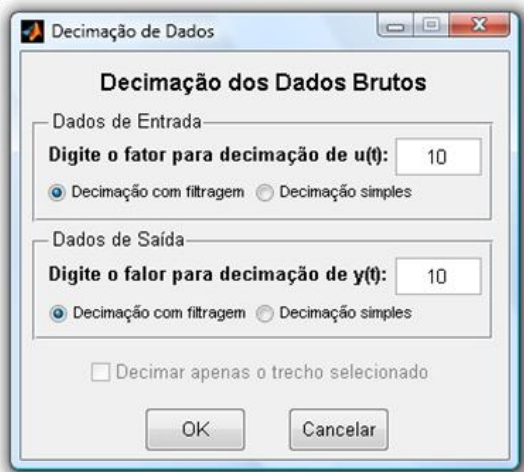

<span id="page-61-0"></span>Figura 3.5. Interface para decimação dos dados adquiridos.

Conforme a interface mostrada acima, a decimação de dados pode ser realizada de duas maneiras diferentes:

- Re-amostragem pelo fator digitado seguida de uma filtragem dos dados por um filtro Chebyshev passa-baixas de ordem elevada;
- $\bullet$  Re-amostragem simples pelo fator digitado.

A primeira é interessante para dados que contenha variações suaves e a segunda é interessante para dados que contenham variações abruptas, *e.g*, variações no *set-point*. Assim, para decimar dados basta o usuário escolher o fator de decimação, o tipo de decimação e clicar no botão *OK*. É importante dizer que o fator de decimação digitado para os dados de entrada deve ser igual ao digitado para os dados de saída, logo, sempre que o usuário digitar o valor de um fator o outro será automaticamente igualado. Caso o usuário realize a decimação dos dados, o botão *Dados Decimados* é habilitado. Logo, tem-se a opção de escolher entre utilizar os dados brutos ou decimados apenas clicando no botão *Dados Brutos* ou *Dados Decimados.* Caso ele opte pelos *Dados Decimados* o intervalo de amostragem digitado anteriormente é automaticamente alterado para o intervalo de amostragem dos dados decimados, *e.g.*, para um intervalo de amostragem de 200ms e sendo o fator de decimação de 10, o intervalo de amostragem dos dados decimados será alterado automaticamente para 2s.

No menu básico, após o preenchimento das informações básicas, o usuário ainda tem a opção de visualizar os dados de E/S normalizados de 0 a 1, clicando no botão *Normalizados*. Outra opção disponível é a conexão dos dois eixos coordenados por meio do botão *Conectar Eixos*. Desta forma, quando o *zoom* (localizado na barra de tarefas) for utilizado pelo usuário em um dos eixos, o outro automaticamente será configurado com o mesmo *zoom*.

É importante salientar que na interface principal os botões *Dados Brutos*, *Dados Decimados* e *Normalizados* são do tipo retentivo, *i.e.*, caso o usuário clique nestes botões, um determinado código é executado e estes permanecem pressionados (retém o estado) até que outro clique ocorra. Os demais botões são do tipo não-retentivo, *i.e.*, caso o usuário clique, um determinado código é executado e os botões retornam ao estado inicial.

# **3.3.2. Menu de Identificação**

Localizado no canto superior à direta dos eixos coordenados centrais, este menu destina-se aos dados de entrada necessários ao estimador de MQRMM, *i.e.*, a ordem do modelo a ser estimado, a janela temporal amostral e o tempo morto do processo. Após o preenchimento destes dados, o usuário tem a opção de selecionar um trecho nas curvas dos dados de E/S a serem utilizados pelo estimador. Clicando no botão *Selecionar Trecho*, um utilitário de captura de pontos é ativado e o usuário será instruído por meio de uma caixa de diálogos, localizada abaixo do título da interface, a selecionar os pontos de abscissa inicial, abscissa final, *offset* dos dados de entrada e *offset* dos dados de saída.

Após a seleção interativa dos pontos, o usuário poderá ainda editá-los ou inserir por meio das caixas de textos disponibilizadas. Em seguida, clicando no botão *Aceitar Seleção*, o trecho escolhido será exposto ao usuário e neste instante o botão *Identificar* será habilitado. A [Figura 3.6](#page-63-0) apresenta os dados de E/S de um processo com um trecho sendo selecionado para a identificação.

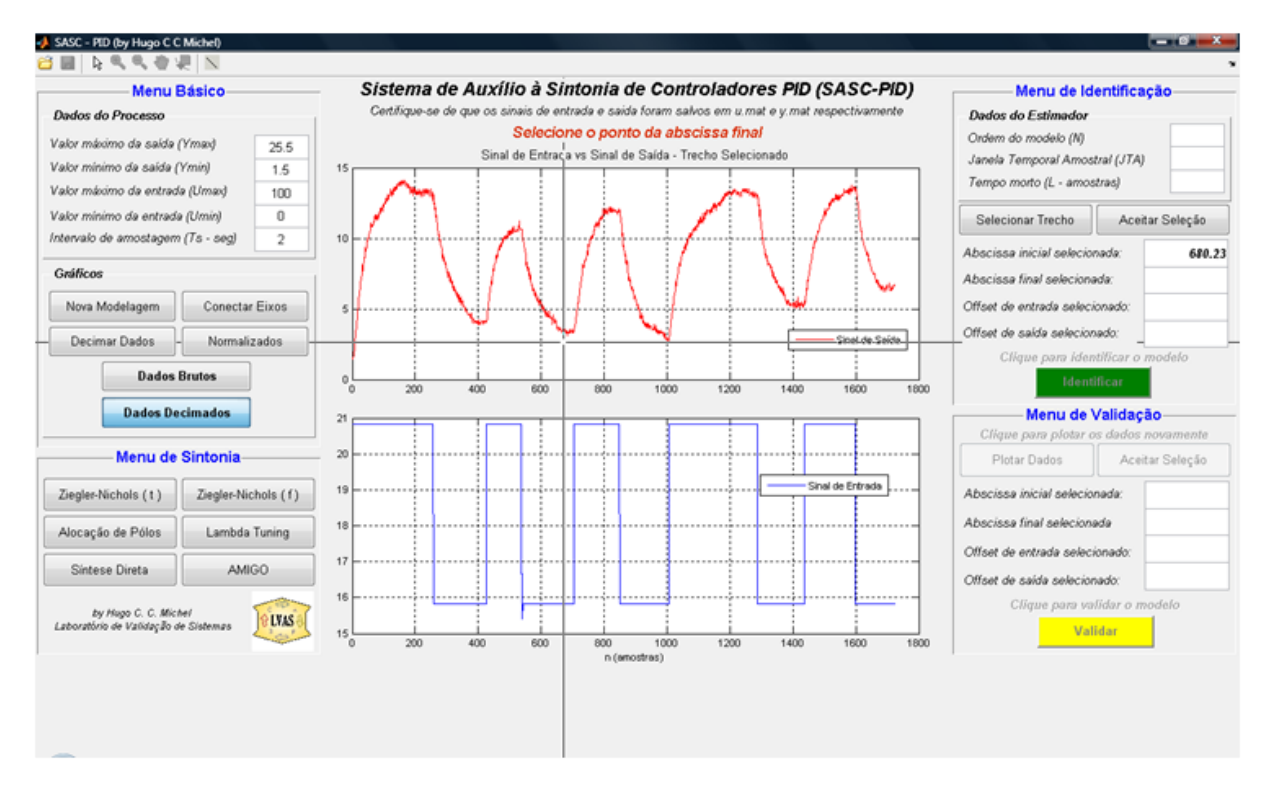

<span id="page-63-0"></span>Figura 3.6. Trecho para identificação sendo selecionado pelo utilitário de captura.

Repare que o utilitário de captura de pontos consiste em uma "cruz" com as dimensões da interface, no qual o seu ponto central pode ser direcionando pelo usuário (via *mouse*) para selecionar os pontos desejados nas curvas delineadas. A [Figura 3.6](#page-63-0) também destaca a caixa de diálogos que surge após o usuário clicar no botão *Selecionar Trecho*, contendo as seguintes instruções sequenciadas: *Selecione o ponto de abscissa inicial*; *Selecione o ponto de abscissa final*; *Selecione o offset do sinal de entrada* e *Selecione o offset do sinal de saída*. É importante ressaltar, que a seleção dos quatro pontos, de acordo com as instruções anteriores e o posterior clique em *Aceitar Seleção*, implica na automatização de uma etapa importante no processo de identificação: o pré-tratamento dos vetores de dados de E/S repassados ao estimador. Esta etapa consiste na determinação de uma janela de dados a ser identificada e na remoção dos *offsets* pertinentes aos dados de E/S. A [Figura 3.7](#page-64-0) apresenta o mesmo trecho, todavia já selecionado após o clique no botão *Aceitar Seleção*.

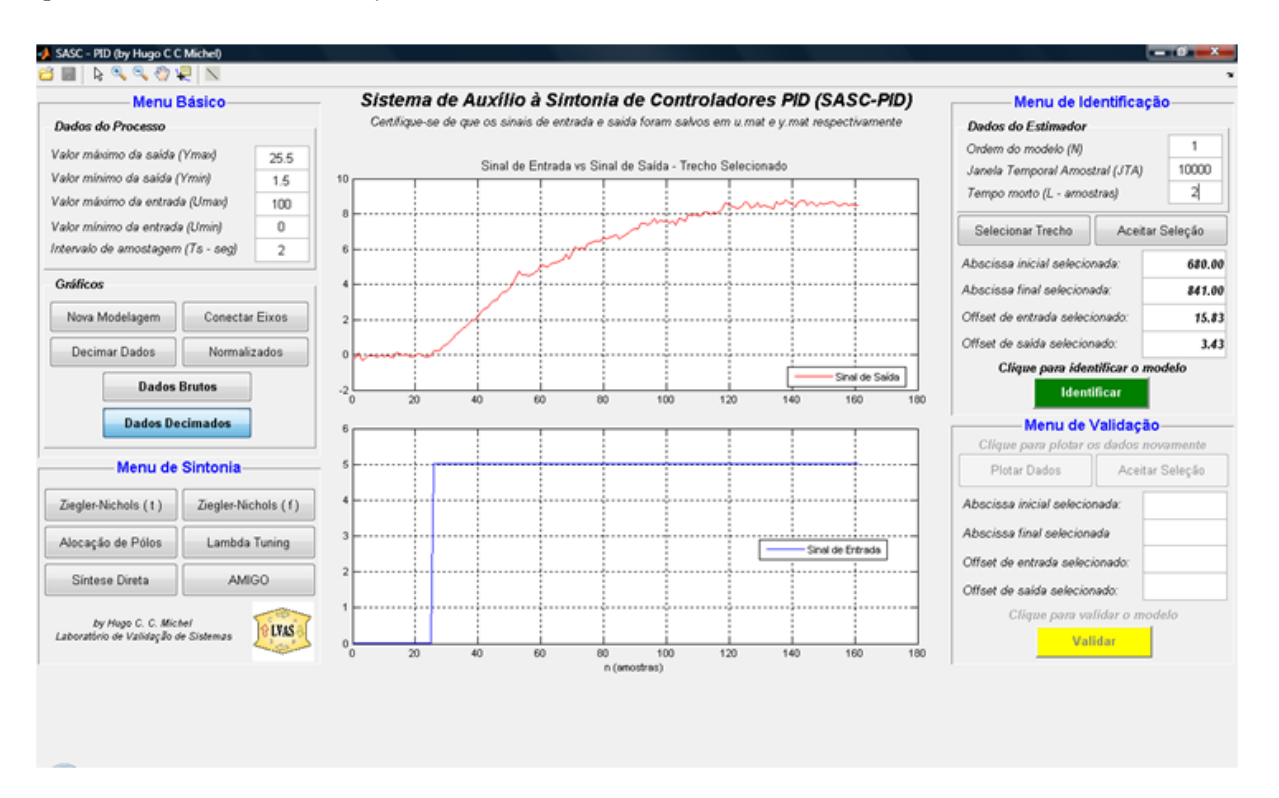

Figura 3.7. Trecho selecionado para a identificação.

<span id="page-64-0"></span>Na [Figura 3.7](#page-64-0) é possível observar que o trecho foi selecionado dos dados decimados, da amostra 680 a 841. Observe também que os *offsets* 15,83 do sinal de entrada e 3,43 do sinal de saída foram removidos estando todos na mesma referência. Observe também que o botão *Identificar* foi habilitado. Caso o usuário tenha digitado todos os dados de entrada para o estimador, basta clicar em *Identificar* para se obter o modelo no domínio Z, como também no domínio de Laplace. Caso o usuário clique no botão *Identificar* sem ter entrado com todos os dados necessários ao estimador, uma mensagem com o dizer "*Dados incompletos para o estimador!"* aparecerá na tela. A [Figura 3.8](#page-65-0) apresenta um resultado de modelagem realizado pelo SASC-PID.

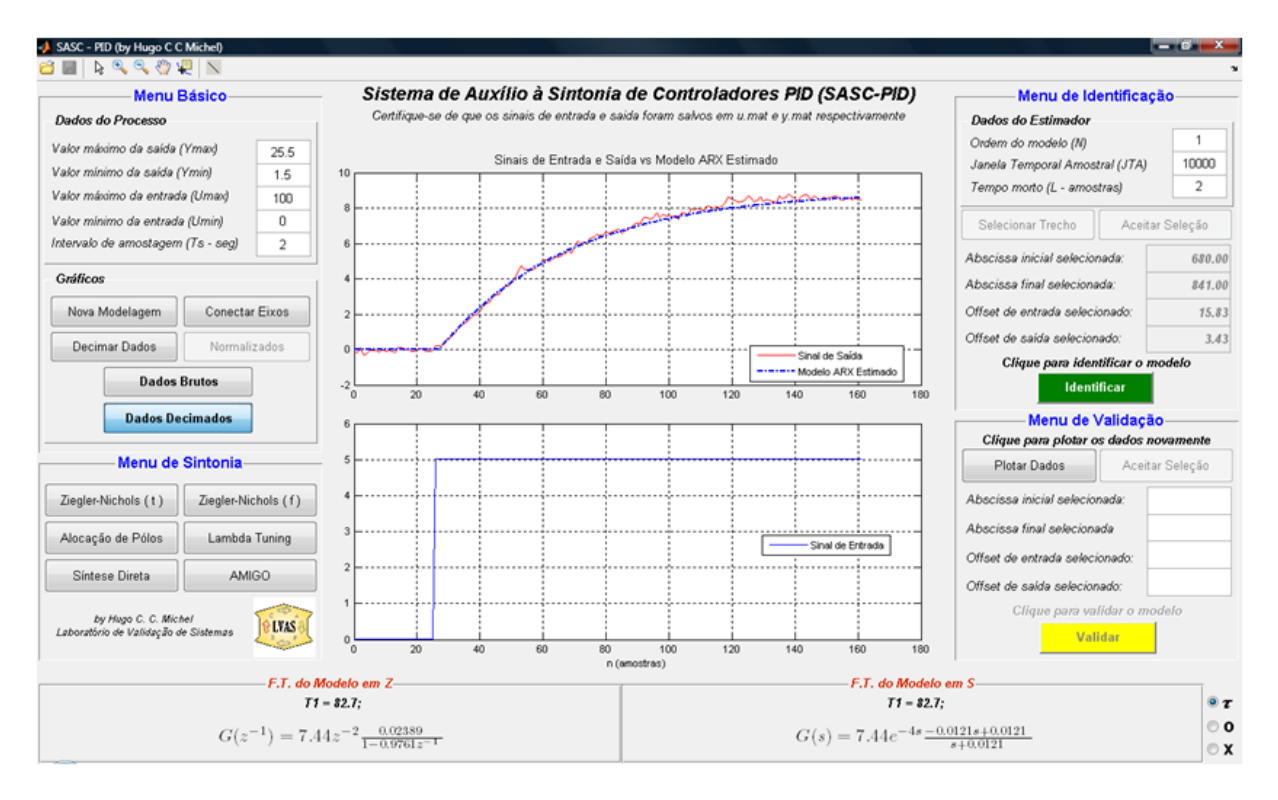

Figura 3.8. Resultado de modelagem obtido pelo SASC-PID.

<span id="page-65-0"></span>No eixo coordenado superior, o usuário pode visualizar o trecho do sinal de saída utilizado para identificação sobreposto à reposta do modelo ARX identificado, ao trecho do sinal de entrada mostrado no eixo inferior. Como é possível perceber, a ordem do modelo escolhida foi 1 (*i.e.*, modelo de primeira ordem), o tempo morto inferido foi de 2 amostras (*i.e.*, 4 segundos) e que a janela temporal amostral utilizada foi de 10000 amostras, o que resultou em um modelo muito bem ajustado ao processo.

Na [Figura 3.8,](#page-65-0) ainda é possível perceber dois painéis inferiores que mostram ao usuário as funções de transferência (FT) no domínio Z e Laplace. Lembrando que o estimador de MRQMM fornece modelos no domínio Z, tem-se que a FT em Laplace é obtida por meio da aproximação de Tustin no qual:

<span id="page-66-0"></span>
$$
z \leftarrow \frac{2 + T_s s}{2 - T_s s} \quad \therefore \quad s = -\frac{1}{kT_s} \log_e z \tag{3.1}
$$

As FT são apresentadas ao usuário conforme mostra a Equação [\(3.2\),](#page-66-0) a seguir:

$$
\frac{Y(z^{-1})}{U(z^{-1})} = K_p z^{-r} \frac{B(z^{-1})}{A(z^{-1})} \qquad \therefore \qquad \frac{Y(s)}{U(s)} = K_p e^{-Ls} \frac{B(s)}{A(s)} \tag{3.2}
$$

no qual *K<sup>p</sup>* é o ganho do processo estimado, *r* o tempo morto em amostras e *L* o tempo morto em segundos. No exemplo da [Figura 3.8,](#page-65-0) o ganho estimado para o processo foi 7,44, o tempo morto 2 amostras ou 4 segundos.

No canto inferior à direita, o usuário ainda tem a opção de visualizar as constantes tempo, os pólos ou os zeros do modelo estimado, simplesmente clicando nos botões  $\tau$ , o ou x. Como exemplo, a [Figura 3.8](#page-65-0) mostra a opção  $\tau$  selecionada, logo, é apresentado ao usuário a constante de tempo estimada para o modelo de primeira ordem  $T_1 = 82.7$ segundos. Caso o modelo seja de ordem *n*, serão mostradas as constantes de *T*<sup>1</sup> a *T<sup>n</sup>* e se  $n \geq 5$  um usuário será convidado a visualizar o modelo estimado em outra janela, mais apropriada ao tamanho da FT exposta em tela. É importante dizer que se for digitado zero na caixa de texto *Tempo Morto (L – amostras)*, ao clicar no botão *Identificar*, automaticamente o tempo morto do estimador será modificado para o valor um. Esta mudança deve ocorrer uma vez que o algoritmo do estimador de MQRMM não pode operar com tempo morto, do sinal de saída em relação ao sinal de entrada, menor que uma amostra, simplesmente porque, em tempo discreto, a entrada aplica no instante *k* influenciará a saída apenas no instante *k + 1*.

### **3.3.3. Menu de Validação.**

Localizado abaixo do menu de identificação, o menu de validação do SASC-PID oferece ao usuário a opção de validar o modelo utilizando outros trechos dos sinais de E/S iniciais. Diante o modelo ARX identificado, o botão *Plotar Dados* será habilitado e ao clicá-lo o usuário verá novamente os dados de E/S delineados. Se houve decimação, os dados decimados são delineados, caso contrário os dados brutos. Semelhante a [Figura](#page-63-0)  [3.6,](#page-63-0) um utilitário de captura de pontos será ativado automaticamente e o usuário deverá escolher o trecho adequado para validar o modelo. Após selecionar os pontos de abscissa inicial e final e *offsets* dos sinais de entrada e saída, o botão *Aceitar Seleção* do menu de validação é habilitado e, da mesma forma, é possível aceitar a seleção, editando-se, ou não, os pontos selecionados. A [Figura 3.9](#page-67-0) mostra a seleção de um trecho para validação, sendo a abscissa inicial 680,00 e a abscissa final 1720,00 em relação aos dados de E/S mostrados na [Figura 3.6.](#page-63-0) Observe que os *offsets* 15,83 e 3,43 foram removidos do sinal de entrada e saída, respectivamente.

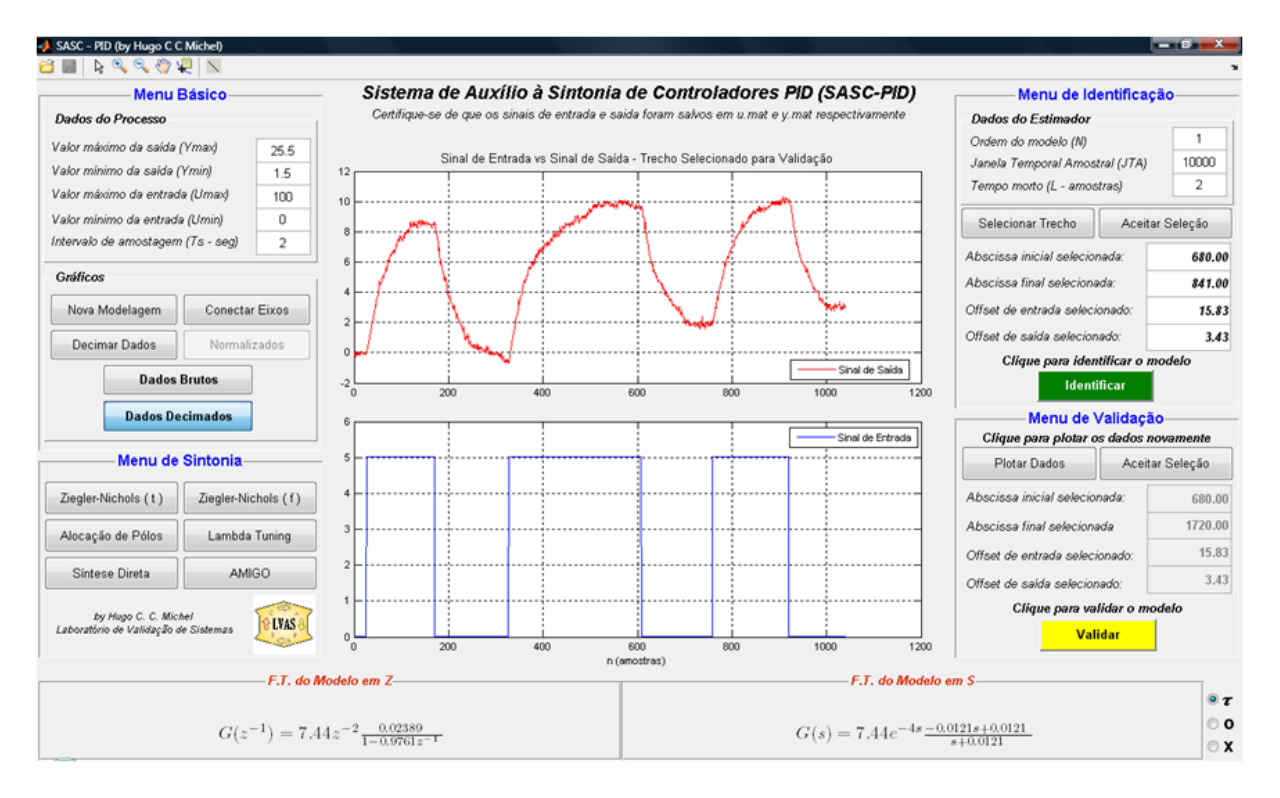

Figura 3.9. Trecho selecionado para validação do modelo obtido.

<span id="page-67-0"></span>Após a seleção do trecho para validação, o botão *Validar* é habilitado. A validação do modelo é realizada aplicando-se o sinal de entrada, selecionado acima, no modelo estimado. O resultado da validação é mostrado na [Figura 3.9](#page-67-0)

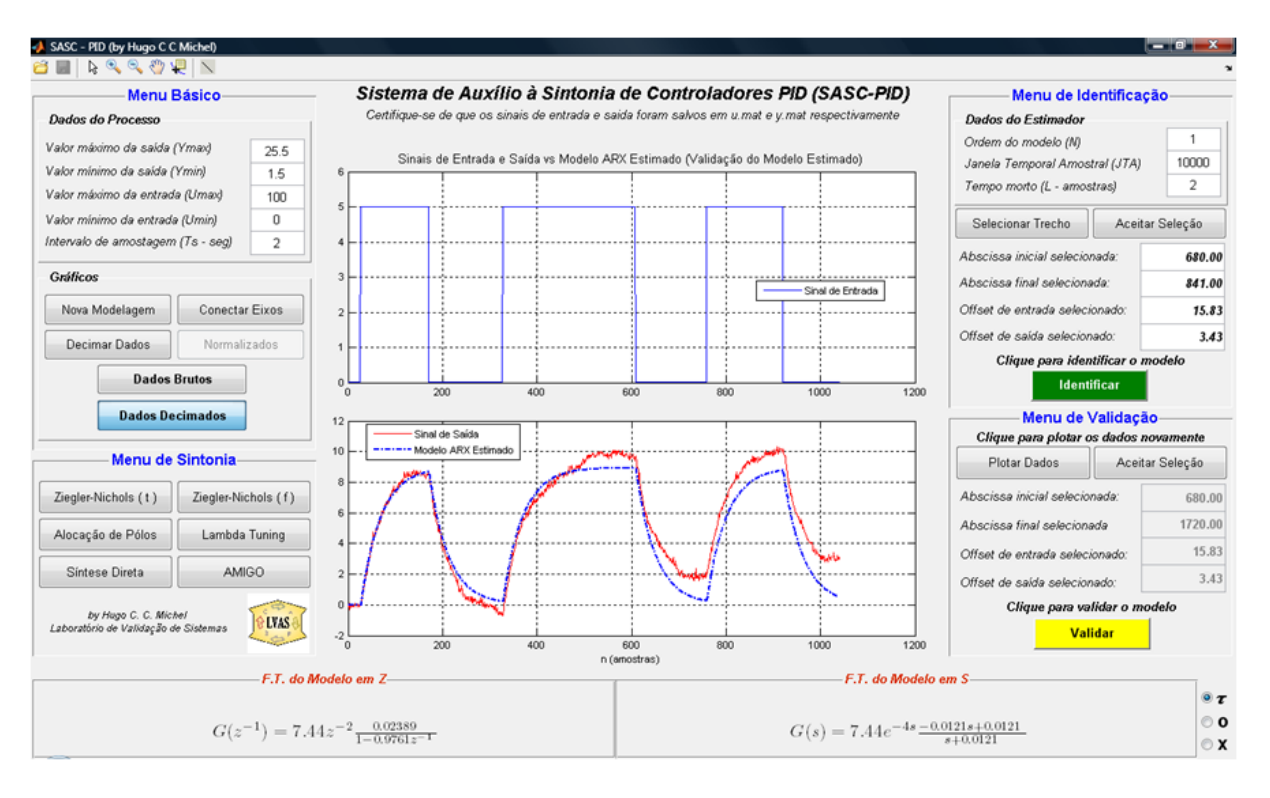

Figura 3.10. Validação do modelo estimado.

A validação dos modelos é realizada por inspeção visual, *i.e.*, o SASC-PID não utiliza um método matemático para avaliação de modelos. Assim, após clicar no botão *Validar*, o trecho escolhido para validação é delineado e sobreposto à resposta do modelo estimado. Observe que o primeiro degrau corresponde ao trecho utilizado para identificação e, portanto, este se mostra bem ajustado à reposta do modelo. Nos demais degraus é possível perceber que o modelo se ajusta razoavelmente, todavia, percebe-se também que o processo utilizado como exemplo possui ganho variável, uma vez que para degraus de mesma magnitude a saída do processo se comporta com amplitudes diferentes.

#### **3.3.4. Menu de Sintonia**

Localizado abaixo do menu básico, o menu de sintonia oferece ao usuário interfaces gráficas e interativas com os métodos de sintonia apresentados no item [2.3](#page-25-0) deste trabalho. Ao clicar no botão *Ziegler-Nichols (t)* será apresentado ao usuário a interface com método de sintonia de Ziegler-Nichols para Resposta Temporal e no botão *Ziegler-Nichols (f)*, o método Ziegler-Nichols para Resposta em Frequência. A [Figura 3.11](#page-69-0) apresenta as duas interfaces com os métodos de Ziegler-Nichols.

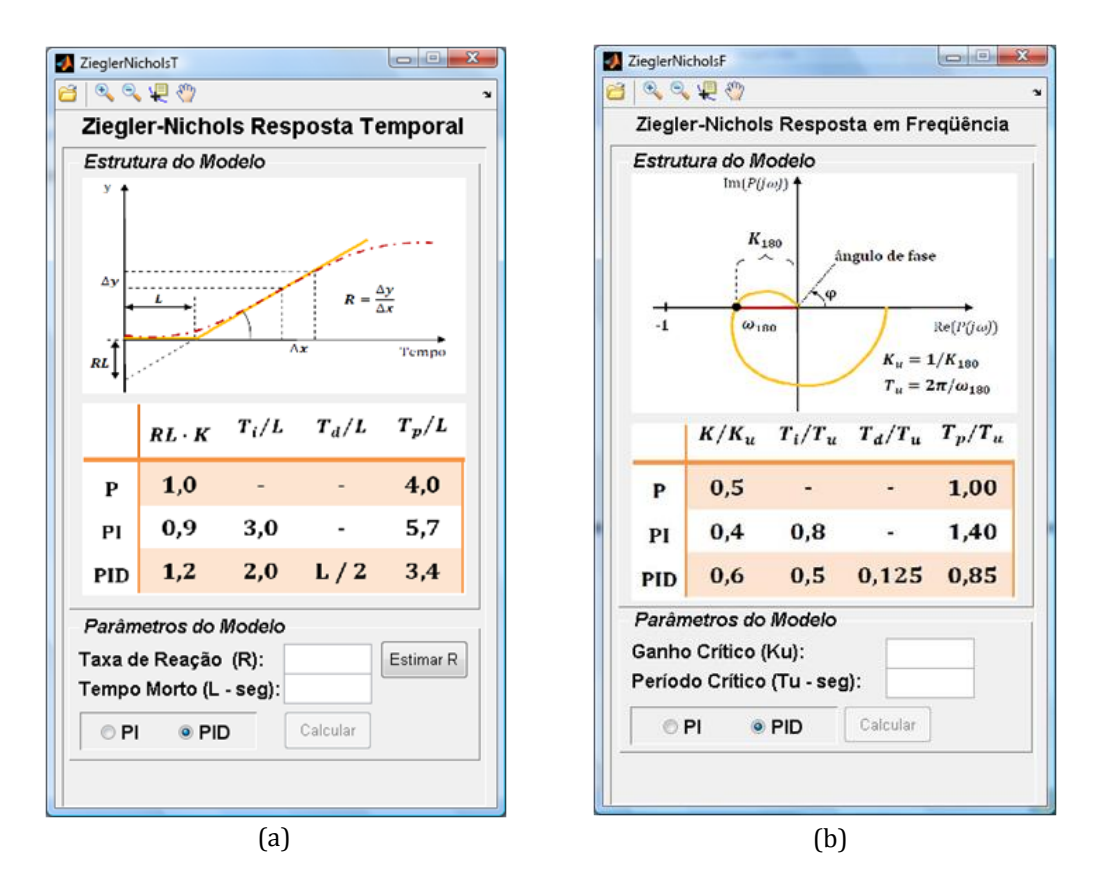

<span id="page-69-0"></span>Figura 3.11. Interfaces método de Ziegler-Nichols Resposta: (a) Temporal (b) em Frequência.

As duas interfaces apresentam imagens auto-explicativas sobre os métodos de Ziegler-Nichols, assim como a [Tabela 2.1](#page-39-0) e a [Tabela 2.2](#page-40-0) que mostram ao usuário o cálculo do método propriamente dito. Desta forma, diante dos dados necessários para o cálculo do controlador, *i.e.*, taxa de reação *R* e tempo morto *L* para a [Figura 3.11a](#page-69-0), ganho crítico *K<sup>u</sup>* e período crítico *T<sup>u</sup>* para [Figura 3.11b](#page-69-0), o usuário tem a opção de selecionar se o controlador calculado será *PI* ou *PID*.

Após os dados serem digitados em suas respectivas caixas de texto, habilita-se automaticamente o botão *Calcular*. No caso do método de Ziegler-Nichols para Reposta Temporal, ao clicar no botão *Estimar R*, o usuário ainda tem a opção de um utilitário para estimar a taxa de reação *R*. A [Figura 3.12](#page-70-0) apresenta em quatro etapas a estimação do tempo de reação *R* por meio do utilitário disponível.

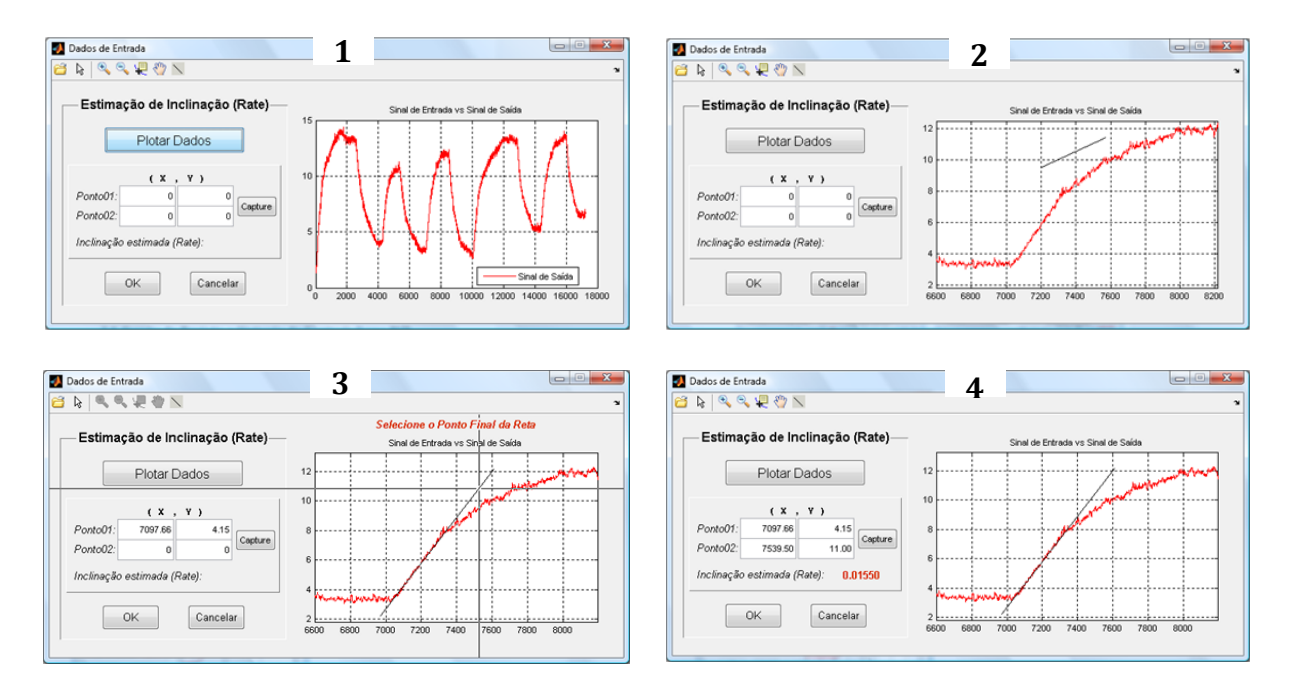

Figura 3.12. Estimação do tempo de reação R por meio do utilitário *Estimar R*

<span id="page-70-0"></span>Na Etapa 1 da [Figura 3.12,](#page-70-0) ao clicar no botão *Plotar Dados* o usuário terá os dados de saída delineados no eixo coordenado posicionado à direita da interface. Por meio do utilitário de *zoom*, é possível então determinar uma melhor visualização de um trecho qualquer. Na Etapa 2, é possível visualizar que uma *reta* é inserida no eixo por meio da opção *Inserir Linha*, localizada na barra de tarefas superior da interface. A reta inserida pode ser manuseada e utilizada de forma a se ajustar bem como sendo uma reta tangente à curva de resposta visualizada. Na Etapa 3, após clicar no botão *Capture*, um utilitário de captura de pontos é habilitado e o usuário é instruído a escolher dois pontos em uma reta imaginária, tangente à curva de resposta utilizada. Logo, utilizando a reta desenhada sobre a curva, é possível garantir maior precisão na escolha dos pontos. Escolhidos os pontos da reta, na Etapa 4, tem-se o resultado da estimação de *R* exposto ao usuário por meio de uma caixa de texto. Ao retornar para janela da [Figura 3.11a](#page-69-0), o valor de *R* é automaticamente configurado para o valor de *R* estimado pelo utilitário. Assim, ao clicar no botão *Calcular*, têm-se os parâmetros do controlador PI ou PID expostos em caixas de textos, conforme mostra a [Figura 3.13,](#page-71-0) a seguir:

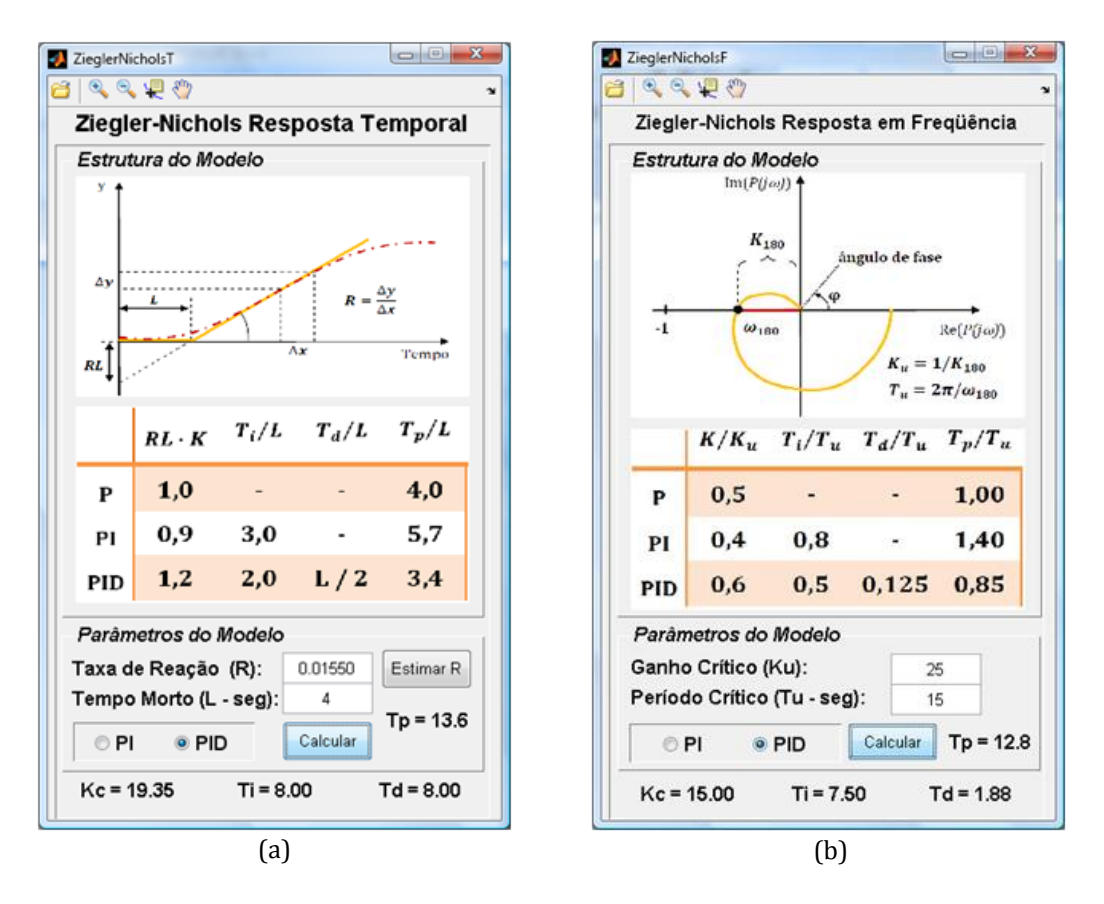

Figura 3.13. Resultado do Método de Ziegler-Nichols: (a) Temporal (b) em Frequência.

<span id="page-71-0"></span>Portanto o usuário poderá visualizar o ganho proporcional *Kc*, o tempo integral *Ti*, o tempo derivativo *T<sup>d</sup>* e o tempo de pico *T<sup>p</sup>* do sistema controlado, calculados pelo método escolhido ou caso o usuário clique no botão *Alocação de Pólos*, uma interface surge com o método de alocação de pólos. A [Figura 3.14](#page-72-0) mostra a interface desenvolvida, no qual é possível perceber três regiões principais: *Estrutura do Modelo*, *Parâmetros do Modelo* e *Estrutura do Controlador*.
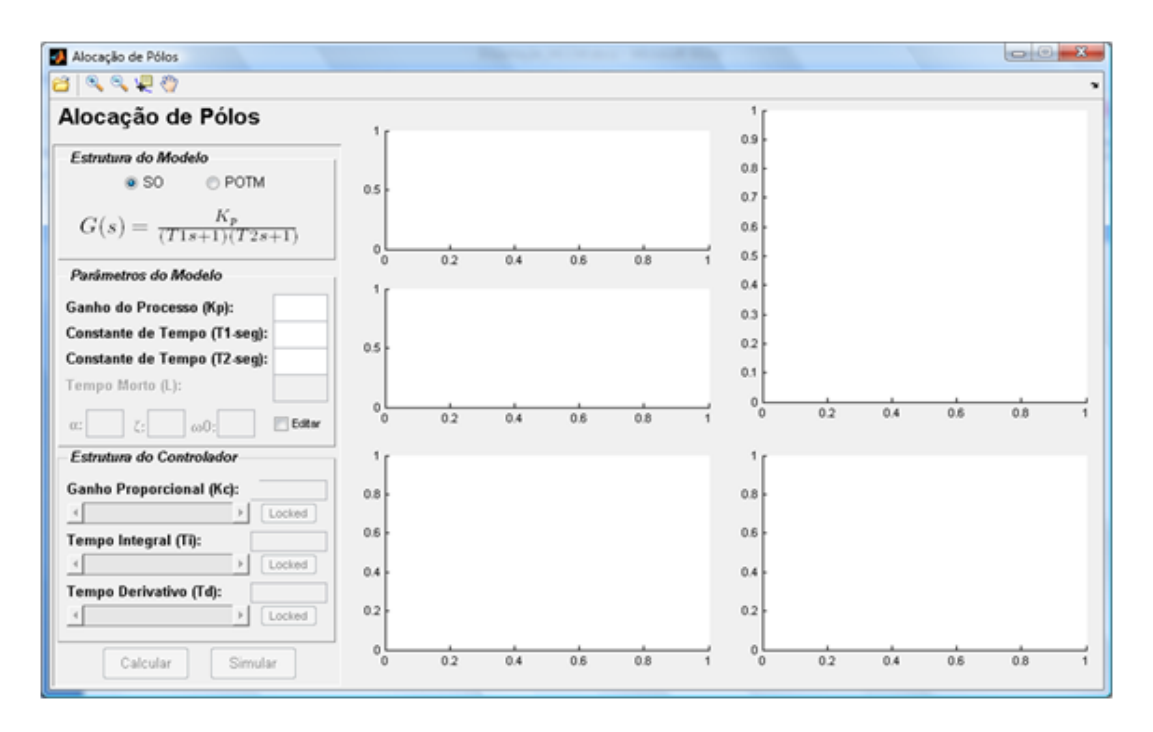

Figura 3.14. Interface método de Alocação de Pólos opção SO.

<span id="page-72-0"></span>Na [Figura 3.14,](#page-72-0) tem-se a opção de projetar um controlador PID baseando-se em um modelo de segunda ordem (SO), ou primeira ordem mais tempo morto (POTM). Por padrão a interface apresenta a opção *SO* selecionada, todavia, caso o usuário clique na opção *POTM*, a estrutura do modelo se modifica, o campo *Tempo Morto (L)* é habitado e o campo *Constante de Tempo (T2-seg)* desabilitado, conforme mostra a [Figura 3.15.](#page-72-1)

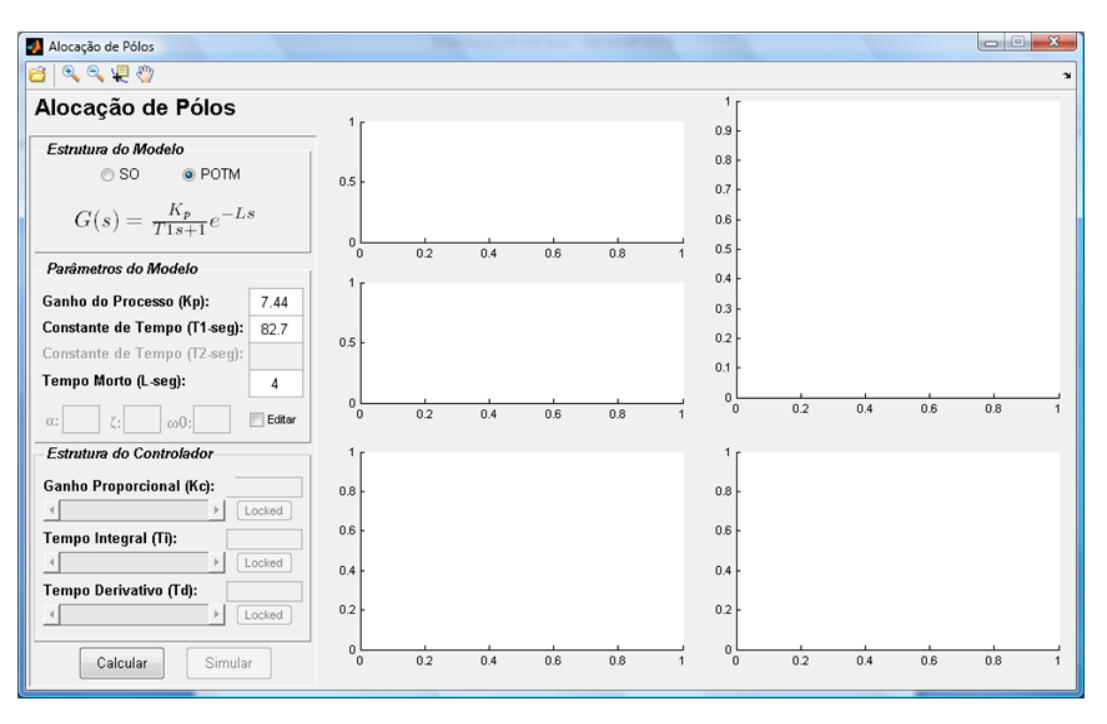

<span id="page-72-1"></span>Figura 3.15. Interface método de Alocação de Pólos opção POTM.

Entrando com os parâmetros estimados para modelo POTM, o botão *Calcular* é habilitado e ao clicá-lo, o usuário tem os valores dos parâmetros do controlador PID calculados (*Kc*,*T<sup>i</sup>* e *Td*) conforme descrito no item [2.3.5.2.2.](#page-43-0) Por padrão, utilizam-se os fatores de forma  $\zeta = 1.0$  e  $\alpha = 2.0$  e o fator de escala  $\omega_0$ é dado pela Equação [\(2.11\).](#page-42-0) Todavia, selecionado *Editar* o usuário tem a opção de alterar qualquer um dos três fatores e calcular novamente os parâmetros do controlador. Logo, diante os parâmetros do controlador, clicando em *Simular* é possível visualizar nos cinco eixos coordenados, localizados à direita da interface, a resposta ao degrau unitário da estrutura do modelo escolhido controlado pelo controlador PID, com filtro na ação derivativa, e o respectivo sinal de controle. Assim como os diagramas de Bode, Nyquist e a Carta de Nichols. A [Figura 3.16](#page-73-0) mostra o resultado de um do projeto de um controlador PID para o modelo estimado nos itens anteriores.

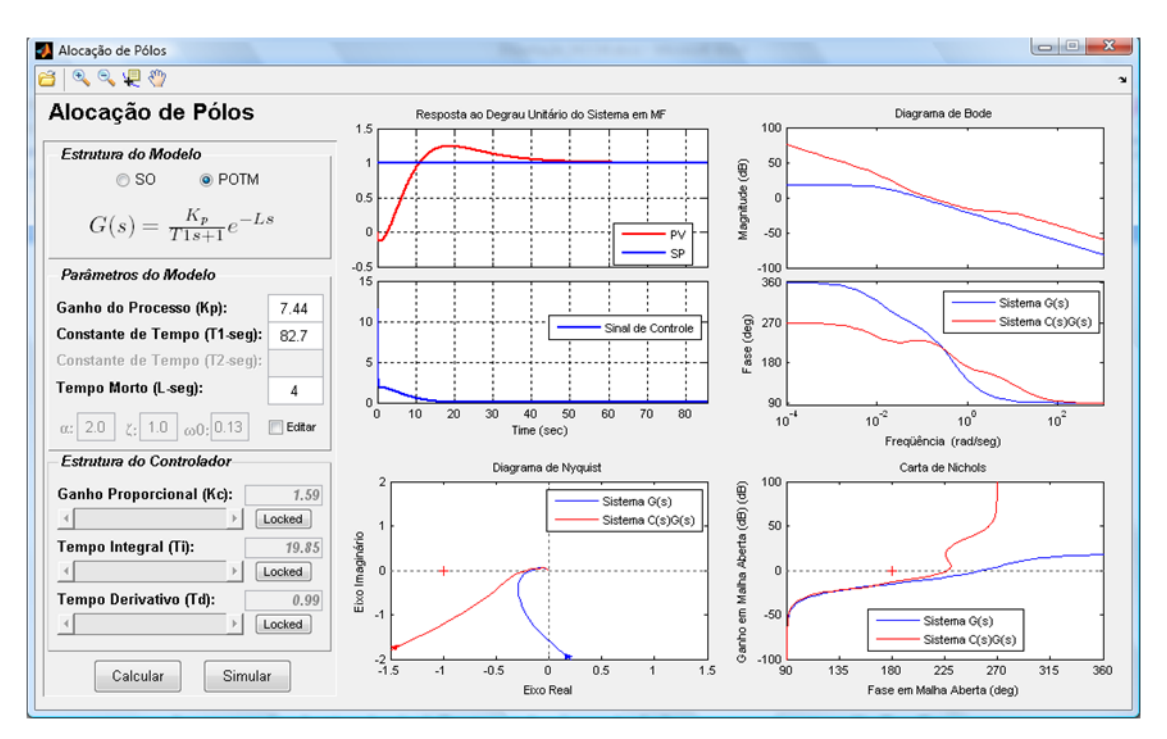

<span id="page-73-0"></span>Figura 3.16. Resultado de um projeto de controlador PID pelo método de Alocação de Pólos.

Após a simulação do modelo estimado controlado, o usuário ainda pode "destravar" cada um dos parâmetros calculados pelo método de Alocação de Pólos, clicando em qualquer um dos botões *Locked*. Deste modo, é possível alterar os parâmetros *Kc*, *T<sup>i</sup>* e *T<sup>d</sup>* inserindo-se um valor ou por meio de uma barra de rolagem, que varia de 0.00 a 1000.00. Alterando-se os parâmetros do controlador é possível simular novamente os resultados, conforme é mostrado n[a Figura 3.17,](#page-74-0) a seguir.

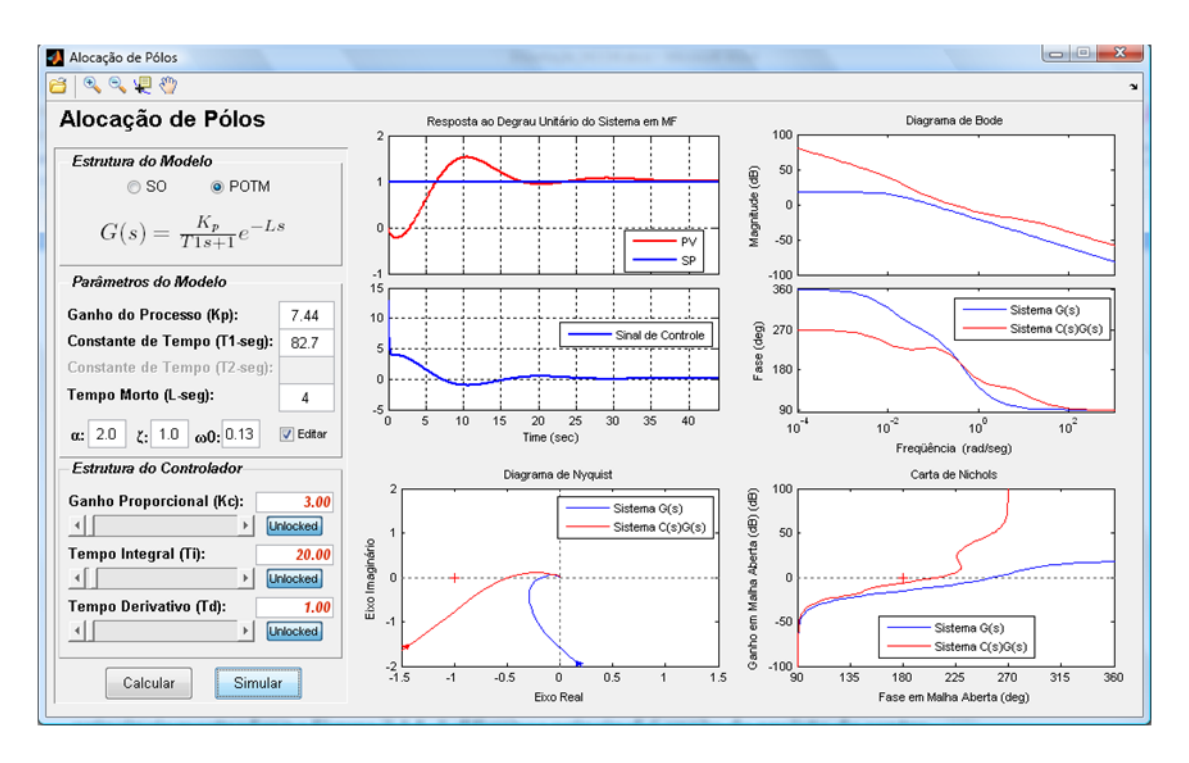

Figura 3.17. Resultado de re-projeto de controlador PID pelo método de Alocação de Pólos.

<span id="page-74-0"></span>Por meio da [Figura 3.17](#page-74-0) é possível perceber que os campos  $\zeta$ ,  $\alpha$  e  $\omega_0$  foram abertos para edição e que os parâmetros do controlador foram alterados, resultando em um novo projeto de controlador. Observe que após clicar em *Locked*, a inscrição *Unlocked* aparece automaticamente, sendo a caixa de texto e a barra de rolagem do respectivo parâmetro habilitados para edição.

Semelhante à interface anterior, após clicar no botão *Lambda Tuning*, na interface principal do SASC-PID, o usuário tem adiante uma interface para o método lambda tuning, conforme mostra a [Figura 3.18,](#page-75-0) no qual é possível observar as mesmas três regiões principais mostradas na [Figura 3.14.](#page-72-0) A diferença principal é opção de projeto de controlador PI ou PID utilizando a estrutura de modelo integrador mais tempo morto (ITM). A outra opção é de se projetar um controlador PI ou PID utilizando o modelo POTM. Por padrão a opção *ITM* é selecionada inicialmente e caso o usuário selecione a opção *POTM*  o campo *Constate de Tempo (T-seg)* é habilitado e o botão *Entrada de Dados*, localizada das opções *ITM* e *POTM* à direita, desabilitado.

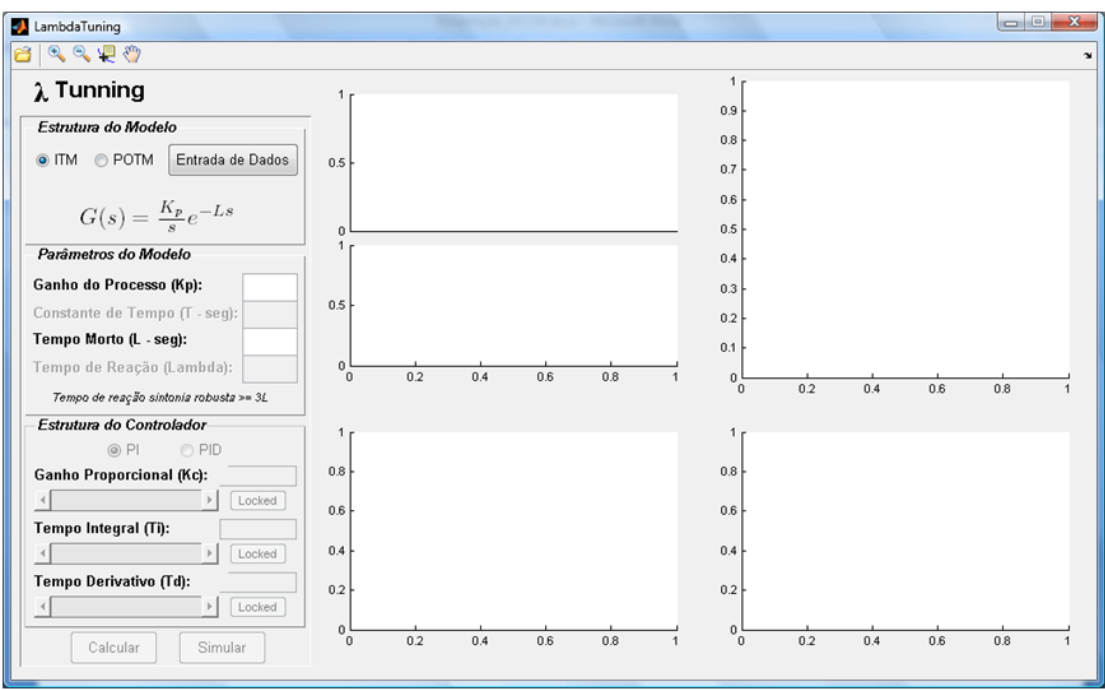

Figura 3.18. Interface método Lambda Tuning opção ITM.

<span id="page-75-0"></span>Ao utilizar a opção *ITM*, o usuário tem a opção de um utilitário para estimar o ganho de processos que pode ser modelados como ITM, clicando no botão *Entrada de Dados*, mostrado pela [Figura 3.19.](#page-75-1)

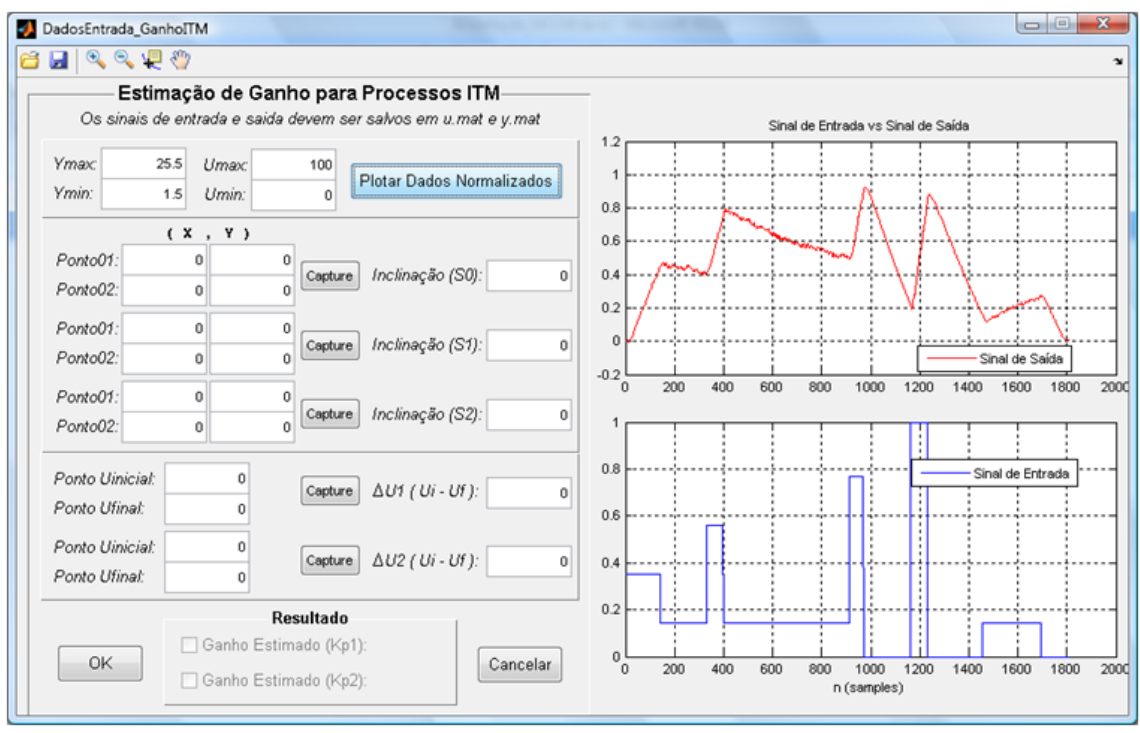

<span id="page-75-1"></span>Figura 3.19. Utilitário para estimação de ganho em processos integradores.

Como é possível perceber, a [Figura 3.19](#page-75-1) mostra os dados de um processo real com características muito semelhantes a de um modelo ITM. O método para estimar ganho em processos integradores consiste em capturar a inclinação de retas e suas respectivas variações em relação a uma variação no sinal de entrada. Sendo um sinal de entrada do tipo degrau, o sinal de saída de um processo integrador se assemelha a uma reta que altera sua inclinação conforme a magnitude do degrau aplicado. A [Figura 3.20](#page-76-0) apresenta, de forma inteligível, o método referenciado.

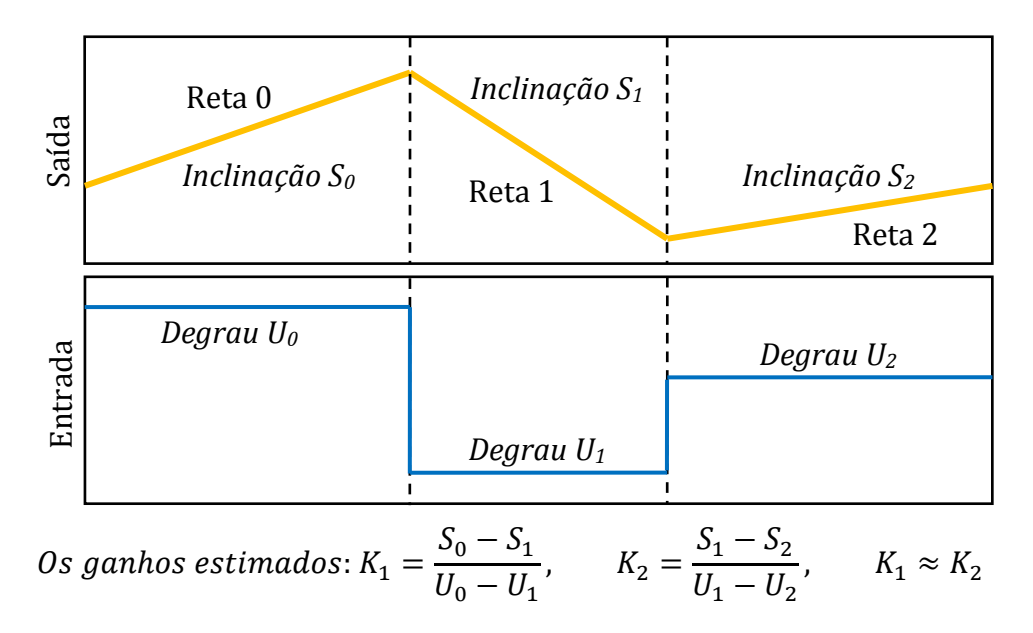

Figura 3.20. Método Slope para estimar ganhos de processos integradores.

<span id="page-76-0"></span>Portanto, o utilitário de estimação de ganho deve propiciar o levantamento de três retas, com cálculo de suas respectivas inclinações (*S0, S<sup>1</sup>* e *S2*), como também de três magnitudes sucessivas do sinal de entrada (*U0, U<sup>1</sup>* e *U2*), com o cálculo de suas respectivas variações. Para tal, a interface disponibiliza ao usuário um utilitário de captura de pontos, semelhante ao mostrado nos itens anteriores. O utilitário pode ser acionado para cada reta, indicando ao usuário, por meio de instruções em uma caixa de diálogos, a seleção de dois pares ordenados destinados a cada uma. Após a escolha dos dois pares, tem-se automaticamente a inclinação calculada. Diante de duas inclinações, o usuário pode escolher uma variação do sinal de entrada, selecionando dois pontos de ordenadas.

Em suma, tem-se a opção de selecionar seis pontos, *i.e.*, dois para cada reta, e quatro pontos, dois para cada variação do sinal de entrada, resultando no cálculo de dois ganhos, conforme mostrado na [Figura 3.20.](#page-76-0) A seguir, na [Figura 3.21,](#page-77-0) é possível visualizar o utilitário de captura acionado para estimar a inclinação da **Reta 2**.

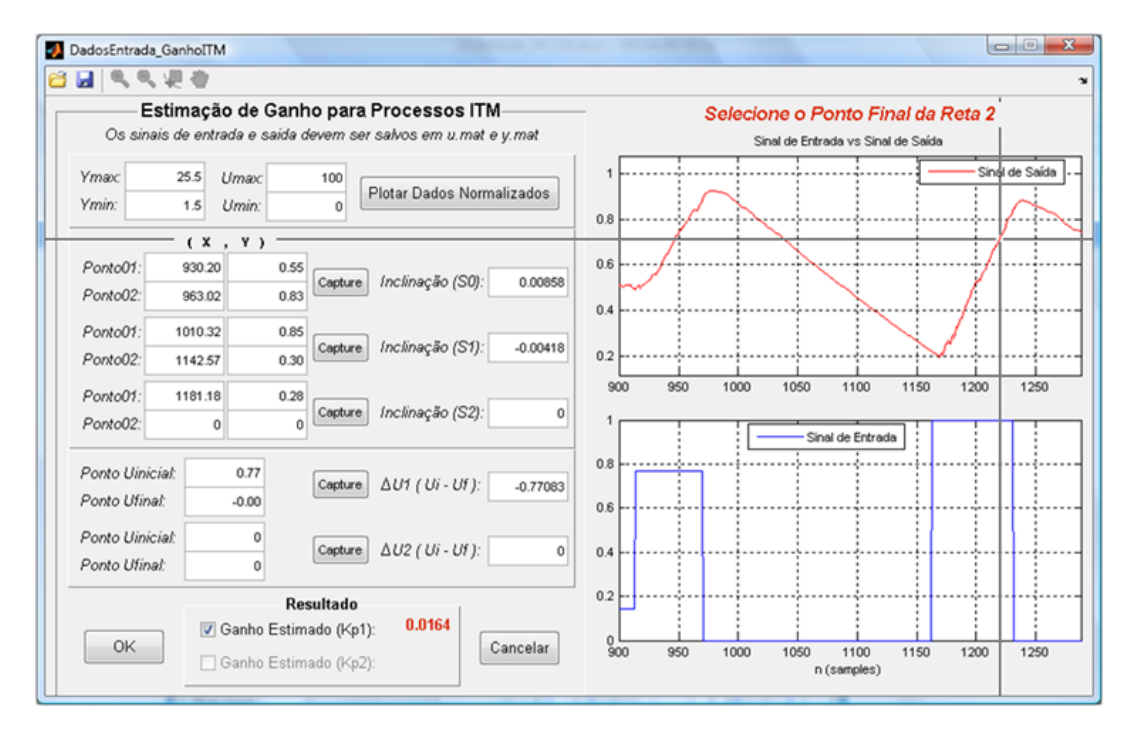

<span id="page-77-0"></span>Figura 3.21. Seleção dos pontos para estimar as inclinações da saída e variações da entrada.

Observe na [Figura 3.21](#page-77-0) que as inclinações da **Reta 0** e **Reta** 1 e a variação do primeiro degrau aplicado foram selecionadas e, portanto, o primeiro ganho já se encontra estimado. É importante ressaltar, que os sinais de entrada e saída são delineados normalizados e por isso, o usuário tem a necessidade de informar os valores máximos e mínimos das escalas de cada sinal. Diante os dois ganhos estimados, o usuário tem a opção selecionar se deseja utilizar os dois, ou cada um separadamente. Esta opção é justifica-se pelo fato de que em alguns processos a estimativa de um ganho pode se diferenciar substancialmente do outro. Caso o usuário marque os dois ganhos calculados, ao clicar em *OK* e retornar para interface apresentada pela [Figura 3.18,](#page-75-0) o campo *Ganho do Processo (Kp)* é automaticamente preenchido com a média dos ganhos estimados.

Retornando a interface *Lambda Tuning*, com a opção *ITM* selecionada, basta preencher o campo *Tempo Morto (L-seg)* e o botão *Calcular* é habilitado. Escolhendo entre o projeto de um controlador PI ou um controlador PID e clicando no botão *Calcular*, temse o resultado do projeto do controlador pelo método descrito no item [2.3.5.3.2](#page-48-0) deste trabalho. Em seguida, clicando em *Simular*, tem-se a simulação do sistema em MF, todavia, vale ressaltar que neste caso ela é realizada utilizando-se a aproximação de Padè de 2ª ordem para o tempo morto *L.* A [Figura 3.22,](#page-78-0) mostra os resultados do projeto de um controlador PID utilizando a estrutura de um modelo ITM e sua simulação.

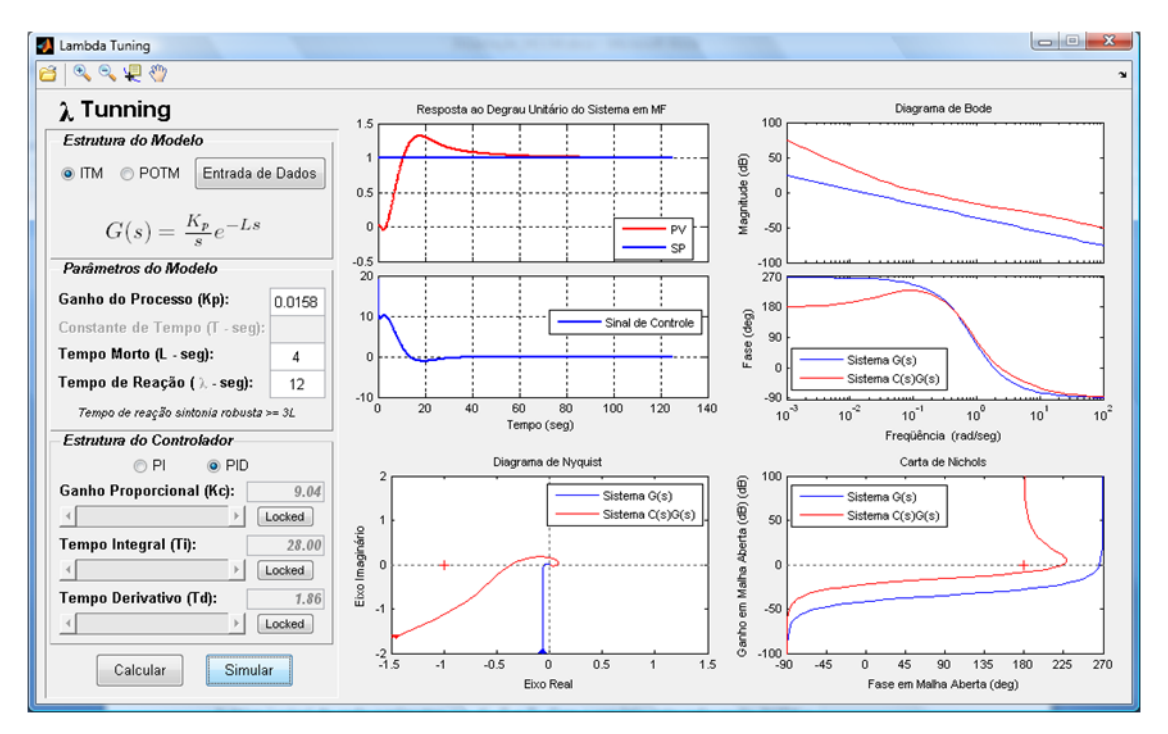

Figura 3.22. Resultados de projeto de um controlador PID com o método Lambda Tuning.

<span id="page-78-0"></span>Observe que o campo *Tempo de Reação (Lambda)* é configurado automaticamente como sendo igual a *3L* e disponibilizado ao usuário, caso ele deseje alterá-lo. Da mesma forma, a interface propicia a alteração do projeto do controlador apenas clicando nos botões *Locked* de cada parâmetro, *i.e.*, *Kc*, *T<sup>i</sup>* e *Td*. Caso o usuário opte pela opção *POTM* o procedimento é idêntico ao realizado anteriormente.

Novamente no menu de sintonia do SASC-PID, clicando no botão *Síntese Direta*, o usuário tem uma interface dedicada ao método de síntese direta. A [Figura 3.23](#page-79-0) apresenta a interface desenvolvida para o método de síntese direta e nesta é possível notar uma grande semelhança com as duas interfaces apresentadas anteriormente, todavia, com algumas diferenças. A principal diferença encontra-se nas estruturas de modelo utilizadas, que nesta interface são de primeira ordem mais tempo morto (POTM) e segunda ordem mais tempo morto (SOTM), sendo que a escolha de cada uma implica diretamente no tipo de controlador a ser projetado, PI ou PID, conforme explicitado no item [2.3.5.4.](#page-51-0) A opção *POTM* é selecionada por padrão, logo, um controlador PI pode se projetado. Caso o usuário selecione *SOTM*, o campo *Constante de Tempo (T2-seg)* é habilitado para que o

valor da segunda constante de tempo do modelo SOTM estimado possa ser digitada, logo, um controlador PID pode ser projetado.

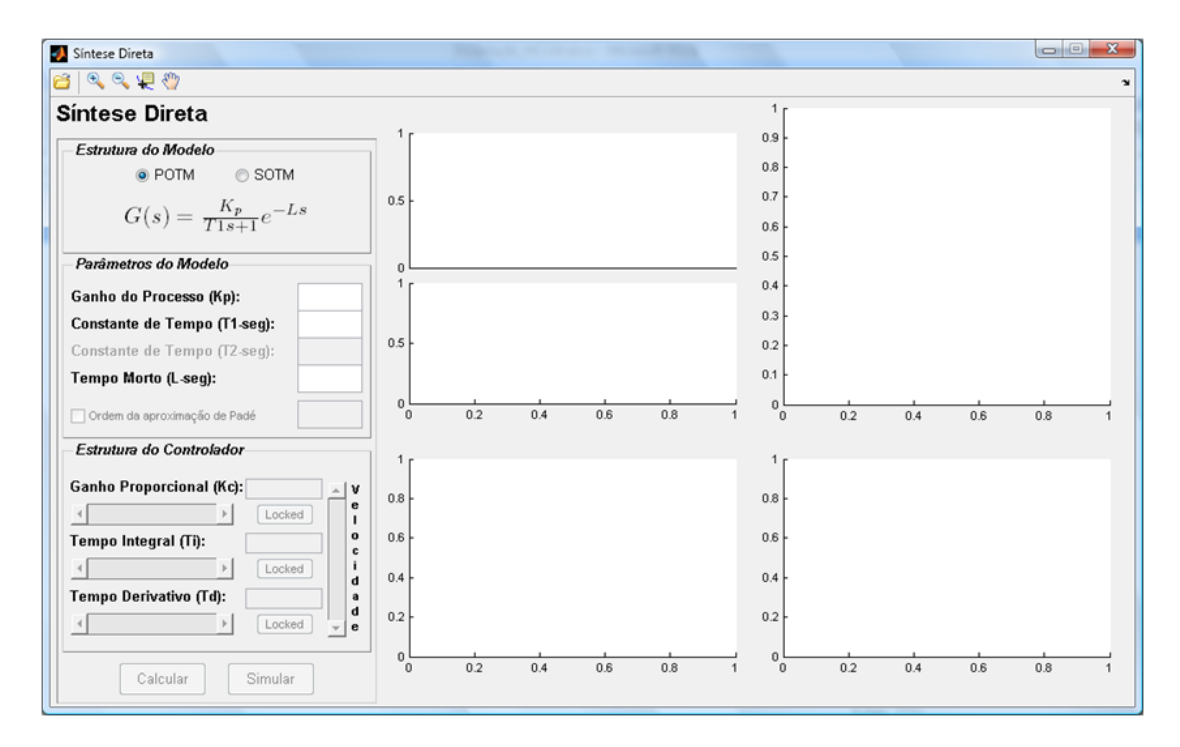

Figura 3.23. Interface método de Síntese Direta opção POTM.

<span id="page-79-0"></span>Após o preenchimento dos parâmetros referentes ao modelo do processo, o botão *Calcular* é habilitado, assim como o campo *Ordem da aproximação de Padé* que automaticamente é disponibilizada como sendo igual um. Todavia, o usuário poderá escolher qual é a ordem mais desejada para a simulação. Caso este campo seja desabilitado a ordem da aproximação é novamente configurada para a unidade.

Com a opção *POTM* selecionada e clicando no botão *Calcular*, tem-se o as parâmetros de um controlador PI projetado, conforme o item [2.3.5.4](#page-51-0) deste trabalho. No que se refere ao painel *Estrutura do Controlador*, esta interface apresenta uma barra de rolagem a mais, localizada à direita e na vertical. A barra *Velocidade* é responsável por aumentar ou reduzir a velocidade do sistema controlado simplesmente multiplicando a constante desejada para o sistema em MF, *i.e.*,  $\lambda$ , presente na Equação [\(2.38\),](#page-51-1) por um fator maior que um ou entre zero e um. Logo, caso o usuário configure a barra de rolagem *Velocidade* para *3.00x +*, implica em aumentar a velocidade em 3 vezes, *i.e.*, multiplicando λ por 3. Caso ele configure a barra de rolagem para *5.00x* –, implica em diminuir a velocidade em 5 vezes, *i.e.*, multiplicando  $\lambda$  por 1/5. Para tal utilidade, a escolha de  $\lambda$  é feita como sendo inicialmente igual a constante de tempo do modelo *POTM*, ou igual a constante de tempo dominante do modelo *SOTM*.

A [Figura 3.24](#page-80-0) mostra os resultados de projeto de um controlador PI utilizando a estrutura de modelo *POTM* e sua respectiva simulação.

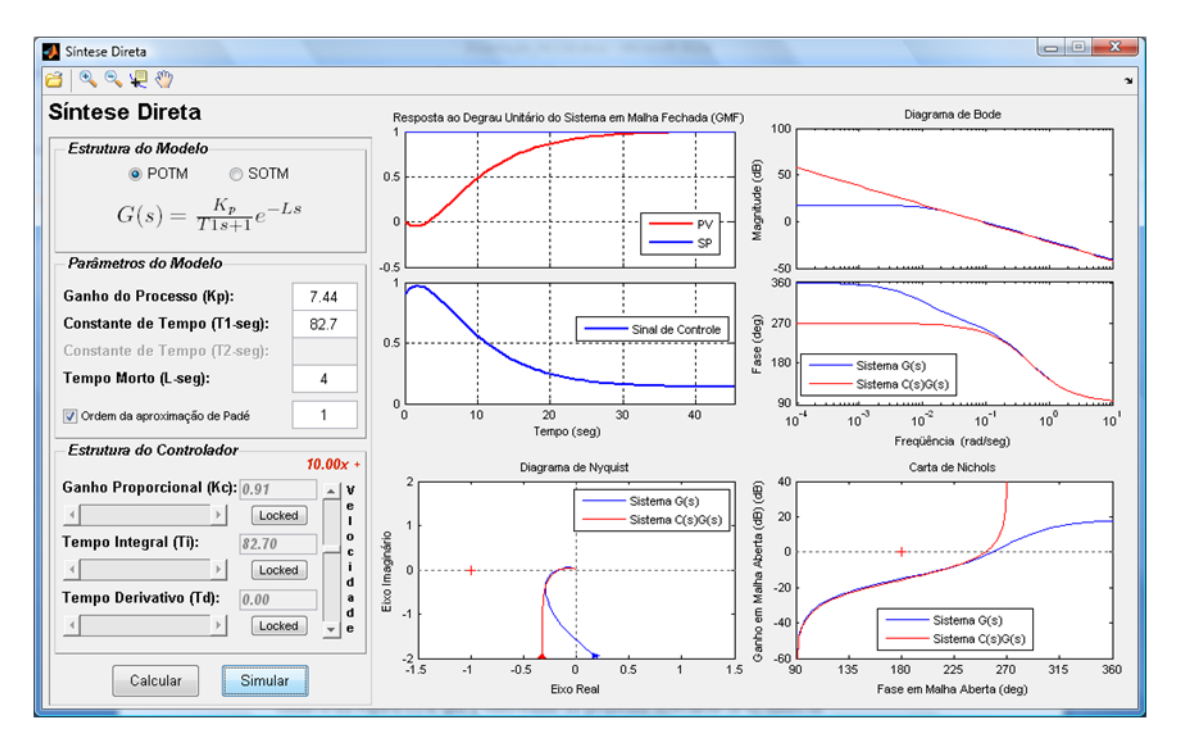

Figura 3.24. Resultados de projeto de um controlador PI pelo método Síntese Direta.

<span id="page-80-0"></span>Observe na [Figura 3.24,](#page-80-0) que o controlador foi projetado utilizando-se os dados do modelo POTM estimado no item [593.3.2.](#page-63-0) A resposta do sistema em MF foi acelerada, tornando-se cerca de *10x* mais rápida que a reposta sem aceleração, *i.e.*, *82,7* segundos. A [Figura 3.25](#page-81-0) apresenta o resultado de uma alteração no projeto do controlador anterior.

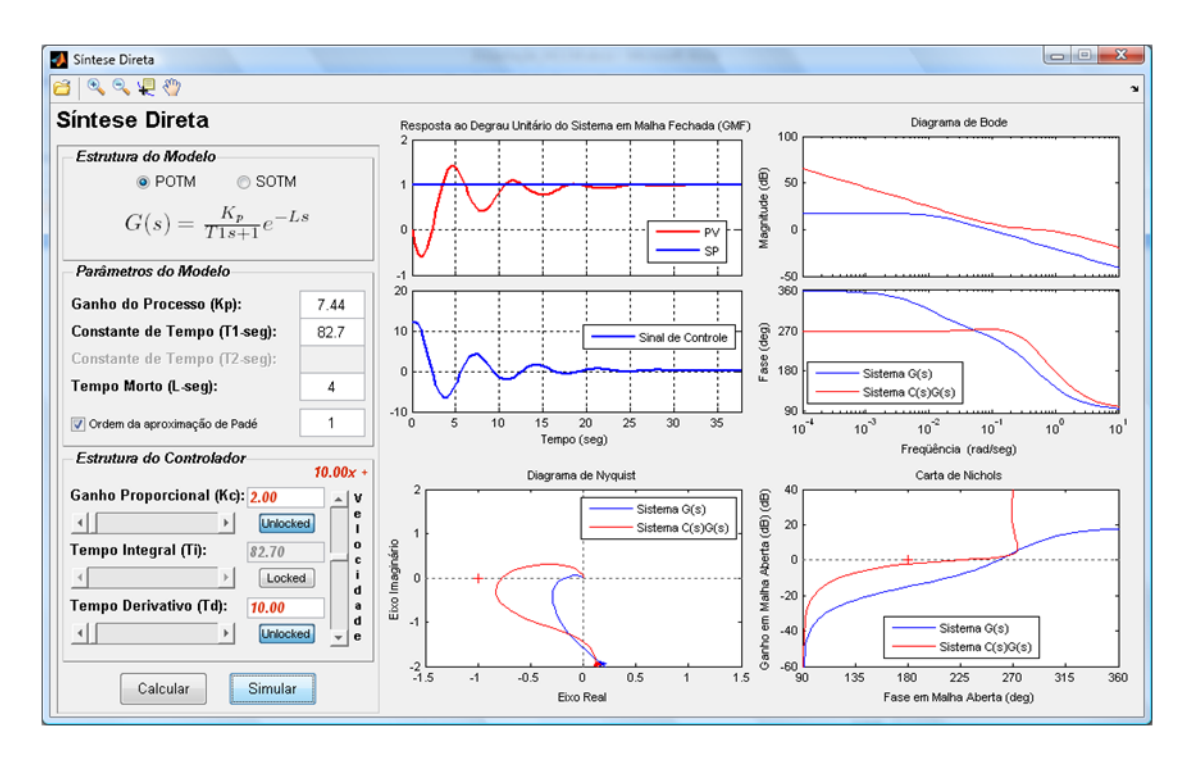

Figura 3.25. Resultados de re-projeto de um controlador PID pelo método Síntese Direta.

<span id="page-81-0"></span>Como é possível perceber, da mesma forma que as interfaces anteriores, caso o usuário deseje alterar o projeto do controlador, basta clicar nos botões *Locked* dos respectivos parâmetros calculados. No caso da figura anterior, o ganho proporcional, *Kc*, foi alterado para 2,00 e acrescentou-se o termo derivativo *T<sup>d</sup> = 10,00*, resultando em uma sintonia menos robusta e com uma resposta temporal mais oscilatória. É importante dizer que a barra de velocidade desta interface foi desenvolvida para um máximo de *50,00x +* e um mínimo de *50,00x –*, com resolução mínima de *0,01* na variação.

A última interface do SASC-PID a ser apresentada é a *AMIGO*, que pode ser disponibilizada clicando no botão *AMIGO* presente na tela principal do SASC-PID. A [Figura](#page-82-0)  [3.26](#page-82-0) mostra a interface do método AMIGO, descrito no ite[m 2.3.5.5](#page-52-0) deste trabalho.

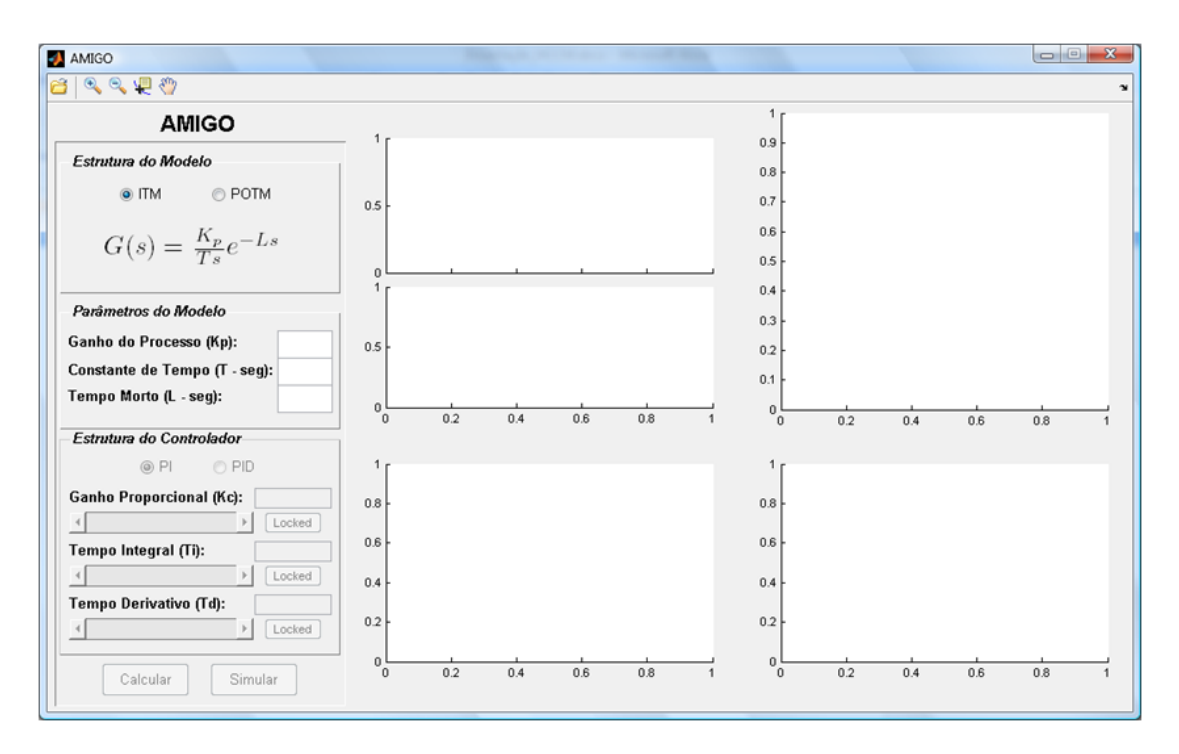

Figura 3.26. Interface método AMIGO opção ITM.

<span id="page-82-0"></span>Semelhante às outras interfaces, o interface *AMIGO* propicia o projeto de um controlador PI ou PID utilizando duas estruturas de modelos diferenciadas, modelo ITM e POTM. No caso do modelo ITM, tem-se que este utiliza um ganho denominado ganho de velocidade *Kv*, dado pela razão entre o ganho do processo e a constante de tempo do modelo POTM. Após o preenchimento dos dados referentes ao modelo estimado, o botão *Calcular* é habilitado e ao clicar neste, tem-se o projeto do controlador PI ou PID. A [Figu](#page-83-0)[ra 3.27](#page-83-0) mostra os resultados de projeto de um controlador PI utilizando uma estrutura de modelo ITM e sua respectiva simulação.

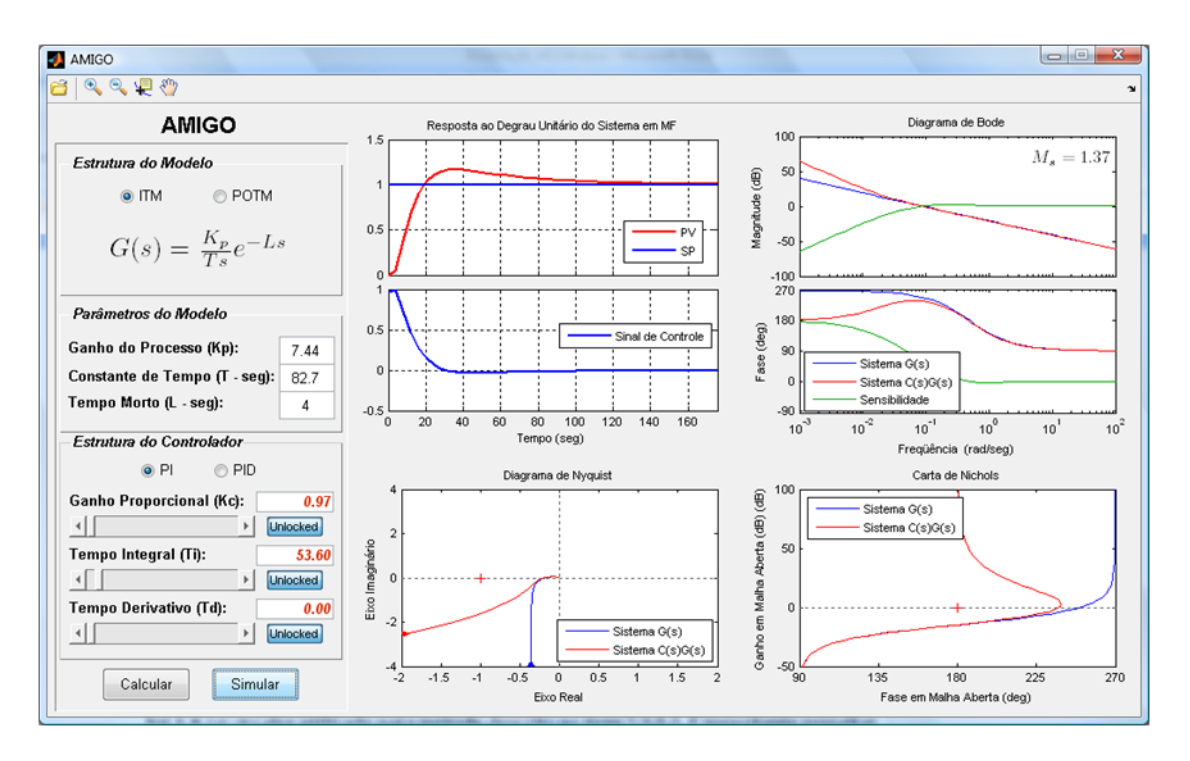

Figura 3.27. Resultados de projeto de um controlador PI pelo método AMIGO.

<span id="page-83-0"></span>De acordo com a [Figura 3.27,](#page-83-0) é possível visualizar que no diagrama de Bode a função sensibilidade é delineada e o seu valor máximo evidenciado como *M<sup>s</sup>* em uma caixa de texto. Assim, pode-se ter uma análise do quanto esta se aproxima ou não do valor 1,4, *i.e.*, o valor utilizado para método descrito no item [2.3.5.5.](#page-52-0) É importante ressaltar que assim como as outras interfaces, esta utiliza a aproximação de Padè de primeira ordem para simulação apresentada.

# **3.4. Comentários Finais**

Um *software* pode ser tão complexo quanto se queira, dependendo do tempo e do número de pessoas envolvidas em sua construção. Para esta dissertação, a versão do SASC-PID apresentada cumpre todos os objetivos, podendo ser encarada como um protótipo, a ser devidamente melhorado em ocasiões futuras.

Dentre tais itens pode-se citar a melhoria dos procedimentos de modelagem por meio de um critério capaz de aludir ao usuário qual é a melhor ordem de modelo a ser identificada. Critérios como o Critério de Akaike (AKAIKE, 1974) ou *Model Description Length* (GUSTAFSSON, 2000) são de grande valia para obter-se uma métrica capaz de julgar qual a melhor ordem de modelo a ser estimado. Nesse aspecto, vale ressaltar a grande vantagem da fatoração UD, cerne da flexibilidade do estimador de MQRMM, capaz de entregar ao usuário modelos de diversas ordens simultaneamente, ela facilita consideravelmente a implementação de tais critérios. Para aplicações futuras, prevê-se a implementação de um método para estimação de tempo morto com a finalidade de agilizar a etapa de identificação. Prevê-se também a incorporação de uma seção para análise de malhas de controle por meio de índices de desempenho. Ainda é possível a inclusão de um ambiente para detecção de oscilações em malhas de controle, ferramenta extremamente útil à análise de desempenho de processos.

Desta forma, pode-se dizer que o SASC-PID tende a se transformar em um *software* mais elaborado e voltado para a auditoria de malhas de controle. Fica claro que o intuito não é apenas desenvolver uma ferramenta de aplicação para o auxílio a engenheiros, mas sim um componente chave para análise e otimização de malhas de controle, que posteriormente poderá fazer parte de um sistema mais elaborado visando a validação ampla de processos industriais, de uso acessível a operadores, supervisores e gerentes. Sob outro ponto de vista, pode-se dizer que o desenvolvimento de um sistema como o SASC-PID, possibilita, acima de tudo, formação diferenciada e independência tecnológica para este autor, visto que se tem em mãos a possibilidade de elaborar, em conjunto com outros profissionais, uma ferramenta de auditoria extremamente útil em processos automatizados.

É importante ressaltar que os pesos da ação proporcional e derivativa, *b* e *c*, poderiam ser também incluídos nos métodos de projetos de controladores PID, todavia estes ainda são dificilmente encontrados em controladores comerciais. Ainda, prevê-se incorporá-los ao SASC-PID.

# **Capítulo 4**

# **Sistema Piloto de Controle e Automação Proposto para Validação da Ferramenta SASC-PID**

Foi desenvolvido em laboratório um sistema de controle e automação com a finalidade de se realizar diversos testes com a ferramenta proposta neste trabalho, o SASC-PID. Trata-se de uma planta piloto desenvolvida artesanalmente, contendo todos os componentes inerentes a um sistema de controle, *i.e.*, sensor, controlador, atuador, e processo, como também problemas comumente encontrados, tais como perturbações de carga e ruído de medição. Sendo assim, descreve-se, a seguir, este sistema denominado Sistema de Tanques Acoplados e Desacoplados.

# **4.1. Sistema de Tanques Acoplados e Desacoplados – STAD**

O Sistema de Tanques Acoplados e Desacoplados (STAD) é um módulo didático desenvolvido para estudos de algoritmos de controle e automação de processos em laboratório, tendo como problemática principal o controle de nível. A motivação de se construir um sistema real de controle de nível, com e sem acoplamento, para simulações em laboratório, provém do fato de que estes são problemas de controle comumente encontrados na indústria (SHINSKEY, 1996; ÅSTRÖM e HÄGGLUND, 2006).

#### **4.1.1. Descrição do Problema de Controle**

O módulo consiste em uma base de sustentação para quatro tanques: **TQ1**, **TQ2**, **TQ3** e **TQ4**. No intuito de se evitar complicações excessivas no processo de modelagem, três dos tanques possuem a mesma geometria uniforme, *i.e.*, tanques cilíndricos de mesma altura e mesmo volume. O quarto tanque possui a geometria de um paralelepípedo, sendo capaz de armazenar quantidade de fluido suficiente para preencher os outros três. O fluido é bombeado por meio da bomba do tipo centrífuga **BA01,** até o tanque **TQ1**. Após encontrar **TQ1**, o fluido pode escoar-se para os outros tanques, **TQ2** ou **TQ3**, por meio de registros do tipo esféricos **FV01**, **FV02** e **FV03,** que são utilizados para realizar as diferentes configurações possíveis oferecidas pelo STAD, *i.e.*, forma acoplada e desacoplada. A seguir, a [Figura 4.1](#page-86-0) mostra os dois tipos de configurações possíveis oferecidas pelo STAD.

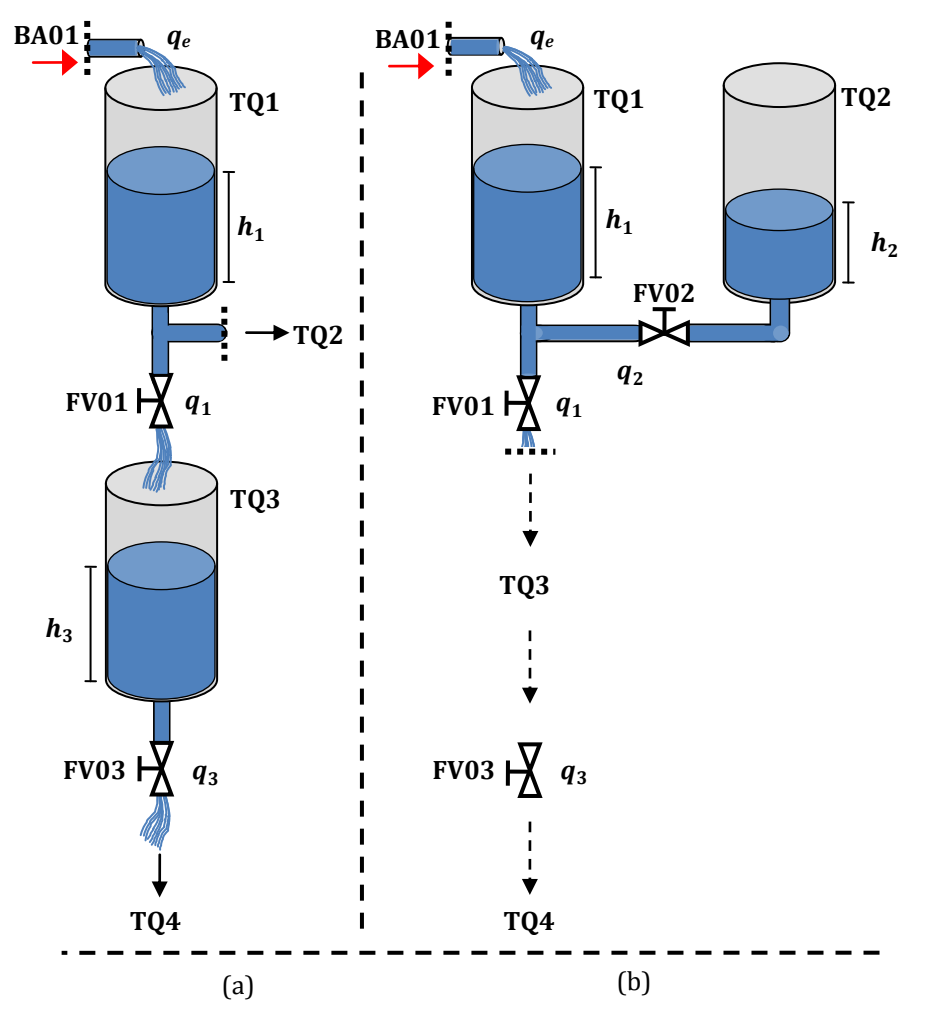

<span id="page-86-0"></span>Figura 4.1. Configurações possíveis do STAD (a) Tanques desacoplados (b) Tanques acoplados.

A [Figura 4.1a](#page-86-0) ilustra o problema de controle conhecido como Tanques Desacoplados (TD), ou não-interativos. Neste caso, não há dependência mútua entre as vazões dos tanques, *i.e.*, as vazões de saída de **TQ1** e **TQ3**,  $q_1$  e  $q_3$ , dependem apenas da altura de coluna de fluido presente neles, *i.e.*, o nível de fluido residente em cada um. Para esta configuração os registros **FV01** e **FV03** devem ser manipulados para se obter a resistência hidráulica de saída de **TQ1** e **TQ3** e **FV02** deve permanecer fechado.

Por outro lado, na [Figura 4.1b](#page-86-0), é possível perceber um acoplamento existente entre os dois tanques através de **FV02**. Neste caso, tem-se que a vazão de saída de **TQ2**,  $q_1$ , depende do nível de **TQ1**, sendo que, pelo projeto do STAD, esta também é a vazão de saída do próprio **TQ1**. Nesta configuração, os registros **FV01** e **FV02** devem ser manipulados para se obter a resistência hidráulica de acoplamento e saída desejadas e FV03 deve permanecer totalmente aberto, a fim de se obter um escoamento livre até o tanque de armazenamento **TQ4**. Este problema de controle é também conhecido como Tanques Acoplados (TA), ou interativos.

O nível de fluido nos tanques **TQ2** e **TQ3** é medido por meio de um sensor de pressão diferencial do tipo *strain-gauge*, ou célula de carga, com faixa de medição de 1psi (*pound square inch*, *i.e.*, libras por polegada quadrada), que equivale aproximadamente a 27,71inH20 (*inch of water column*, *i.e.*, polegadas de coluna d'água) ou 70,38cmH20 (centímetros de coluna d'água). Este sensor possui uma resolução mínima de 0,005psi ou aproximadamente 0,35cmH20. Trata-se do modelo 26PCAFA6D, do fabricante Honeywell (HONEYWELL, 1998).

A proposta é, então, interpretar a variação do sinal de pressão da coluna de líquido como sendo a variação de altura da coluna de líquido. Para os sensores de pressão foram desenvolvidos transmissores eletrônicos de pressão diferencial que condicionam o sinal medido no padrão industrial de 4 a 20mA. Assim, os transmissores foram calibrados de forma que estando o nível em seu valor mínimo, o sinal transmitido é de 4mA, caso contrário, *i.e.*, o nível em seu valor máximo, o sinal transmitido é de 20mA. É importante dizer, que por motivos referentes à construção do STAD, o nível mínimo situa-se em 1,5cm e o nível máximo em 25,5cm, com relação ao fundo do recipiente (**TQ2** ou **TQ3**).

O nível de fluido, *i.e.*, a variável controlada (CV), é controlado tanto em **TQ2** (TA) como em **TQ3** (TD). Os níveis  $h_2$  e  $h_3$  são controlados manipulando-se a vazão de entrada em TQ1 (q<sub>e</sub>), que por sua vez é alterada, manipulando-se a velocidade da bomba d'água, que por sua vez irá variar a vazão de entrada, q<sub>e</sub>, *i.e.*, a variável manipulada (MV). Para variar a velocidade desenvolveu-se um circuito eletrônico, *i.e.*, o atuador, para o acionamento da bomba que possui tensão de alimentação de 12Vcc. Neste atuador, dado um sinal de entrada com tensão variável entre 1,0 e 3,5Vcc, um sinal com período de 100µs e largura de pulso variável (PWM) entre 0 e 100µs mantém um valor médio de tensão entre 0 e 12Vcc na bomba, variando sua velocidade e consequentemente a vazão  $q_e$ . A [Figura 4.2](#page-88-0) mostra o STAD conforme desenvolvido em laboratório.

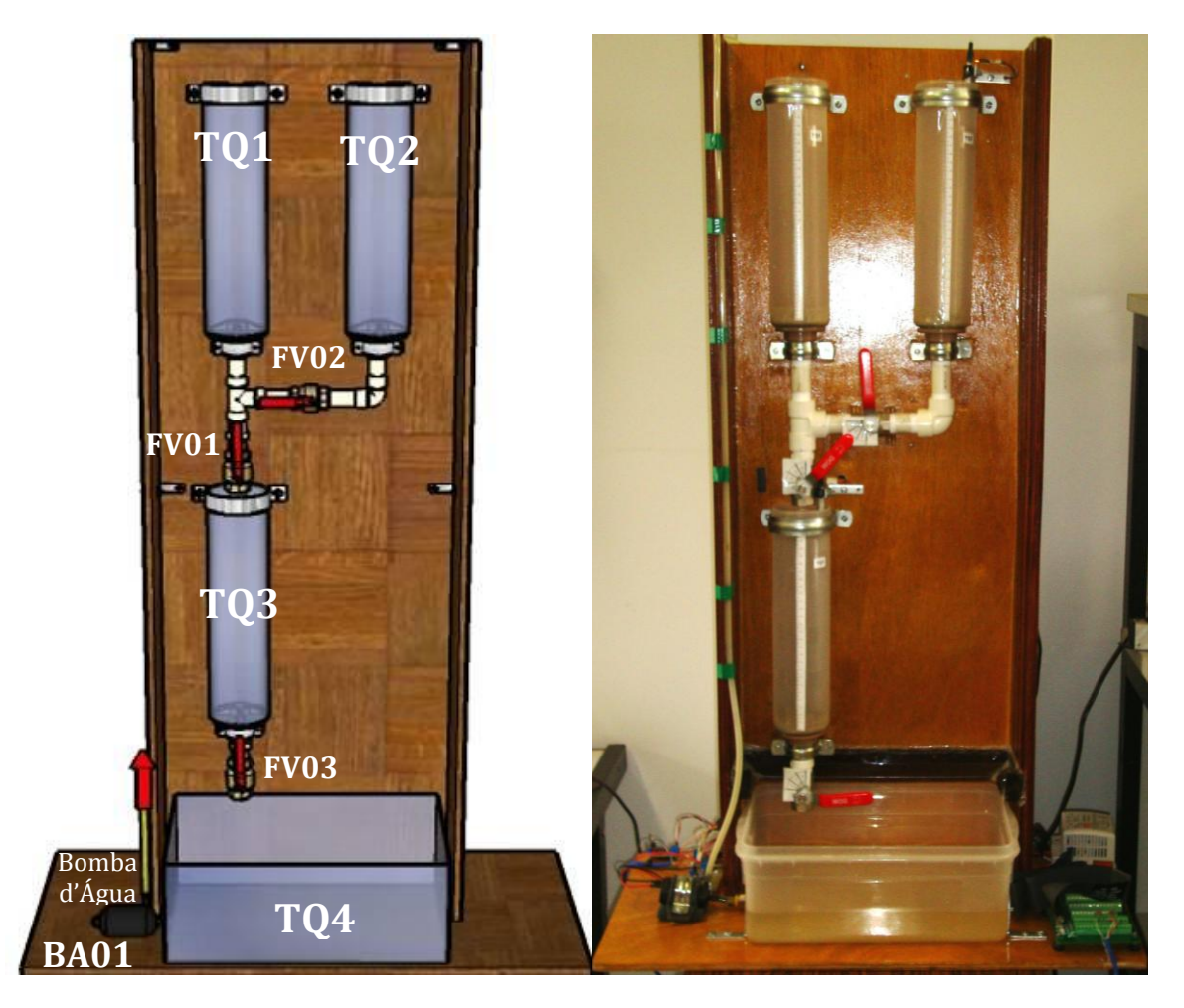

Figura 4.2. Sistema de Tanques Desacoplados e Acoplados - STAD.

# <span id="page-88-0"></span>**4.1.2. Metodologia Utilizada para o Sistema de Controle**

A [Figura 4.3](#page-89-0) apresenta um diagrama esquemático ilustrando a metodologia utilizada para o sistema de controle proposto.

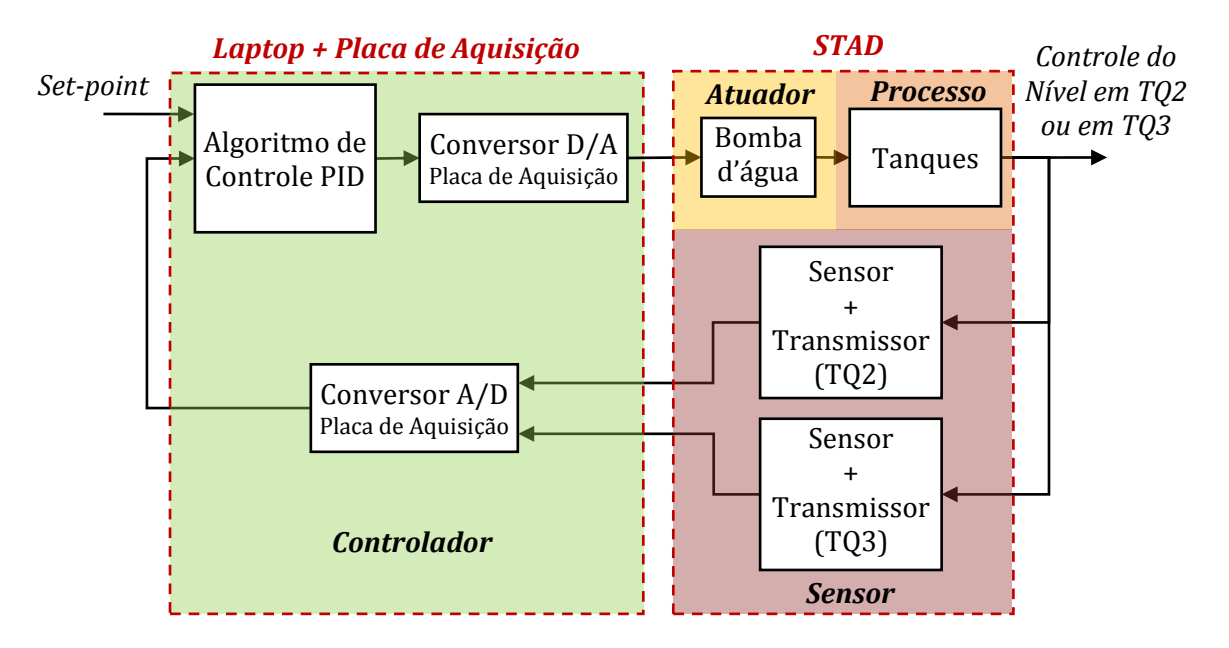

Figura 4.3. Metodologia utilizada para o controle do STAD.

<span id="page-89-0"></span>Na figura acima, pode-se listar os quatro componentes distintos de uma malha de controle. Primeiramente, tem-se o **controlador**, composto de um computador, cuja arquitetura é do tipo PC (*Personal Computer*), mais uma placa de aquisição de dados instalada, cujo barramento é do tipo PCMCIA (*Personal Computer Memory Card International Association*). Mais adiante, tem-se o **atuador**, composto pela bomba d'água e o seu circuito de acionamento. À frente, o **processo** composto pelo sistema de tanques TQ1, TQ2, TQ3 e TQ4, finalmente, o **sensor**, composto pelo sensor + transmissor eletrônico de 4 a 20mA de TQ2 ou pelo sensor + transmissor eletrônico de 4 a 20mA de TQ3.

Conforme mostra a [Figura 4.3,](#page-89-0) a placa de aquisição é a interface entre o controlador e o STAD, sendo responsável pela leitura dos sinais de 4 a 20mA proveniente dos transmissores eletrônicos de pressão diferencial, conectados aos sensores de pressão em TQ2 e TQ3, como também por enviar ao circuito de acionamento da bomba d'água BA01, um sinal de controle em tensão de 1 a 3,5V. Trata-se de uma placa modelo DAQ-Card-6062E do fabricante National Instruments com 8 canais de entrada analógicos diferenciais, com conversão Analógico/Digital (ADC), e 2 canais de saídas analógicos, com conversão Digital/Analógica (DAC), tendo ambos 12bits de resolução (NI, 2005). A [Figu](#page-90-0)[ra 4.4](#page-90-0) mostra em detalhes a conexão da placa de aquisição ao computador e os transmissores diferenciais e o circuito de acionamento PWM junto ao atuador BA01.

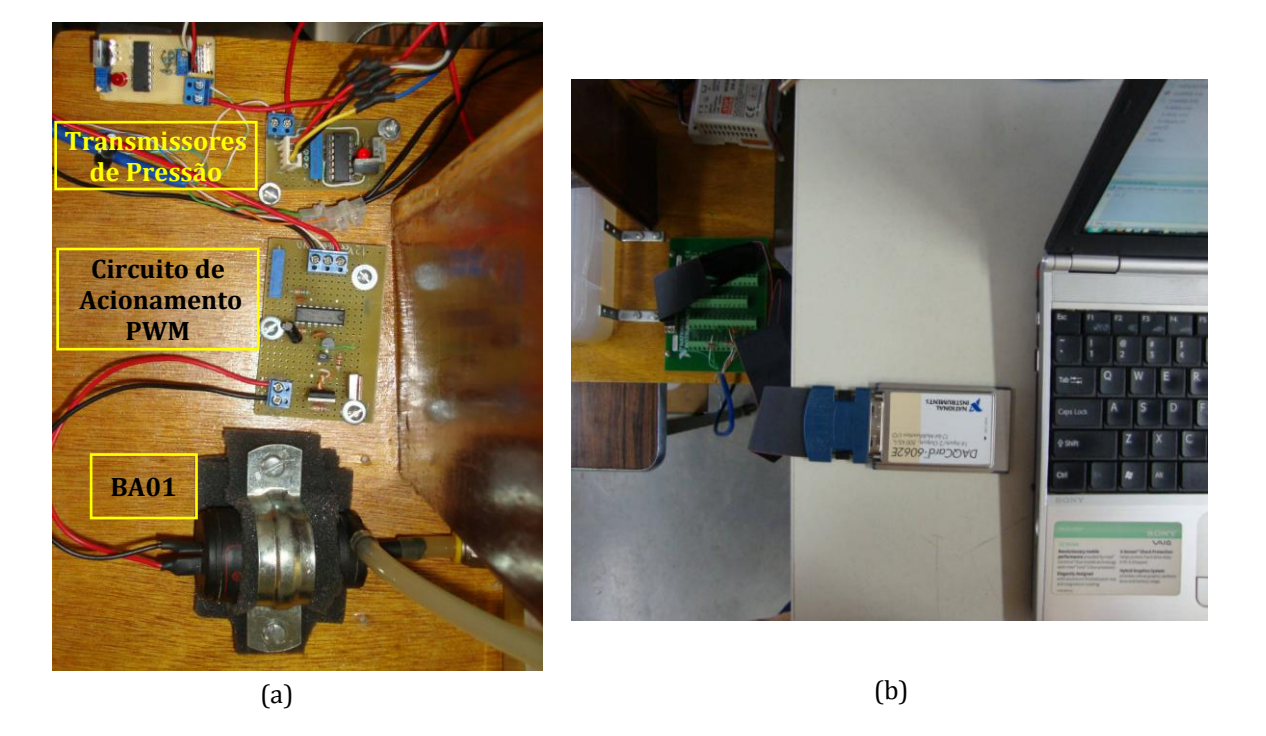

Figura 4.4. (a) Circuitos eletrônicos do STAD (b) Conexão da placa de aquisição com o notebook.

<span id="page-90-0"></span>Sendo assim, o controle é realizado pelo computador, mais propriamente um *laptop* conectado a placa de aquisição de dados, onde o algoritmo de controle descrito no item [2.3.4](#page-33-0) é executado em uma aplicação de tempo real por meio do software Matlab/Simulink®. Dessa forma, diante do sinal adquirido pelo ADC da placa de aquisição, um sinal de erro referente ao *set-point* é gerado e por sua vez, utilizado para calcular a ação de controle PID, enviada ao circuito de acionamento da bomba d'água por meio do DAC da placa.

#### **4.2. Modelagem do STAD**

Conforme discutido no item [2.1](#page-22-0) deste trabalho, pode-se dizer que a situação ideal diante um processo real qualquer é incorporar o maior número de informações necessárias sobre o seu comportamento, utilizando modelos matemáticos eficazes e confiáveis. Processos que envolvem o controle de nível em tanques são de fato não-lineares devido às características não-lineares do atuador, *i.e.*, a bomba d'água, como também devido a não-linearidades inerentes às válvulas ou registros. Ainda sim, dependendo do formato

do tanque, demais não-linearidades podem se adicionar ao processo, *e.g.*, um tanque de volume esférico.

Neste contexto, a etapa de modelagem caracteriza-se por ser de suma importância, uma vez que ela possibilita uma investigação mais detalhada sobre os pontos de operação desejáveis ao processo e conseguintemente a obtenção de modelos lineares referentes a cada um deles. Desta forma, fica evidente a necessidade de se obter modelos eficazes e confiáveis para o processo em malha aberta e para obter tais características, é comum, quando viável, utilizar a modelagem por dedução tipo caixa branca, *i.e.*, valendose das leis físicas que regem tal processo.

O problema de controle de nível oferecido pelo STAD é abordado em (SHINSKEY, 1996; SEBORG, EDGAR e MELLICHAMP, 2003; ÅSTRÖM e HÄGGLUND, 2006) e referido como um processo não auto-regulatório, uma vez que a variável manipulada (MV), *i.e.*, a vazão<sup>2</sup> de entrada do sistema  $(q_e)$  não é afetada pelas alterações na variável controlada (CV), *i.e.*, o nível  $h_{2,3}$ . Todavia, a prerrogativa de que este processo não seja autoregulatório é verdadeira sempre que a vazão de saída  $(q_1)$  para a configuração TA e  $q_3$ para a configuração TD) for constante para qualquer valor de  $h_{1,2,3}$ , e.g., quando se tem esta vazão gerada por uma bomba de velocidade constante. No caso do STAD a vazão de saída  $(q_1 \text{ ou } q_3)$  é dependente da coluna de líquido, tanto em TQ2 (TA) quanto em TQ3 (TD), logo, esta varia de forma que haja um equilíbrio de massa dentro dos tanques.

#### **4.2.1. Modelagem do Tanque TQ2**

O problema de controle de nível em tanques acoplados (TA), apresentado pela [Fi](#page-86-0)[gura 4.1b](#page-86-0), pode ser modelado matematicamente por meio do balanço de massa de líquido dentro de TQ1 e dentro de TQ2, uma vez que estes tanques se encontram acoplados pela vazão  $q_2$ . Supondo a vazão de saída  $q_1$  constante, tem-se que a taxa de variação do volume *v* vigente dentro dos tanques é dada pela diferença entre as vazões de entrada,  $Q_e$ , e saída,  $Q_s$ , do tanque:

<span id="page-91-0"></span>
$$
\frac{dv}{dt} = Q_e - Q_s \tag{4.1}
$$

<sup>2</sup> Neste texto, por questões de simplificação, refere-se diretamente à vazão volumétrica em mL/s.

Assumindo *V* como o volume máximo dos tanques, *H* como a altura máxima e *Q* a vazão máxima do sistema, pode-se interpretar os volumes em TQ1 e TQ2, *i.e.*,  $v_1$  e  $v_2$ , e suas respectivas alturas de coluna de líquido, *i.e.*,  $h_1$  e  $h_2$ , como sendo percentuais instantâneos de *V* e *H*, assim como  $q_e$ ,  $q_1$  e  $q_2$  como percentuais de *Q*. Logo, sendo a geometria dos tanques uniforme e cilíndrica, tem-se que a fração de nível de líquido  $h_{1,2}$  é igual à fração de volume dentro do tanque:

<span id="page-92-2"></span>
$$
\frac{h_{1,2}}{H} = \frac{v_{1,2}}{V} \quad \therefore \quad h_{1,2} = \frac{v_{1,2}}{V}
$$
 (4.2)

No qual a omissão de *H* indica que  $h_1$  e  $h_2$  estão expressas como um percentual da escala de *H*. É importante salientar que no STAD, a configuração TA propicia um efeito diferenciado na modelagem, visto que a vazão de entrada em TQ2,  $q_2$ , também será sua vazão de saída, dependendo se o nível  $h_1 > h_2$  ou  $h_1 < h_2$ . Considerando que a vazão de entrada do sistema,  $q_e$  é injetada em TQ1 e que a vazão de saída total,  $q_1$ , está acoplada ao nível dos tanques TQ1 e TQ2 e que, ora tem-se o nível  $h_1$  maior, *i.e.*, TQ1 se enchendo, ora tem-se  $h_2$  maior, *i.e.*, TQ1 se esvaziando, pode-se expressar  $q_1$  de duas maneiras distintas conforme mostra a Equação [\(4.3\):](#page-92-0)

<span id="page-92-0"></span>
$$
q_2 = q - q_1, \quad \text{se } h_1 > h_2
$$
\n
$$
q_2 = q_1 - q, \quad \text{se } h_1 < h_2 \tag{4.3}
$$

onde *q* é a vazão de saída imediata de TQ1. A [Figura 4.5](#page-92-1) ilustra adequadamente a condição acima.

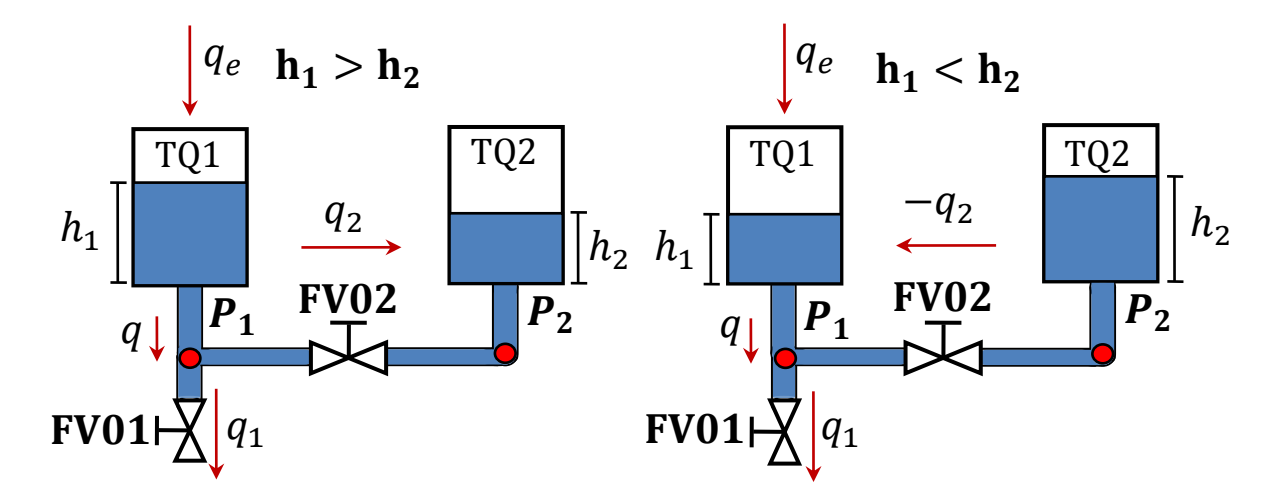

<span id="page-92-1"></span>Figura 4.5. Variação do modelo de TA devido à mudança de sentido da vazão  $q_2$ .

Portanto, substituindo a Equação [\(4.2\)](#page-92-2) em [\(4.1\)](#page-91-0) e adotando as vazões apresentadas em [\(4.3\),](#page-92-0) encontra-se o modelo de Equações Diferenciais Ordinárias (EDO) referente à taxa de variação de nível da coluna de líquido dentro de TQ1 e TQ2, conforme discreto pela Equação [\(4.4\):](#page-93-0)

<span id="page-93-0"></span>
$$
\begin{cases}\n\frac{dh_1}{dt} = \frac{Q}{V}(q_e - q) = \frac{1}{T}(q_e - q) & \text{se} \quad h_1 > h_2 \\
\frac{dh_2}{dt} = \frac{Q}{V}(q_2) = \frac{1}{T}(q - q_1) & \text{(4.4)}\n\end{cases}
$$
\n
$$
\begin{cases}\n\frac{dh_1}{dt} = \frac{Q}{V}(q_e - q) = \frac{1}{T}(q_e - q) & \text{se} \quad h_1 < h_2 \\
\frac{dh_2}{dt} = \frac{Q}{V}(-q_2) = \frac{1}{T}(q_1 - q)\n\end{cases}
$$
\n(4.4)

em que  $T = V/Q$  é o tempo necessário à ocorrência de uma variação qualquer no nível do tanque. Pode-se perceber que a solução da Equação [\(4.4\)](#page-93-0) resulta em uma integral pura, logo, por este fato, processos semelhantes a estes são denominados processos integradores conforme ilustra a [Figura 4.6.](#page-93-1)

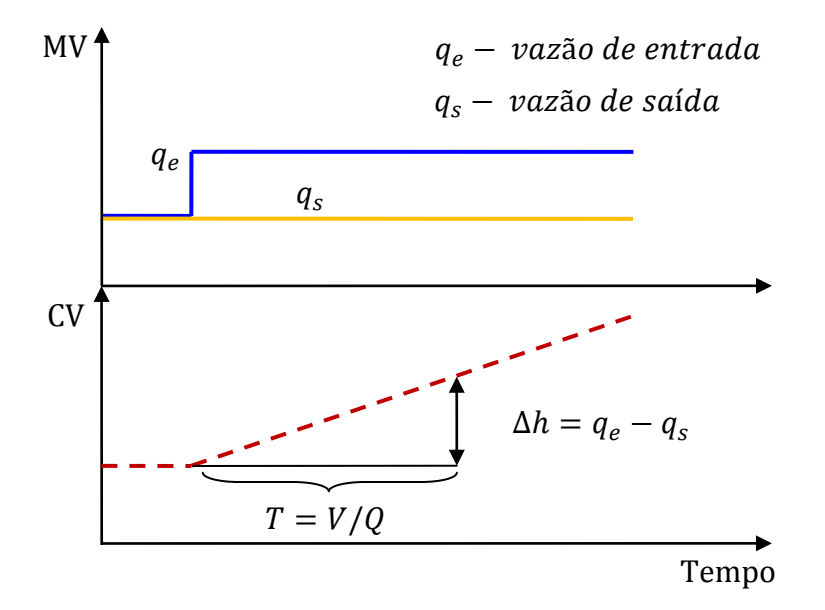

Figura 4.6. Mudança percentual de nível *h<sup>3</sup>* e a constante de tempo *T.*

<span id="page-93-1"></span>Todavia, como a variável controlada é o nível, é mais conveniente adotar a vazão de saída  $q$  e  $q_2$  dependente da altura dos tanques TQ1 e TQ2. Pela relação de Bernoulli, a diferença entre as pressões de entrada e saída na válvula FV01 é proporcional ao qua-

drado da vazão de saída  $q_1$  (SEBORG, EDGAR e MELLICHAMP, 2003). Sendo assim, as vazões  $q_1$  e  $q_2$  podem ser expressas como segue:

<span id="page-94-2"></span>
$$
q_{1,2} = C\sqrt{\Delta P} = C\sqrt{P_e - P_s} \tag{4.5}
$$

onde  $C$  é uma constante de proporcionalidade,  $P_e$  a pressão de entrada na válvula e  $P_s$  a pressão de saída da válvula, que no caso do STAD é a própria pressão atmosférica. A pressão  $P_e$  pode ser expressa em termos da densidade do líquido presente na linha  $\rho$ , da aceleração da gravidade *g* e da altura de coluna de líquido. Logo, obtém-se uma relação entre as vazões de saída e as alturas de TQ1 e TQ2, como segue:

<span id="page-94-0"></span>*Em FV01:* 
$$
P_e = P_{atm} + P_1 e P_s = P_{atm}
$$
  
*Em FV02:*  $P_e = P_1 - P_2 e P_s = P_2 - P_1$ 

$$
q_{1} = C\sqrt{P_{atm} + \rho gh_{1} - P_{atm}} = C\sqrt{\rho gh_{1}} = C_{v1}\sqrt{h_{1}}
$$
\n
$$
q_{2} =\begin{cases} C\sqrt{P_{1} - P_{2}} = C\sqrt{\rho gh_{1} - \rho gh_{2}} = C_{v2}\sqrt{h_{1} - h_{2}}, & h_{1} > h_{2} \\ C\sqrt{P_{2} - P_{1}} = C\sqrt{\rho gh_{2} - \rho gh_{1}} = C_{v2}\sqrt{h_{2} - h_{1}}, & h_{1} < h_{2} \end{cases}
$$
\n
$$
q =\begin{cases} q_{b} + q_{a} = C_{v1}\sqrt{h_{1}} + C_{v2}\sqrt{h_{1} - h_{2}}, & h_{1} > h_{2} \\ q_{b} - q_{a} = C_{v1}\sqrt{h_{1}} - C_{v2}\sqrt{h_{2} - h_{1}}, & h_{1} < h_{2} \end{cases}
$$
\n(4.6)

sendo  $\rho$  e g constantes na superfície da terra, adota-se uma nova constante  $C_v = C \sqrt{\rho g}$ , atribuída como sendo o coeficiente de capacidade de vazão da válvula, *i.e.*, da válvula FV01 e FV023. Desta forma, substituindo [\(4.6\)](#page-94-0) em [\(4.4\)](#page-93-0) e rearranjando a equação, vem:

$$
\begin{cases}\n T \frac{dh_1}{dt} + \frac{\sqrt{h_1}}{\mathcal{R}_{h1}} + \frac{\sqrt{h_1 - h_2}}{\mathcal{R}_{h2}} = q_e \\
 T \frac{dh_2}{dt} - \frac{\sqrt{h_1 - h_2}}{\mathcal{R}_{h2}} = 0\n\end{cases}
$$
\n
$$
\begin{cases}\n T \frac{dh_1}{dt} + \frac{\sqrt{h_1}}{\mathcal{R}_{h1}} - \frac{\sqrt{h_2 - h_1}}{\mathcal{R}_{h2}} = q_e \\
 T \frac{dh_2}{dt} + \frac{\sqrt{h_2 - h_1}}{\mathcal{R}_{h2}} = 0\n\end{cases}
$$
\n
$$
(4.7)
$$
\n
$$
\begin{cases}\n 8.2 \text{ Re } \mathbf{h_1} < \mathbf{h_2} \\
 8.2 \text{ Re } \mathbf{h_1} < \mathbf{h_2}\n\end{cases}
$$

<span id="page-94-1"></span> $\overline{a}$ 

<sup>3</sup> Sendo do mesmo modelo e fabricante, considerou-se o *C<sup>v</sup>* das válvulas FV01 e FV02 como sendo iguais, todavia isso é apenas uma aproximação.

É importante dizer que os sub-índices numéricos em  $\mathcal{R}_h$  referem-se às válvulas, e.g.,  $\mathcal{R}_{h1}$  é a resistência hidráulica da válvula FV01. Na Equação [\(4.7\)](#page-94-1) pode se considerar  $\mathcal{R}_{h1,2} = 1/\mathcal{C}_{v1,2}$  como sendo a resistência hidráulica da válvula FV01 e FV02, sendo considerada neste trabalho aproximadamente igual a FV03.

Neste ponto, deve-se perceber que ao se adotar a equação de Bernoulli, descrita em [\(4.5\),](#page-94-2) uma característica não-linear é introduzida à modelagem do tanque. Caso esta característica fosse desconsiderada, uma relação linear poderia ser estabelecida, de forma aproximada, entre a vazão  $q_{a,b}$  e a *queda de pressão* na linha  $\Delta P$ .

<span id="page-95-0"></span>
$$
q_{1,2} \quad \alpha \quad \Delta P \quad \rightarrow \quad \mathcal{R} = \frac{1}{C} = \frac{\Delta P}{q_{1,2}} \tag{4.8}
$$

Logo, analogamente à lei de ohm, tem-se uma variável de fluxo (corrente elétrica) proporcional a uma variável de esforço (queda de tensão), no qual a constante de proporcionalidade é conhecida como resistência elétrica. Assim, conforme mostra a Equação [\(4.8\),](#page-95-0) tem-se uma queda de pressão (variável de esforço) proporcional a vazão (variável de fluxo) e de forma semelhante, uma constante de proporcionalidade denominada resistência hidráulica (DOEBELIN, 1998; SEBORG, EDGAR e MELLICHAMP, 2003). Todavia, adotando-se a Equação [\(4.5\),](#page-94-2) pode-se dizer que a resistência hidráulica deixa de ser linear, caso semelhante aos resistores "não ôhmicos", sendo definida por:

<span id="page-95-1"></span>
$$
\mathcal{R}_{h1,2} = \frac{1}{C_v} = \frac{\sqrt{\Delta P}}{q_{1,2}}\tag{4.9}
$$

Outra maneira de se obter um modelo dinâmico para o tanque TQ1 e TQ2 é utilizar os valores de *v*,  $q_e$ ,  $q_1$  e  $q_2$  diretamente, *i.e.*, sem assumir que eles sejam percentuais de *V* e *Q.* Logo, a Equação [\(4.4\)](#page-93-0) pode ser reescrita da seguinte forma:

$$
\begin{cases}\n\frac{dv_1}{dt} = q_e - q \\
\frac{dv_2}{dt} = q_2\n\end{cases}
$$
\n
$$
\text{se } \mathbf{h}_1 > \mathbf{h}_2
$$
\n
$$
\begin{cases}\n\frac{dv_1}{dt} = q_e - q \\
\frac{dv_2}{dt} = -q_2\n\end{cases}
$$
\n
$$
\text{se } \mathbf{h}_1 < \mathbf{h}_2
$$
\n
$$
(4.10)
$$

Da mesma forma, sabendo que o volume de TQ1 e TQ3 é constante, pode-se substituir  $dv_{1,2} = Adh_{1,2}$  e a vazão q e  $q_1$  conforme Equação [\(4.6\),](#page-94-0) resultando no seguinte modelo de Equações Diferenciais Ordinárias (EDO).

$$
\begin{cases}\nA\frac{dh_1}{dt} + \frac{\sqrt{h_1} + \sqrt{h_1 - h_2}}{\mathcal{R}_{h2}} = q_e \\
A\frac{dh_2}{dt} - \frac{\sqrt{h_1 - h_2}}{\mathcal{R}_{h2}} = 0\n\end{cases}
$$
\n
$$
\begin{cases}\nA\frac{dh_1}{dt} + \frac{\sqrt{h_1}}{\mathcal{R}_{h1}} - \frac{\sqrt{h_2 - h_1}}{\mathcal{R}_{h2}} = q_e \\
A\frac{dh_2}{dt} + \frac{\sqrt{h_2 - h_1}}{\mathcal{R}_{h2}} = 0\n\end{cases}
$$
\n
$$
\begin{cases}\nA\frac{dh_1}{dt} + \frac{\sqrt{h_2 - h_1}}{\mathcal{R}_{h2}} = 0\n\end{cases}
$$
\n
$$
\begin{cases}\nA \frac{dh_2}{dt} + \frac{\sqrt{h_2 - h_1}}{\mathcal{R}_{h2}} = 0\n\end{cases}
$$
\n(4.11)

A diferença entre o modelo apresentado em [\(4.13\)](#page-97-0) em relação ao apresentado em [\(4.15\)](#page-97-1) é o fato deste último não depender da vazão máxima *Q*, cuja determinação não é trivial para o caso do STAD, que não possui medição de vazão. Contudo, os dois modelos dinâmicos apresentados são não-lineares, logo, a solução é obtida por meio da linearização em um ponto de operação qualquer. Neste caso, é importante dizer que para o modelo linear obtido, tem-se *T* como a constante de tempo do modelo.

# **4.2.2. Modelagem do Tanque TQ3**

O problema de controle de nível em tanques desacoplados (TD), apresentado pela [Figura 4.1a](#page-86-0) pode ser modelado matematicamente supondo inicialmente a vazão de saída em TQ3,  $q_3$ , constante. Assim, de maneira análoga à modelagem dos tanques TQ1 e TQ2

e conforme apresentado pela Equação [\(4.1\),](#page-91-0) o modelo dinâmico de TQ3 pode ser obtido por meio do balanço de massa de líquido dentro deste tanque. Por meio dos passos já realizados em [\(4.2\)](#page-92-2) e [\(4.4\),](#page-93-0) obtém-se a equação para o modelo de TQ1 e TQ3 para configuração TD:

$$
\frac{dh_1}{dt} = \frac{Q}{V}(q_e - q_1) \quad \therefore \quad \frac{dh_1}{dt} = \frac{1}{T}(q_e - q_1) \n\frac{dh_3}{dt} = \frac{Q}{V}(q_1 - q_c) \quad \therefore \quad \frac{dh_3}{dt} = \frac{1}{T}(q_1 - q_3)
$$
\n(4.12)

Neste caso, também adota-se a vazão de saída  $q_3$  como sendo dependente da altura instantânea  $h_3$ . Da mesma forma, substituindo-se a vazão de saída  $q_3$  pela relação apresentada em [\(4.5\)](#page-94-2) e adotando o mesmo procedimento realizado em [\(4.6\),](#page-94-0) porém para  $FV01: P_e = P_1 + P_{atm}$  e  $P_s = P_{atm}$  e  $FV03: P_e = P_3 + P_{atm}$  e  $P_s = P_{atm}$ , obtém-se o modelo de EDO para a configuração de Taques Desacoplados (TD):

$$
\begin{cases}\n\frac{V}{Q}\frac{dh_1}{dt} + \frac{\sqrt{h_1}}{\mathcal{R}_{h1}} = q_e \\
\frac{V}{Q}\frac{dh_3}{dt} + \frac{\sqrt{h_3}}{\mathcal{R}_{h3}} = q_1\n\end{cases} \therefore \begin{cases}\nT\frac{dh_1}{dt} + \frac{\sqrt{h_1}}{\mathcal{R}_{h1}} = q_e \\
T\frac{dh_3}{dt} + \frac{\sqrt{h_3}}{\mathcal{R}_{h3}} = q_1\n\end{cases}
$$
\n(4.13)

Utilizando os valores de *v*,  $q_1$  e  $q_3$  diretamente, *i.e.*, sem assumir que eles sejam percentuais de *V* e *Q*, obtém-se a equação:

<span id="page-97-2"></span><span id="page-97-1"></span><span id="page-97-0"></span>
$$
\frac{dv_1}{dt} = q_e - q_1
$$
  
\n
$$
\frac{dv_3}{dt} = q_1 - q_3
$$
\n(4.14)

Assim, da mesma forma, substitui-se  $dv_{1,3} = Adh_{1,3}$  e utilizando o modelo obtido para TQ1 na seção anterior, determina-se para os TD um modelo independente da vazão máxima *Q*:

$$
\begin{cases}\nA\frac{dh_1}{dt} + C_{v1}\sqrt{h_1} = q_e \\
A\frac{dh_3}{dt} + C_{v3}\sqrt{h_3} = q_1\n\end{cases}\n\therefore\n\begin{cases}\nA\frac{dh_1}{dt} + \frac{\sqrt{h_1}}{\mathcal{R}_{h1}} = q_e \\
A\frac{dh_3}{dt} + \frac{\sqrt{h_3}}{\mathcal{R}_{h3}} = q_1\n\end{cases}\n\tag{4.15}
$$

Da mesma forma, trata-se de um modelo não-linear que deve ser linearizado em torno de um ou mais pontos de operação. O procedimento de linearização é comumente adotado em situações típicas envolvendo o controle de nível em tanques, porém, antes de se realizar as linearizações, buscou-se neste trabalho enxergar as não-linearidades do atuador BA01, obtendo sua curva característica, por meio da vazão de entrada  $q_a$  aplicada diretamente em TQ1.

#### **4.2.3. Curva Característica do Atuador**

A curva característica do atuador BA01 pode ser levantada utilizando tanto a configuração TA, quanto a configuração TD do STAD. Todavia, optou-se, por questões de simplicidade e comodidade utilizar a configuração TD.

Primeiramente, é importante entender que pelas dimensões reduzidas do STAD, as válvulas FV01, FV02 e FV03 estão dimensionadas para apresentar  $\mathcal{R}_h \approx 0$  quando totalmente abertas. Logo, estando a válvula FV01 em abertura máxima, mesmo aplicando-se a potência de saída máxima de BA01, não há o surgimento de coluna de líquido em TQ1. Logo, pode-se considerar, nesta situação, que a vazão de entrada em TQ1,  $q_e$ , se aproxima à sua vazão de saída,  $q_1$  ( $\Delta P \approx 0$ ), que no caso também é a vazão de entrada em TQ3. Esta informação é crucial para entender o processo de caracterização da bomba BA01, visto que sua curva característica é dada pela vazão  $q_e$  em função do sinal de tensão *u* aplicado na em BA01. É importante dizer que para o levantamento da curva, utilizou-se o STAD na configuração mostrada pela [Figura 4.1a](#page-86-0), *i.e.*, os tanques desacoplados TQ1 – TQ3. Todavia, o mesmo levantamento poderia ser realizado utilizando-se os tanques acoplados [\(Figura 4.1b](#page-86-0)) TQ1 – TQ2.

O procedimento consiste basicamente em aplicar vários níveis de amplitude do sinal *u* em um determinado tempo, registrando-se a elevação da altura da coluna de líquido para cada amplitude. Em cada ponto, FV01 é mantida totalmente aberta e FV03 totalmente fechada, determinando vazão de saída máxima em TQ1 ( $\mathcal{R}_{h1} \approx 0$ ) e vazão de saída nula em TQ3. Conforme descrito anterior, o sinal *u* é uma tensão contínua que varia de 1 a 3,5Vcc, fazendo com que a potência de saída da bomba varie de 0 a 100%  $\approx 0$  a 40W). Desta forma, para caracterizar a curva do atuador BA01, varia-se  $\boldsymbol{u}$  de 0,1 em 0,1 volts, totalizando 25 pontos a serem levantados. Contudo, foram descartados os três primeiros pontos (de 1,1 a 1,3Vcc), uma vez que nestas tensões a bomba BA01 não produz potência suficiente para vencer o peso da coluna de água estabelecida devido à altura do tanque TQ1, fazendo com que a vazão de entrada do sistema  $q_e$  seja nula.

Desta forma, conforme a Equação [\(4.14\),](#page-97-2) tem-se que para a vazão de saída  $q_3 = 0$ a vazão de entrada  $q_1$  é determinada calculando-se a taxa de variação da altura da coluna de líquido para cada ponto da curva, como mostrada na Equação [\(4.16\),](#page-99-0) a seguir:

<span id="page-99-0"></span>
$$
\frac{dv_3}{dt} = q_1 \quad \therefore \quad A\frac{dh_3}{dt} = q_1 \tag{4.16}
$$

A área *A* é a mesma em TQ1, TQ2 e TQ3 e devido à geometria destes tanques, constante para qualquer altura, sendo o seu valor de 39,59cm2.

Junto ao cálculo das inclinações, realizou-se também a estimativa da resistência hidráulica  $\mathcal{R}_{h3}$ , para cada amplitude de tensão *u* aplicada. Sendo as válvulas FV01, FV02 e FV03 de mesmo modelo e fabricante, considera-se, para uma mesma posição de abertura,  $\mathcal{R}_h \approx \mathcal{R}_{h1} \approx \mathcal{R}_{h2} \approx \mathcal{R}_{h3}$ .

O procedimento para determinação de  $\mathcal{R}_h$  é intercalado à determinação da curva característica de BA01 e consiste em manter a vazão de entrada em TQ3 nula, *i.e.*, desligando a bomba logo após a aplicação do sinal de tensão *u*. Diante a elevação da coluna de líquido estabelecida no tanque, a válvula FV03 é aberta sempre com o mesmo grau de abertura e da mesma maneira conforme a Equação [\(4.14\),](#page-97-2) tem-se que para  $q_1 = 0$  a resistência  $\mathcal{R}_h$  é determinada pela Equação [\(4.17\),](#page-99-1) a seguir:

<span id="page-99-1"></span>
$$
\frac{dv_3}{dt} = -q_1 \quad \therefore \quad A\frac{dh_3}{dt} = -\frac{\sqrt{h_3}}{\mathcal{R}_{h3}} \quad \therefore \quad \mathcal{R}_{h3} = -\frac{\sqrt{h_3}}{A\frac{dh_3}{dt}} \tag{4.17}
$$

Apenas dois ângulos de abertura,  $30^{\circ}$  e  $60^{\circ}$ , foram utilizados para aumentar a resistência da válvula FV03, visto que abaixo de 30<sup>°</sup> a resistência  $\mathcal{R}_h$  se torna muito alta, levando o processo a um comportamento aproximadamente não auto-regulável, e acima de 60°,  $\mathcal{R}_h$  se torna desprezível, levando o processo à perda de controlabilidade. Assim, têm-se dois experimentos distintos para determinar as resistências hidráulicas de FV03 a  $30^{\circ}$  e  $60^{\circ}$  de abertura, conforme ilustra [a Figura 4.7.](#page-100-0)

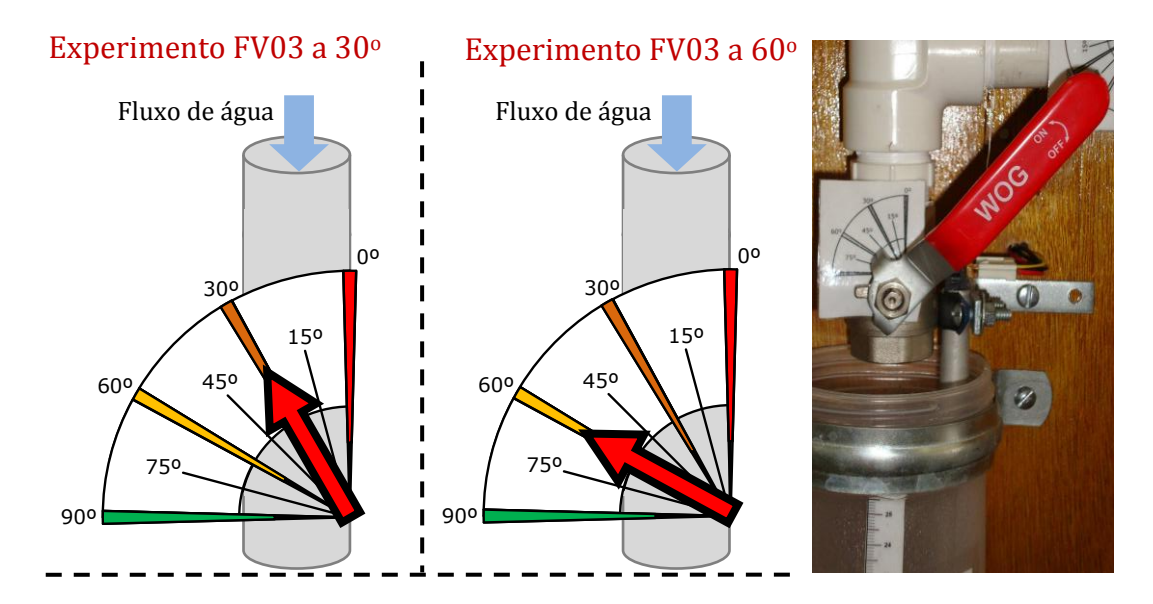

<span id="page-100-0"></span>Figura 4.7. Posições de aberturas utilizadas para encontrar a resistência hidráulica média de FV03.

No que refere-se à curva característica do atuador, os dois experimentos devem ser indiferentes, não obstante estes contribuem para aumentar a credibilidade dos resultados obtidos. Para o levantamento da curva característica de BA01, assim como a determinação de  $\mathcal{R}_h$  a 30 e 60° abertura, utilizou-se um algoritmo discreto desenvolvido em Matlab/Simulink® com a finalidade de automatizar o procedimento de levantamento dos pontos, A [Figura 4.8](#page-100-1) mostra o diagrama esquemático deste algoritmo.

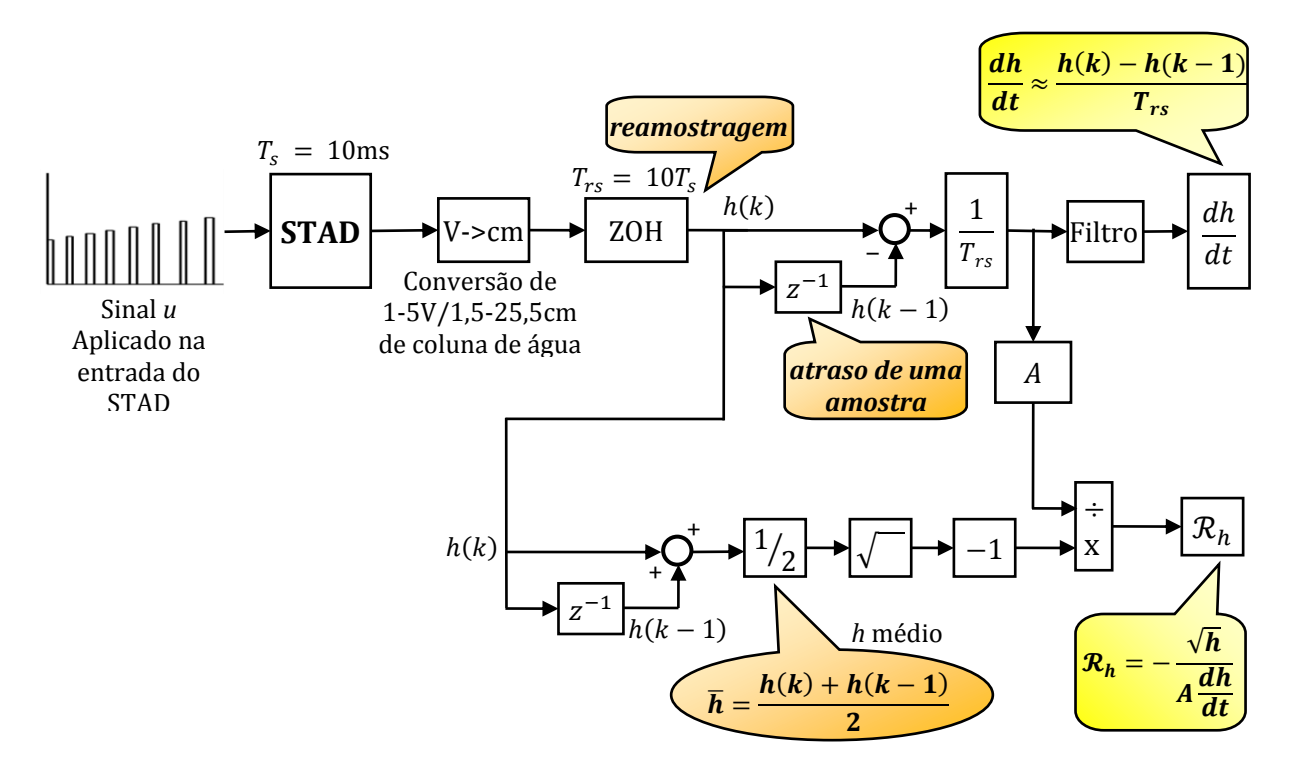

<span id="page-100-1"></span>Figura 4.8. Diagrama esquemático do algoritmo utilizado para caracterização de BA01 e  $\mathcal{R}_h$ .

É importante salientar que o algoritmo exposto na [Figura 4.8,](#page-100-1) é implementado todo em fluxo de dados, *i.e.*, a informação é transferida seguindo-se as setas e idealmente da esquerda para a direita. Desta forma, observando o diagrama é possível notar que se trata de um algoritmo discreto, baseado em dois intervalos de amostragem diferentes,  $T_s$ e  $T_{rs}$ . Primeiramente realiza-se uma superamostragem dos dados com intervalo  $T_s$  pequeno, logo em seguida estes são reamostrados por meio de um Segurador de Ordem Zero, do inglês *Zero Order Hold* (ZOH), com um intervalo de amostragem maior,  $T_{rs} = 10T_{s}$ . Esta técnica, aliada um estágio de filtragem ulterior, contribui para um aumento na precisão dos dados adquiridos. Após este estágio, tem-se a implementação das operações matemáticas necessárias, destacando-se o cálculo da derivada discreta da altura *h*, realizado por meio de um atraso de transporte de uma amostra, representado na [Figura 4.8](#page-100-1) pelo bloco  $z^{-1}$ , em Transformada Z. Logo, tem-se que a inclinação da curva de *h* pode ser obtida de forma aproximada por:

$$
\frac{dh}{dt} \approx \frac{h(k) - h(k-1)}{T_{rs}}\tag{4.18}
$$

Outra operação matemática que merece destaque no algoritmo descrito na [Figura](#page-100-1)  [4.8](#page-100-1) é a média aritmética entre duas amostras subsequentes, utilizada com o intuito de aumentar ainda mais a exatidão dos dados amostrados, calculada conforme a Equação [\(4.19\)](#page-101-0) a seguir:

<span id="page-101-0"></span>
$$
\bar{h} = \frac{h(k) + h(k-1)}{2} \tag{4.19}
$$

O aumento na precisão dos dados amostrados por meio da média aritmética entre duas amostras subsequentes, conforme Equação [\(4.19\),](#page-101-0) é ilustrado em detalhes na [Figu](#page-102-0)[ra 4.9,](#page-102-0) a seguir:

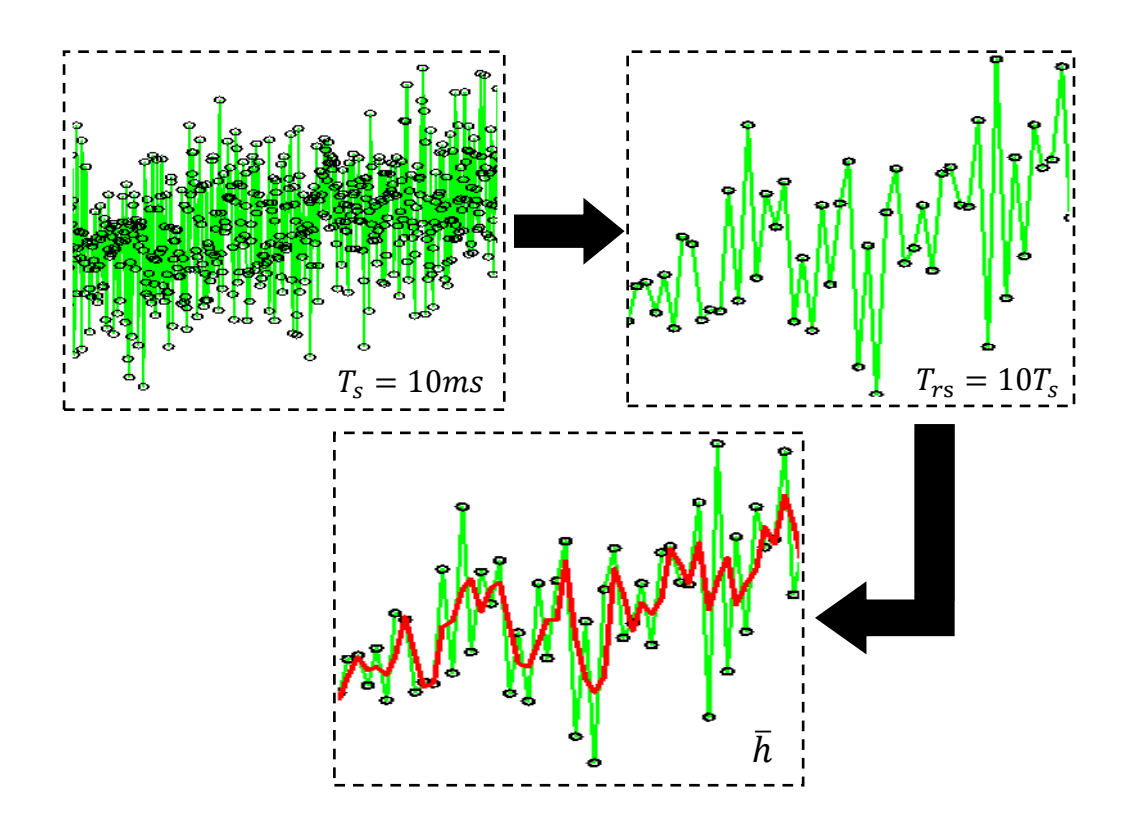

<span id="page-102-0"></span>Figura 4.9. Aumento da precião dos dados amostrados por meio da média de amostras subsequentes.

Observe que a operação de média é extremamente simples, rápida de ser computada e propicia um aumento suficiente na exatidão dos dados amostrados. Em relação ao sinal *u* aplicado, sabe-se que este é um sinal que gera os níveis de tensão de 1,4 a 3,5Vcc para o atuador BA01, todavia, conforme mostra a [Figura 4.10,](#page-103-0) optou-se por manter um intervalo de tempo entre as tensões aplicadas, tempo este suficiente para um operador colocar a válvula FV03 na posição de abertura correta assim que a vazão de entrada em TQ3 for anulada  $(q_1 = 0)$ , *i.e.*, retornando-a FV03 para a posição totalmente fechada quando o nível da coluna de líquido alcançar o limite mínimo e assim esperar o próximo nível de tensão do sinal *u.* Conforme detalhado na [Figura 4.7,](#page-100-0) as posições de abertura utilizadas foram 30° e 60°. Deve-se elucidar ao leitor que, devido às características construtivas do STAD, o limite mínimo dos recipientes não é em 0cm, *i.e.*, há um deslocamento (*offset*) de 1,5cm em relação à base dos tanques TQ1, TQ2 e TQ3, sendo este considerado na conversão de unidades do sensor, de 1 a 5 volts, para unidade de engenharia, de 1,5 a 25,5 centímetros de coluna d'água. A [Figura 4.10](#page-103-0) mostra os resultados obtidos, conforme ilustrado pela [Figura 4.7,](#page-100-0) para o cálculo da derivada do nível  $h_3$  ( $dh_3/dt$ ).

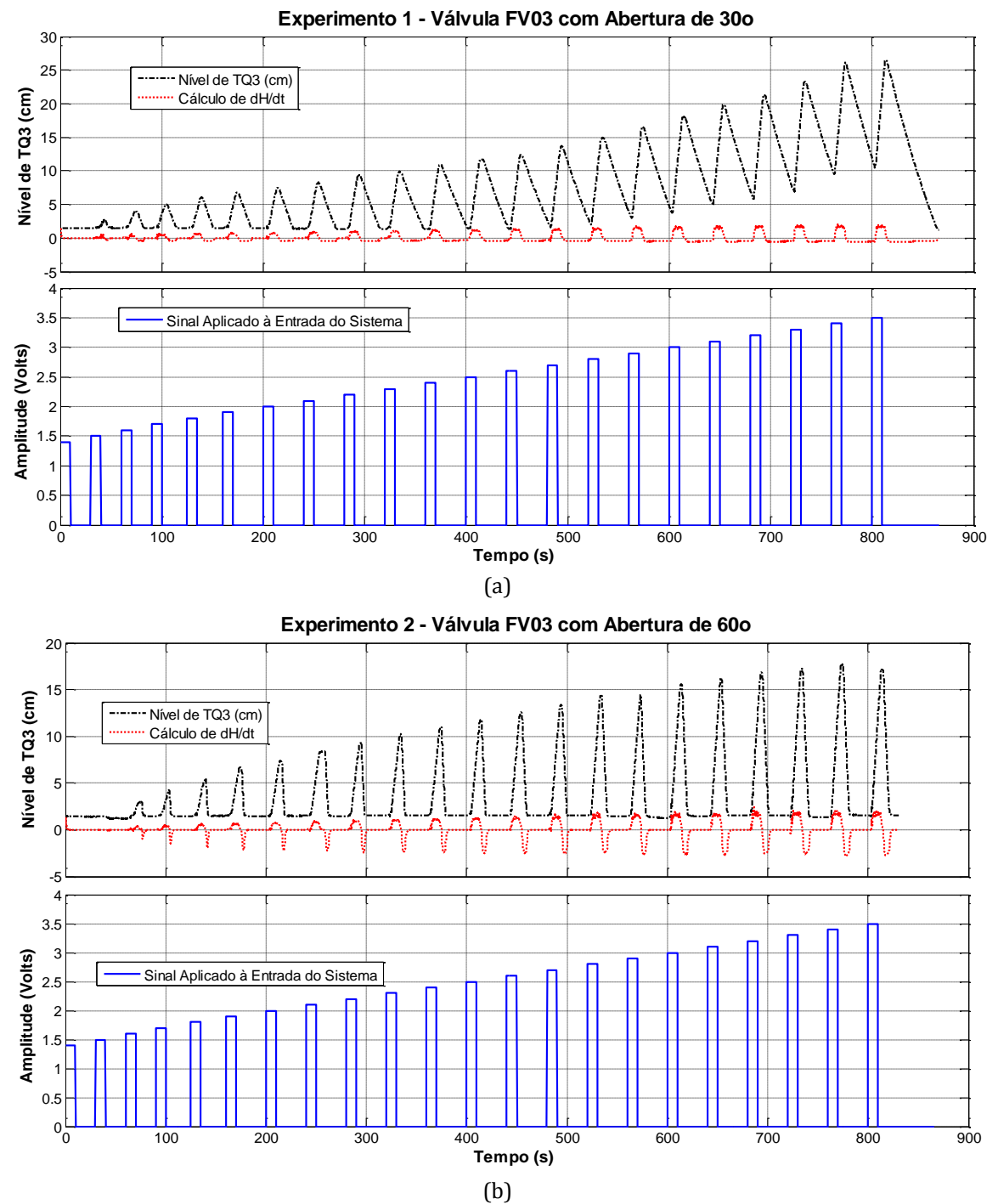

<span id="page-103-0"></span>Figura 4.10. Resposta do Nível em TQ3 e Cálculo de  $dh/dt$  (a) FV03 – 30 $^{\circ}$  (b) FV03 – 60 $^{\circ}$  de abertura .

Nos dois experimentos mostrados pela [Figura 4.10,](#page-103-0) tem-se a resposta do nível em TQ3 junto ao cálculo de  $dh_3/dt$ , conforme o algoritmo descrito em [Figura 4.8.](#page-100-1) Observe na [Figura 4.10a](#page-103-0) que o tempo dado entre a aplicação dos níveis de tensão do sinal *u*, *i.e.*, 30 segundos a partir do nível de 1,9V, não foi suficiente para que TQ3 se esvaziasse por completo, uma vez que estando FV03 em 30<sup>°</sup> de abertura, a resistência  $\mathcal{R}_h$  é grande o suficiente para que tempo de esvaziamento de TQ3 seja maior. O mesmo não é observado na [Figura 4.10b](#page-103-0). Todavia este fato não altera o cálculo de  $dh_3/dt$ . Observe que a derivada do nível  $h_3$  é positiva quando TQ3 está enchendo e negativa para TQ3 esvaziando. Para cada nível do sinal *u* aplicado a curva de  $dh_3/dt$  converge para um valor conforme mostra a [Figura](#page-104-0) 4.11, em detalhes.

Logo, para o levantamento da curva característica do atuador BA01, obteve-se o valor médio de convergência para cada inclinação de  $h_3$  ( $dh_3/dt$  médio), tanto para o Experimento 1 quanto para o Experimento 2 [\(Figura 4.10a](#page-103-0) e [Figura 4.10b](#page-103-0)), multiplicando cada valor de *dh<sub>3</sub>/dt* médio pela área da base de tanque *A*, obtém-se a curva característica do atuador BA01, mostrada pela [Figura 4.12.](#page-105-0)

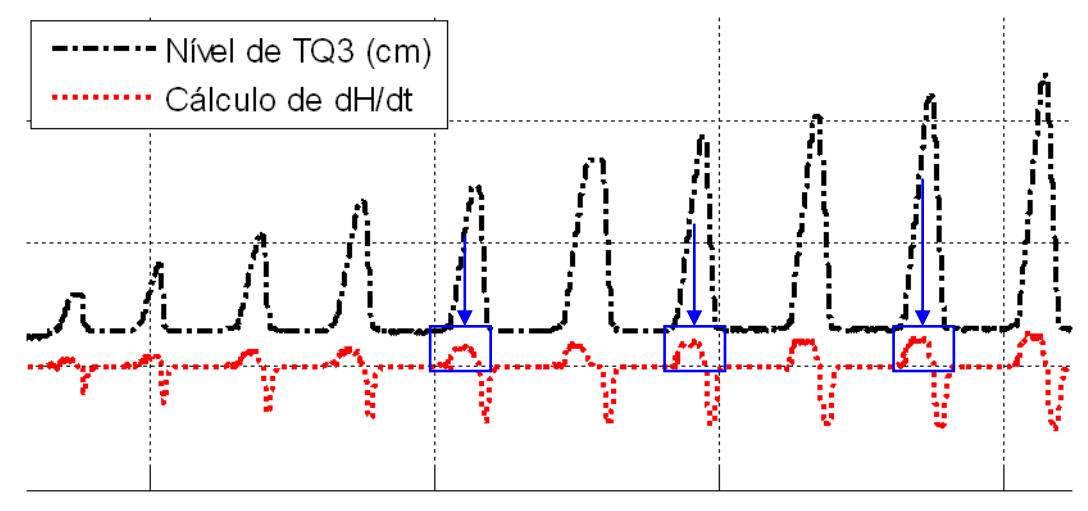

Figura 4.11. Convergência da derivada de  $H_3$ .

<span id="page-104-0"></span>Observe que os três primeiros pontos foram descartados e que a diferença de  $\mathcal{R}_h$ nos dois experimentos não influencia o comportamento do atuador BA01, conforme discutido anteriormente. Desta forma, um modelo médio, ou curva característica média, foi obtido para BA01. O leitor pode observar também que, de maneira prática, buscou-se caracterizar a bomba d'água de velocidade variável (BA01) por meio da vazão que esta produz dada a tensão aplicada para gerar a velocidade desejada, logo, a [Figura 4.12](#page-105-0) mostra uma curva Vazão [mL/s] x Tensão [Volts].

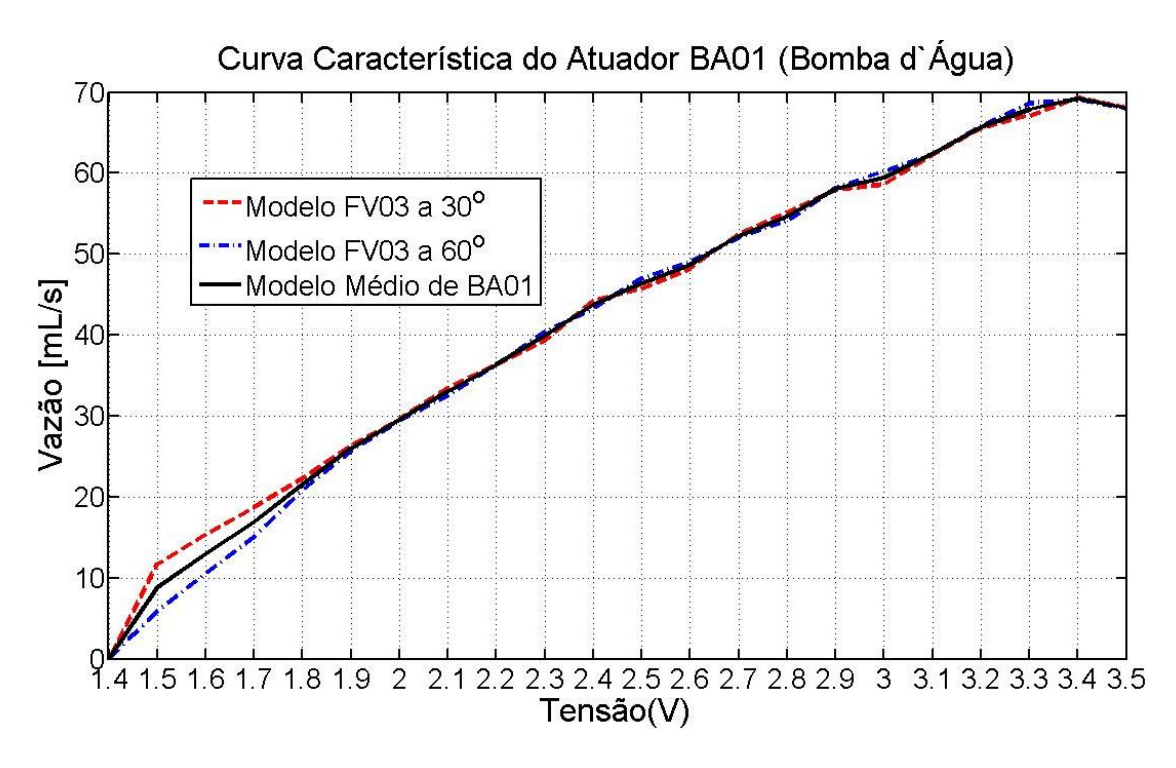

Figura 4.12. Curva característica do atuador BA01.

<span id="page-105-0"></span>A curva da [Figura 4.12](#page-105-0) é muito útil em situações onde a medição de vazão não é realizada. Por meio dela, pode-se ter a informações do tipo, *e.g.*, caso um sinal controle *u* de 2,0V seja aplicado ao atuador do STAD, implica que esse produzirá uma vazão de entrada  $q_e$  aproximadamente de 35.5 mL/s.

Em cada experimento mostrado pela [Figura 4.10,](#page-103-0) tem-se que nos instantes em que TQ3 se esvazia, é possível obter uma estimativa das resistências hidráulicas de FV03 para 30<sup>°</sup> e 60<sup>°</sup> de abertura por meio da Equação [\(4.17\).](#page-99-1) A [Figura 4.13](#page-106-0) apresenta a variação de  $\mathcal{R}_h$  estimada ao longo de cada experimento. Deve-se ressaltar que as curvas mos-tradas na [Figura 4.13](#page-106-0) foram alteradas nos trechos em que  $dh_3/dt$  se aproxima de zero, uma vez que, conforme a Equação [\(4.17\),](#page-99-1) há a ocorrência de valores extremamente elevados, fato que não influencia na análise de  $\mathcal{R}_h$ . Em uma primeira observação, a Figura [4.13](#page-106-0) não se mostra inteligível. Contudo, a [Figura 4.14](#page-106-1) mostra em detalhes os dois trechos em destaque das curvas mostradas na figura anterior.

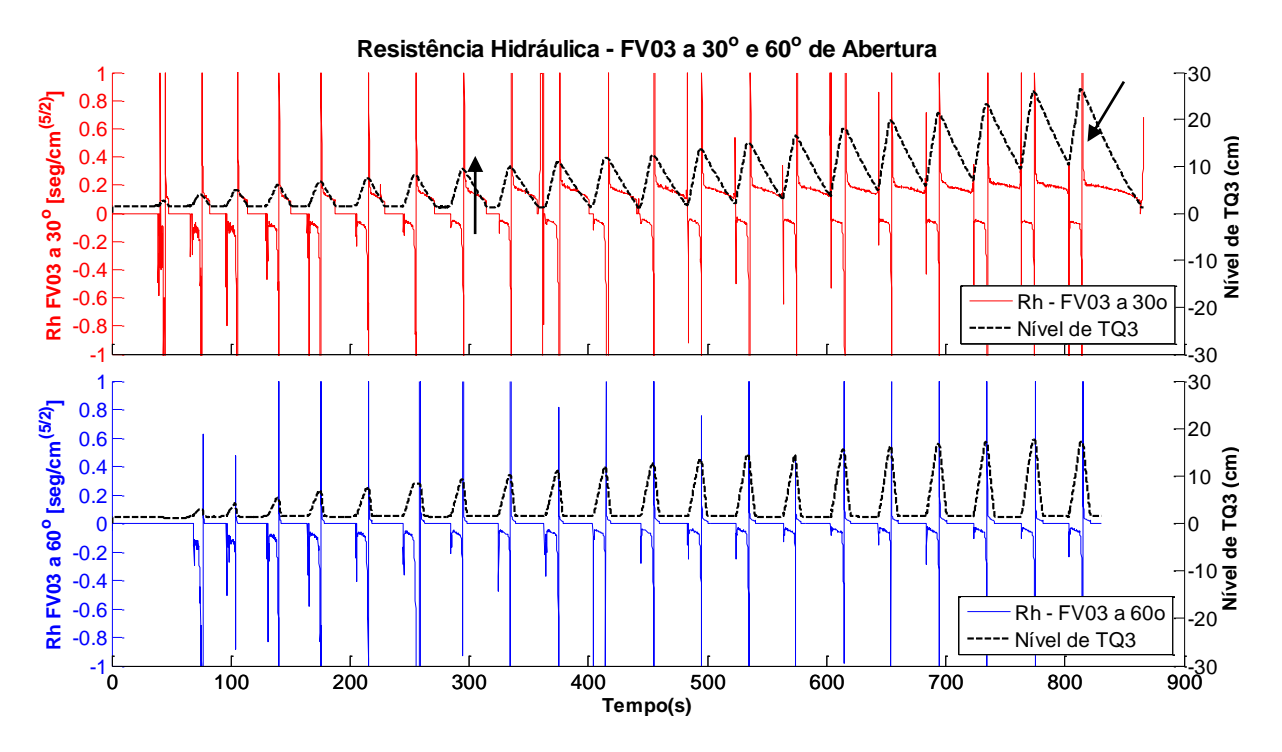

<span id="page-106-0"></span>Figura 4.13. Resistências hidráulicas ( $\mathcal{R}_{h30}$  e  $\mathcal{R}_{h60}$ ) e o Nível em TQ3 ao longo dos experimentos.

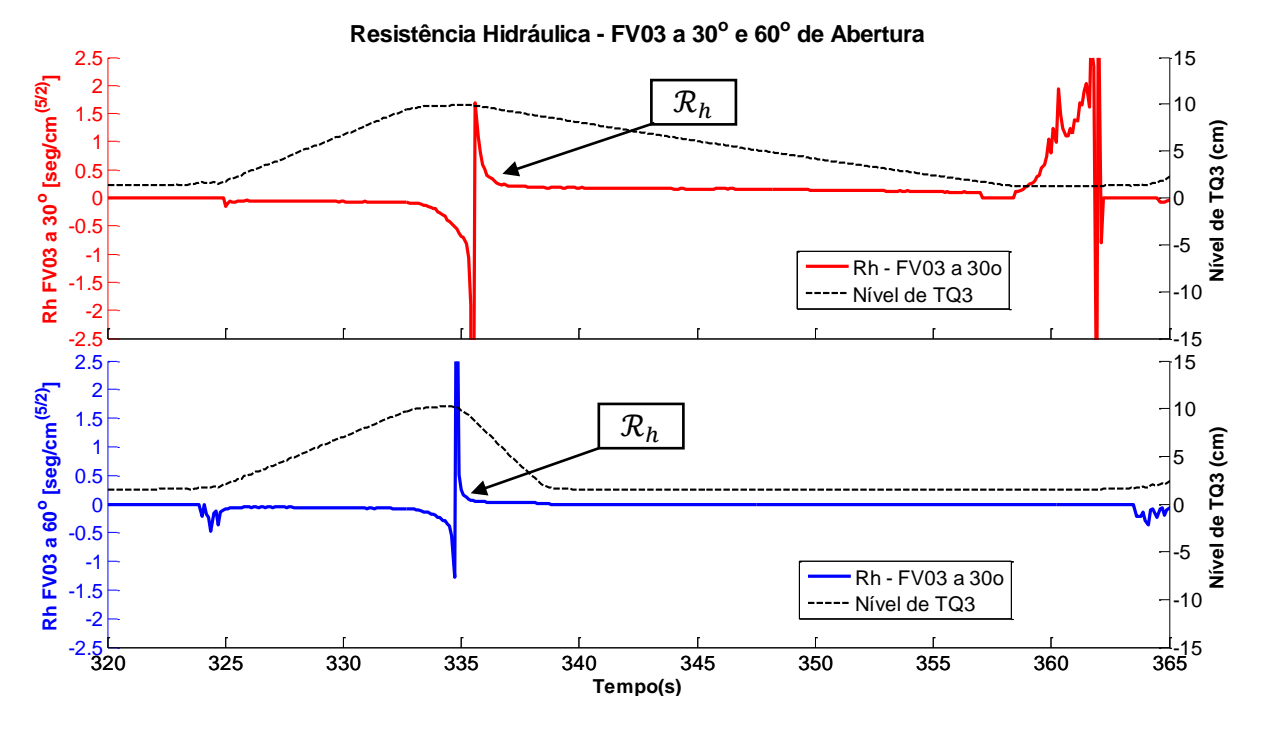

Figura 4.14. Resistência hidráulica em detalhes.

<span id="page-106-1"></span>O comportamento de  $\mathcal{R}_h$  mostrado na [Figura 4.14,](#page-106-1) ocorre sempre que a válvula responsável pela vazão de saída (FV01 - TA ou FV03 - TD) é aberta, *i.e.*, assim que a vazão de entrada  $q_1$  é anulada. Para este trabalho, a curva característica de  $\mathcal{R}_h$  tem sentido apenas quando seus valores são positivos, no qual é possível observar uma região de convergência aparente para o valor de  $\mathcal{R}_h$ . Todavia, nota-se um decaimento nesta região à medida que o nível da coluna de liquido diminui, visto que, conforme a Equaçã[o \(4.9\),](#page-95-1) a resistência hidráulica é diretamente proporcional a diferença de pressão  $(\Delta P)$  e esta, por sua vez, varia com altura do nível.

A resistência hidráulica negativa é claramente explicada pelo fato da Equação [\(4.17\)](#page-99-1) possuir um sinal negativo, logo, sempre que a inclinação  $dh_3/dt$  é positiva, *i.e.*, quando TQ3 está se enchendo,  $\mathcal{R}_h$  será negativa. Lembre-se que neste momento a vazão de saída  $q_3$  em TQ3 é nula. No momento de abertura de FV03, a inclinação  $dh_3/dt$  passa rapidamente por zero, o que propicia um valor de pico negativo. Logo em seguida há uma inversão de sinal, sendo que a partir desta inversão, um sentido físico real pode ser extraído desta curva, *i.e.*, a resistência hidráulica  $\mathcal{R}_h$ .

Desta forma, pode-se observar que além de  $\mathcal{R}_h$  ser não-linear, ela também varia com a queda de pressão  $(\Delta P)$  na válvula. Este fato pode ser visualizado na [Figura 4.13,](#page-106-0) no qual é possível perceber um aumento médio nas regiões de convergência de  $\mathcal{R}_h$  à medida que o sinal *u* aumenta, uma vez que a vazão de entrada em TQ3,  $q_1$ , também irá aumentar e, por conseguinte, o nível da coluna de liquido no tanque será maior, aumentando o  $\Delta P$  em FV03. Valores médios típicos de  $\mathcal{R}_h$  para FV03 aberta em 30<sup>o</sup> foram regis-trados na [Figura 4.14](#page-106-1) com uma variação de 0,10 a 0,20, com  $h_3$  variando de ≈3,00cm a 26,50cm, *i.e.*, acima do limite de TQ3 (25,50cm). Para o caso de FV03 aberta em 60<sup>°</sup> foram registrados valores com uma variação de 0,018 a 0,020, com  $h_3$  variando de ≈3,00cm a 17,00cm. Sendo FV01, FV02 e FV03 do mesmo modelo e fabricante, pode-se assumir tais valores de  $\mathcal{R}_h$  para FV01 e FV02.

#### **4.2.4. Linearização dos Modelos Obtidos**

Nesta seção os modelos obtidos para os tanques TQ2 (TA) e TQ3 (TD) são linearizados para o nível em torno de um ponto de operação qualquer. As linearizações foram realizadas pelo método descrito no item [A-4](#page-178-0) do Apêndice. Com a finalidade de demonstrar a validade dos modelos não-lineares obtidos, assim como dos modelos linearizados, aplicou-se um mesmo sinal de entrada característico, tanto nos modelos como também no Sistema de Tanques Acoplados e Desacoplados (STAD) em tempo real, cada qual em sua configuração típica. Neste item, é importante lembrar que os sub-índices que apare-
cem nas resistências hidráulicas  $(R_h)$  referem-se cada qual à válvula em questão, *e.g.*,  $\mathcal{R}_{h1}$  é a resistência de FV01.

#### *Linearização do Modelo TA*

Reescrevendo a Equação [\(4.11\)](#page-96-0) na forma de Espaço de Estados, tem-se:

$$
\begin{cases}\n\dot{x}_1 = -\frac{\sqrt{x_1}}{A\mathcal{R}_{h1}} - \frac{\sqrt{x_1 - x_2}}{A\mathcal{R}_{h2}} + \frac{q_e}{A} \\
\dot{x}_2 = \frac{\sqrt{x_1 - x_2}}{A\mathcal{R}_{h2}} \\
y = x_1\n\end{cases}
$$
\n
$$
\text{se } \mathbf{h}_1 > \mathbf{h}_2
$$
\n
$$
\text{(4.20)}
$$

$$
\begin{cases}\n\dot{x}_1 = -\frac{\sqrt{x_1}}{A\mathcal{R}_{h1}} + \frac{\sqrt{x_2 - x_1}}{A\mathcal{R}_{h2}} + \frac{q_e}{A} \\
\dot{x}_2 = -\frac{\sqrt{x_2 - x_1}}{A\mathcal{R}_{h2}} \\
y = x_1\n\end{cases}
$$
\n*se*  $h_1 < h_2$ 

No qual  $x_1 = h_1$ ,  $x_2 = h_2$ ,  $u_1 = q_e$  e  $u_2 = 0$ . De maneira generalizada escolhem-se os pontos  $x_1 = x_{10}$ ,  $u_1 = u_{10}$ ,  $x_2 = x_{20}$ . Uma vez escolhido  $x_{10}$  e  $x_{20}$ , determina-se  $u_{10}$ :

$$
\dot{x}_1 = -\frac{\sqrt{x_{10}}}{AR_{h1}} - \frac{\sqrt{x_{10} - x_{20}}}{AR_{h2}} + \frac{u_{10}}{A} = 0
$$
  
\n
$$
u_{10} = \frac{\sqrt{x_{10}}}{R_{h1}} + \frac{\sqrt{x_{10} - x_{20}}}{R_{h2}}
$$
 (4.21)

Sendo assim, determinando os coeficientes para o modelo linear aproximado, conforme o Apêndice [A-4,](#page-178-0) o modelo para o sistema de tanques acoplados (TA) pode ser aproximado como segue:

<span id="page-109-0"></span>
$$
\begin{cases}\n\begin{bmatrix}\n\Delta \dot{x}_1 \\
\Delta \dot{x}_2\n\end{bmatrix} = \begin{bmatrix}\n-\alpha_1 & \alpha_2 \\
\alpha_2 & -\alpha_2\n\end{bmatrix} \begin{bmatrix}\n\Delta x_1 \\
\Delta x_2\n\end{bmatrix} + \begin{bmatrix}\n\beta_1 & 0 \\
0 & 0\n\end{bmatrix} \begin{bmatrix}\n\Delta u_1 \\
\Delta u_2\n\end{bmatrix} \\
\Delta y = \begin{bmatrix}\n1 & 0\n\end{bmatrix} \begin{bmatrix}\n\Delta x_1 \\
\Delta x_2\n\end{bmatrix} \\
\alpha_1 = \frac{1}{2A} \left( \frac{1}{\mathcal{R}_{h1} \sqrt{x_{1o}}} + \frac{1}{\mathcal{R}_{h2} \sqrt{|x_{1o} - x_{2o}|}} \right) \\
\alpha_2 = \frac{1}{2A \mathcal{R}_{h2} \sqrt{|x_{1o} - x_{2o}|}}, \qquad \beta_1 = \frac{1}{A}\n\end{cases}
$$
\n(4.22)

Onde  $\Delta x_{1,2} = x_{1,2} - x_{10,20}$ ,  $\Delta u_{1,2} = u_{1,2} - u_{10,20}$  e  $\Delta y = y - x_{10}$ . Como o controle é realizado apenas em TQ2, para validação dos modelos obtidos (linear e não-linear), escolheu-se o ponto de operação  $0: [x_{1o} = 15,0001cm, x_{2o} = 15cm, u_{1o} = 30,36cm^3/s]$ e aplicou-se um sinal  $u_1$  na entrada do STAD, assim como nos modelos simulados. A válvula FV02 foi mantida em abertura máxima ( $\mathcal{R}_{hm2} \approx 0.0175 \approx 0$ ). A válvula responsável pela vazão de saída de TQ1 e TQ2, *i.e.*, FV02, foi posicionada em 30<sup>o</sup> graus de abertura, oferecendo uma resistência hidráulica cujo comportamento é mostrado pela [Figura 4.13.](#page-106-0) Todavia, para facilitar o processo de validação utiliza-se uma resistência média a 30<sup>°</sup> de abertura ( $\mathcal{R}_{hm1}$ ), estimada por meio da [Figura 4.13](#page-106-0) para  $h_1$  e  $h_2$  excursionando na região do ponto operação ( $\mathcal{R}_{hm1} \approx 0.13$ ).

A simulação dos modelos de TQ1 e TQ2, lineares e não-lineares, foi realizada por meio do software Matlab/Simulink®. Para gerar um sinal de entrada o mais próximo do sinal real gerado pelo atuador BA01, utilizou-se a curva característica deste mesmo atuador, mostrada na [Figura 4.12,](#page-105-0) em um algoritmo conhecido como *lookup table*4. Logo, o mesmo sinal de entrada aplicado no STAD foi também aplicado no algoritmo de *lookup table* e, por conseguinte este gerou um sinal de vazão simulado aplicado ao modelo do tanque TQ1.

Os esquemas de simulação utilizados para os modelos do STAD para a configuração TA e para configuração TD são mostrados pela [Figura 4.15](#page-111-0) e [Figura 4.19.](#page-115-0) Repare que os diagramas foram organizados de maneira inteligível e prática, sendo toda a complexidade envolvida na simulação encapsulada e mascarada por imagens de tanques cheios de líquidos. A idéia é tornar o ambiente simulado o mais próximo possível do ambiente

 $\overline{a}$ 

<sup>4</sup> Algoritmo que realiza uma interpolação linear em uma curva de pontos discretos semelhante à apresentada na [Figura 4.12.](#page-105-0)

real. Lembrando que o STAD não possui medição de nenhuma das vazões, tem-se que por meio do modelo simulado é possível estimar tais variáveis com precisão considerável. Outra variável não medida e que também pode ser estimada pela simulação é o nível de TQ1, que pode variar conforme o parâmetro *Rhm1*, *i.e.*, a resistência na válvula FV01, e sua vazão de entrada *qe*, proveniente do atuador BA01.

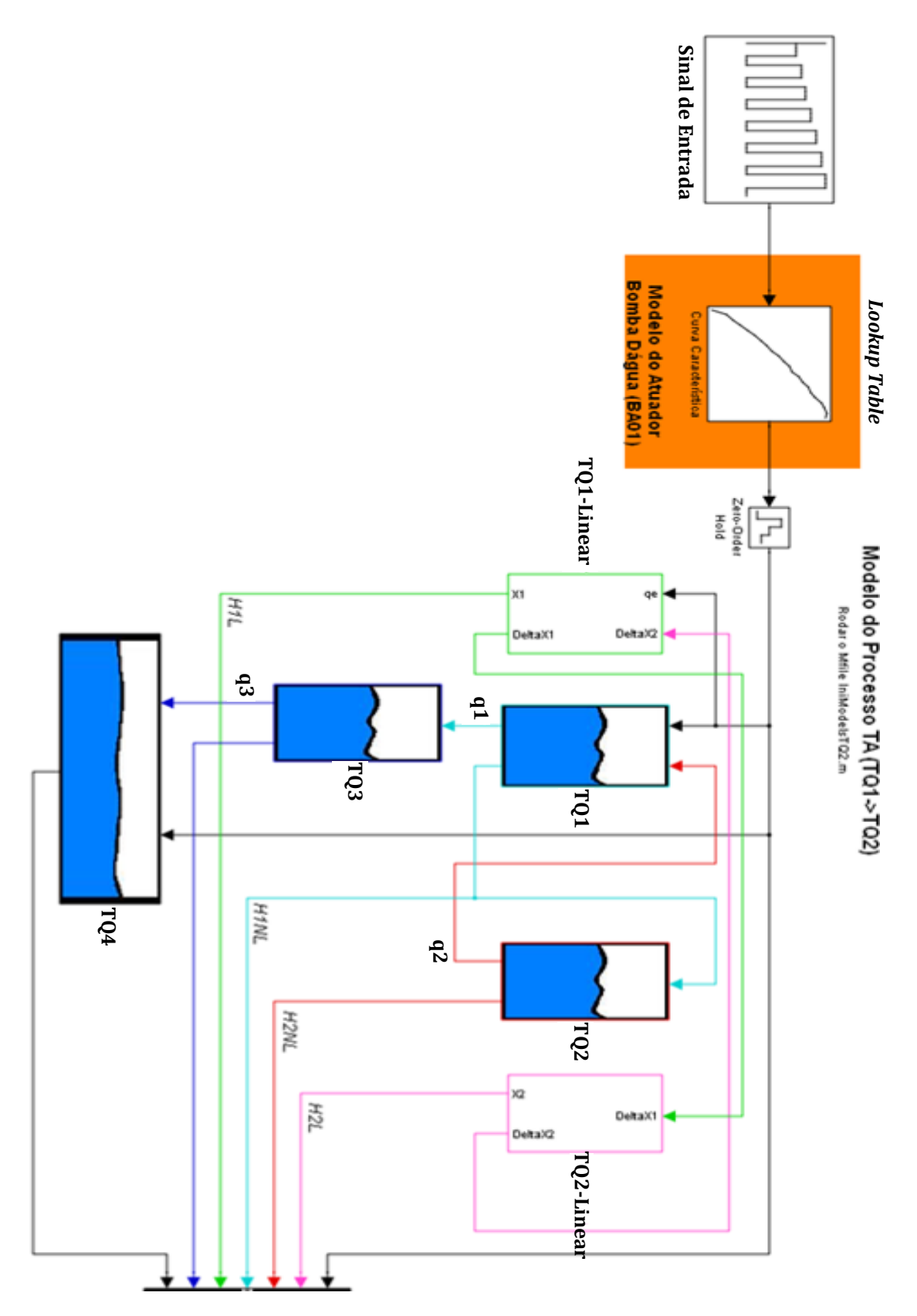

Figura 4.15. Esquema de Simulação de Modelos do STAD – Configuração TA,

<span id="page-111-0"></span>A [Figura 4.16](#page-112-0) e [Figura 4.17](#page-112-1) mostram como as equações diferenciais não-lineares dos tanques TQ1 e TQ2 foram implementadas.

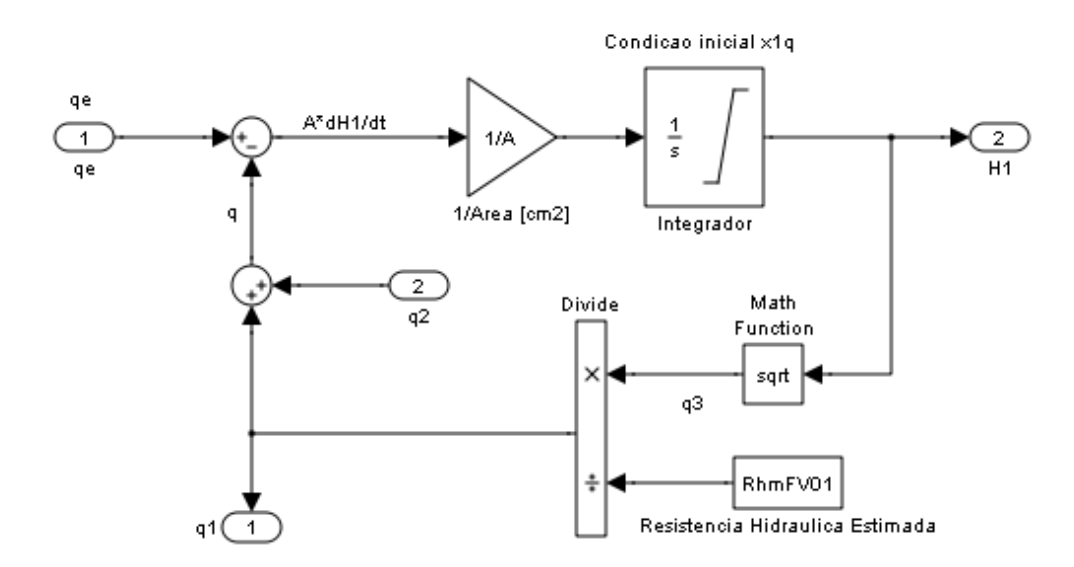

Figura 4.16. Implementação do Modelo de EDO de TQ1 – Equação [\(4.7\).](#page-94-0)

<span id="page-112-0"></span>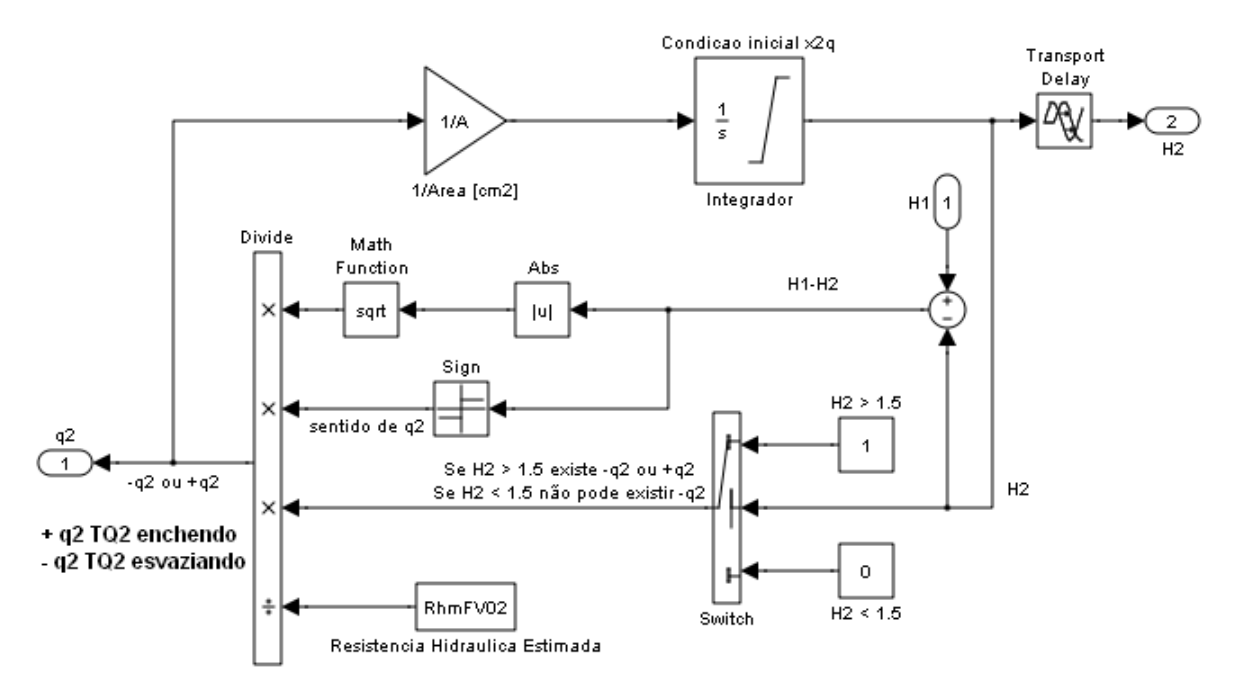

Figura 4.17.Implementação do Modelo de EDO de TQ2 - Equação [\(4.7\).](#page-94-0)

<span id="page-112-1"></span>Observe na [Figura 4.16](#page-112-0) que a vazão  $q_2$  é adicionada a  $q_1$  de forma a gerar a vazão q. Todavia, conforme a [Figura 4.17,](#page-112-1) tem-se que ora a vazão  $q_2$  é positiva (TQ2 se enchendo), ora  $q_2$  é negativa (TQ2 se esvaziando), visto que ora tem-se  $h_1 > h_2$ e ora  $h_1 < h_2$ , caracterizando, assim, uma simulação de modelos condicional. Ainda na Figura [4.17](#page-112-1) é possível observar que à simulação do modelo de TQ2 é adicionado o atraso de transporte existente na tubulação entre TQ1 e TQ2. A [Figura 4.18](#page-113-0) mostra os resultados obtidos com a simulação dos modelos mais os resultados do experimento que gerou a resposta real do STAD, em configuração TA, para a validação dos mesmos.

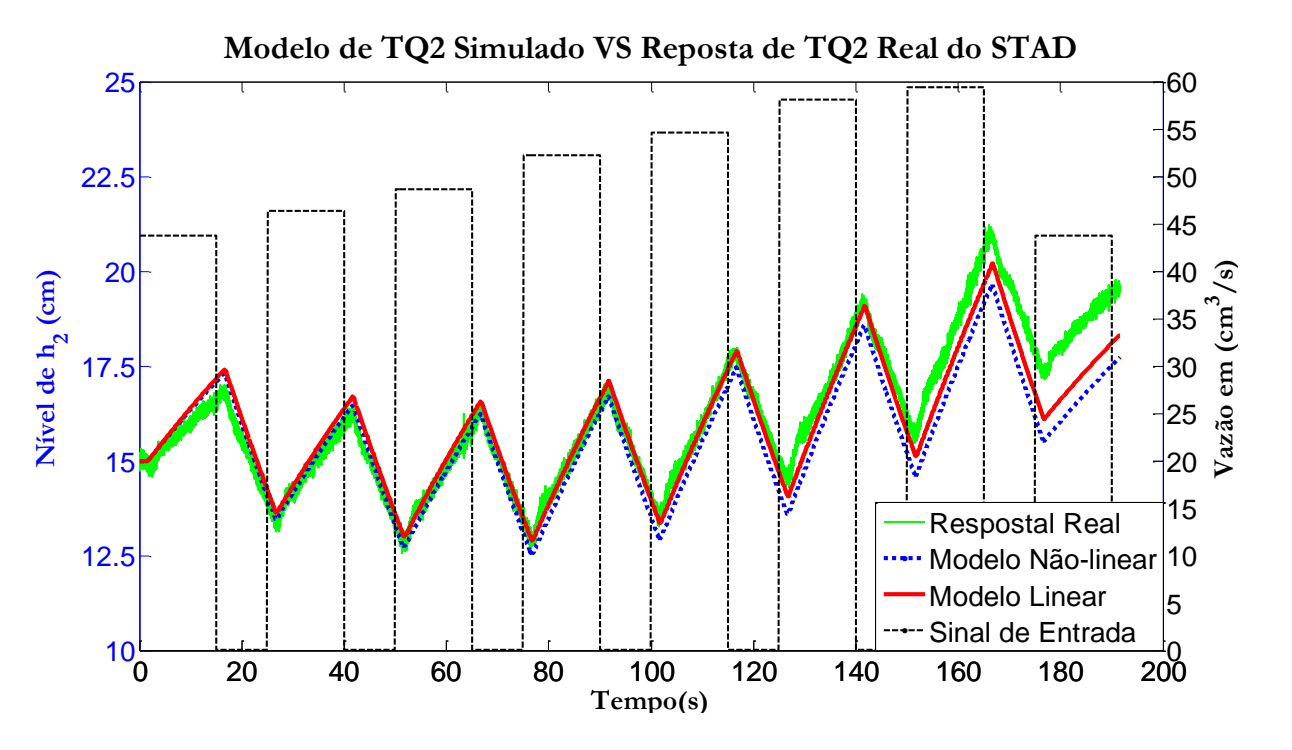

Figura 4.18. Validação dos modelos de TQ2 obtidos por meio da resposta de TQ2 real.

<span id="page-113-0"></span>Pela [Figura 4.18,](#page-113-0) é possível perceber que em torno de  $h_2 = 15$ cm, tanto o modelo não-linear, quanto o modelo linear se ajustam muito bem à resposta real do STAD em configuração TA, explicando com razoável exatidão o sistema real. Na região onde o nível de TQ2 é maior, tanto o modelo não-linear, como o linear, se diferem consideravelmente da resposta real, uma vez que nesta região a resistência hidráulica sofre variação significativa com relação à média estimada, *i.e.*,  $\mathcal{R}_{hm1}$ .

Percebe-se também na [Figura 4.18](#page-113-0) que nesta configuração o STAD possui um atraso de transporte de 1,7s, sendo o mesmo acrescentado à simulação dos modelos descritos pelas Equações [\(4.11\)](#page-96-0) e [\(4.22\).](#page-109-0) Observe que o sinal de entrada escolhido, possibilitou a excursão do nível  $h_2$  em torno do ponto de operação escolhido, *i.e.*, 15cm. Observe também que o volume de TQ1 e TQ2 são inicializados neste mesmo ponto.

#### *Linearização do Modelo TD*

Reescrevendo a Equação [\(4.15\)](#page-97-0) na forma de Espaço de Estados, tem-se:

$$
\begin{cases}\n\dot{x}_1 = -\frac{\sqrt{x_1}}{A\mathcal{R}_{h1}} + \frac{u_1}{A} \\
\dot{x}_2 = -\frac{\sqrt{x_2}}{A\mathcal{R}_{h3}} + \frac{u_2}{A} \\
y_1 = x_1\n\end{cases}
$$
\n(4.23)

No qual  $x_1 = h_1$ ,  $x_2 = h_3$ ,  $u_1 = q_e$  e  $u_2 = q_1$ . A linearização é realizada de maneira generalizada para os pontos de operação  $x_1 = x_{10}$ ,  $u_1 = u_{10}$ ,  $x_2 = x_{20}$  e  $u_2 = u_{20}$ . Uma vez escolhido  $x_{10}$  e  $x_{20}$ , determinam-se as vazões quiescentes,  $u_{10}$  e  $u_{20}$ , por:

$$
\dot{x}_1 = -\frac{\sqrt{x_{1o}}}{A\mathcal{R}_{h1}} + \frac{u_{1o}}{A} = 0, \qquad \dot{x}_2 = -\frac{\sqrt{x_{2o}}}{A\mathcal{R}_{h3}} + \frac{u_{2o}}{A} = 0
$$
\n
$$
u_{1o} = \frac{\sqrt{x_{1o}}}{\mathcal{R}_{h1}}, \qquad u_{2o} = \frac{\sqrt{x_{2o}}}{\mathcal{R}_{h3}}
$$
\n(4.24)

Desta forma, determinando os coeficientes conforme o Apêndice [A-4,](#page-178-0) o modelo para o sistema de tanques desacoplados (TD) pode ser aproximado como segue:

<span id="page-114-0"></span>
$$
\begin{cases}\n\begin{bmatrix}\n\Delta \dot{x}_1 \\
\Delta \dot{x}_2\n\end{bmatrix} = \begin{bmatrix}\n\alpha_1 & 0 \\
0 & \alpha_2\n\end{bmatrix} \begin{bmatrix}\n\Delta x_1 \\
\Delta x_2\n\end{bmatrix} + \begin{bmatrix}\n\beta_1 & 0 \\
0 & \beta_2\n\end{bmatrix} \begin{bmatrix}\n\Delta u_1 \\
\Delta u_2\n\end{bmatrix} \\
\begin{bmatrix}\n\Delta y_1 \\
\Delta y_2\n\end{bmatrix} = \begin{bmatrix}\n1 & 0 \\
0 & 1\n\end{bmatrix} \begin{bmatrix}\n\Delta x_1 \\
\Delta x_2\n\end{bmatrix} \\
\alpha_1 = -\frac{1}{2A\mathcal{R}_{h1}\sqrt{\mathcal{X}_{1q}}}, \qquad \alpha_2 = -\frac{1}{2A\mathcal{R}_{h3}\sqrt{\mathcal{X}_{2q}}}, \qquad \beta_1 = \beta_2 = \frac{1}{A}\n\end{cases}
$$
\n(4.25)

Onde  $\Delta x_{1,2} = x_{1,2} - x_{10,20}$ ,  $\Delta u_{1,2} = u_{1,2} - u_{10,20}$  e  $\Delta y_{1,2} = y_{1,2} - x_{10,20}$ . Sendo o controle de nível realizado apenas em TQ3, para validação dos modelos obtidos (linear e não-linear), escolheu-se o ponto de operação  $0: [x_{20} = 15cm, u_{20} = 19,37cm^3/s]$  e aplicou-se um sinal  $u_1$  na entrada do STAD, assim como nos modelos simulados. A válvula FV01 foi mantida em abertura máxima ( $\mathcal{R}_{hm1} \approx 0.0175 \approx 0$ ), logo, assumindo para este caso que  $u_2 \approx u_1$ . A válvula responsável pela vazão de saída de TQ3, *i.e.*, FV03, foi posicionada em 30<sup>o</sup> graus de abertura, oferecendo uma resistência hidráulica cujo comportamento é mostrado pela [Figura 4.13.](#page-106-0) Todavia, para facilitar o processo de validação utiliza-se uma resistência média a 30° ( $\mathcal{R}_{hm3}$ ), estimada para  $h_3$  excursionando na região do ponto operação  $(R_{hm3} \approx 0.2)$ .

A simulação dos modelos de TQ1 e TQ3, lineares e não-lineares, também foi realizada no software Matlab/Simulink® e da mesma forma que a [Figura 4.15,](#page-111-0) a [Figura 4.19](#page-115-0) mostra o esquema de simulação de modelos do STAD para configuração (TD).

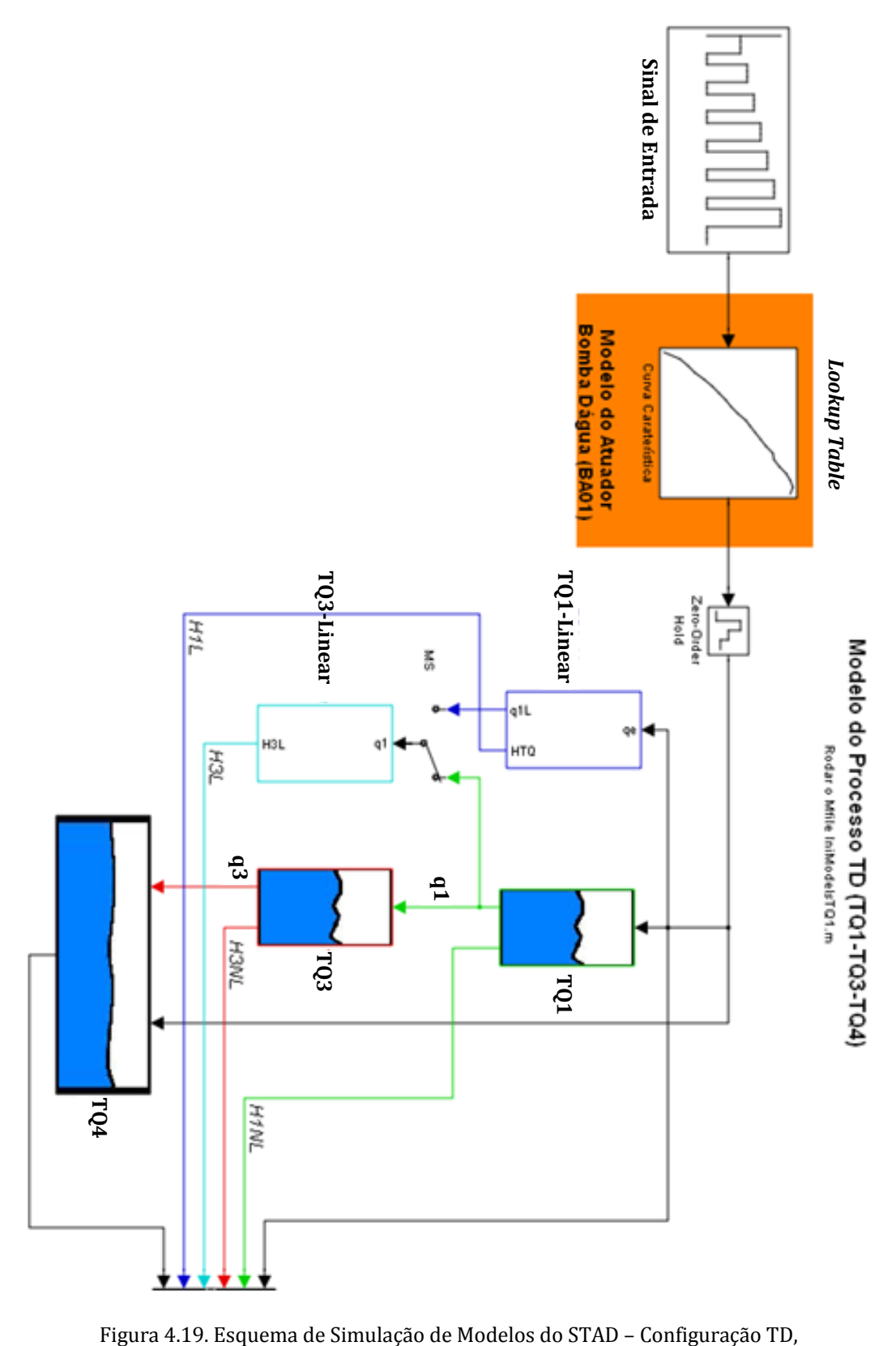

<span id="page-115-0"></span>

A [Figura 4.20](#page-116-0) apresenta a implementação das equações diferenciais dos modelos de TQ1 e TQ3 para a simulação do STAD em configuração TD.

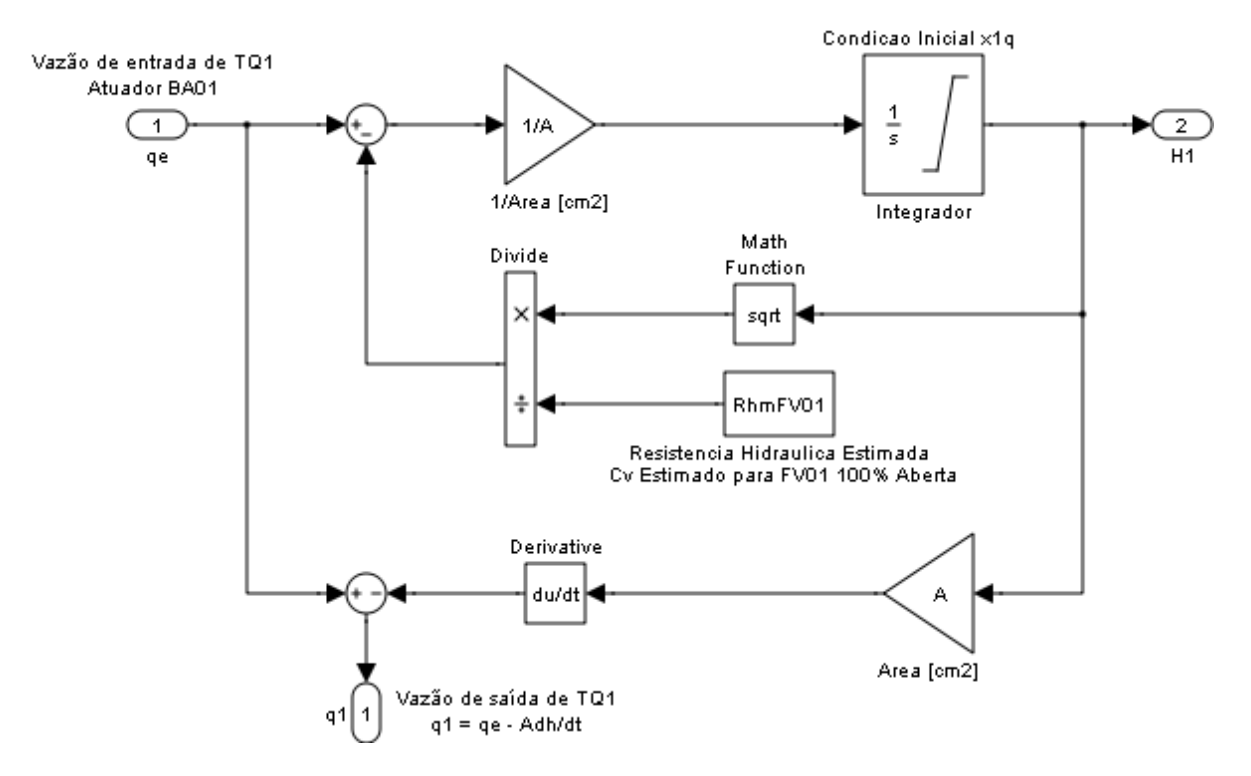

Figura 4.20. Implementação do Modelo de EDO de TQ1 – Equação [\(4.15\).](#page-97-0)

<span id="page-116-0"></span>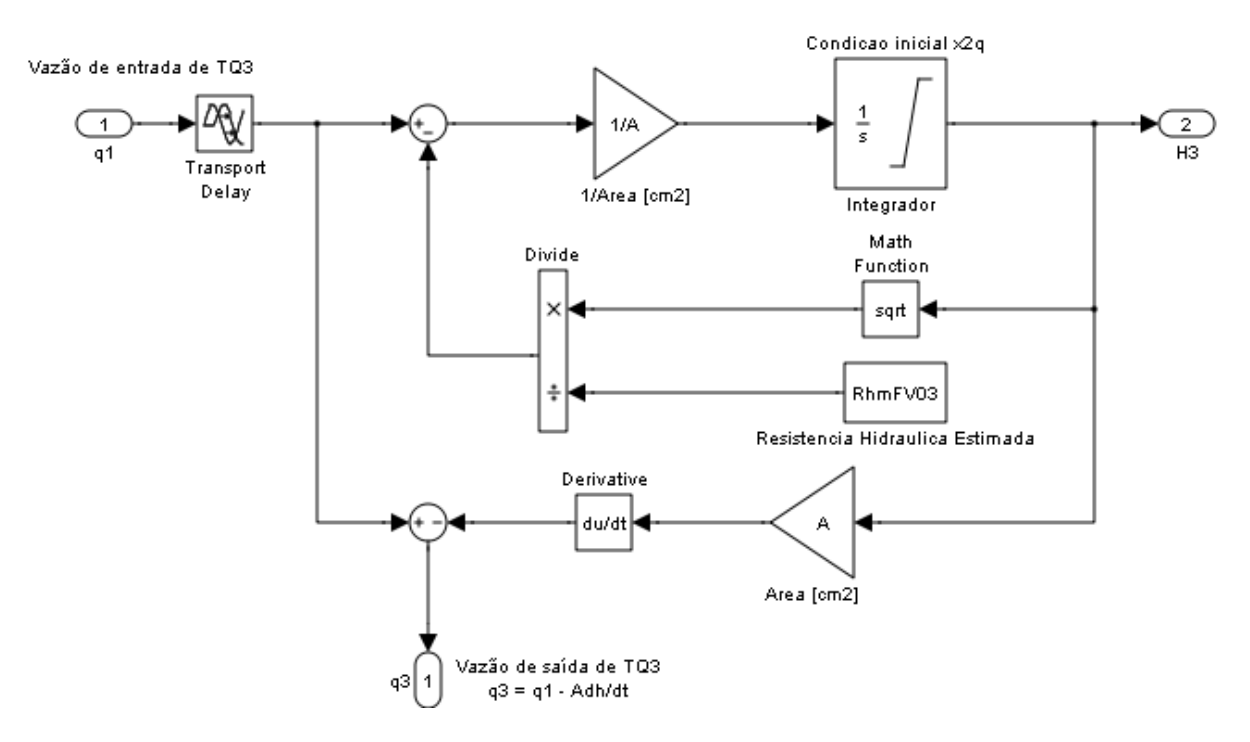

Figura 4.21. Implementação do Modelo de EDO de TQ3 – Equação [\(4.15\).](#page-97-0)

112 Observe que a diferença entre o modelo de TQ1 mostrado pela [Figura 4.20](#page-116-0) e pela [Figura 4.16](#page-112-0) está na geração da vazão  $q_1$ , que no caso anterior depender da vazão  $q_2$ , caracterizando o acoplamento dos tanques. Na configuração TD, os modelos de TQ1 e TQ3 são idênticos a menos do atraso de transporte existente na tubulação entre TQ1 e TQ3, inserido na simulação. A [Figura 4.22](#page-117-0) mostra os resultados obtidos para a simulação dos modelos mais os resultados do experimento que gerou a resposta real do STAD, em configuração TD, para a validação dos mesmos.

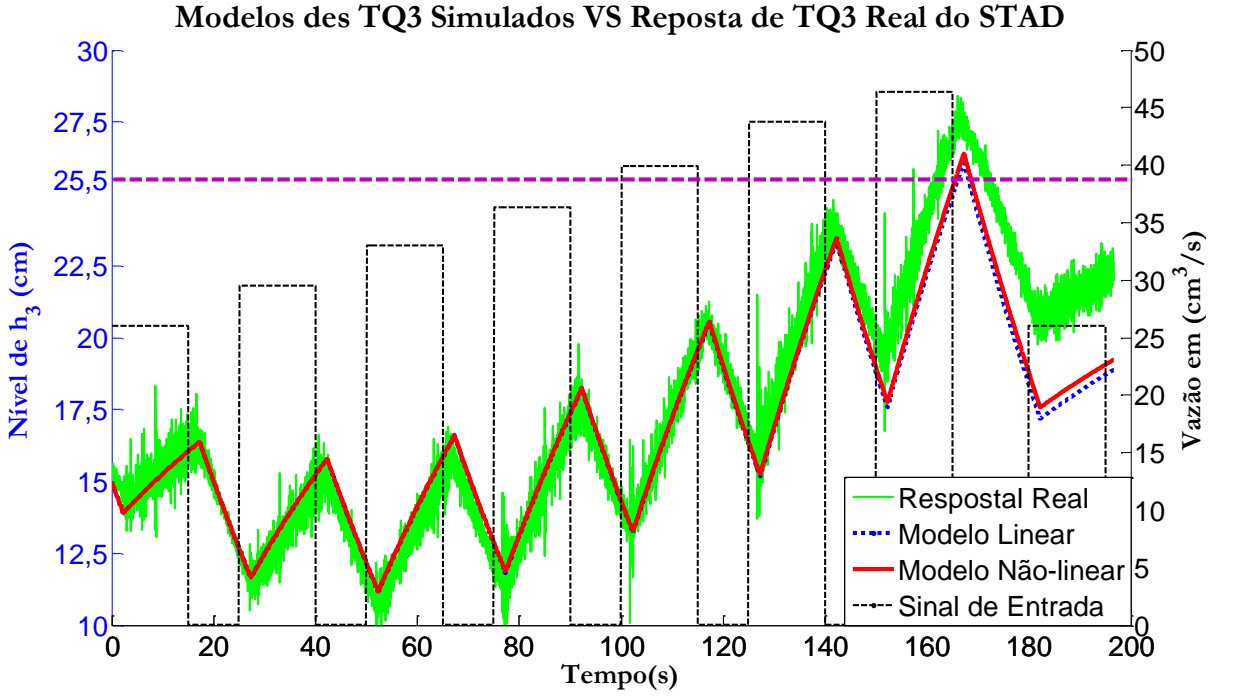

Figura 4.22. Validação dos modelos de TQ3 obtidos por meio da resposta de TQ3 real.

<span id="page-117-0"></span>Na [Figura 4.22](#page-117-0) é possível perceber que o STAD na configuração TD possui um atraso de transporte de 2,3s, sendo o mesmo acrescentado à simulação dos modelos descritos pelas Equações [\(4.15\)](#page-97-0) e [\(4.25\).](#page-114-0) Observe que o sinal de entrada escolhido, possibilitou a excursão do nível de  $h_3$  em torno do ponto de operação escolhido, *i.e.*, 15cm. Observe também que o volume de TQ3 é inicializado neste mesmo ponto.

Em torno de  $h_3 = 15$ cm, os modelos se mostram muito bem ajustados à resposta real do STAD, explicando com exatidão o sistema real. Na região onde o nível de TQ3 é maior, tanto o modelo não-linear, como o linear, se diferem consideravelmente da resposta real, uma vez que nesta região a resistência hidráulica sofre variação significativa com relação a média estimada, *i.e.*,  $\mathcal{R}_{hm3}$ . É importante dizer que um transbordo de líquido foi registrado em TQ3, passando de 25,5cm.

É importante dizer que, assim como as vazões e o nível de TQ1, o nível de TQ4, que também não é medido, pode ser estimado com razoável precisão. Em ambas as simulações mostradas anteriormente, TQ4 é dado pela equação diferencial mostrada pela [Figura 4.23,](#page-118-0) a seguir:

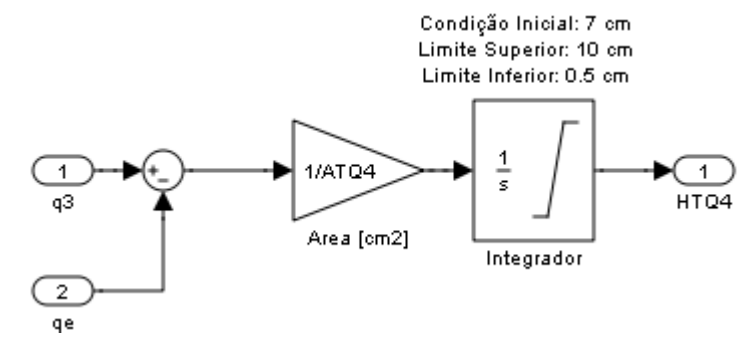

Figura 4.23. Equação diferencial (modelo) de TQ4 implementado nas simulações TA e TD.

<span id="page-118-0"></span>Observe que a área utilizada é a do tanque TQ4, diferente dos outros três tanques. De maneira prática, a [Figura 4.23](#page-118-0) mostra que o nível de TQ4 é proporcional a integral da vazão de entrada, *i.e.*, *q3*, menos a vazão de saída, *i.e.*, a vazão do atuador BA01 *qe*.

### **4.3. Comentários Finais**

Este capítulo é sem dúvida um dos mais ricos deste trabalho, uma vez que nele tem-se o admirável encontro da teoria à prática.

Modelar processos dinâmicos não é uma tarefa trivial, contudo, buscou-se comprovar e ao mesmo tempo mostrar os experimentos e procedimentos mais adequados para o levantamento de características estáticas e dinâmicas de um processo e seus parâmetros físicos. Nesse ínterim, pode-se dizer que a construção de um sistema piloto real para estudos de controle e automação de processos surpreendeu o autor deste trabalho, simplesmente por conseguir transformar recipientes de plástico, tubos de PVC, válvulas e circuitos eletrônicos em equações matemáticas capazes de representar o comportamento análogo a diversos processos industriais de grande porte.

Em complemento as equações matemáticas dinâmicas extraídas para o modelo do STAD, as simulações realizadas propiciam um entendimento mais detalhado do processo de modelagem como um todo, tendo em vista a comprovação que os modelos obtidos devem explicar bem o processo real.

Ao longo dos experimentos foi verificado que o atuador utilizado, *i.e.*, uma bomba centrífuga utilizada em automóveis para esguichar água no pára-brisa, não se adéqua

bem a uma planta piloto, uma vez que esta não é projetada para operar com velocidades constantes, mas sim por pulsos de velocidade máxima momentâneos. Isso implica em um processo com ganho consideravelmente variável, sendo que tais variações ocorrem em tempos curtos. A solução é a possível substituição por uma bomba de combustível, projetada para operar em velocidades constantes no bombeamento de combustível para os cilindros de combustão interna.

A fim de se enriquecer a simulação desenvolvida para os modelos obtidos do STAD, prevê-se a inclusão de um algoritmo *lookup table* para determinar a curva de variação da resistência hidráulica  $\mathcal{R}_h$  em função dos níveis dos tanques TQ1, TQ2 e TQ3. Desta forma, torna-se desnecessário a utilização de um valor médio para  $\mathcal{R}_h$ .

# **Capítulo 5**

# **Validação do SASC-PID no Sistema Piloto (STAD) e um Estudo de Caso em um Processo Industrial (UTE-BA)**

Para validar as funcionalidades da ferramenta de aplicação desenvolvida neste trabalho, *i.e.*, o SASC-PID, diversos experimentos foram realizados utilizando-se à planta piloto desenvolvida, *i.e.*, o STAD. Os experimentos podem se divididos em duas etapas:

- Obtenção de modelos para as configurações TA e TD do STAD e;
- ◆ Projeto e sintonia do controlador PID baseado nos modelos obtidos.

Semelhante à [Figura 2.2,](#page-25-0) a [Figura 5.1](#page-120-0) apresenta a sequência de procedimentos necessários para a realização da primeira etapa de experimentos.

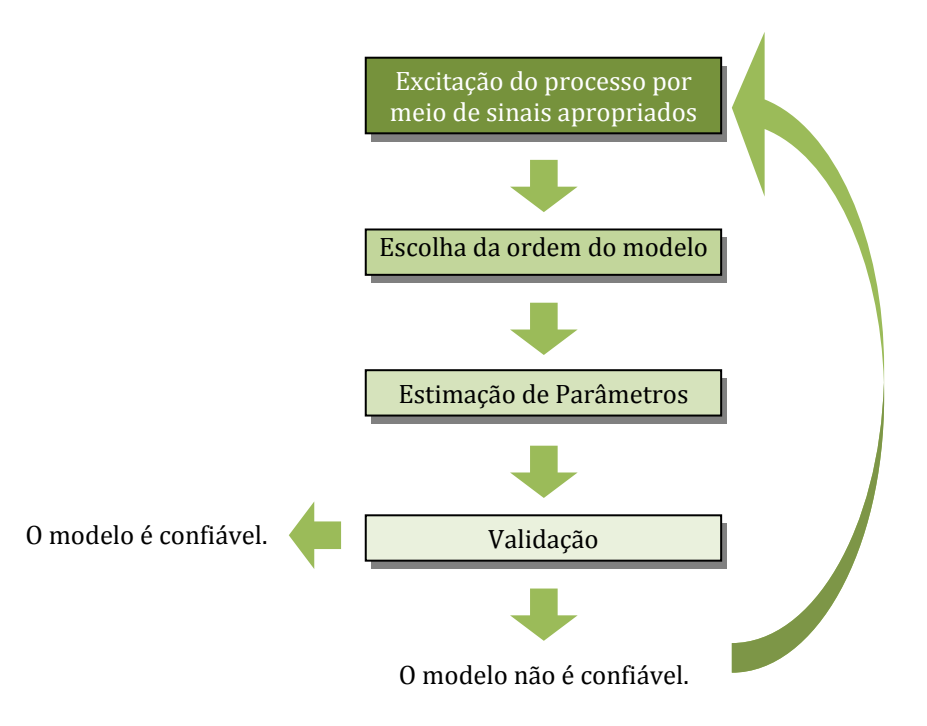

Figura 5.1. Fluxograma das etapa para obtenção de modelos em um processo.

<span id="page-120-0"></span>Observe que o primeiro passo consiste em aplicar sinais ao processo em malha aberta configurado como Tanques Acoplados (TA) ou Tanques Desacoplados (TD). Na busca por modelos que expliquem bem o processo, tem-se que tais sinais devem ser capazes de excitar o mesmo consideravelmente, *.i.e.*, um sinal com persistentemente excitante (AGUIRRE, 2007; LJUNG, 1999; VAN DEN BOSCH e VAN DER KLAUW, 1994). Sendo assim, ao STAD foram aplicados sinais do tipo degrau, devido às características de serem facilmente realizáveis em processos industriais (*i.e.*, variação do sinal de referência) e ainda possuírem boa capacidade de excitação por faixas de operação.

Em seguida, tem-se a escolha da ordem do modelo e após a estimação dos parâmetros pelo método de MQRMM. A validação do modelo identificado é realizada simulando-se este e comparando-o com os dados reais, conforme descrito no item [3.3.3](#page-66-0) deste trabalho.

Diante dos modelos identificados adequadamente, a segunda etapa dos experimentos consiste em utilizá-los para o projeto do controlador PID implementado para o STAD. De maneira didática, a [Figura 5.2](#page-121-0) apresenta um esquema ilustrativo contendo os procedimentos realizados nesta etapa.

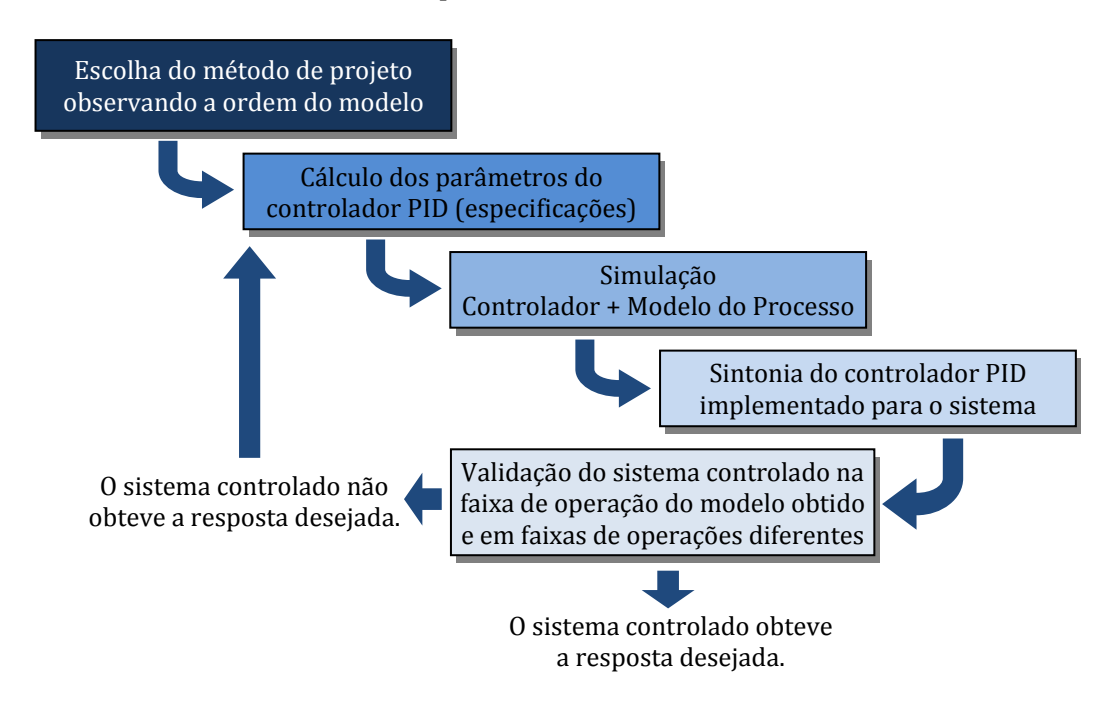

Figura 5.2. Detalhamento da etapa para sintonia um controlador PID.

<span id="page-121-0"></span>Conforme apresentado no item [2.3](#page-25-1) a [Figura 5.2](#page-121-0) mostra que a ordem do modelo estimado é importante e determina a escolha do método de projeto para controladores PID. Conforme dito em capítulos anteriores, para um controlador PID, é interessante a obtenção de modelos de primeira e segunda ordem, com ou sem tempo morto.

Em seguida, o próximo passo é realizar o projeto do controlador baseado no modelo encontrado. Mesmo sabendo que o modelo encontrado é aproximado, não sendo capaz de "explicar" o processo com precisão, é interessante realizar a simulação do sistema de controle em malha fechada conforme diagrama esquemático da [Figura 2.3,](#page-31-0) visto que, por meio de uma simulação, pode-se ter uma idéia aproximada de como será o comportamento deste processo, porém na presença de um controlador e da realimentação negativa.

Assim, depois de verificado, por meio de simulações, que o projeto do controlador é adequado, realiza-se a sintonia do controlador PID buscando validar o projeto conforme a faixa de operação escolhida. Aprovado o projeto, é interessante realizar outros testes de validação para outras faixas de operações diferentes, assim pode-se observar a robustez do controlador PID sintonizado.

Os procedimentos descritos pela [Figura 5.1](#page-120-0) e [Figura 5.2](#page-121-0) foram realizados em uma planta industrial para sintonia de controladores PID em uma unidade produtora de vapor superaquecido, *i.e.*, uma caldeira. Tal unidade integra uma das etapas de um processo de geração de energia termoelétrica, na Usina Termoelétrica do Barreiro (UTE-BA). Foram sintonizadas malhas de pressão, vazão, nível e temperatura e os resultados são exibidos adiante.

#### **5.1. Aplicação do SASC-PID ao Tanque TQ2 (TA)**

#### <span id="page-122-0"></span>**5.1.1. Obtenção de Modelos para TQ2 – Identificação Caixa Preta**

A identificação do sistema de tanques acoplados foi realizada conforme a sequência de procedimentos descrita pela [Figura 5.1.](#page-120-0) Na [Figura 5.3,](#page-123-0) a seguir, apresenta-se o sinal de entrada aplicado ao STAD, assim como sua resposta de saída. Observe que foram aplicados degraus capazes de provocar pequenas, médias e grandes variações na saída do processo. É importante ressaltar que o ensaio em MA foi realizado nas mesmas condições utilizadas para a obtenção dos modelos do capítulo anterior, *i.e.*, a válvula de saída de TQ1, FV01, foi mantida a 30 $\degree$  de abertura enquanto que a válvula FV02 foi mantida totalmente aberta. Desta forma, é possível realizar uma comparação entre todos os modelos obtidos para o STAD em configuração TA e, portanto, validando o SASC-PID no que se refere à obtenção de modelos caixa preta.

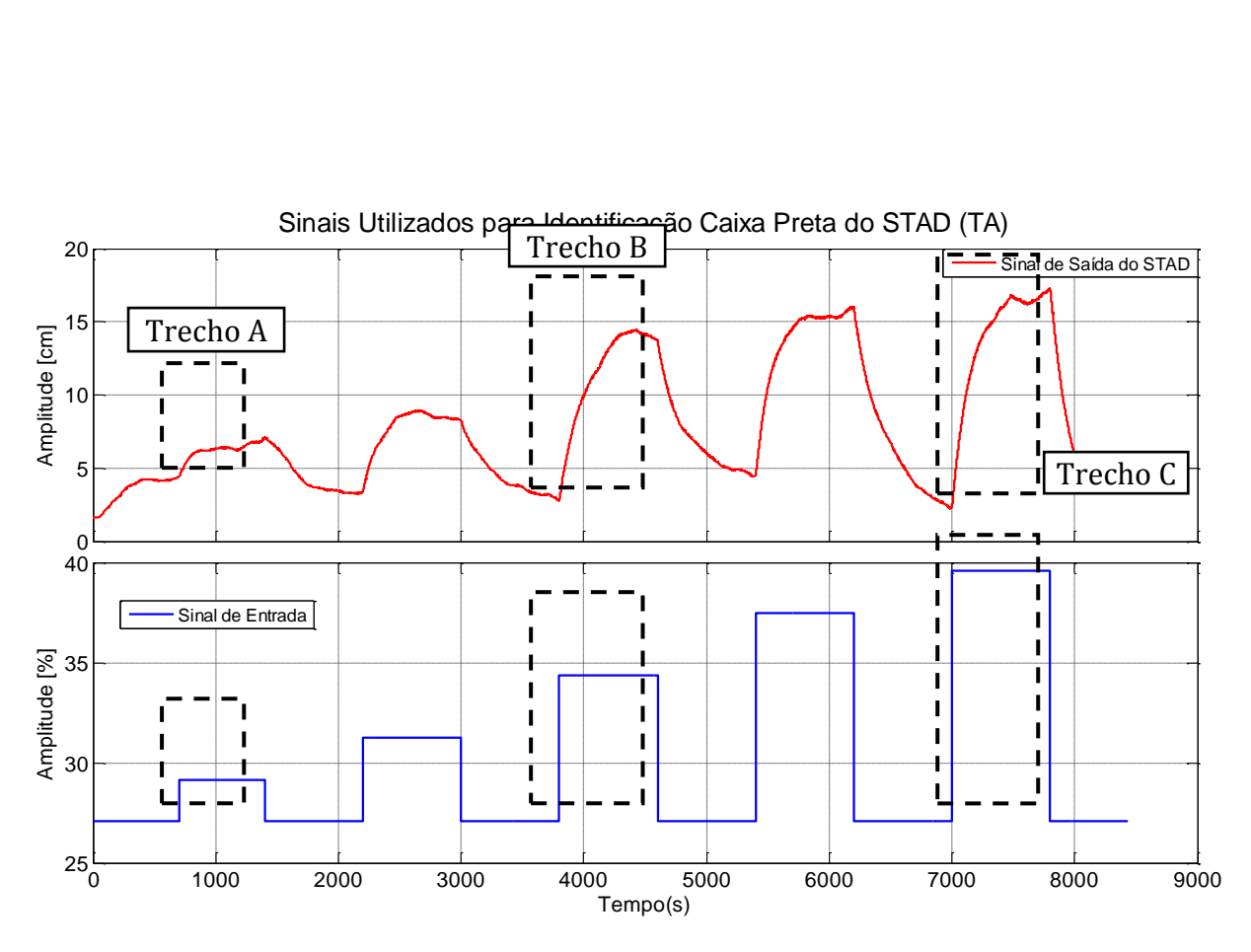

Figura 5.3. Ensaio em MA no tanque TQ2 - STAD em configuração TA.

<span id="page-123-0"></span>Na [Figura 5.3](#page-123-0) o sinal de entrada aplicado à planta piloto é dado em % a fim de indicar a variação da saída do controlador (CO). No STAD 0% equivale a 1,5V e 100% a 3,5V. O intervalo de amostragem utilizado é de 200ms, *i.e.*, os dados estão superamostrados. Todavia, o uso desse valor justifica-se pelo fato desta ser uma situação típica encontrada no Sistema Distribuído de Controle Digital (SDCD) da UTE-BA, onde é possível escolher apenas três intervalos de amostragem diferentes, 200ms, 500ms e 1s (YOKOGAWA, 2006).

Nesta figura, é possível observar que as respostas de subida e descida não são semelhantes, sendo que o ganho de estado estacionário das repostas de descida ainda varia para um mesmo nível de sinal. Este fato é devido às variações de parâmetros do processo (ganho em MA), discutida no capítulo anterior, como também devido às nãolinearidades retratadas pela Equação [\(4.5\)](#page-94-1) e também do atuador BA01, mostrado pela [Figura 4.12.](#page-105-0) Uma vez estando o sistema TQ2 em estado estacionário, com uma coluna de líquido  $h_2$  qualquer e formada por meio de uma vazão de entrada  $q_{e_1}$ , tem-se que ao aplicar uma nova vazão de entrada  $q_{e_2}$ , maior que a anterior, *i.e.*, degrau de subida, o nível  $h_2$  irá aumentar até um novo estado estacionário. Todavia ao retornar a vazão de entrada para  $q_{e_1}$ , o peso da coluna de líquido contribui para um aumento da vazão de saída

(vide [Figura 4.5\)](#page-92-0). Logo, ao retornar para o patamar de nível anterior, a vazão  $q_2$ , presente na linha de água entre TQ1 e TQ2, tenta inverter o seu sentido, porém sofre um fenômeno de refluxo devido ao peso da coluna de líquido em TQ2. A consequência é que para um mesmo sinal de entrada  $q_{e_i}$ , quando este é selecionado novamente após um sinal , *i.e.*, degrau de descida, o sinal de saída tende a assumir diferentes estados estacionários, dificultando a estimação do ganho do processo em MA.

Logo, além das variações de ganho do sistema devido à bomba BA01, responsáveis pelas variações na resposta do sistema quando este se encontra em estado estacionário, o STAD, em configuração TA, apresenta também uma variação da vazão de saída conforme o tamanho da coluna de líquido presente no tanque TQ1 e TQ2, o que caracteriza o acoplamento entre os dois tanques. Por essas características a planta piloto desenvolvida se mostra como um típico sistema linear e variante no tempo (LVT), característica que torna os procedimentos de modelagem matemática mais complicados.

Desta forma, por meio do SASC-PID e dois sinais apresentados na [Figura 5.3,](#page-123-0) determina-se um modelo do tipo POTM referente à variação da coluna de líquido em TQ2. Em um primeiro momento, busca-se se mostrar a diferença entre os modelos para pequenas, médias e grandes variações. A [Figura 5.3](#page-123-0) mostra em detalhes os trechos utilizados para identificar os três modelos utilizando a estrutura POTM. A [Figura 5.4](#page-125-0) mostra o resultado da identificação do modelo para pequenas variações, obtido utilizando o *Trecho A* da [Figura 5.3.](#page-123-0)

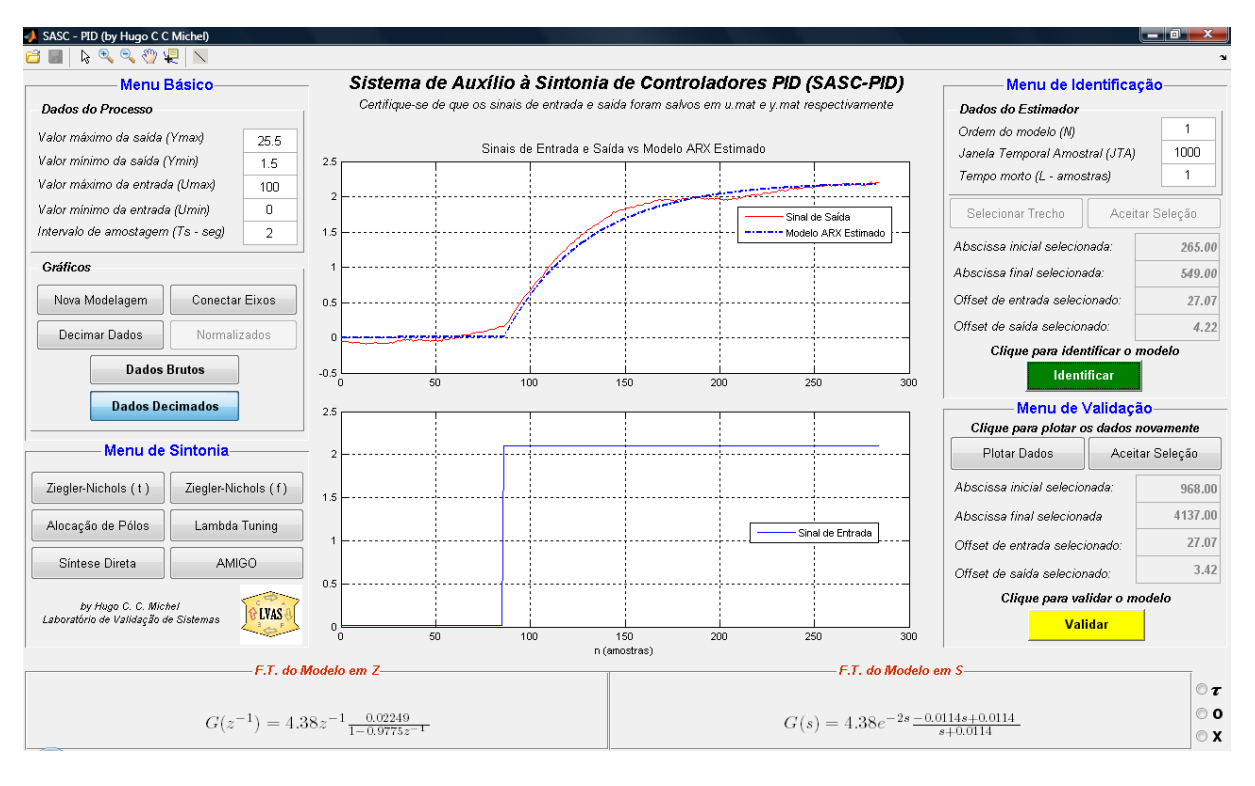

<span id="page-125-0"></span>Figura 5.4. Modelo de TQ2 para pequenas variações, utilizando-se o Trecho A d[a Figura 5.3.](#page-123-0)

Observe que os dados foram decimados por um fator de 10 e o novo intervalo de amostragem foi re-configurado para 2 segundos, logo, a janela temporal assintótica (JTA) utilizada pode ser menor e nos três casos foi configurada para 1000. A [Figura 5.5](#page-125-1) e [Figura 5.6](#page-126-0) apresentam a identificação dos modelos para o *Trecho B* e *C*, respectivamente.

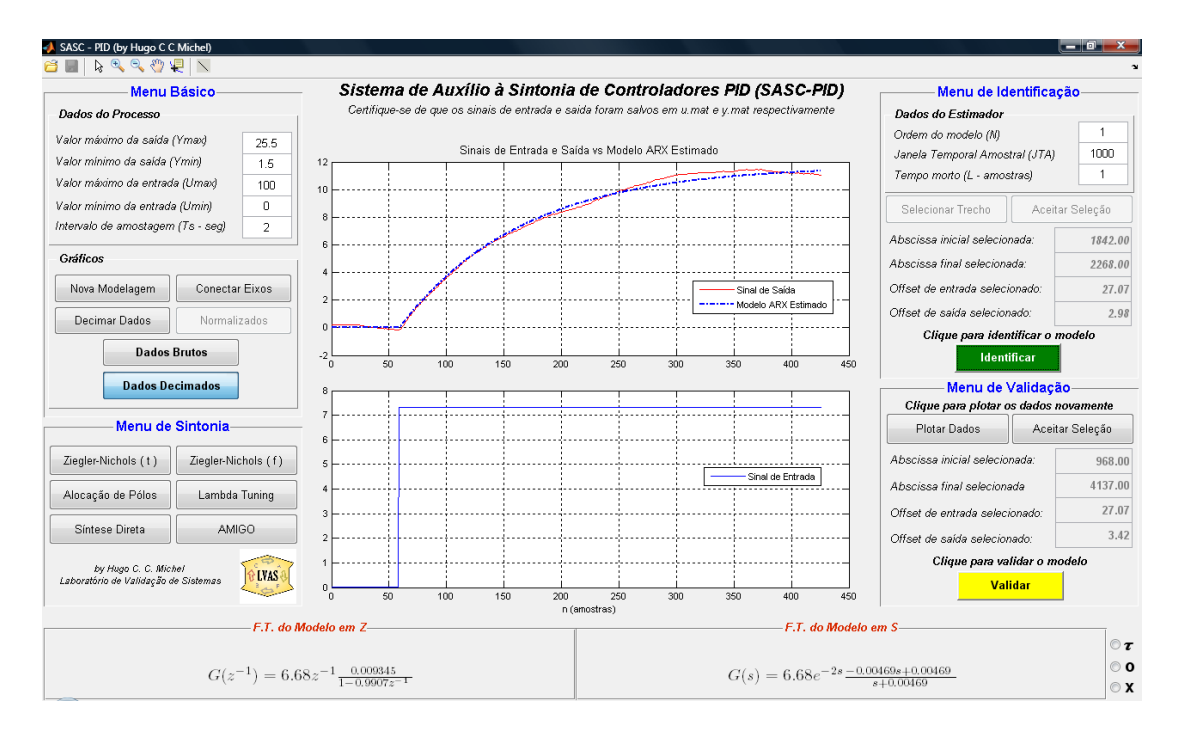

<span id="page-125-1"></span>Figura 5.5. Modelo de TQ2 para médias variações, utilizando-se o Trecho B d[a Figura 5.3.](#page-123-0)

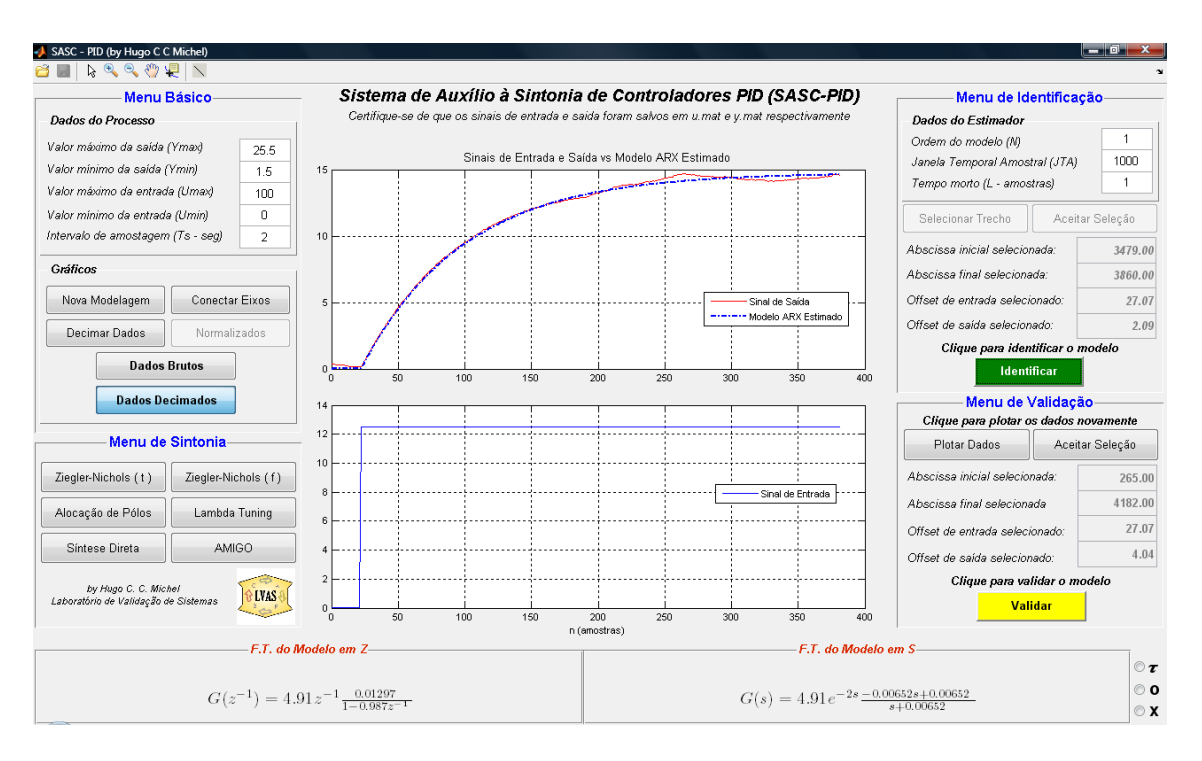

Figura 5.6. Modelo de TQ2 para grandes variações, utilizando-se o Trecho C da [Figura 5.3.](#page-123-0)

<span id="page-126-0"></span>Observa-se que em todos os três casos os modelos se ajustaram bem ao trecho selecionado. A seguir, os modelos POTM obtidos são apresentados no domínio Z, conforme mostra a Equação [\(5.1\).](#page-126-1)

<span id="page-126-1"></span>
$$
G_{TAA}(z^{-1}) = 4,38z^{-1} \frac{0,02249}{1 - 0,9775z^{-1}}
$$
  
\n
$$
G_{TAB}(z^{-1}) = 6,68z^{-1} \frac{0,009345}{1 - 0,9907z^{-1}}
$$
  
\n
$$
G_{TAC}(z^{-1}) = 4,91z^{-1} \frac{0,01297}{1 - 0,9870z^{-1}}
$$
\n(5.1)

Em todos os modelos mostrados acima o tempo morto estimado é de uma 1 amostra, *i.e.*, 2s. Dos três mostrados acima, o mais dissonante é obtido para médias variações, sendo a única justificativa plausível para isso a variação de parâmetros no processo ocasionada pelo atuador BA01, já discutida anteriormente. As constantes de tempo estimadas para os modelos  $G_{TAA}$ ,  $G_{TAB}$  e  $G_{TAC}$  são respectivamente 85,89s, 214,05s, e 152,84s. Sendo assim, supondo que haja um aumento de ganho conforme maior é a variação do sinal de entrada, opta-se pelo modelo  $G_{TAC}$  e com isso realiza-se a validação do mesmo para todo o sinal mostrado pela [Figura 5.3.](#page-123-0)

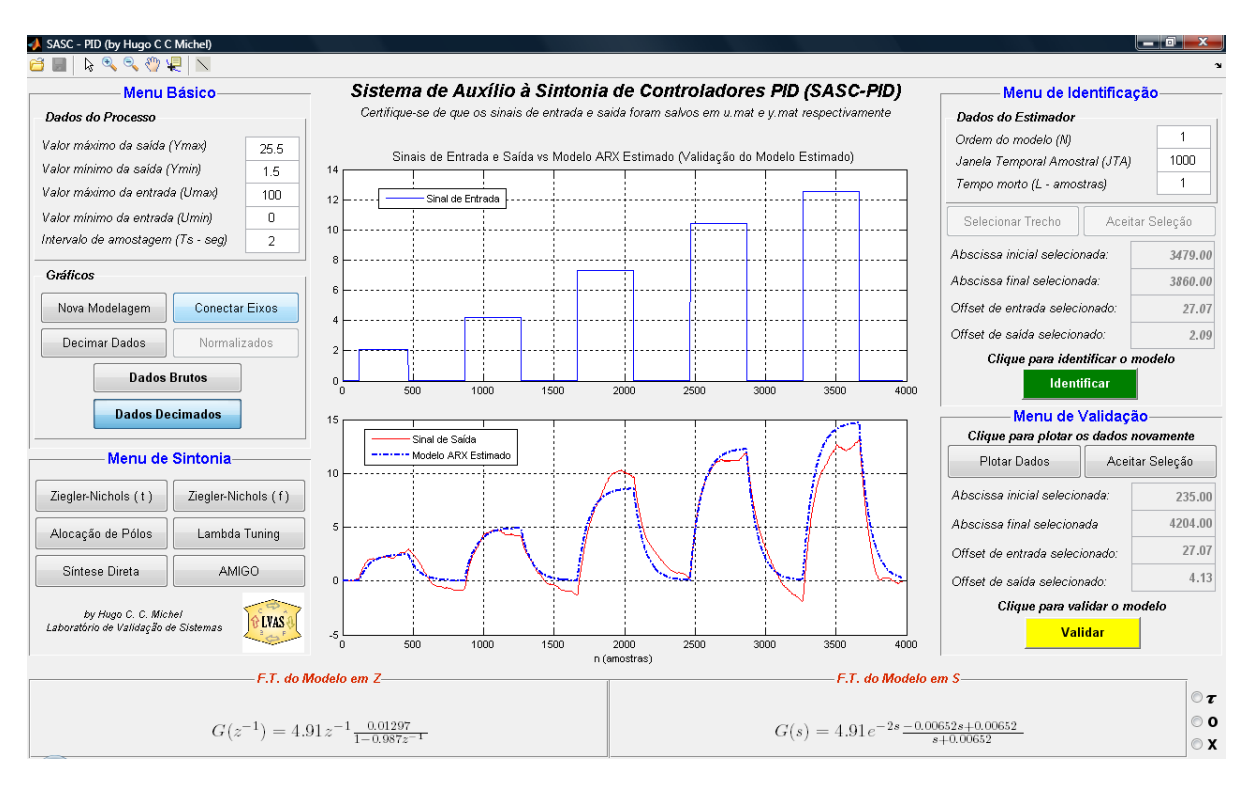

Figura 5.7. Validação do modelo  $G_{TAC}$  utilizando todos os degraus d[a Figura 5.3.](#page-123-0)

Como é possível perceber o modelo  $G_{TAC}$  se ajusta bem aos trechos de pequena variação e razoavelmente bem nos demais, com exceção do *Trecho B* (vide [Figura 5.3\)](#page-123-0). Outra forma de validar o modelo POTM escolhido para TQ2 é submeter o modelo POTM identificado com o mesmo esquema de simulação apresentado pela [Figura 4.15,](#page-111-0) a fim de se comparar as respostas dos modelos não-linear e linear obtidos por dedução (caixa branca), o modelo linear POTM obtido por indução (caixa preta) e a resposta real do sistema. A [Figura 5.8](#page-128-0) apresenta a validação do modelo POTM obtido, comparando-se com os modelos obtidos no item [4.2](#page-90-0) deste trabalho.

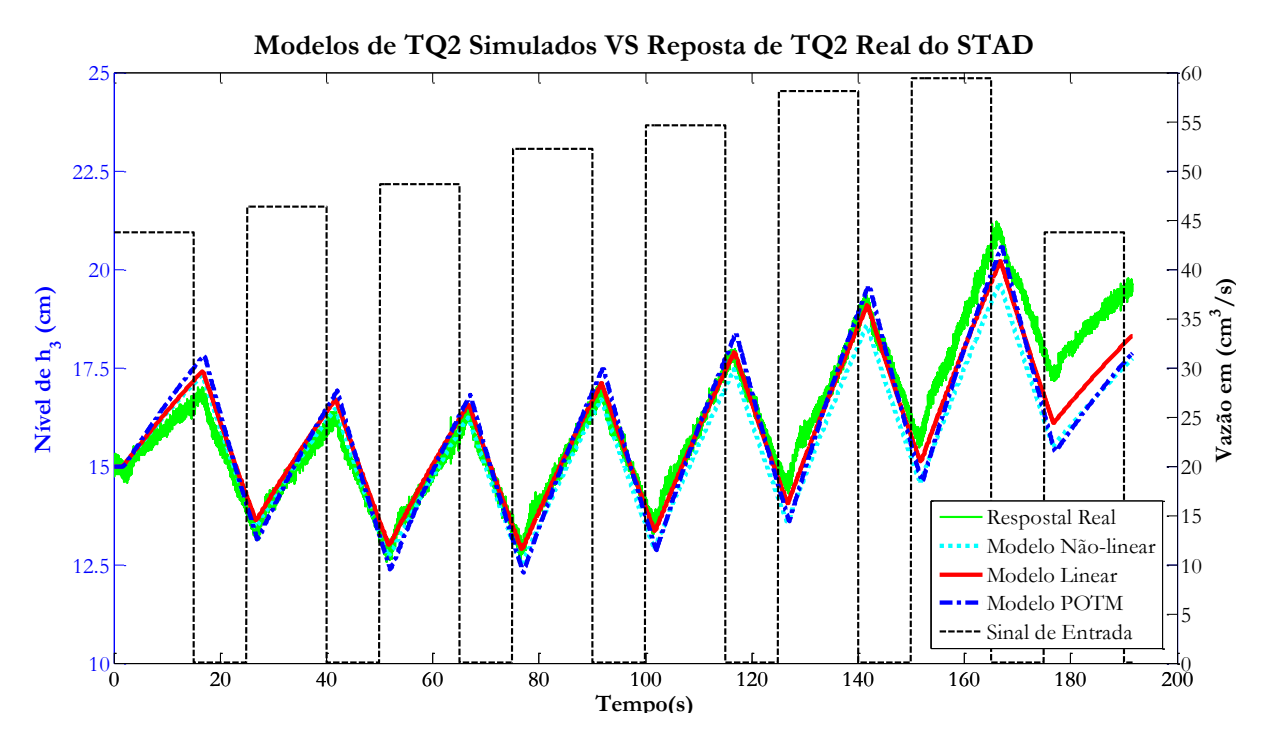

<span id="page-128-0"></span>Figura 5.8. Validação do modelo POTM utilizando a resposta real de TQ2 e os modelos por dedução.

Na figura acima, percebe-se que o modelo POTM escolhido, *i.e.*, G<sub>TAC</sub>, responde de maneira muito próxima à resposta real do processo quando o nível da coluna de líquido se encontra em torno de 15cm. Da mesma forma que os resultados mostrados pela [Figu](#page-113-0)[ra 4.18,](#page-113-0) as diferenças entre as respostas real e dos modelos começam a se acentuar à medida que a não-linearidade descrita pela Equação [\(4.5\)](#page-94-1) (neste caso a resistência hidráulica da válvula FV01) se torna mais acentuada, com o aumento da coluna de líquido. Observe que a resposta do modelo POTM é mais condizente com a resposta do modelo por dedução linearizado, um resultado coerente visto que este modelo é também linear. É importante salientar que o modelo  $G_{TAC}$  foi simulado em paralelo ao modelo nãolinear e linear de TQ2.

Os resultados apresentados pela [Figura 5.8](#page-128-0) são de suma importância para este trabalho, uma vez que eles vêm validar, de maneira prática e experimental, a ferramenta SASC-PID no que se refere a modelagem e identificação de sistemas. Assim, o usuário pode se certificar da confiabilidade oferecida pela ferramenta desenvolvida.

#### <span id="page-129-0"></span>**5.1.2. Sintonia e Controle do Tanque Acoplado (TQ2)**

Sendo o PID um controlador linear, a idéia é projetá-lo de maneira que ele seja indiferente a inúmeras variações de parâmetros e não-linearidades existentes no processo. Isso é possível desde que tais características não sejam avultantes a ponto de afetarem fortemente o processo.

Nesse item, são realizados cinco<sup>5</sup> projetos de controladores PID para o sistema de controle do STAD em configuração TA. As condições iniciais do sistema são mantidas as mesmas, *i.e.*, a válvula FV01 aberta em 30<sup>°</sup>, FV02 e FV03 totalmente abertas. É interessante dizer que, durante os ensaios do sistema em MF, perturbações de carga são geradas por meio da válvula FV01 e FV02. Para efeito de comparação o sinal de referência é configurado como sendo o mesmo para todos os projetos desenvolvidos.

O primeiro projeto baseia-se no método de Ziegler-Nichols Resposta Temporal e para realizá-lo utiliza-se o *Trecho C* do ensaio em MA de TQ2, mostrado pela [Figura 5.3.](#page-123-0) Logo, por meio do utilitário apresentado pela [Figura 3.12,](#page-70-0) determina-se o taxa de reação *R*, resultando em *R* = *0,0176*. Sendo assim, utilizando o tempo morto *L* = 2*s*, estimado para o modelo  $G_{TAC}$ , por meio da interface apresentada pela [Figura 3.11](#page-69-0) e escolhendo-se o projeto de um controlador PI, tem-se os seguintes valores de projeto:

<span id="page-129-1"></span>
$$
\begin{cases}\nK = 25,54 \\
T_i = 6,00 \\
T_d = 0,00\n\end{cases}
$$
\n(5.2)

O tempo de pico  $(T_n)$  esperado para este projeto é de 11,4s.

O projeto seguinte se dá por Alocação de Pólos, utilizando a interface apresentada pela [Figura 3.15.](#page-72-0) Por meio do modelo POTM identificado para o tanque TQ2 tem-se os parâmetros necessários para se calcular os parâmetros do controlador PID por alocação de pólos. Logo, uma constante de tempo de 152,84s, um tempo morto de 2s e um ganho de igual a 4,91, tem-se o resultado apresentado pela [Figura 5.9.](#page-130-0)

<sup>5</sup> O único projeto a não ser realizado é o de Ziegler-Nichols resposta em frequência,

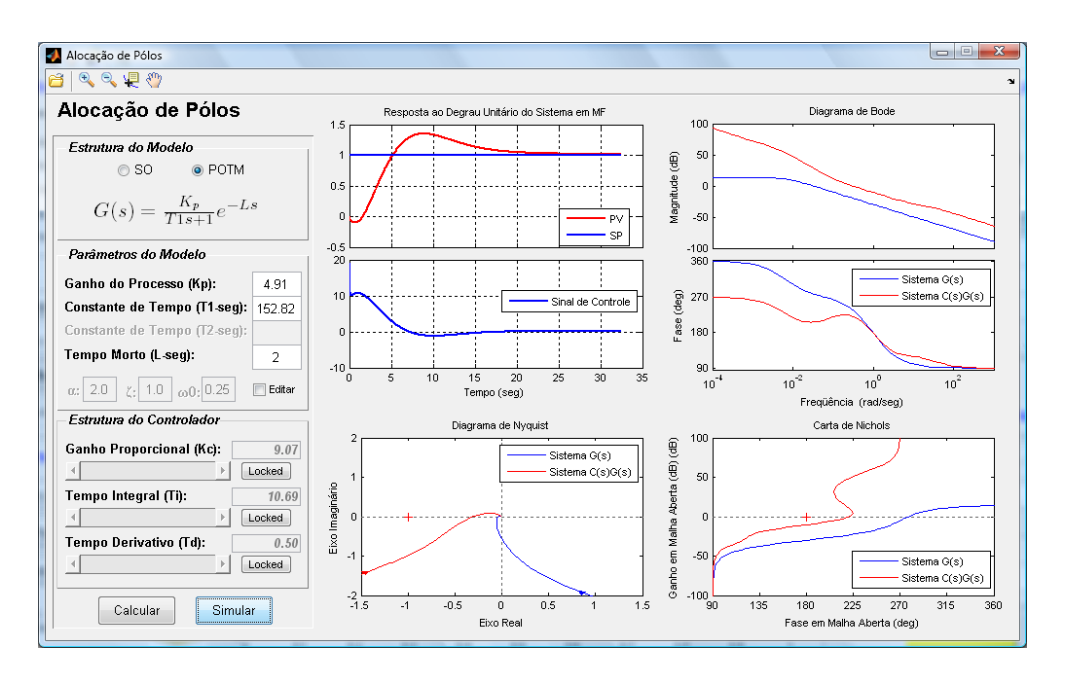

<span id="page-130-0"></span>Figura 5.9. Projeto de um controlador PID por Alocação de Pólos para o STAD em configuração TA.

Observe que foram utilizados os fatores de forma  $\alpha = 2.0$  e  $\zeta = 1.0$  e o fator de escala  $\omega = 0.25$ . Com um ganho proporcional relativamente elevado, a simulação ao degrau unitário mostra uma resposta temporal com sobressinal de quase 50% e um tempo de acomodação próximo de 25s. A ação de controle inicial contém o chute proporcional/derivativo próximo de 10,00 (1000%)<sup>6</sup>. Sumarizando, o projeto por Alocação de Pólos realizado é dado por:

<span id="page-130-1"></span>
$$
\begin{cases}\nK = 9.07 \\
T_i = 10.69 \\
T_d = 0.50\n\end{cases}
$$
\n(5.3)

Em sequência, tem-se o projeto Lambda Tuning para processos modelados como POTM, utilizando-se a interface apresentada pela [Figura 3.18.](#page-75-0) Da mesma forma, utilizando-se os parâmetros do modelo de TQ2 identificado no item anterior, tem-se os resultados de projetos apresentados pela [Figura 5.10.](#page-131-0)

 $\overline{a}$ 

<sup>6</sup> A simulação utilizada pelo SASC-PID não leva em consideração as alterações propostas no item [2.3.3,](#page-30-0) sendo utilizado o controlador PID descrito pela Equação [\(2.2\),](#page-31-1) com filtro na ação derivativa. Logo, todos os projetos dos itens [5.1.2](#page-129-0) e [5.2.2,](#page-148-0) que envolvem a ação derivativa, terão valores iniciais elevados.

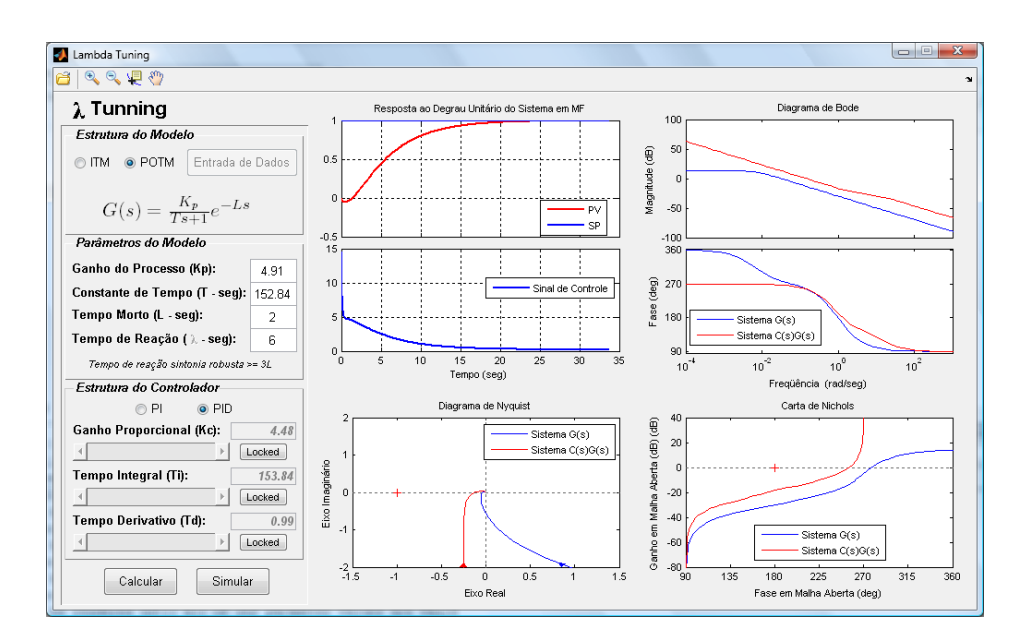

<span id="page-131-0"></span>Figura 5.10. Projeto de um controlador PID por Lambda Tuning para o STAD em configuração TA.

Como é possível perceber, utilizando-se um tempo de reação  $\lambda = 3L = 6s$ , obtém uma sintonia mais robusta, com tempo de acomodação próximo de 25s e uma resposta sem sobressinal. Repare que a ação de controle apresenta um pico próximo de 13 (1300%) para uma variação de 1 (100%) no sinal de referencia. Sumarizando, o projeto Lambda Tuning é dado por:

<span id="page-131-1"></span>
$$
\begin{cases}\nK = 4,48 \\
T_i = 153,84 \\
T_d = 0,99\n\end{cases}
$$
\n(5.4)

O projeto subsequente se dá por Síntese Direta utilizando modelos POTM, conforme a interface apresentada pela [Figura 3.23.](#page-79-0) A [Figura 5.11](#page-132-0) mostra os resultados de projeto para um controlador PI por Síntese Direta.

Pela [Figura 5.11,](#page-132-0) a seguir, pode-se perceber que a constante de MF escolhida para o projeto foi 10 vezes menor que a constante do modelo POTM identificado, *i.e.*, por volta de 15s. A simulação ao degrau unitário mostra um tempo de acomodação próximo de 80s, em outras palavras, tal sintonia propicia uma resposta mais lenta, se comparada com a obtida com o método Lambda Tuning, porém mais robusta se comparada com as outras. Neste caso a ação de controle, alcança um pico de 2 (200%) para uma variação de 1 (100%) no sinal referência, uma vez que não há a presença da ação derivativa.

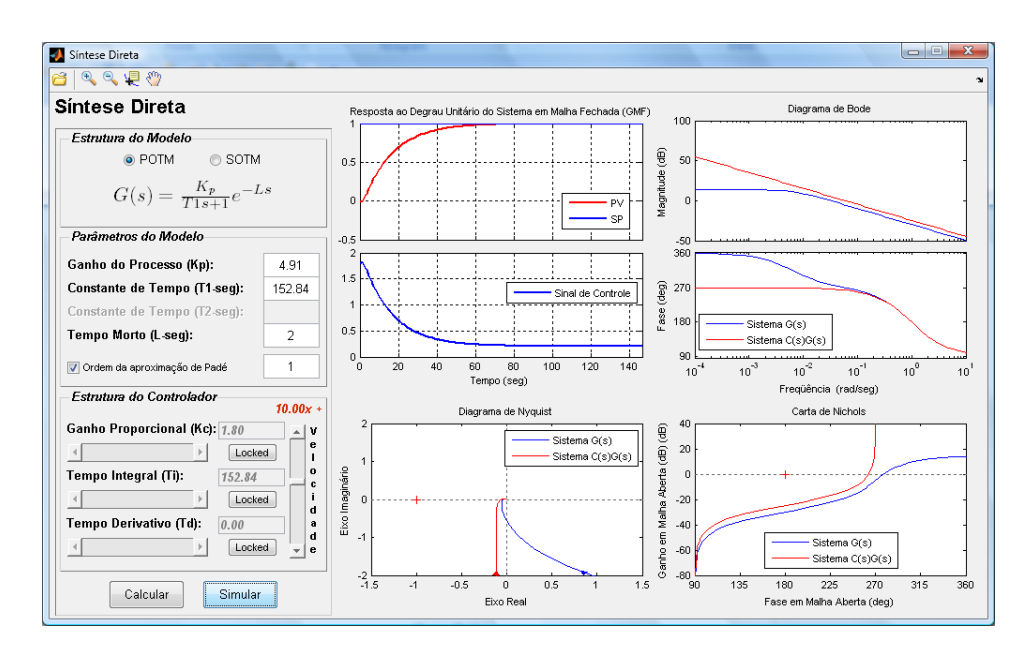

<span id="page-132-0"></span>Figura 5.11. Projeto de um controlador PI por Síntese Direta para o STAD em configuração TA.

Assim, realiza-se um projeto visando uma constante de tempo em MF 10 vezes menor, dado por:

<span id="page-132-2"></span>
$$
\begin{cases}\nK = 1,80 \\
T_i = 152,84 \\
T_d = 0,00\n\end{cases}
$$
\n(5.5)

Por último, tem-se o projeto utilizando o método AMIGO, apresentado pela [Figura](#page-82-0)  [3.26.](#page-82-0) Por meio dos parâmetros estimados com o modelo POTM obtém-se os resultados de projeto de um controlador PID AMIGO, apresentados pela [Figura 5.12,](#page-132-1) a seguir.

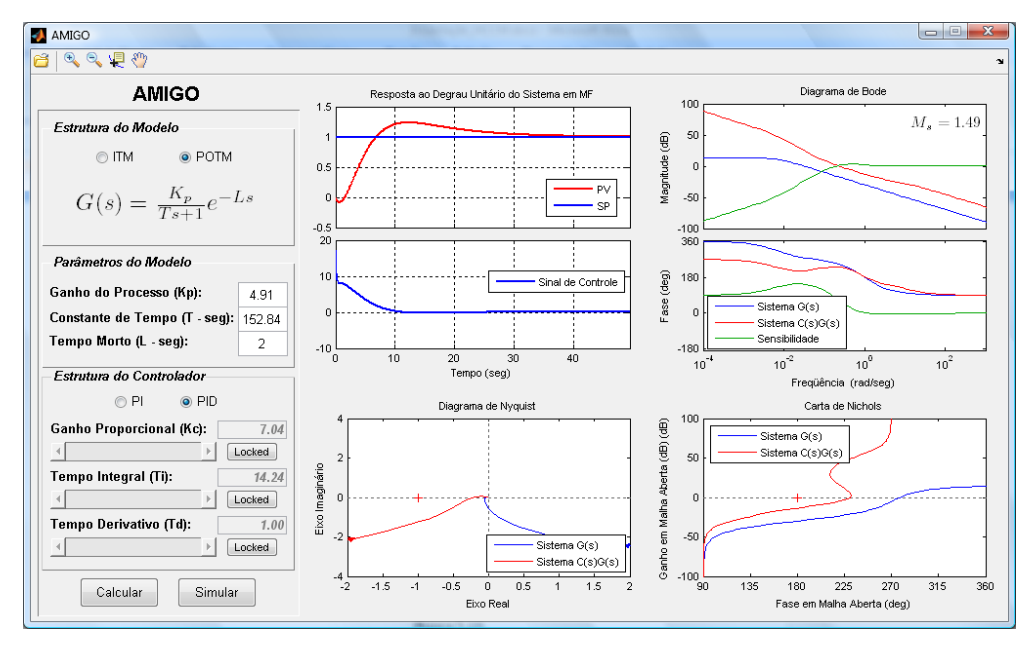

<span id="page-132-1"></span>Figura 5.12. Projeto de um controlador PID AMIGO para o STAD em configuração TA.

Observe que a máxima sensibilidade alcançada é igual à 1,49 e que a simulação ao degrau unitário apresenta um tempo de acomodação próximo de 40s, todavia um tempo de reação próximo de 8s. Neste caso a ação de controle inicial também alcança um pico próximo de 10 (1000%) para uma variação do sinal de referencia de 1 (100%). Em síntese, o resultado do projeto é dado por:

<span id="page-133-1"></span>
$$
\begin{cases}\nK = 7,04 \\
T_i = 14,24 \\
T_d = 1,00\n\end{cases}
$$
\n(5.6)

É importante salientar que em todos os projetos realizados anteriormente, utiliza-se para o controlador PID-I2GL (vide [Figura 2.4\)](#page-34-0) o peso para a ação proporcional  $b = 1$  e para ação derivativa  $c = 0$ .

#### **5.1.2.1. Análise de Resultados do Controle em TQ2**

Aplicando-se as sintonias calculadas anteriormente ao sistema de controle do STAD em configuração TA, foi possível obter os resultados apresentados pela [Figura](#page-133-0)  [5.13,](#page-133-0) [Figura 5.14,](#page-134-0) [Figura 5.15,](#page-134-1) [Figura 5.16](#page-135-0) e [Figura 5.17.](#page-135-1)

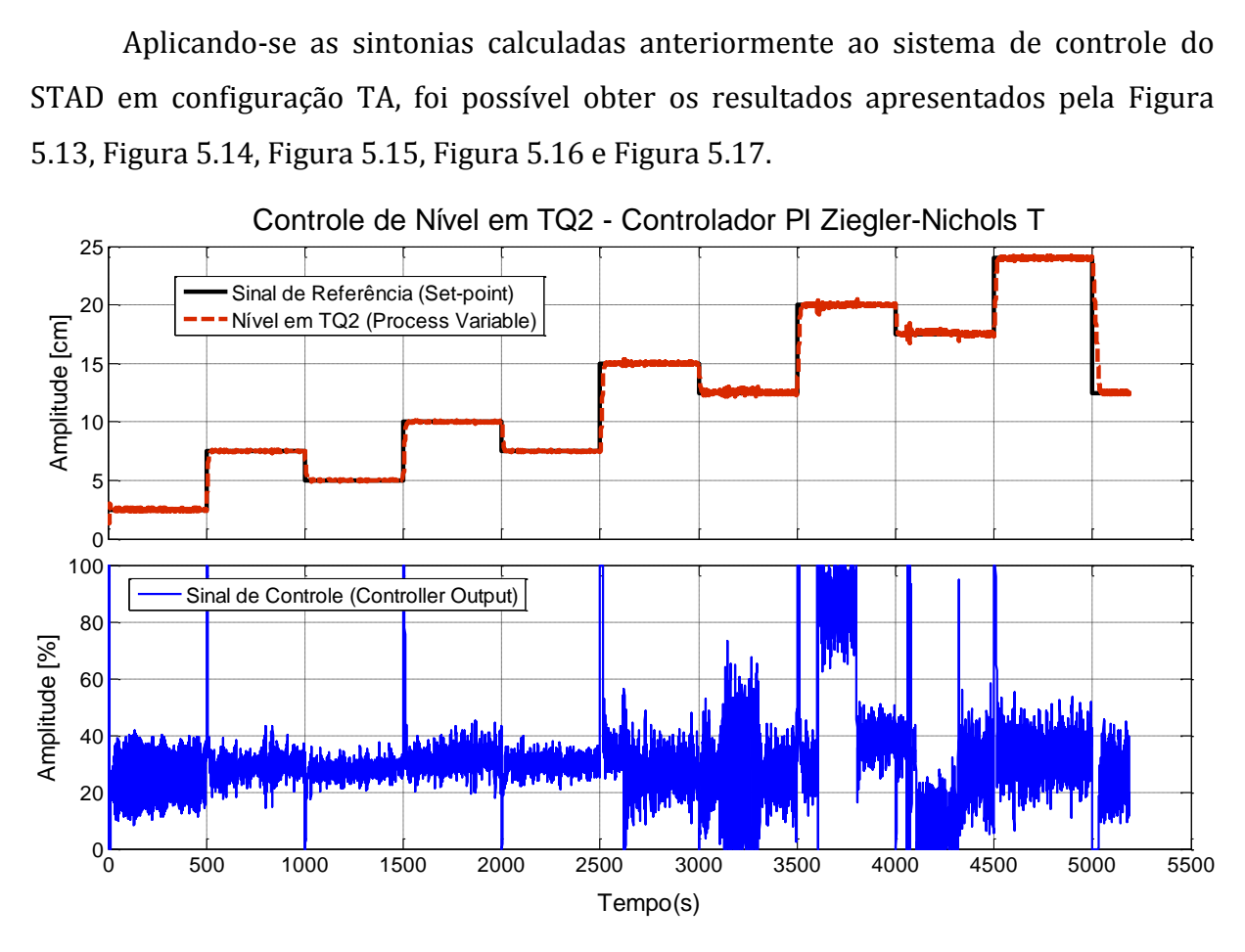

<span id="page-133-0"></span>Figura 5.13. Resultados de controle da coluna de líquido em TQ2 utilizando a sintonia [\(5.2\).](#page-129-1)

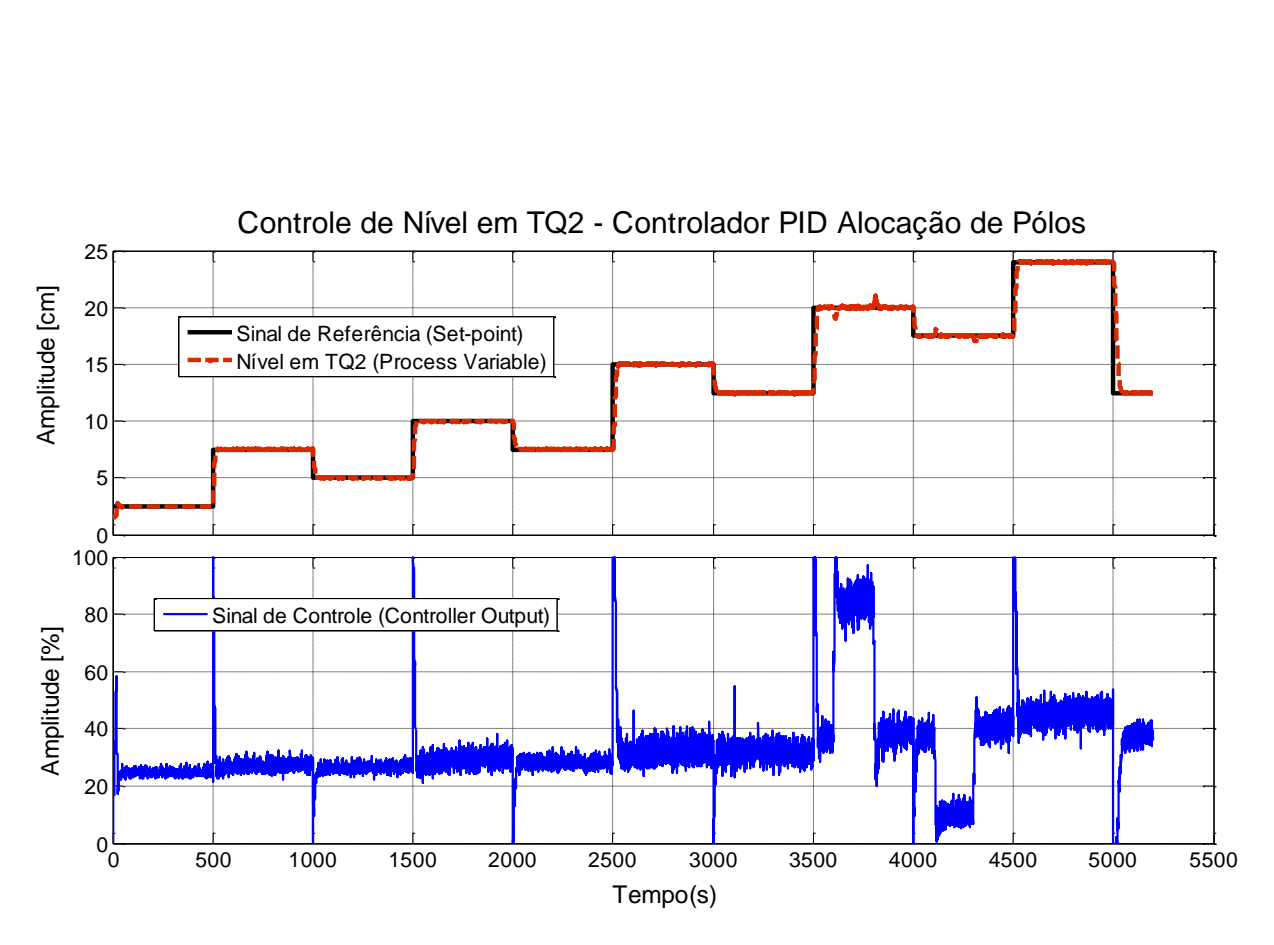

Figura 5.14. Resultados de controle da coluna de líquido em TQ2 utilizando a sintonia [\(5.3\).](#page-130-1)

<span id="page-134-0"></span>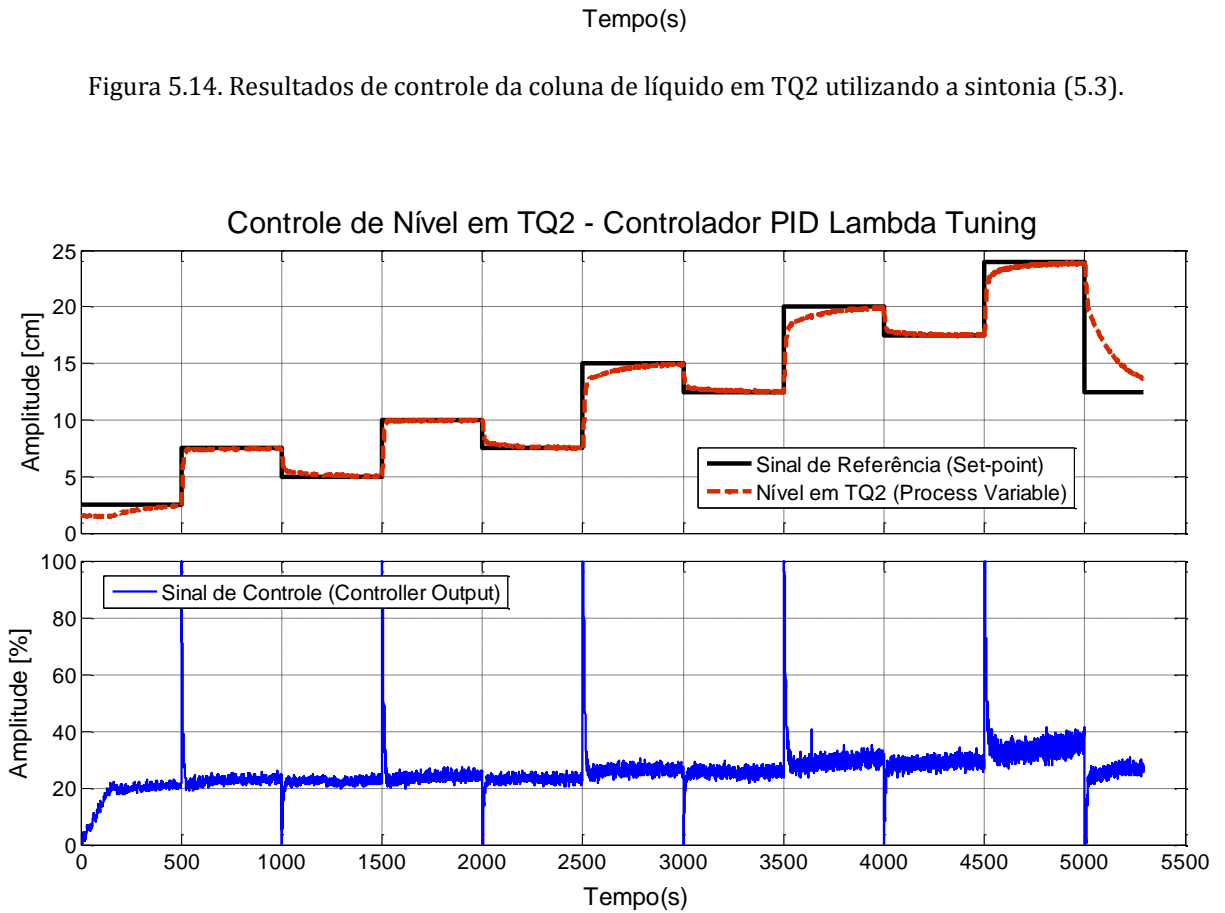

<span id="page-134-1"></span>Figura 5.15. Resultados de controle da coluna de líquido em TQ2 utilizando a sintonia [\(5.4\).](#page-131-1)

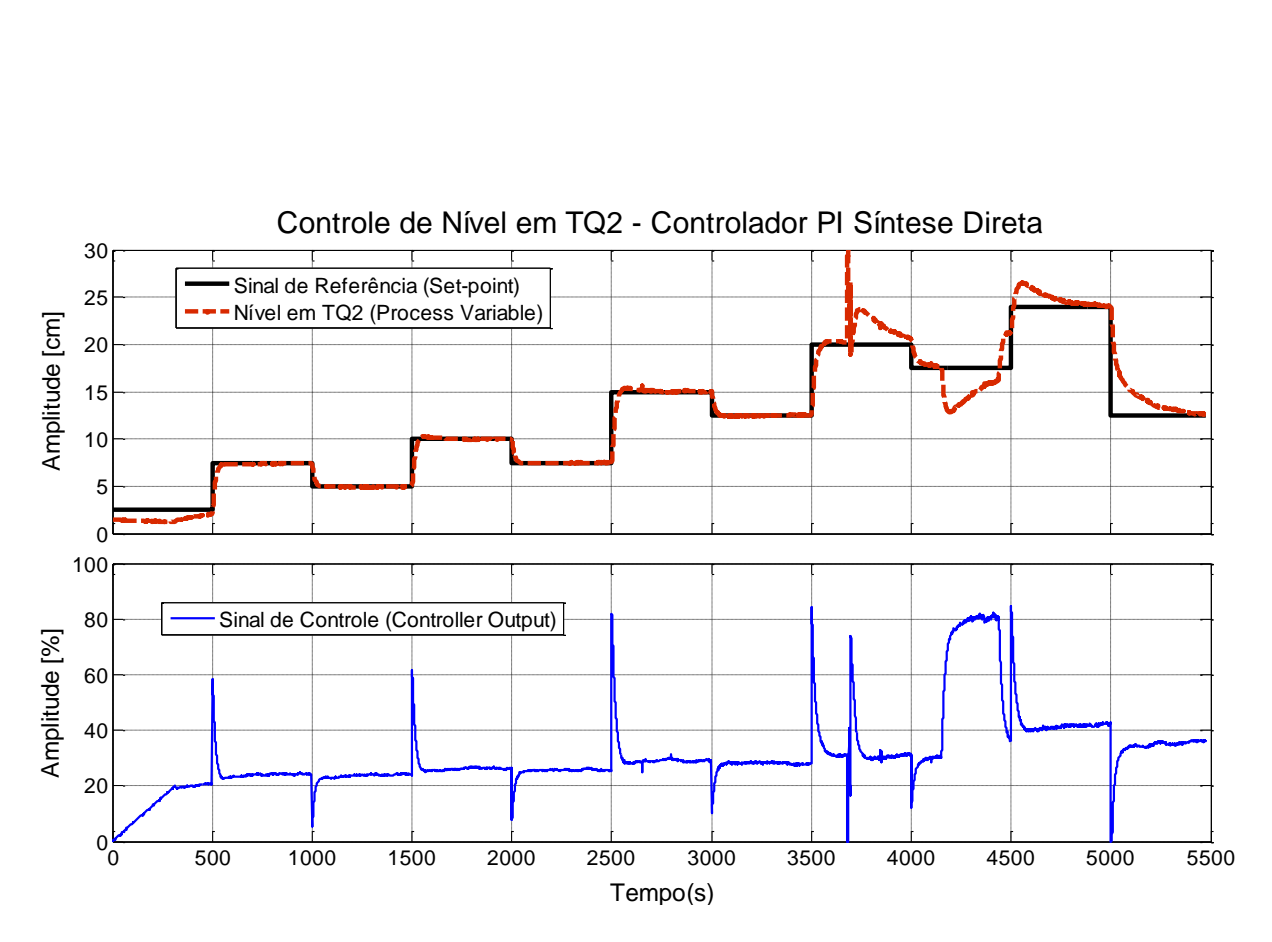

Figura 5.16. Resultados de controle da coluna de líquido em TQ2 utilizando a sintonia [\(5.5\).](#page-132-2)

<span id="page-135-0"></span>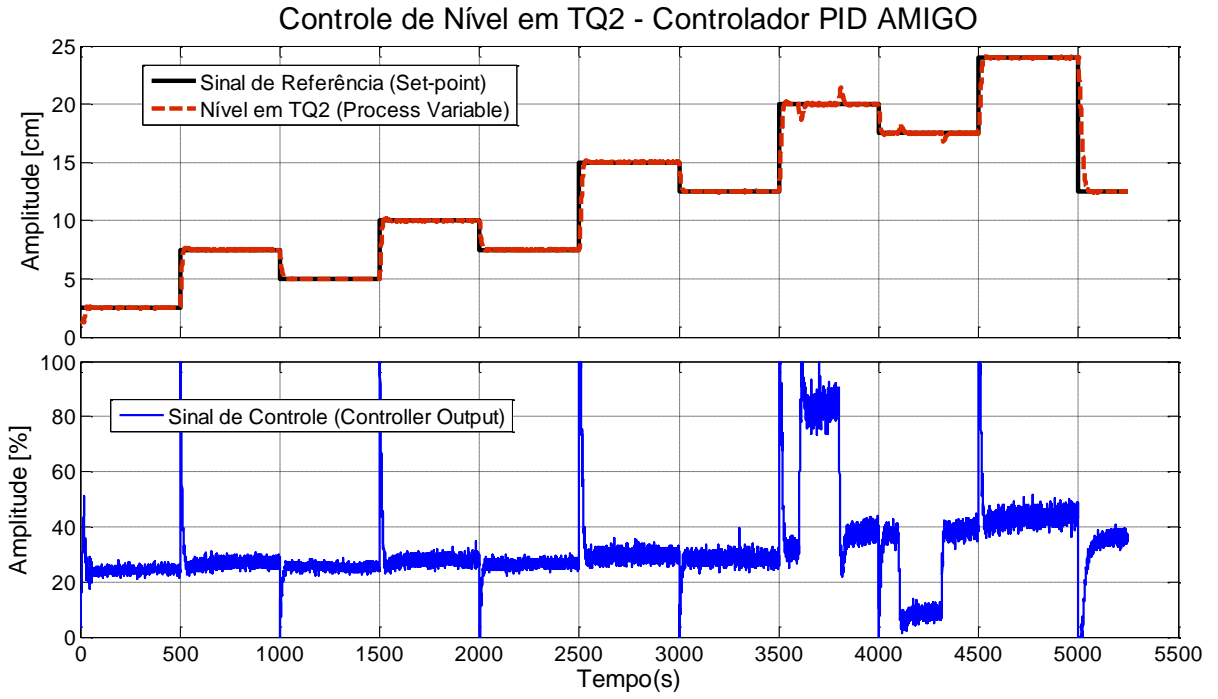

<span id="page-135-1"></span>Figura 5.17. Resultados de controle da coluna de líquido em TQ2 utilizando a sintonia [\(5.6\).](#page-133-1)

Em todos os ensaios em MF, controlando o nível no tanque TQ2, utilizou-se um filtro digital passa-baixas de primeira ordem na saída do processo com constante de tempo de 1s, o intervalo de amostragem não foi alterado, permanecendo em 200ms. Observe que em todos os casos buscou-se permear diferentes níveis de pontos de operação, variando o sinal de referência de 2,5 até 24cm, *i.e.*, uma forma eficaz de experimentar se a sintonia aplicada é robusta e se continua com desempenho satisfatório para pontos de operações diferentes. Por outro lado, foram realizados distúrbios no sistema por meio das válvulas FV01 e FV02 a fim de se experimentar as sintonias realizadas no que se refere à resposta para perturbação de carga.

De maneira geral, pode-se dizer que as respostas temporais dos ensaios em MF para o tanque TQ2 foram satisfatórias no que diz respeito à variação do sinal de referência (*set-point*), com exceção apenas a sintonia pelo método Lambda Tuning. Observe na [Figura 5.13](#page-133-0) que a sintonia pelo método de Ziegler-Nichols Temporal propiciou uma resposta extremamente rápida, com um tempo de acomodação em torno de 25s e com a ausência de sobressinal. Todavia, repare que em estado estacionário a resposta do sistema aparenta ser um tanto ruidosa se comparada às outras, fato que é justificado pela ação de controle agressiva que este controlador PI apresentou. As perturbações de carga para este ensaio ocorreram conforme mostra a [Tabela 5.1.](#page-136-0)

|   | Instante de<br>Tempo (s) | Tipo de Perturbação<br>(Válvula FV02)   |   | Instante de<br>Tempo (s) | Tipo de Perturbação<br>(Válvula FV01)     |
|---|--------------------------|-----------------------------------------|---|--------------------------|-------------------------------------------|
| A | 2610                     | De 90 <sup>°</sup> para 45 <sup>°</sup> | E | 3600                     | De 30 <sup>°</sup> para 37,5 <sup>°</sup> |
| в | 2800                     | De 45 <sup>°</sup> para 90 <sup>°</sup> | г | 3800                     | De 37,5 <sup>°</sup> para 30 <sup>°</sup> |
| C | 3105                     | De 90 <sup>°</sup> para 30 <sup>°</sup> | G | 4100                     | De 30 <sup>°</sup> para 17,5 <sup>°</sup> |
| D | 3300                     | De 30 <sup>°</sup> para 90 <sup>°</sup> | H | 4310                     | De 17,5 <sup>°</sup> para 30 <sup>°</sup> |

Tabela 5.1. Perturbações de carga geradas para o ensaio em MF d[a Figura 5.13](#page-133-0)

<span id="page-136-0"></span>Observando atentamente a [Figura 5.13,](#page-133-0) é possível perceber que o sistema respondeu bem às perturbações geradas, todavia, a um custo de se ter uma ação de controle com alta variabilidade. É importante reparar que as perturbações de *A* a *D*, *i.e.*, por meio da válvula FV02, alteram apenas a variância sinal de controle, enquanto que as perturbações de *E a H*, *i.e.*, por meio da válvula FV01, alteram a variância e a amplitude de excursão deste sinal.

No caso da [Figura 5.14,](#page-134-0) observa-se que a sintonia por Alocação de Pólos proporciona uma ação de controle menos agressiva se comparada com a anterior. O que resulta, por sua vez, em uma resposta temporal mais suave em estado estacionário e com tempo de acomodação semelhante, *i.e.*, em torno de 25s. A [Tabela 5.2](#page-137-0) apresenta os instantes de tempo e os tipos de perturbações de carga geradas.

|              | Instante de<br>Tempo (s) | Tipo de Perturbação<br>(Válvula FV02)   |   | Instante de<br>Tempo (s) | Tipo de Perturbação<br>(Válvula FV01)     |
|--------------|--------------------------|-----------------------------------------|---|--------------------------|-------------------------------------------|
| $\mathbf{A}$ | 2600                     | De 90 <sup>°</sup> para 45 <sup>°</sup> | E | 3600                     | De 30 <sup>°</sup> para 37,5 <sup>°</sup> |
| в            | 2800                     | De 45 <sup>°</sup> para 90 <sup>°</sup> | F | 3800                     | De 37,5 <sup>°</sup> para 30 <sup>°</sup> |
| C            | 3105                     | De 90 <sup>°</sup> para 30 <sup>°</sup> | G | 4105                     | De 30 <sup>°</sup> para 17,5 <sup>°</sup> |
| D            | 3300                     | De 30 <sup>°</sup> para 90 <sup>°</sup> | Н | 4300                     | De 17,5 <sup>°</sup> para 30 <sup>°</sup> |

Tabela 5.2. Perturbações de carga geradas para o ensaio em MF d[a Figura 5.14.](#page-134-0)

<span id="page-137-0"></span>O controlador PID por Alocação de Pólos praticamente não percebeu as perturbações de *A* até *D*, logo, permanecendo a ação de controle quase que inalterada, assim como a resposta temporal do sistema nestes instantes de tempo. Repare que o mesmo não ocorre com as perturbações de *E* à *H*, todavia pode-se dizer que este sistema possui uma boa resposta à perturbações de carga, com um tempo de acomodação para perturbações em torno de 30s, comparando-se com ao anterior

Com uma ação de controle ainda mais suave, pela [Figura 5.15](#page-134-1) pode-se perceber que o controlador PID sintonizado pelo método Lambda Tuning para modelos POTM, não propiciou boa resposta a variação do sinal de *set-point*, possuindo um tempo de acomodação que ultrapassa os 500s estabelecidos para cada degrau aplicado. Repare que do 2º ao 5º degrau o sistema parece ter alcançado o estado estacionário, todavia, ainda há um pequeno erro de *offset* em relação ao sinal de *set-point*, certamente ocasionado por um tempo integral elevado associado à existência de uma ação derivativa considerável. Neste ensaio não foi possível realizar perturbações de carga, uma vez que não se obteve assentamento da resposta do processo nos instantes desejados às perturbações.

No caso do controlador PI por Síntese Direta, a [Figura 5.16](#page-135-0) apresenta de maneira bem nítida que este controlador possui a ação mais suave de todas registradas. Entretanto, o custo de se ter uma ação de controle como está no tempo de acomodação, que ultrapassa os 250s, e no sobressinal, em torno de 3% para degraus de subida e 1% para degraus de descida. A [Tabela 5.3](#page-138-0) apresenta as perturbações de carga geradas para o ensaio em MF em questão. Diferentemente dos casos anteriores, as perturbações *G* e *H* não puderam ser geradas devido ao tempo de acomodação exigido pelas perturbações *E* e *F*.

|              | Instante de<br>Tempo (s) | Tipo de Perturbação<br>(Válvula FV02)   |   | Instante de<br>Tempo (s) | Tipo de Perturbação<br>(Válvula FV01) |
|--------------|--------------------------|-----------------------------------------|---|--------------------------|---------------------------------------|
| $\mathbf{A}$ | 2800                     | De 90 <sup>°</sup> para 45 <sup>°</sup> | E | 4150                     | De $30°$ para $37,5°$                 |
| в            | 2900                     | De $45°$ para $90°$                     | г | 4450                     | De $37,5°$ para $30°$                 |
| C            | 3700                     | De $90°$ para $30°$                     | G | $\overline{a}$           | -                                     |
| D            | 3900                     | De 30 <sup>°</sup> para 90 <sup>°</sup> | Н | $\overline{\phantom{0}}$ | -                                     |

Tabela 5.3. Perturbações de carga geradas para o ensaio em MF d[a Figura 5.16.](#page-135-0)

<span id="page-138-0"></span>Observe que as perturbações de *A* à *D* não foram percebidas pelo sistema, permanecendo a resposta ao *set-point* inalterada. Contudo, no caso das perturbações *E* e *F*, tem-se que o sistema não foi capaz de retornar ao estado estacionário em menos de 300s, alcançando patamares elevados no nível de TQ2. Deve-se esclarecer que a perturbação ocorrida instantes antes de *E* foi devida a uma falha no sensor, sendo corrigida logo a seguir. É importante observar que no STAD em configuração TA, a relação entre o tempo morto e a constante de tempo dominante (L/T) é muito baixa(SEBORG, EDGAR e MELLICHAMP, 2003). Devido a este fato, nota-se que nos métodos Lambda Tuning e Síntese Direta, o tempo integral *T<sup>i</sup>* torna-se relativamente alto, o que em um primeiro momento propicia, aparentemente, uma resposta temporal não tão satisfatória. Contudo, tal fato não diz respeito sobre a qualidade do controle realizado, uma vez que as ações de controle destes dois controladores, principalmente o controlador PI projetado por Síntese Direta, são consideravelmente mais suaves e, por este motivo, mais adequadas quando há a presença de atuadores mais delicados, *e.g.*, válvulas pneumáticas.

Finalmente, observando a [Figura 5.17](#page-135-1) pode-se perceber o controlador PID AMIGO possui uma excelente resposta ao *set-point*, se comparada aos demais, com tempo de acomodação em torno de 55s sem sobressinal para degraus de descida e de 2% para degraus de subida. Percebe-se que a ação deste controlador é um pouco mais agressiva se comparada com o controlador obtido pelo método Lambda Tuning (vide [Figura 5.15\)](#page-134-1), porém tem-se um baixa variabilidade na saída do processo. Por meio de uma análise visual, comparando-se a [Figura 5.17](#page-135-1) com os outros resultados, pode-se dizer que ela apresenta uma melhor associação entre robustez, boa resposta ao *set-point* e boa resposta à perturbação de carga. A [Tabela 5.4](#page-139-0) apresenta as perturbações de carga geradas para o sistema de controle de nível em TQ2.

|   | Instante de<br>Tempo (s) | Tipo de Perturbação<br>(Válvula FV02)   |   | Instante de<br>Tempo (s) | Tipo de Perturbação<br>(Válvula FV01)     |
|---|--------------------------|-----------------------------------------|---|--------------------------|-------------------------------------------|
| A | 2700                     | De 90 <sup>°</sup> para 45 <sup>°</sup> | E | 3600                     | De 30 <sup>°</sup> para 37,5 <sup>°</sup> |
| в | 2800                     | De 45 <sup>°</sup> para 90 <sup>°</sup> | F | 3800                     | De 37,5 <sup>°</sup> para 30 <sup>°</sup> |
| C | 3100                     | De 90 <sup>°</sup> para 30 <sup>°</sup> | G | 4100                     | De 30 <sup>°</sup> para 17,5 <sup>°</sup> |
| D | 3300                     | De 30 <sup>°</sup> para 90 <sup>°</sup> | H | 4310                     | De 17,5 <sup>°</sup> para 30 <sup>°</sup> |

Tabela 5.4. Perturbações de carga geradas para o ensaio em MF d[a Figura 5.17.](#page-135-1)

<span id="page-139-0"></span>Observe que as perturbações de *A* à *D* não foram percebidas pelo controlador PID AMIGO, mantendo-se a reposta ao *set-point* inalterada. No caso das pertubações de *E* à *H* pode-se verificar uma boa resposta com tempo de acomodação para perturbações em torno de 40s.

### **5.1.3. Análise de Desempenho do Controle de Nível em TQ2**

Proceder a uma análise comparativa de desempenho de controladores apenas por inspeção visual é extremamente difícil, não sendo justa uma conclusão sem que sejam adotados critérios para uma avaliação de parâmetros previamente definidos, bem como uma metodologia de análise para se ter uma referência confiável do desempenho dos cinco controladores atuantes nos ensaios em MF apresentados no item anterior. Para tal, buscou-se uma avaliação criteriosa utilizando o indicie de desempenho para malhas de controle conhecido como ADMC®(JOTA, BRAGA e PENA, 1995), detalhado no Apêndice [B-1](#page-180-0) deste trabalho. O método ADMC® é um índice representativo para a avaliação de desempenho de malhas de controle concedendo uma nota de avaliação de 0 a 100 sob três pontos de vistas diferentes: o ponto de vista do operador, do gerente e do engenheiro de controle. E ainda uma nota global que é média ponderada das três notas.

Sendo assim, os experimentos em MF apresentados no item anterior foram avaliados pelo ADMC®, sendo suas notas listadas, a seguir, na [Tabela 5.5.](#page-140-0) A nota global *GPI* é obtida por meio de uma média ponderada (JOTA, BRAGA e PENA, 1995), porém com os pesos iguais a 1,00, *i.e.*, neste caso apenas uma média aritmética.

É importante salientar que um dos grandes diferenciais do método ADMC® é realizar uma avaliação de desempenho contínua do sistema de controle. Logo, a cada instante de amostragem é interessante observar o perfil da avaliação, visto que nem sempre a média final dos índices representa uma avaliação coerente para o sistema. No caso dos experimentos realizados no item anterior, devido às variações do *set-point* e as perturbações de carga o a avaliação se altera consideravelmente. A menos que se diga que o perfil de variação de *set-point* e as perturbações de carga geradas constituam o perfil real de operação deste processo, pouco pode se concluir sobre a avaliação realizada. Deve-se ter em mente sob quais condições que se deseja avaliar um sistema de controle, sendo que o mais interessante é avaliá-lo como ele realmente deve operar. Nesse aspecto, pode-se dizer que os experimentos realizados tiveram o mesmo perfil de operação, portanto, a avaliação aqui é utilizada para definir qual a melhor sintonia estabelecida para este perfil de operação.

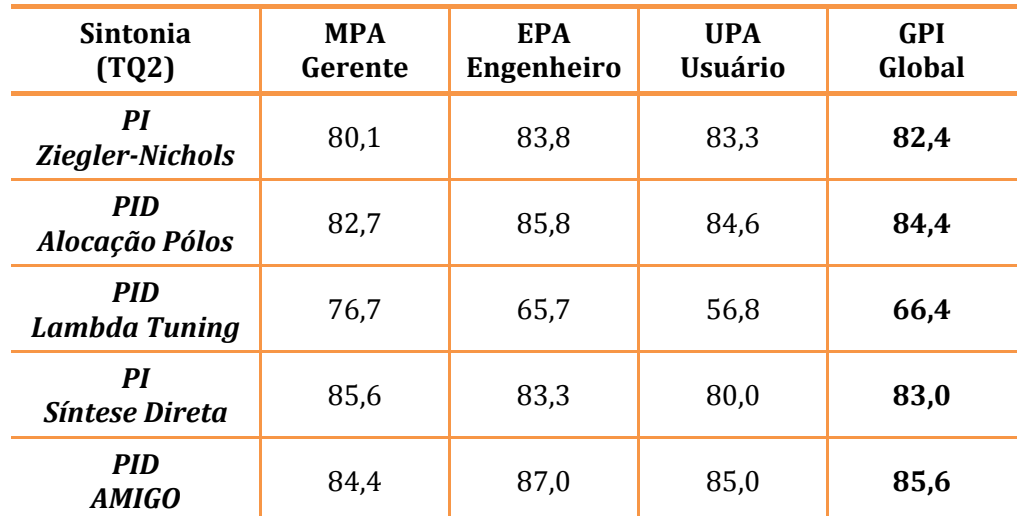

<span id="page-140-0"></span>Tabela 5.5. Avaliação de desempenho do sistema de controle do STAD-TA utilizando o ADMC®.

De maneira geral, a [Tabela 5.5](#page-140-0) confirma as análises qualitativas realizadas no item anterior, no qual é possível notar que o controle realizado pelo controlador PID Lambda Tuning foi o pior dentre os outros, obtendo notas baixas em todos os pontos de vista. É interessante observar que o controlador PI por Síntese Direta obteve a maior nota sob o ponto de vista do gerente do sistema. Este resultado era esperado, uma vez que o sinal de controle foi o mais suave, proporcionando menor desgaste de atuadores e consequentemente menor custo de manutenção (vide Apêndice [B-1\)](#page-180-0).

O PID AMIGO obteve as maiores notas nos pontos de vista do Engenheiro de controle e do Usuário do sistema acarretando na maior avaliação global dentre as cinco sintonias realizadas. Logo, pode-se dizer que a sintonia mostrada pela Equação [\(5.6\)](#page-133-1) é a melhor escolha para o controle de nível do STAD em configuração TA, *i.e.*, em TQ2.

# **5.2. Aplicação do SASC-PID ao Tanque TQ3 (TD)**

# **5.2.1. Obtenção de Modelos para TQ3 – Identificação Caixa Preta**

Da mesma forma, para a obtenção de modelos do tanque desacoplado, TQ3, realizou-se os mesmos procedimentos apresentados pelo diagrama da [Figura 5.1.](#page-120-0) O ensaio em MA foi realizado nas mesmas condições para a obtenção dos modelos do capítulo anterior, *i.e.*, a válvula de saída de TQ3, FV03, foi mantida a 30<sup>o</sup> de abertura enquanto que a válvula de entrada, FV01, foi mantida totalmente aberta. Tais condições devem ser repetidas a fim de se poder validar o SASC-PID para obtenção modelos, *i.e.*, comparando o modelo linear por indução (caixa preta) com os modelos linear e não-linear obtidos por dedução no capítulo anterior. A seguir, na [Figura 5.18,](#page-141-0) tem-se o ensaio em MA do STAD em configuração TD.

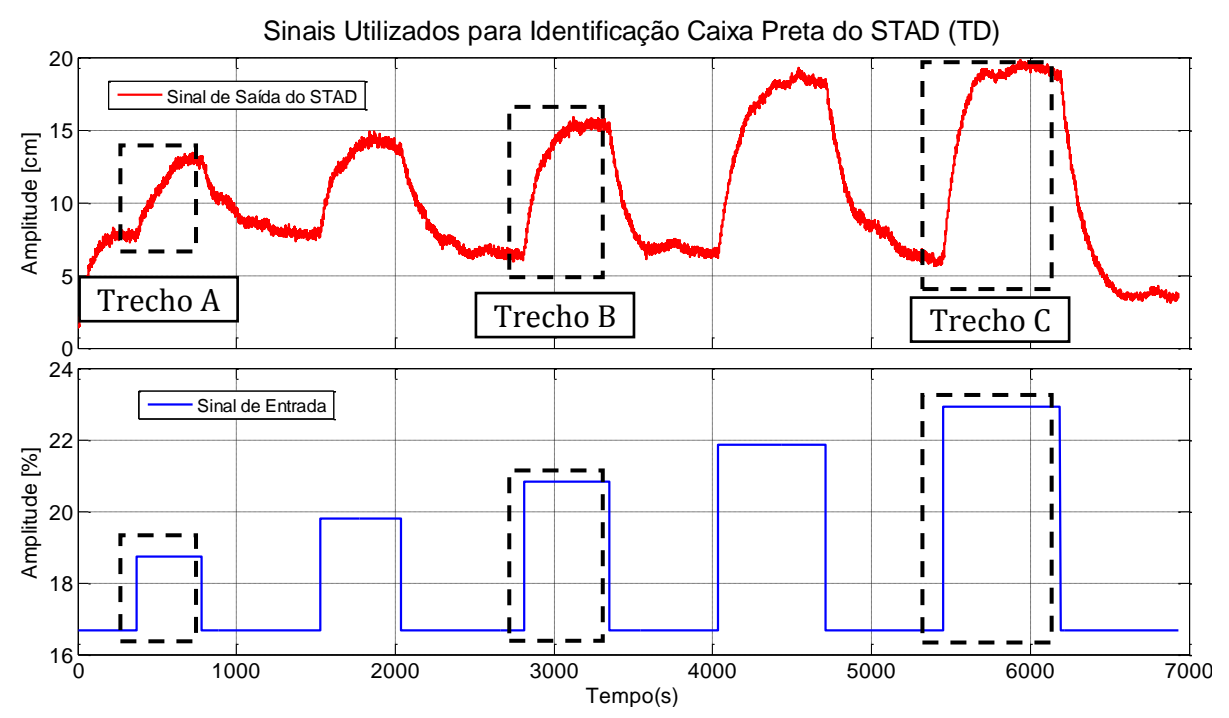

Figura 5.18. Ensaio em MA no tanque TQ3 - STAD em configuração TD.

<span id="page-141-0"></span>O intervalo de amostragem utilizado no ensaio em MA, mostrado na figura acima, também é 200ms. Como é possível notar, da mesma forma que o tanque acoplado, o tanque TQ3 possui variação em estado estacionário para um mesmo nível de sinal. Observe a diferença entre os valores de estados estacionários para o nível de sinal igual a 16,67%7, no *Trecho C* o nível da coluna de líquido é consideravelmente menor que nos *Trechos A* e *B*. Observe também que as respostas de subida e descida são notoriamente diferentes para degraus de pequena variação (*Trecho A*), se assemelhando mais para degraus de grandes variações (*Trecho C*). As razões que explicam tais diferenças são as mesmas explicitadas no item [5.1.1,](#page-122-0) *i.e.*, variações de parâmetros no processo devido ao atuador BA01 e as não-linearidades inerentes ao STAD.

Utilizando o SASC-PID e os sinais de entrada e saída apresentados pela [Figura](#page-141-0)  [5.18,](#page-141-0) obtém-se os modelos para variação da coluna de líquido no tanque TQ3. De maneira semelhante à modelagem de TQ2, três modelos são obtidos para pequenas, médias e grandes variações de  $h<sub>3</sub>$ . Logo, após escolhe-se o modelo que melhor se ajusta a todas as faixas do processo como um todo. A [Figura 5.19](#page-142-0) mostra os resultados de modelagem e identificação para o *Trecho A* d[a Figura 5.18.](#page-141-0)

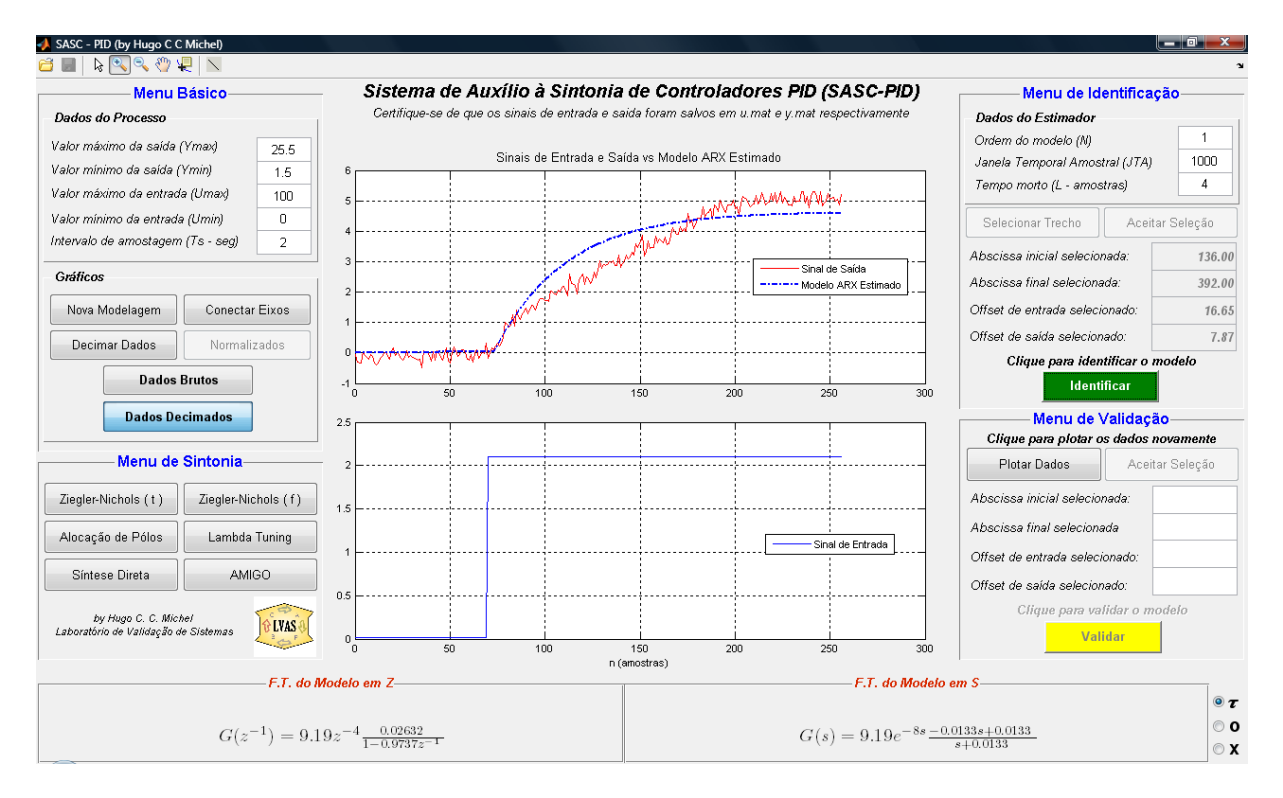

<span id="page-142-0"></span>Figura 5.19. Modelo POTM de TQ3 para pequenas variações, utilizando-se o Trecho A da [Figura 5.18.](#page-141-0)

Observe que neste trecho um modelo POTM não se ajusta adequadamente, logo, escolhe-se um modelo de ordem SOTM e realiza-se a identificação, conforme mostra a [Figura 5.20,](#page-143-0) a seguir.

<sup>7</sup> Este valor corresponde a uma referência de 5,5cm em uma escala de 1,5cm a 25,5cm.

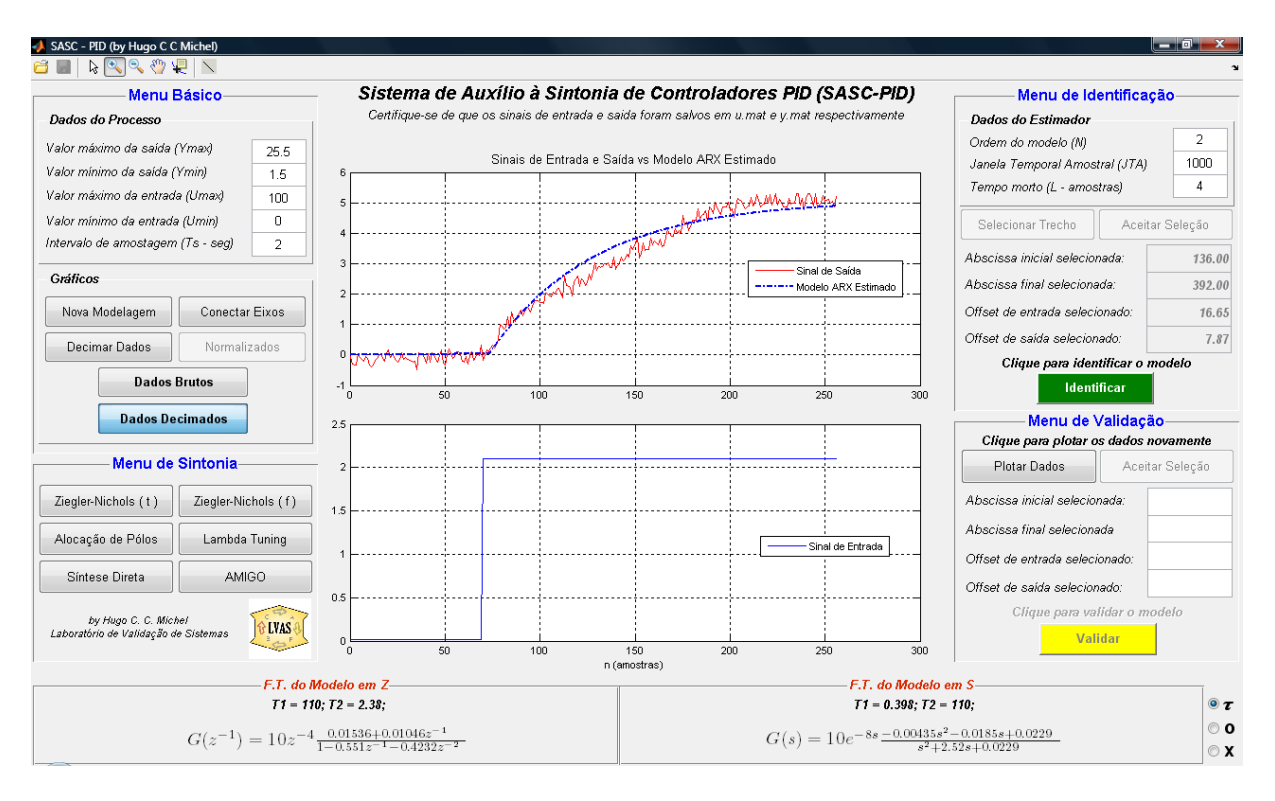

Figura 5.20. Modelo de SOTM de TQ3 para pequenas variações.

<span id="page-143-0"></span>Observe que nas duas figuras anteriores os sinais de entrada e saída foram decimados por um fator de 10, portanto, o intervalo de amostragem foi re-configurado para 2s. A JTA utilizada é a mesma do item [5.1.1,](#page-122-0) *i.e.*, 1000. Por meio da [Figura 5.20,](#page-143-0) pode-se perceber que o modelo de SOTM se ajusta melhor à resposta do processo, definindo melhor ganho e constante de tempo dominante para modelo. A Equação [\(5.7\),](#page-143-1) a seguir, mostra os modelos identificados,

<span id="page-143-1"></span>
$$
G_{TDA_1}(z^{-1}) = 9,19z^{-4} \frac{0,02632}{1 - 0,9737z^{-1}}
$$
  
\n
$$
G_{TDA_2}(z^{-1}) = 10z^{-4} \frac{0,01536 + 0,01046z^{-1}}{1 - 0,5510z^{-1} - 0,4232z^{-2}}
$$
\n
$$
(5.7)
$$

O modelo G<sub>TDA</sub>, possui ganho quase 10% maior que o modelo G<sub>TDA</sub>, e 1 constante de tempo igual a 2,38s, sendo a constante de tempo dominante igual a 110s, maior em 47% se comparado com a constante de tempo do modelo  $G_{TDA}$ , de valor 75s. O tempo morto estimado é o mesmo para os dois modelos, *i.e.*, 4 amostras ou 8s.

Tal diferença nas constantes de tempo dominante pode ser entendida observando-se o *Trecho A* da [Figura 5.18,](#page-141-0) que mostra um comportamento semelhante ao de um processo integrador no instante transitório de subida. Ainda é possível perceber que o
modelo de SOTM ainda comete um erro pequeno, porém considerável, no que se refere à constante de tempo dominante. Aumentando-se a ordem do modelo, este erro pode ser minimizado, todavia, para se realizar projetos de controladores PID, conforme discutido no item [212.3](#page-25-0) deste trabalho, modelos de ordem elevada não se aplicam. Logo, mesmo o modelo POTM identificado não se ajustando com precisão ao processo ele será utilizado para comparação com os demais modelos. Desta forma, a [Figura 5.21](#page-144-0) apresenta a identificação do modelo para médias variações, *i.e.*, o *Trecho B* da [Figura 5.18.](#page-141-0)

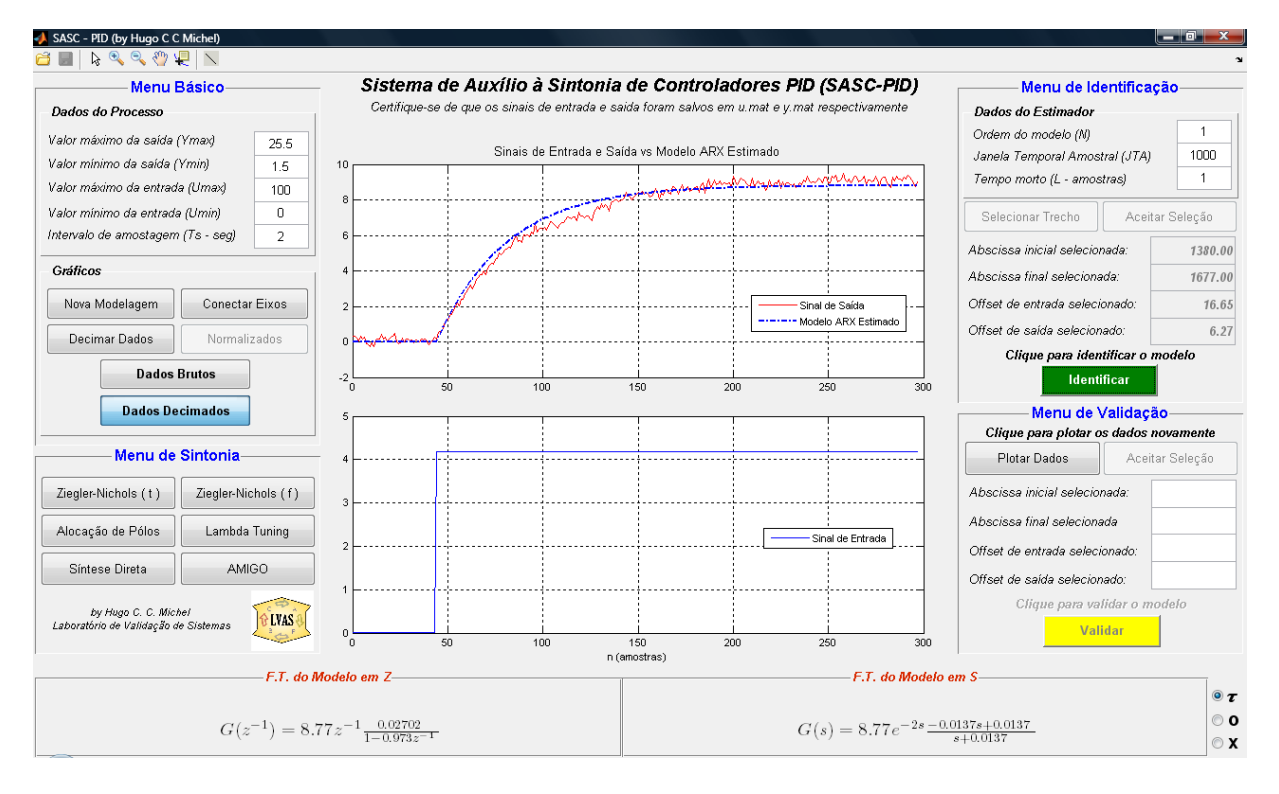

<span id="page-144-0"></span>Figura 5.21. Modelo POTM de TQ3 para médias variações, utilizando-se o Trecho A d[a Figura 5.18.](#page-141-0)

Observe que, neste caso, o modelo POTM identificado é capaz de explicar melhor o comportamento do processo para esta faixa de variação. Da mesma forma, para o *Trecho C* da [Figura 5.18,](#page-141-0) o modelo POTM identificado se ajusta bem à resposta do STAD em configuração TD, conforme mostra a [Figura 5.22.](#page-145-0)

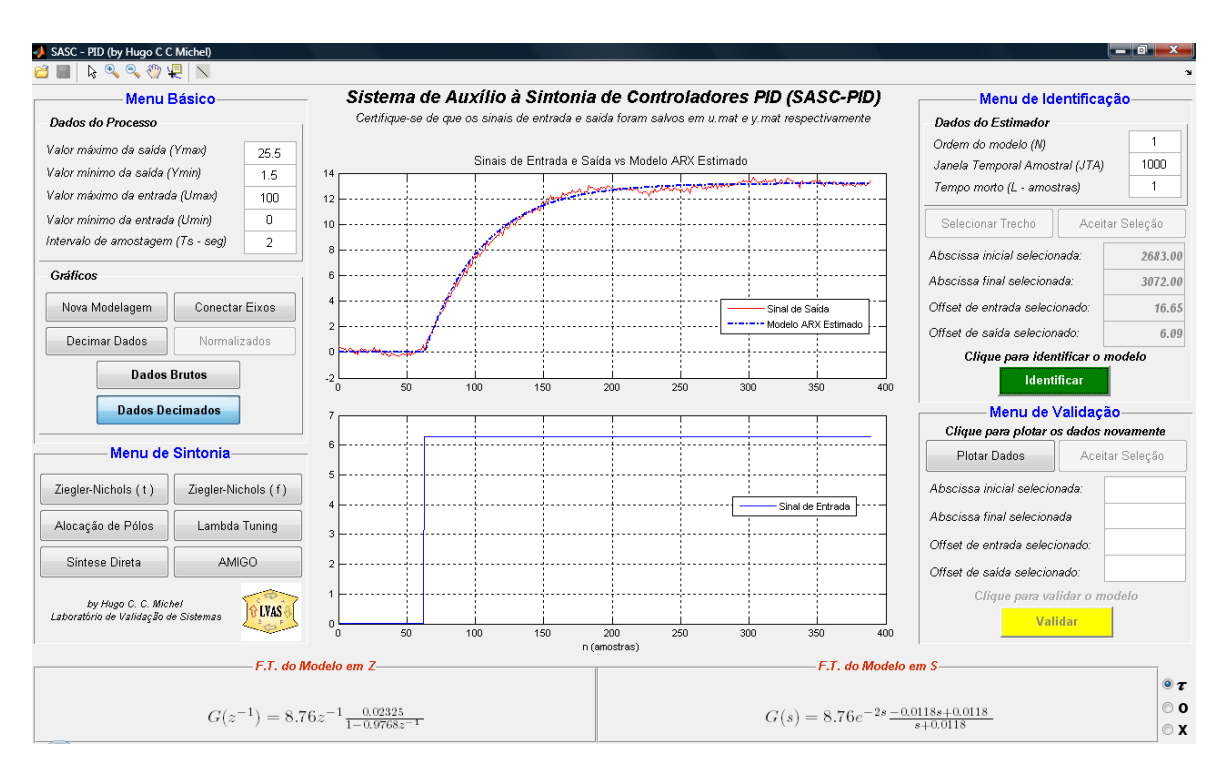

<span id="page-145-0"></span>Figura 5.22. Modelo POTM de TQ3 para grandes variações, utilizando-se o Trecho A d[a Figura 5.18.](#page-141-0)

Como é possível perceber, os modelos possuem um bom ajuste à reposta do processo referente ao controle de nível no tanque TQ3. A equação a seguir apresenta um resumo dos modelos identificados para o STAD em configuração TD.

$$
G_{TDA}(z^{-1}) = 9,19z^{-4} \frac{0,02632}{1 - 0,9737z^{-1}}
$$
  
\n
$$
G_{TDB}(z^{-1}) = 8,77z^{-1} \frac{0,02702}{1 - 0,9730}
$$
  
\n
$$
G_{TDC}(z^{-1}) = 8,76z^{-1} \frac{0,02325}{1 - 0,9768z^{-1}}
$$
\n(5.8)

Apesar do modelo não se ajustar tão bem ao *Trecho A* da [Figura 5.18](#page-141-0) quanto os outros modelos se ajustam aos seus respectivos trechos de identificação, pode-se perceber que os três modelos são bem semelhantes, com constantes de tempo de 75s, 73s e 85s respectivamente. Sendo assim, escolhe-se o modelo para médias variações do nível de TQ3,  $G_{TDB}$ , a ser utilizado nos projetos do controlador PID e testado para as outras faixas de operação. A [Figura 5.23](#page-146-0) apresenta a validação do modelo  $G_{TDB}$  aplicado em todo o sinal apresentado pela [Figura 5.18.](#page-141-0)

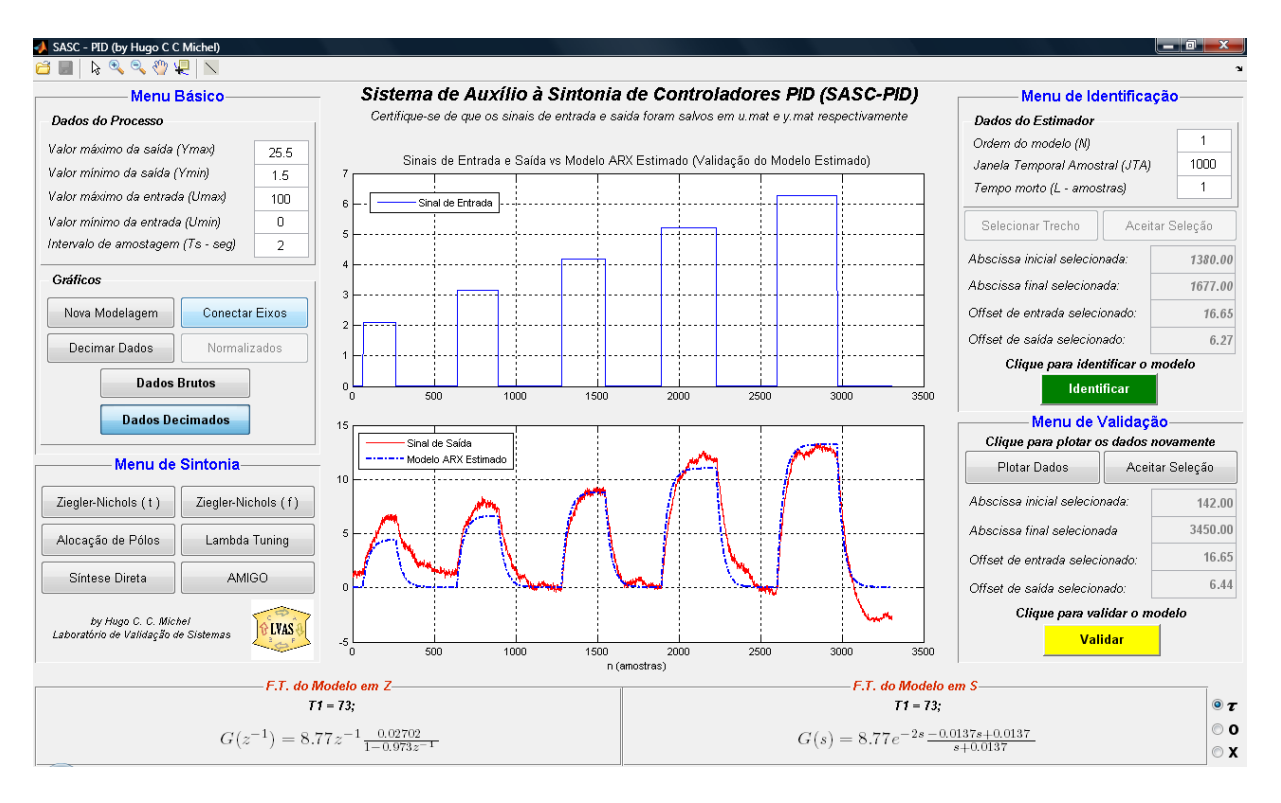

Figura 5.23. Validação do modelo  $G_{TDR}$  utilizando todos os degraus da [Figura 5.18.](#page-141-0)

<span id="page-146-0"></span>A figura acima mostra que o modelo escolhido se ajusta razoavelmente bem nos outros trechos, todavia é possível perceber que devido às fortes variações do atuador BA01, os valores de estado estacionário são consideravelmente discrepantes. Contudo, a [Figura](#page-147-0) 5.24 mostra que no trecho utilizado para identificação, *i.e.*, o *Trecho B*, o modelo POTM identificado se ajusta muito bem à resposta do sistema, tanto para a resposta de subida quanto para de descida. Pode-se dizer que nesta faixa de variação, o STAD em configuração TD e ajustado conforme descrito anteriormente, possui o mesma dinâmica para encher e esvaziar-se.

Sendo assim, da mesma forma que realizado em TQ2, o modelo POTM escolhido para TQ3 é submetido a mesma simulação apresentada pela [Figura 4.19,](#page-115-0) a fim de se comparar as respostas dos modelos não-linear e linear obtidos por dedução (caixa branca), o modelo linear POTM obtido por indução (caixa preta) e a resposta real de TQ3. A [Figura](#page-147-0) 5.24 apresenta o resultado de validação do modelo POTM obtido, comparando-se com os modelos obtidos no item [4.2](#page-90-0) deste trabalho.

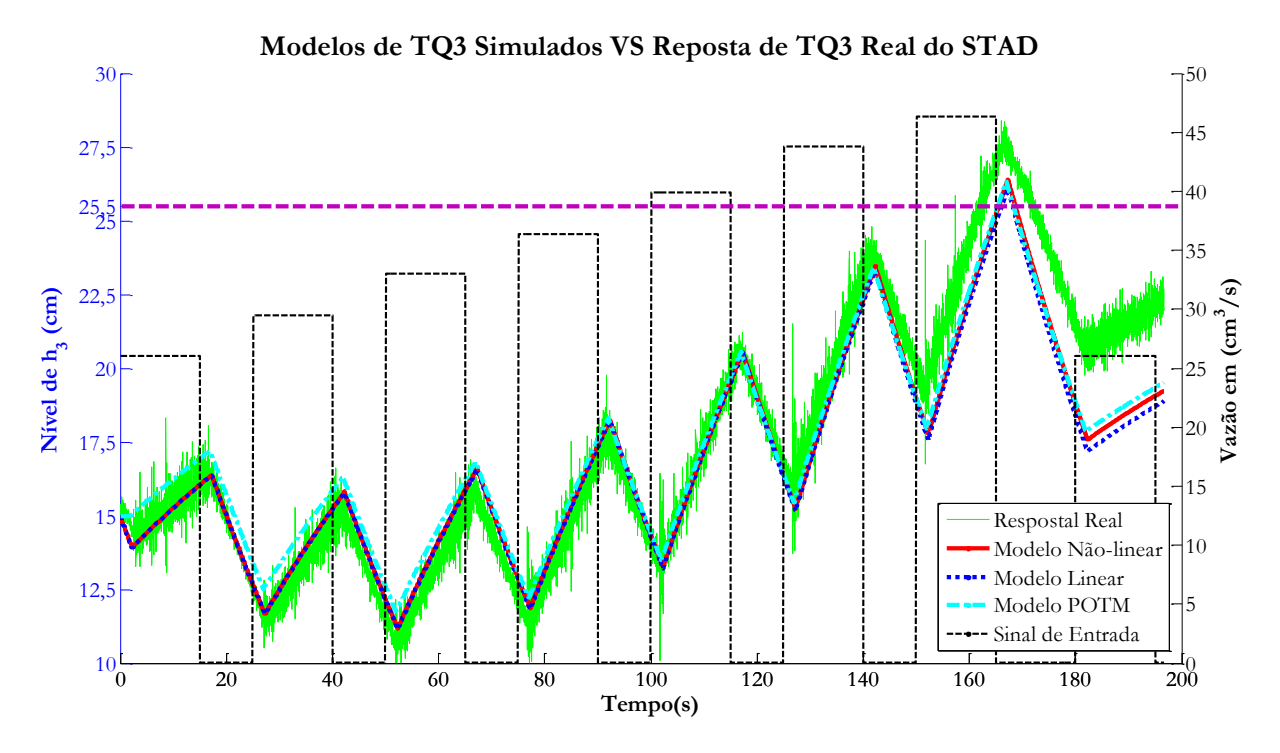

<span id="page-147-0"></span>Figura 5.24. Validação do modelo POTM utilizando a resposta real de TQ3 e os modelos por dedução.

Os resultados apresentados pela [Figura](#page-147-0) 5.24 também são uma forma de demonstrar a eficácia do SASC-PID para modelagem e identificação. Na figura acima, percebe-se que o modelo POTM escolhido, *i.e.*, G<sub>TDB</sub>, é capaz de explicar bem a dinâmica de variação da coluna de nível no tanque TQ3, principalmente quando esta se encontra em torno de 15cm. Da mesma forma que os resultados mostrados pela [Figura 4.22Figura 4.18,](#page-117-0) as diferenças entre as respostas do processo real e dos modelos, por dedução e indução, começam a se acentuar à medida que a não-linearidade descrita pela Equação [\(4.5\)](#page-94-0) (neste caso a resistência hidráulica da válvula FV03) se torna mais acentuada, *i.e.*, com o aumento da coluna de líquido em TQ3. Observe que as respostas dos dois modelos lineares e do modelo não-linear são muito próximas em torno do ponto de operação escolhido, o que caracteriza um bom desempenho dos modelos lineares e consequentemente um projeto de controlador PID mais preciso. É importante salientar que o modelo  $G_{TDB}$  foi simulado em paralelo ao modelo não-linear e linear de TQ3 no diagrama da [Figura 4.19.](#page-115-0)

Sumarizando os resultados de modelagem e identificação deste trabalho, a [Figura](#page-147-0) [5.24](#page-147-0) também é de suma importância, uma vez que ela apresenta um desfecho para a validação da ferramenta SASC-PID por meio de um sistema de controle real e experimental, consolidando-se, assim, a sua confiabilidade.

#### **5.2.2. Sintonia e Controle do Tanque Desacoplado (TQ3)**

Diante do modelo de TQ3 obtido no item anterior, o passo seguinte é utilizá-lo nos projetos do controlador PID. De maneira semelhante aos projetos realizados para o controle do tanque TQ3, neste item, serão realizados cinco projetos de controladores, seguindo o diagrama esquemático apresentado pela [Figura 5.2.](#page-121-0) Cada projeto será aplicado como sintonia do sistema de controle do STAD em configuração TD e ao final um índice de desempenho será calculado a fim de se comparar as sintonias realizadas.

As condições iniciais do processo se mantiveram as mesmas, *i.e.*, a válvula FV03 aberta em 30°, a válvula FV01 totalmente aberta e a válvula FV02 totalmente fechada. Desta forma, com o intuito de se testar o desempenho das sintonias realizadas, perturbações de carga são realizadas por meio das válvulas FV01 e FV03.

Primeiramente realiza-se o projeto de um controlador PI utilizando o método de Ziegler-Nichols Temporal. Utilizando o *Trecho B* da [Figura 5.18](#page-141-0) e a interface apresentada pela [Figura 3.12,](#page-70-0) estima-se o taxa de reação *R* como sendo igual a 0,0146. Sendo o tempo morto *L* igual a uma amostra, *i.e.*, *2s*, tem-se a seguinte sintonia para o sistema de controle do STAD em configuração TD.

<span id="page-148-0"></span>
$$
\begin{cases}\nK = 30,84 \\
T_i = 6,00 \\
T_d = 0,00\n\end{cases}
$$
\n(5.9)

O tempo de pico esperado é de 11,4s. Da mesma forma que no item [5.1.2,](#page-129-0) *i.e.*, o projeto por Alocação de Pólos se dá por meio da interface apresentada pela [Figura 3.15,](#page-72-0) utilizando os parâmetros identificados no modelo POTM  $(G_{TDR})$ , *i.e.*, ganho em MA igual a 8,77, constante de tempo de 73s e tempo morto de 2s.. A [Figura 5.25](#page-149-0) mostra os resultados de projeto de um controlador PID por Alocação de Pólos para o sistema de controle do STAD em configuração TD.

Observe na [Figura 5.25](#page-149-0) que os fatores de projeto utilizados foram  $\alpha = 2.0$ ,  $\zeta = 1.0$  e  $\omega = 0.25$ , resultando em uma sintonia mais robusta, com um tempo de acomodação próximo 33s e um sobressinal de quase 50% para a simulação ao degrau unitário do modelo POTM identificado com o controlador PID projetado por Alocação de Pólos. Repare que a ação de controle chega a um pico próximo de 13 (1300%) para uma variação de 1 (100%) no sinal de *set-point* (vide [6](#page-130-0), p. [126\)](#page-130-1).

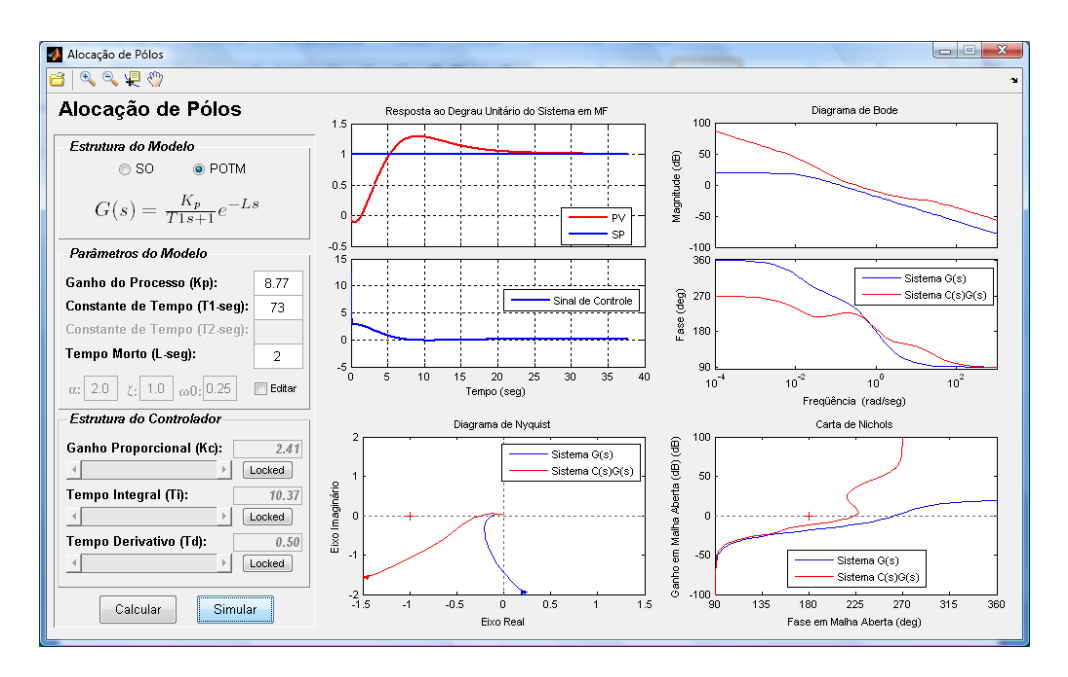

<span id="page-149-0"></span>Figura 5.25. Projeto de um controlador PID por Alocação de Pólos para o STAD em configuração TD.

A sintonia calculada para o controlador PID é dada por:

<span id="page-149-2"></span>
$$
\begin{cases}\nK = 2.41 \\
T_i = 10.37 \\
T_d = 0.50\n\end{cases}
$$
\n(5.10)

A seguir, tem-se o projeto de um controlador PID utilizando-se a interface apresentada pela [Figura 3.18](#page-75-0) para modelos POTM. Por meio dos parâmetros estimados para o modelo , determina-se os valores de *K, T<sup>i</sup> e T<sup>d</sup>* conforme mostra a [Figura 5.26.](#page-149-1)

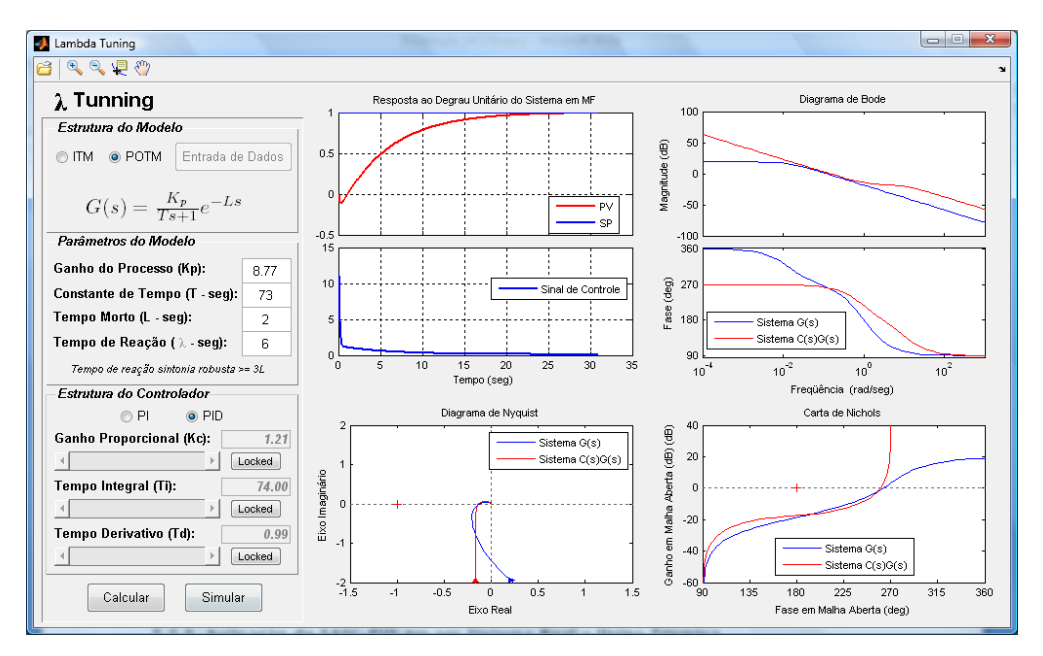

<span id="page-149-1"></span>Figura 5.26. Projeto de um controlador PID Lambda Tuning para o STAD em configuração TD.

Pela figura anterior é possível observar que escolhendo um tempo de reação  $\lambda = 3L = 6s$  obtém uma sintonia muito robusta para um controlador PID. Pode-se observar também que o tempo de acomodação do sistema em MF se encontra próximo de 30s sem a presença de sobressinal. Neste caso, a ação de controle simulada apresenta um pico inicial próximo de 12 (1200%) para uma variação de 1 (100%) no sinal de referência. Sendo assim, sintonia Lambda Tuning para o sistema de controle do STAD em configuração TD é dada por:

<span id="page-150-1"></span>
$$
\begin{cases}\nK = 1,21 \\
T_i = 74,00 \\
T_d = 0,99\n\end{cases}
$$
\n(5.11)

Em sequência, tem-se o projeto por Síntese Direta utilizando a interface apresentada pela [Figura 3.23.](#page-79-0) Para modelo POTM identificado, obtém-se um controlador PI projetado da mesma forma como em [5.1.2,](#page-129-0) *i.e.*, escolhendo-se uma constante de MF como sendo 10 vezes mais rápida que a constante de tempo estimada pelo MQRMM para o modelo POTM. A [Figura 5.27](#page-150-0) mostra os resultados do projeto por Síntese Direta.

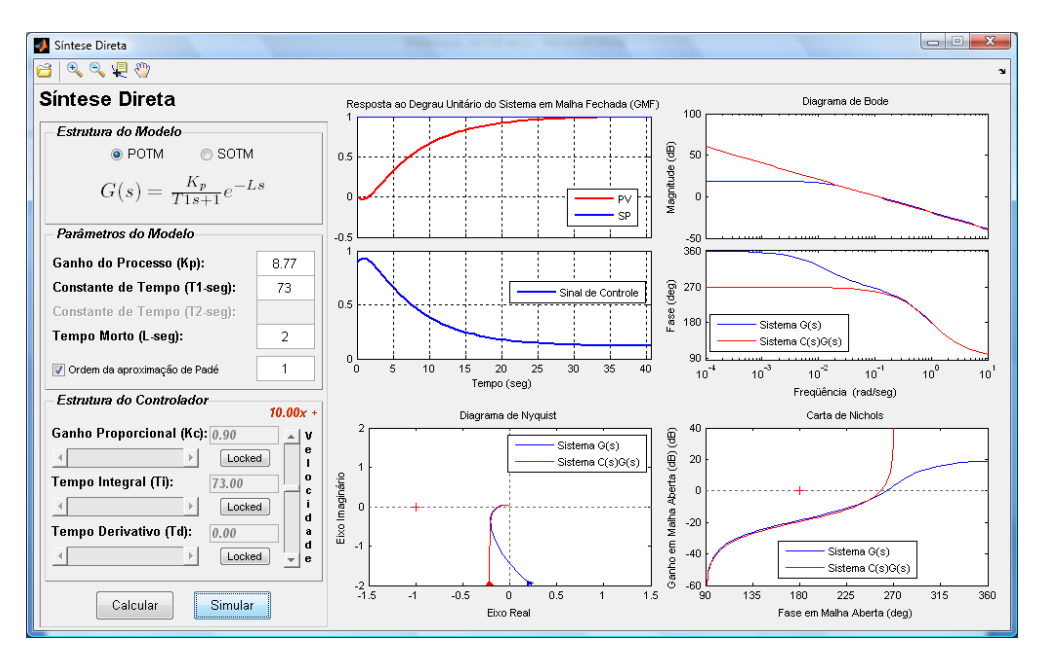

<span id="page-150-0"></span>Figura 5.27. Projeto de um controlador PI por Síntese Direta para o STAD em configuração TD.

De todos os projetos realizados, este é o que possui ação de controle mais suave, sendo menor que 1 (100%) para uma variação de 1 (100%) no sinal de referência e sem a presença do chute derivativo (vide [6](#page-130-0), p. [126\)](#page-130-1). A resposta simulada do sistema em MF não apresenta sobressinal, possuindo um tempo de acomodação próximo de 35s. Repare

que esta sintonia é, também, consideravelmente robusta. Desta forma, para um controlador PI determina-se a seguinte sintonia:

<span id="page-151-1"></span>
$$
\begin{cases}\nK = 0.90 \\
T_i = 73.00 \\
T_d = 0.00\n\end{cases}
$$
\n(5.12)

Finalizando, o último projeto realizado é o AMIGO, apresentado pela [Figura 3.26.](#page-82-0) Utilizando os parâmetros de ganho, constante de tempo e tempo morto estimados com o modelo POTM, a [Figura 5.28](#page-151-0) mostra os resultados de projeto e simulação para um controlador PID conforme as regras estabelecidas pelo método AMIGO..

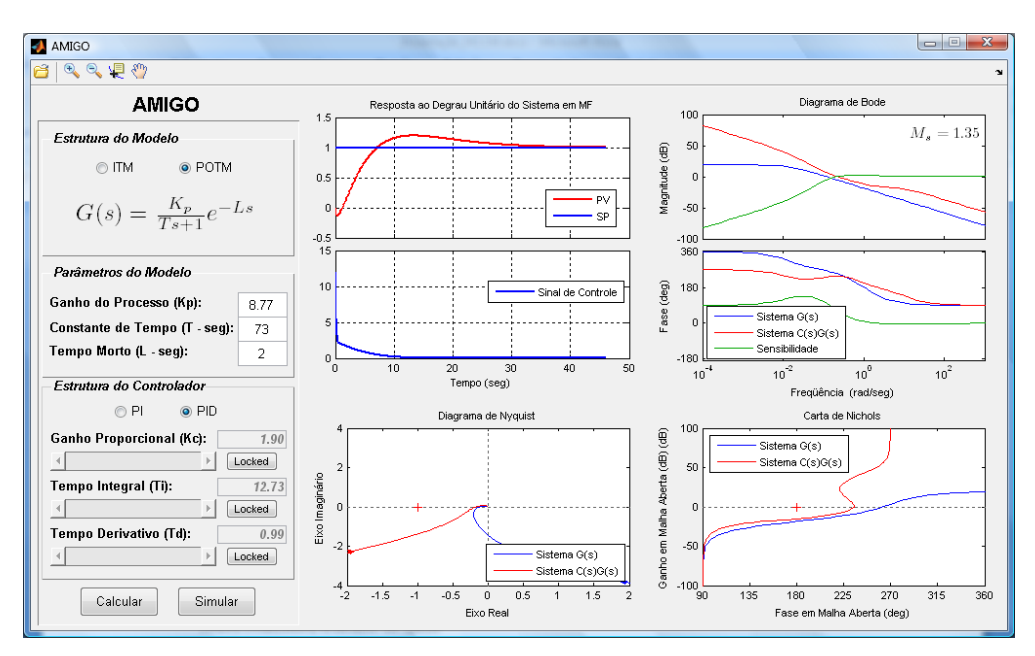

Figura 5.28. Projeto de um controlador PID AMIGO para o STAD em configuração TD.

<span id="page-151-0"></span>Observe que a máxima sensibilidade alcançada foi de 1,35, portanto coerente com o método que a estipula como sendo 1,40. Repare que a resposta temporal possui um sobressinal de quase 20% e um tempo de acomodação próximo de 40s. Da mesma forma que os projetos anteriores, a ação de controle possui um pico inicial devido ao chute derivativo (vide [6](#page-130-0), p. [126\)](#page-130-1), todavia estabelece-se como sendo uma ação suave ao longo do tempo. Em suma, listam-se abaixo os resultados da sintonia AMIGO.

<span id="page-151-2"></span>
$$
\begin{cases}\nK = 1,90 \\
T_i = 12,73 \\
T_d = 0,99\n\end{cases}
$$
\n(5.13)

É importante dizer que da mesma forma que os controladores projetados para o controle em TQ2, utiliza-se também os pesos para a ação proporcional  $b = 1$  e ação derivativa  $c = 0$ .

#### **5.2.2.1. Análise de Resultados do Controle em TQ3**

Aplicando-se as sintonias obtidas nos projetos realizados no item anterior ao sistema de controle do STAD em configuração TD, foi possível obter os seguintes resultados apresentados pela [Figura 5.29,](#page-152-0) [Figura 5.30,](#page-153-0) [Figura 5.31,](#page-153-1) [Figura 5.32](#page-154-0) e [Figura 5.33.](#page-154-1) Da mesma forma, em todos os ensaios em MF, controlando o nível no tanque TQ3, foi utilizado um filtro digital passa baixas de primeira ordem na saída do processo, com constate de tempo de 1s. O intervalo de amostragem não foi alterado, sendo igual a 200ms.

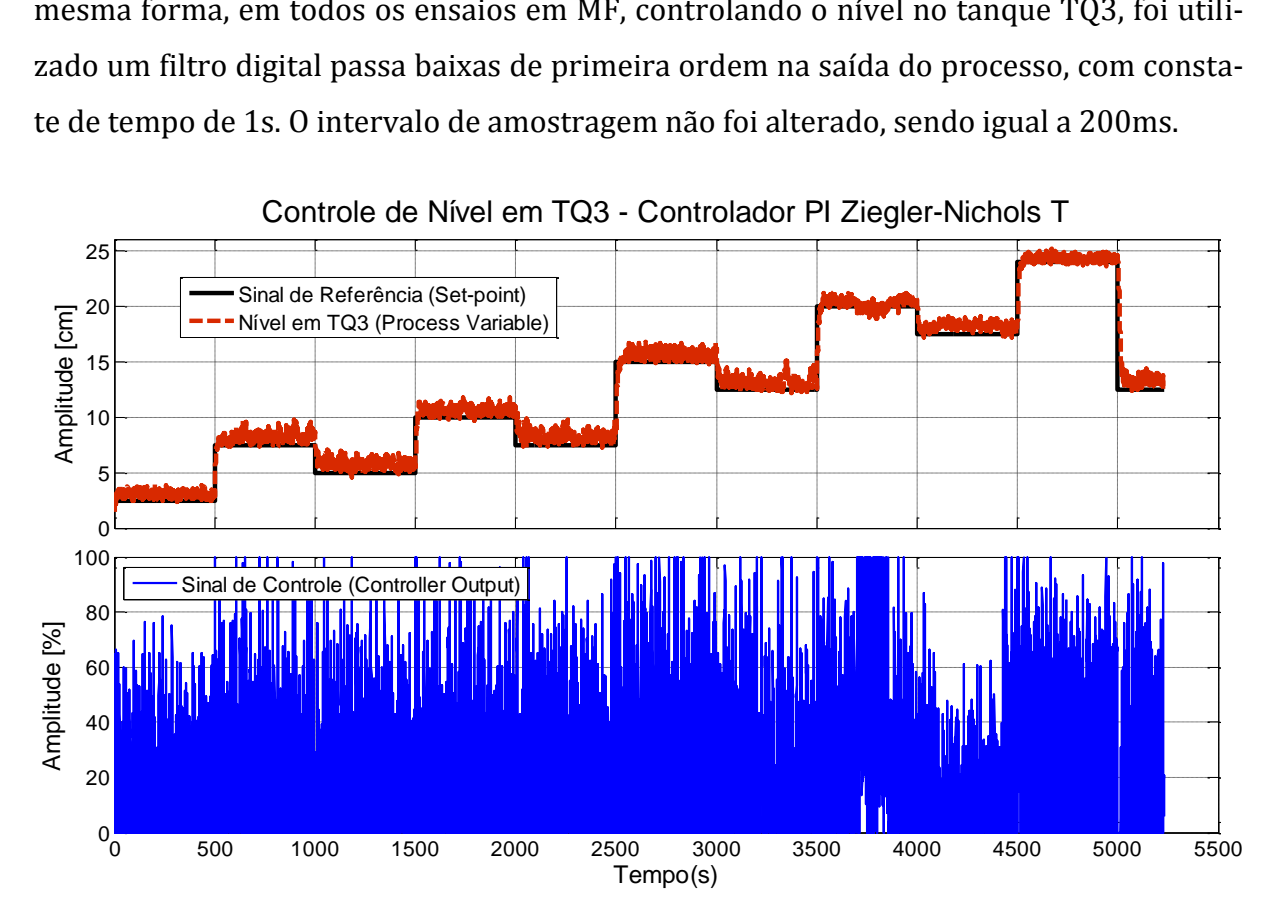

<span id="page-152-0"></span>Figura 5.29. Resultados de controle da coluna de líquido em TQ3 utilizando a sintonia [\(5.9\).](#page-148-0)

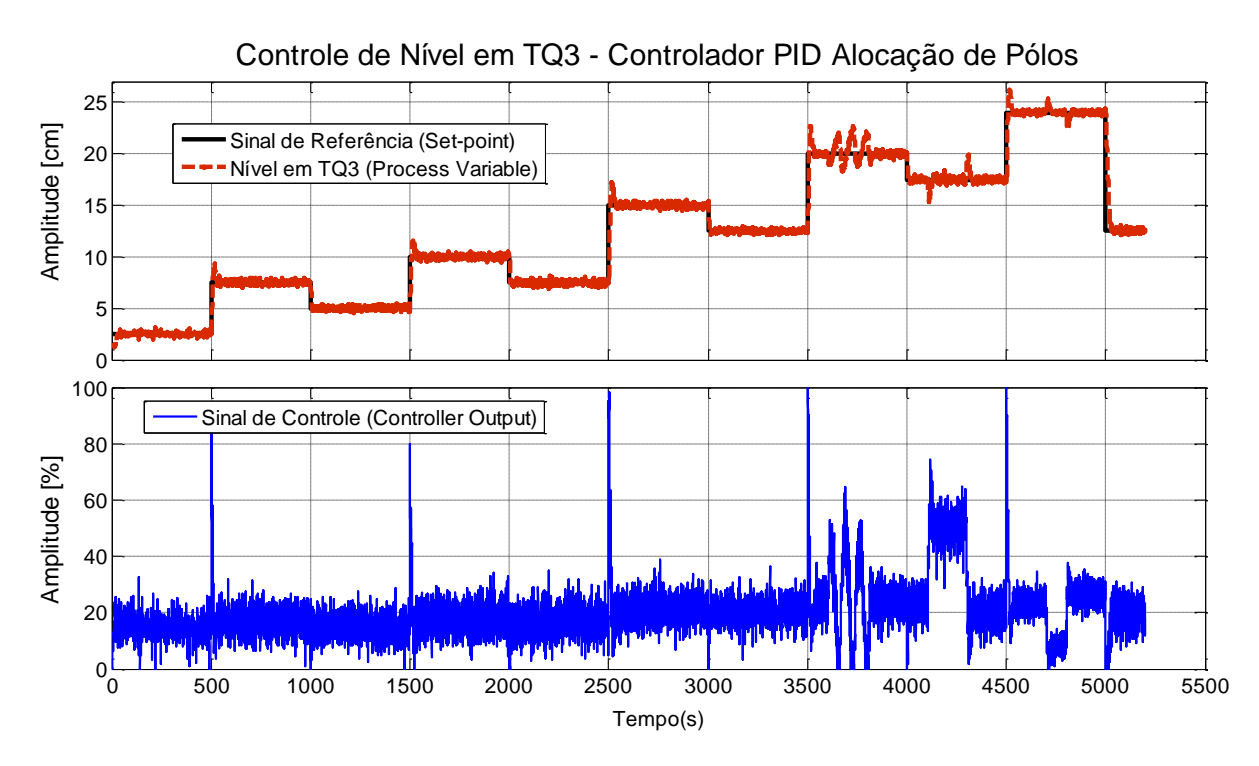

Figura 5.30. Resultados de controle da coluna de líquido em TQ3 utilizando a sintoni[a \(5.10\).](#page-149-2)

<span id="page-153-0"></span>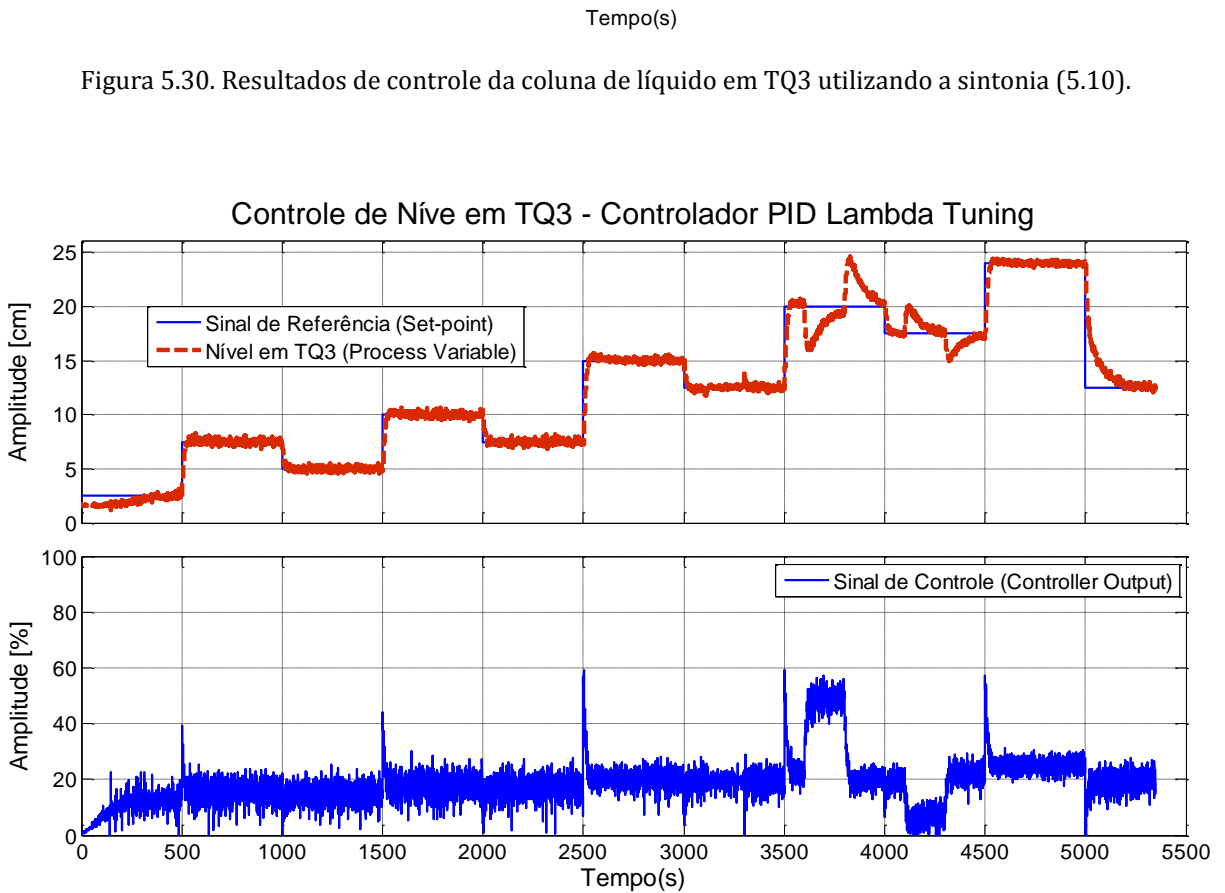

Controle de Níve em TQ3 - Controlador PID Lambda Tuning

<span id="page-153-1"></span>Figura 5.31. Resultados de controle da coluna de líquido em TQ3 utilizando a sintoni[a \(5.11\).](#page-150-1)

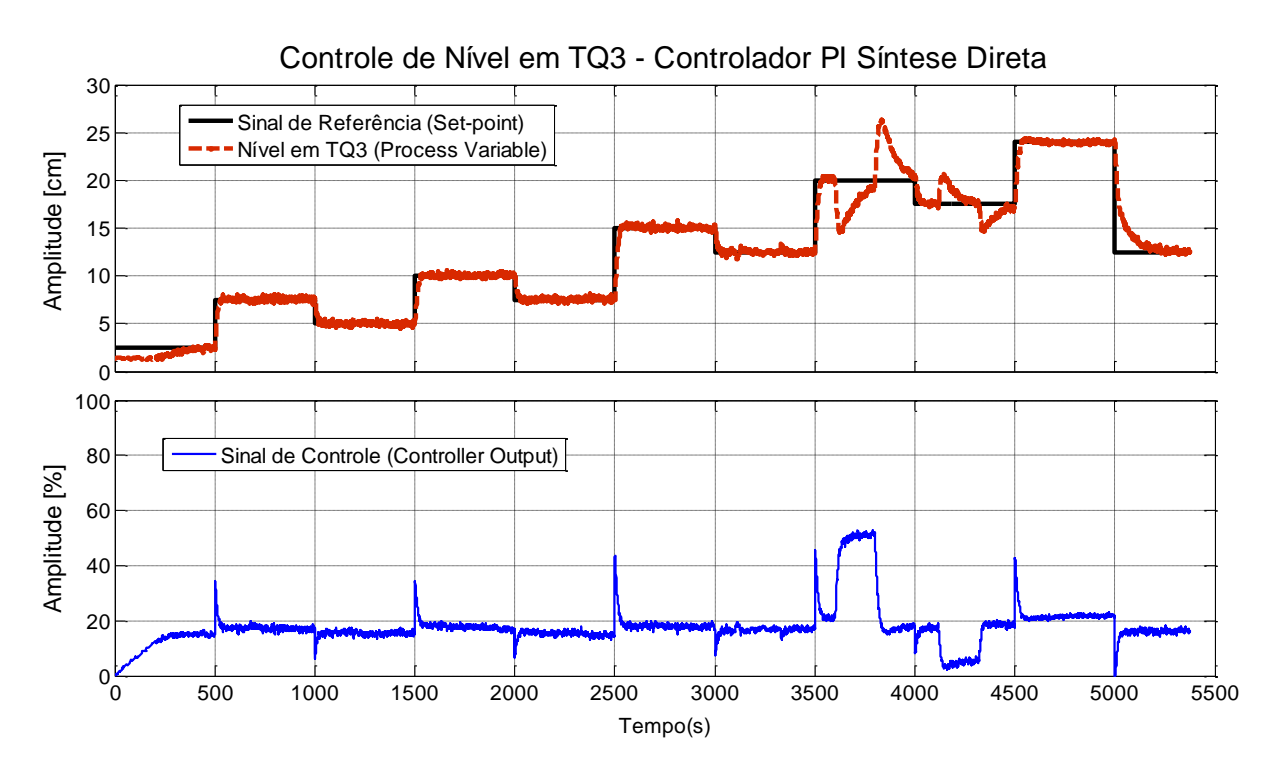

<span id="page-154-0"></span>Figura 5.32. Resultados de controle da coluna de líquido em TQ3 utilizando a sintoni[a \(5.12\).](#page-151-1)

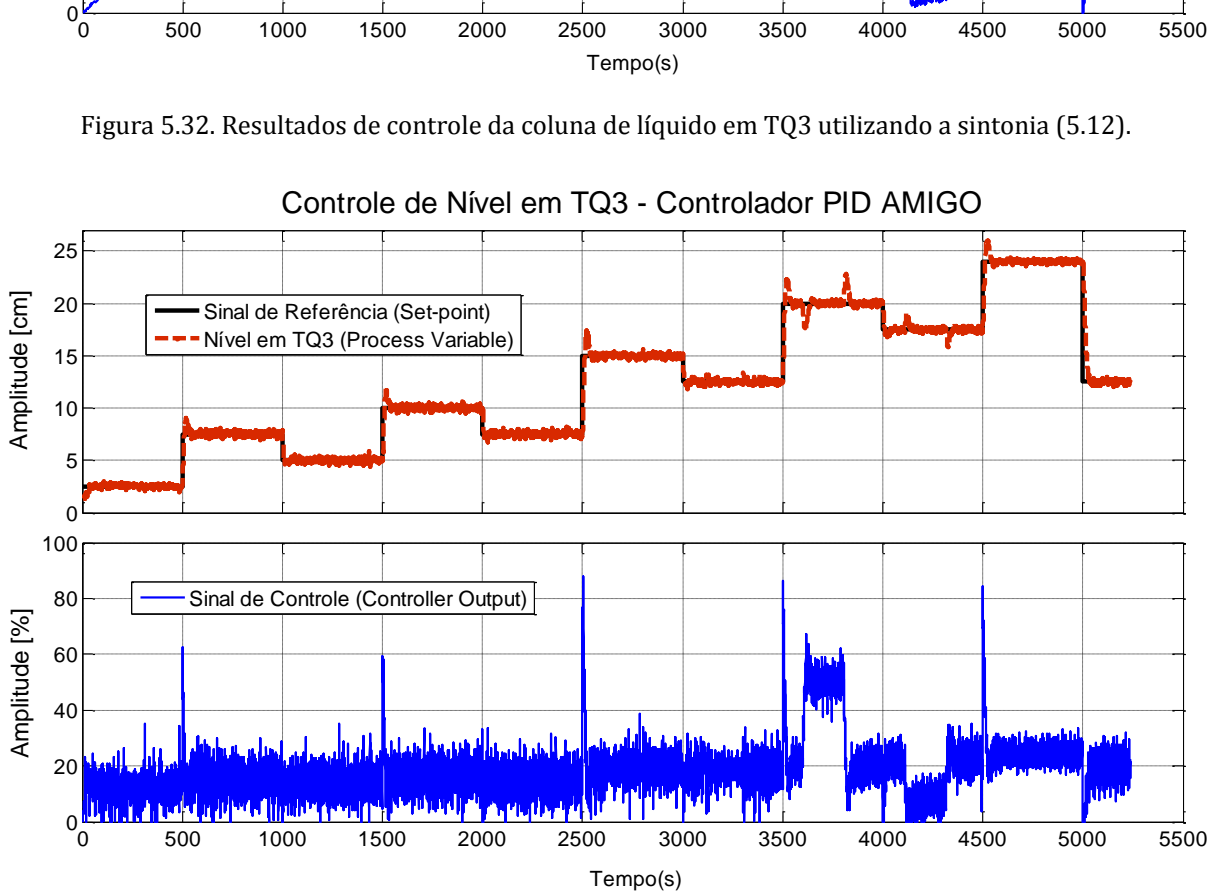

Controle de Nível em TQ3 - Controlador PID AMIGO

<span id="page-154-1"></span>Figura 5.33. Resultados de controle da coluna de líquido em TQ3 utilizando a sintonia [\(5.13\).](#page-151-2)

Semelhante aos ensaios realizados para o tanque TQ2 aplicou-se um sinal de entrada capaz de permear níveis diferentes de pontos de operação. Distúrbios de carga foram gerados no sistema por meio das válvulas FV01 e FV03 a fim de se experimentar as sintonias realizadas no que se refere à reposta a perturbação de carga.

No controle de nível em TQ3 nota-se que a saída do processo possui maior variabilidade, devido à altura da válvula FV01 que proporciona uma queda d'água mais acentuada em TQ3 e, consequentemente, uma maior agitação no líquido. Pela [Figura 5.29,](#page-152-0) pode-se observar que a sintonia obtida por Ziegler-Nichols Temporal tornou o controlador PI extremamente agressivo, com uma ação de controle de alta variabilidade. A consequência foi uma reposta temporal muito ruidosa de tempo acomodação em torno de 12s, sem sobressinal, e com a existência de um erro de *offset* em estado estacionário. É importante ressaltar que a sintonia proposta possui um ganho proporcional elevado, o que possibilita uma péssima resposta a presença de ruído presente na saída do processo. A [Tabela 5.6](#page-155-0) apresenta as perturbações de carga geradas para este configuração.

|   | Instante de<br>Tempo (s) | Tipo de Perturbação<br>(Válvula FV01)   |   | Instante de<br>Tempo (s) | Tipo de Perturbação<br>(Válvula FV03)     |
|---|--------------------------|-----------------------------------------|---|--------------------------|-------------------------------------------|
| A | 2600                     | De 90 <sup>°</sup> para 45 <sup>°</sup> | E | 3700                     | De 30 <sup>°</sup> para 37,5 <sup>°</sup> |
| в | 2850                     | De 45 <sup>°</sup> para 90 <sup>°</sup> | F | 3900                     | De 37,5 <sup>°</sup> para 30 <sup>°</sup> |
| C | 3200                     | De 90 <sup>°</sup> para 30 <sup>°</sup> | G | 4100                     | De 30 <sup>°</sup> para 17,5 <sup>°</sup> |
| D | 3470                     | De 30 <sup>°</sup> para 90 <sup>°</sup> | H | 4410                     | De 17,5 <sup>°</sup> para 30 <sup>°</sup> |

Tabela 5.6. Perturbações de carga geradas para o ensaio em MF d[a Figura 5.29.](#page-152-0)

<span id="page-155-0"></span>Observe que o sistema de controle foi insensível às perturbações *A* e *B*, respondeu às perturbações *C* e *D* reduzindo-se a variabilidade do sinal de controle. No que se refere às perturbações de *E* a *H*, é visível a alteração do sinal de controle na tentativa de responder às perturbações, alterando-se o patamar de excursão assim como a amplitude de sua variabilidade.

Os resultados de controle do nível de TQ3 utilizando o controlador PID obtido por Alocação de Pólos se mostram bem mais satisfatórios, se comparados com os resultados apresentados pelo primeiro controlador. [A Figura 5.30](#page-153-0) mostra uma resposta ao *set-point* com um sobressinal de cerca 16% apenas para os degraus de subida e um tempo de acomodação em torno dos 35s. Observe que a ação de controle é consideravelmente mais suave se comparada ao caso anterior. A seguir, a [Tabela 5.7](#page-156-0) apresenta as perturbações de carga geradas para o ensaio em MF em questão.

|   | Instante de<br>Tempo (s) | Tipo de Perturbação<br>(Válvula FV01)   |   | Instante de<br>Tempo (s) | Tipo de Perturbação<br>(Válvula FV03)     |
|---|--------------------------|-----------------------------------------|---|--------------------------|-------------------------------------------|
| A | $\overline{\phantom{0}}$ |                                         | E | 4100                     | De 30 <sup>°</sup> para 37,5 <sup>°</sup> |
| в | $\overline{\phantom{0}}$ |                                         | F | 4300                     | De 37,5 <sup>°</sup> para 30 <sup>°</sup> |
| C | 3600                     | De 90 <sup>°</sup> para 30 <sup>°</sup> | G | 4700                     | De $30°$ para $17,5°$                     |
| D | 3800                     | De $30°$ para $90°$                     | H | 4800                     | De 17,5 <sup>°</sup> para 30 <sup>°</sup> |

Tabela 5.7. Perturbações de carga geradas para o ensaio em MF d[a Figura 5.30](#page-153-0)

<span id="page-156-0"></span>Observe que a perturbação de carga *C* leva o sistema à instabilidade durante o seu tempo de duração, retornando ao normal com a perturbação *D*. No caso das perturbações de *E* até *H*, pode-se perceber a reação do controlador alterando-se o patamar de excursão do sinal de controle, tanto para cerca de 50% (perturbação *E*) quanto para cerca de 10% (perturbação *F*). O tempo de acomodação para tais perturbações foi em torno registrado em torno de 30s, *i.e.*, uma boa resposta à perturbação de carga.

Apresentando uma ação de controle ainda mais suavizada, o controlador PID obtido pelo método Lambda Tuning para modelos POTM, propiciou uma boa resposta ao sinal de referência, com um tempo de acomodação em torno de 30s e um sobressinal menor com cerca de 2%, apenas para os degraus de subida. A [Tabela 5.8](#page-156-1) traz o esquema de perturbações de carga geradas para este experimento.

|              | Instante de<br>Tempo (s) | Tipo de Perturbação<br>(Válvula FV01)   |   | Instante de<br>Tempo (s) | Tipo de Perturbação<br>(Válvula FV03)     |
|--------------|--------------------------|-----------------------------------------|---|--------------------------|-------------------------------------------|
| $\mathbf{A}$ | 2600                     | De 90 <sup>°</sup> para 45 <sup>°</sup> | E | 3600                     | De 30 <sup>°</sup> para 37,5 <sup>°</sup> |
| B            | 2800                     | De 45 <sup>°</sup> para 90 <sup>°</sup> | F | 3800                     | De 37,5 <sup>°</sup> para 30 <sup>°</sup> |
| C            | 3100                     | De 90 <sup>°</sup> para 30 <sup>°</sup> | G | 4100                     | De 30 <sup>°</sup> para 17,5 <sup>°</sup> |
| D            | 3300                     | De $30°$ para $90°$                     | H | 4300                     | De 17,5 <sup>°</sup> para 30 <sup>°</sup> |

Tabela 5.8. Perturbações de carga geradas para o ensaio em MF d[a Figura 5.31.](#page-153-1)

<span id="page-156-1"></span>Repare na [Figura 5.31](#page-153-1) que as perturbações *A* e *B* praticamente não afetam o sistema de controle. Por outro lado, as perturbações *C* e *D* provocam distúrbios na saída do processo, assim como uma redução da variabilidade do sinal de controle (perturbação *C*) seguida de um aumento da mesma (perturbação *D*). No caso das perturbações de *E* a *H* é possível perceber que o sistema tenta reagir, todavia, lentamente, com um tempo de acomodação para perturbações que ultrapassa os 150s. Observe que por não ser um controlador agressivo a resposta a perturbações não é tão rápida.

Novamente, a ação de controle mais suave e de menor variabilidade, é obtida com o método de Síntese Direta. Pela [Figura 5.32](#page-154-0) é possível visualizar que o sinal de controle gerado pelo controlador PI obtido por Síntese Direta excursiona no máximo até o patamar de 50%. Semelhante aos resultados anteriores, o tempo de acomodação para a resposta ao *set-point* foi em torno de 30s com um sobressinal de cerca de 1% apenas para os degraus de subida. Neste caso, percebe-se visualmente que a variabilidade da saída do processo é menor se comparada com os resultados anteriores. A [Tabela 5.9](#page-157-0) lista as perturbações de carga geradas para o controle de nível em TQ3.

|              | Instante de<br>Tempo (s) | Tipo de Perturbação<br>(Válvula FV01)   |   | Instante de<br>Tempo (s) | Tipo de Perturbação<br>(Válvula FV03)     |
|--------------|--------------------------|-----------------------------------------|---|--------------------------|-------------------------------------------|
| $\mathbf{A}$ | 2650                     | De 90 <sup>°</sup> para 45 <sup>°</sup> | E | 3600                     | De 30 <sup>°</sup> para 37,5 <sup>°</sup> |
| в            | 2805                     | De 45 <sup>°</sup> para 90 <sup>°</sup> | F | 3800                     | De 37,5 <sup>°</sup> para 30 <sup>°</sup> |
| $\mathbf C$  | 3100                     | De 90 <sup>°</sup> para 30 <sup>°</sup> | G | 4110                     | De 30 <sup>°</sup> para 17,5 <sup>°</sup> |
| D            | 3320                     | De 30 <sup>°</sup> para 90 <sup>°</sup> | H | 4310                     | De 17,5 <sup>°</sup> para 30 <sup>°</sup> |

Tabela 5.9. Perturbações de carga geradas para o ensaio em MF d[a Figura 5.32.](#page-154-0)

<span id="page-157-0"></span>Repare que as perturbações *A* e *B* também passaram despercebidas pelo sistema de controle e no caso das perturbações *C* e *D*, pode-se perceber um pequeno distúrbio na saída do processo, como também uma pequena reação do controlador. No caso das perturbações de *E* a *H* , tem-se o maior tempo acomodação para perturbações registrado, ultrapassando os 200s para as perturbações *E* e *F*, e os 180s para *G* e *H*.

Por último, a [Figura 5.33](#page-154-1) apresenta os resultados do controle de nível em TQ3 realizado pelo controlador PID AMIGO. Nela é possível observar a presença de um sobressinal considerável com cerca de 15%, todavia, apenas nos degraus de subida. O tempo de acomodação foi o mais rápido registrado, em torno de 10s. Repare que a ação de controle possui uma variabilidade razoável, levando-se em consideração a amplitude do ruído inerente desse processo. A [Tabela 5.10](#page-158-0) mostra as perturbações de carga que foram geradas durante o experimento.

|   | Instante de<br>Tempo (s) | Tipo de Perturbação<br>(Válvula FV01)   |   | Instante de<br>Tempo (s) | Tipo de Perturbação<br>(Válvula FV03)     |
|---|--------------------------|-----------------------------------------|---|--------------------------|-------------------------------------------|
| A | 2600                     | De 90 <sup>°</sup> para 45 <sup>°</sup> | E | 3600                     | De 30 <sup>°</sup> para 37,5 <sup>°</sup> |
| B | 2800                     | De 45 <sup>°</sup> para 90 <sup>°</sup> | F | 3800                     | De 37,5 <sup>°</sup> para 30 <sup>°</sup> |
| C | 3100                     | De 90 <sup>°</sup> para 30 <sup>°</sup> | G | 4110                     | De 30 <sup>°</sup> para 17,5 <sup>°</sup> |
| D | 3300                     | De 30 <sup>°</sup> para 90 <sup>°</sup> | H | 4315                     | De 17,5 <sup>°</sup> para 30 <sup>°</sup> |

Tabela 5.10. Perturbações de carga geradas para o ensaio em MF d[a Figura 5.33.](#page-154-1)

<span id="page-158-0"></span>Por meio da tabela acima e da [Figura 5.33,](#page-154-1) pode-se dizer que, maneira geral, o controlador PID AMIGO responde bem à presença de perturbações de carga. Repare as perturbações *A* e *B* passaram despercebidas pelo sistema, não alterando em nada os sinais de controle e da saída do processo. Todavia, as perturbações *C* e *D* provocaram uma pequena variação na saída do processo, resultando em uma diminuição na variabilidade do sinal de controle do instante 3100s até o instante 3300s. As perturbações de *E* a *H* afetaram a resposta ao *set-point*, todavia, foram corrigidas rapidamente pelo controlador, com um tempo de acomodação para perturbações em torno dos 40s.

#### **5.2.3. Análise de Desempenho do Controle de Nível em TQ3**

Da mesma forma que no item [5.1.3,](#page-139-0) busca-se aqui uma referência mais confiável para analisar o desempenho dos cinco experimentos em MF apresentados para o controle de nível no tanque TQ3. A seguir, a [Tabela 5.11](#page-158-1) mostra os resultados obtidos.

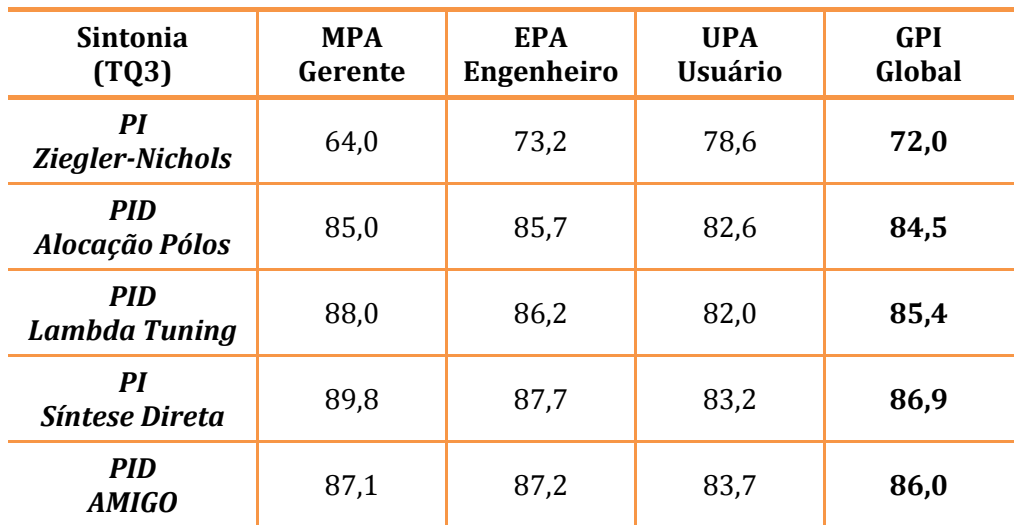

<span id="page-158-1"></span>Tabela 5.11. Avaliação de desempenho do sistema de controle do STAD-TD utilizando o AMDC®.

Lembrando que as notas do ADMC® variam de 0 a 100 e que o índice *GPI* é obtido por meio de uma média ponderada dos três índices apresentados conforme a visão do Gerente do sistema, do Engenheiro de controle e do Usuário ou operador do sistema. Entretanto, para estas avaliações foram considerados também pesos unitários, logo, o *GPI* é uma média aritmética das três notas.

Sendo o perfil dos testes realizados bem semelhantes entre si, pode-se considerálo como um perfil típico de operação deste processo, conforme discutido no item [5.1.3.](#page-139-0) Segundo a [Tabela 5.11,](#page-158-1) de maneira geral as medidas do *GPI* foram semelhantes, com exceção do PI Ziegler-Nichols, que obteve a pior avaliação em todas as notas, o que já era esperado devido, principalmente, à alta variabilidade de seu sinal de controle, como também de sua variável controlada.

Observe que as notas do ponto de vista do usuário operador do sistema foram as mais baixas com relação às demais, com exceção do PI Ziegler-Nichols que obteve maior nota para o usuário. Isso se deve ao fato de os índices que realmente penalizariam esta avaliação, *i.e.*, aqueles ligados à variabilidade da saída do processo e do sinal de controle conforme (vide Apêndice [B-1\)](#page-180-0), possuem pesos insignificantes para este ponto de vista. Por outro lado, nos demais casos, ele deixa de incrementar as respectivas notas.

Em suma, pela avaliação do ADMC® o melhor controlador para o sistema de controle de nível em TQ3 foi o PI por Síntese Direta. Repare que sob o ponto de vista do gerente do sistema, que visa custos de operação e manutenção, este controlador obteve a maior nota, certamente devido à menor agressividade de seu sinal de controle como também à sua menor variabilidade na saída do processo.

#### **5.3. Aplicação do SASC-PID em um Sistema Real – Usina Térmica**

Em conjunto com o trabalho de (PASSOS, 2008), o Sistema de Auxilio à Sintonia para Controladores PID (SASC-PID) foi utilizado como ferramenta de engenharia nas etapas de modelagem de processos e sintonia de controladores PID das malhas de controle que envolvem a caldeira da Usina Termelétrica do Barreiro (UTE-Barreiro). A auditoria das malhas de controle da caldeira foi o foco principal do trabalho que tinha a finalidade de levar esta unidade de produção da UTE-Barreiro ao estado de controle estatístico, *i.e.*, operando dentro dos limites pré-determinados para alarmes e faltas.

Conforme descrito no item [3.1,](#page-56-0) um *laptop* munido de uma placa de aquisição de dados com resolução de 12bits foi conectada diretamente aos cartões de E/S do SDCD da usina para que assim pudessem ser coletados dados do processo com um intervalo de amostragem de 10ms. Contudo, uma estação de engenharia com um servidor OPC instalado também realizava aquisições de dados do processo, porém com uma taxa de amostragem mínima de 1s.

Para a maioria das malhas auditadas a estação OPC era suficiente, todavia, verificou-se que em algumas malhas de controle de pressão (*e.g.*, pressão de bombeamento de água para a caldeira) os dados obtidos pelo OPC foram "mascarados" pela presença de um filtro digital, configurado para esta malha no SDCD. O filtro possuía constante de tempo de mesma ordem de grandeza da constante de tempo dominante da malha, o que resultou em uma modelagem consideravelmente discrepante da modelagem realizada utilizando-se os dados adquiridos com a placa de aquisição. A [Figura 5.34](#page-160-0) apresenta os dois tipos de dados obtidos assim como a diferença entre os modelos estimados pelo SASC-PID.

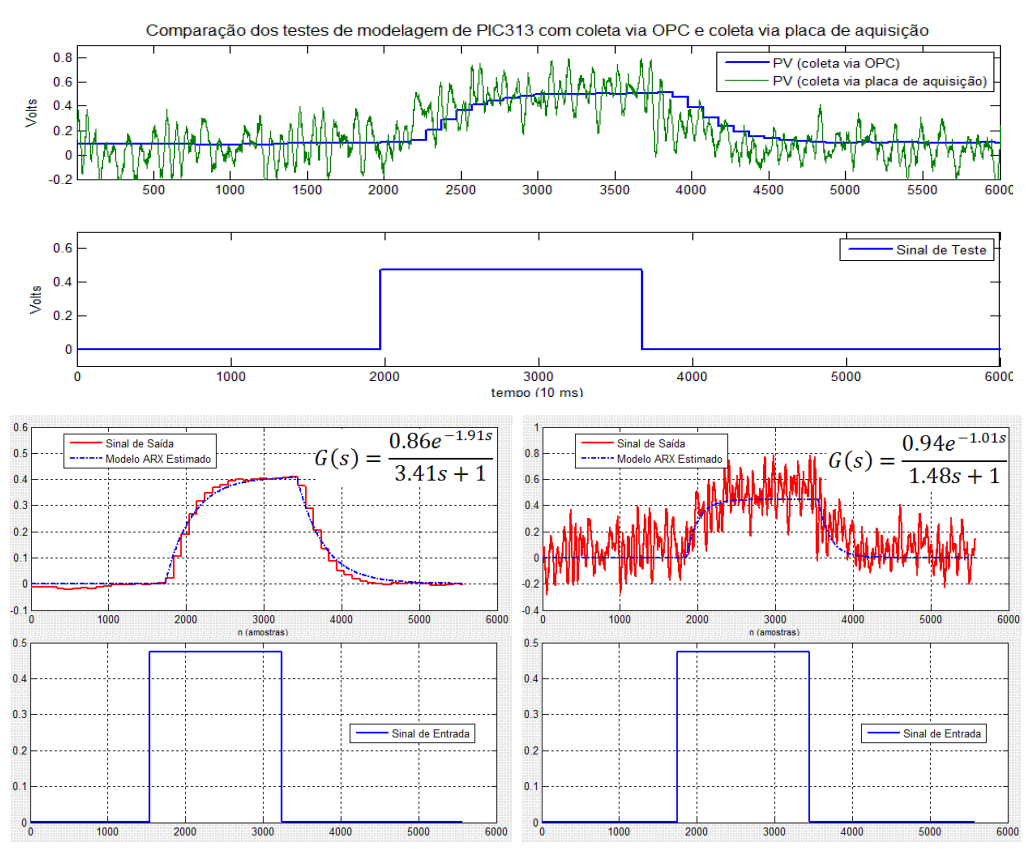

<span id="page-160-0"></span>Figura 5.34. Erro de modelagem cometido devido a utilização de dados via OPC.

A [Figura 5.34](#page-160-0) mostra de maneira prática a utilidade da ferramenta desenvolvida neste trabalho, *i.e.*, o SASC-PID, possibilitando ao usuário a obtenção de modelos estimados. Observe que a constante de tempo do modelo obtido utilizando dados via OPC (à esquerda na [Figura 5.34\)](#page-160-0) foi 130% maior que a constante de tempo obtida utilizando-se os dados via placa de aquisição de dados (à direita na [Figura 5.34\)](#page-160-0), que foi estimada como sendo 1,48s. Semelhantemente o tempo morto estimado para o primeiro modelo foi quase o dobro do último, com valor de 1,01s.

O mesmo procedimento foi realizado em várias malhas de controle da caldeira, assim como do sistema de combustão. Neste trabalho são apresentados apenas os resultados das malhas de controle de nível do tubulão de vapor, controle de pressão do bombeamento de água e controle de vazão do bombeamento de água denominadas no SDCD da UTE-Barreiro como LIC302, PIC313 e FIQ313, respectivamente.

Em suma, a malha LIC302 controla o nível de água do tubulão de vapor da caldeira atuando na malha FIQ313, responsável pelo controle da vazão de alimentação de água. A pressão da água que alimenta este sistema é controlada por PIC313, que atua na velocidade da bomba d'água.

A sintonia dessas malhas foi realizada levando-se em consideração que elas operam em cascata. Logo, as malhas PIC313, FIQ313 e LIC302 foram ajustadas com velocidades diferentes para evitar possíveis interações entre elas. A malha PIC313 foi sintonizada para ser a mais "rápida" (menor tempo de acomodação). Logo em seguida, a malha FIQ313 foi sintonizada com um tempo de acomodação maior que PIC313 (cerca de 5 vezes maior) e a malha LIC302 com um tempo de acomodação maior que FIQ313 (cerca de 5 vezes maior). Tal estratégia é importante visto que a malha LIC302 depende do assentamento da vazão que, por sua vez, depende que a pressão na linha seja estabilizada.

Sendo assim, para a aplicação de degraus em MA na malha PIC313, as malhas FIQ313 e LIC302 foram configuradas para modo manual, a fim de se evitar perturbações e a possível necessidade de se abortar o teste em MA. A [Figura 5.35](#page-162-0) apresenta os dados do ensaio em MA para PIC313, sinais da variável de processo (PV) e saída do controlador (CO). Observe que três degraus foram aplicados, sendo apenas um utilizado para estimar o modelo POTM para PIC313

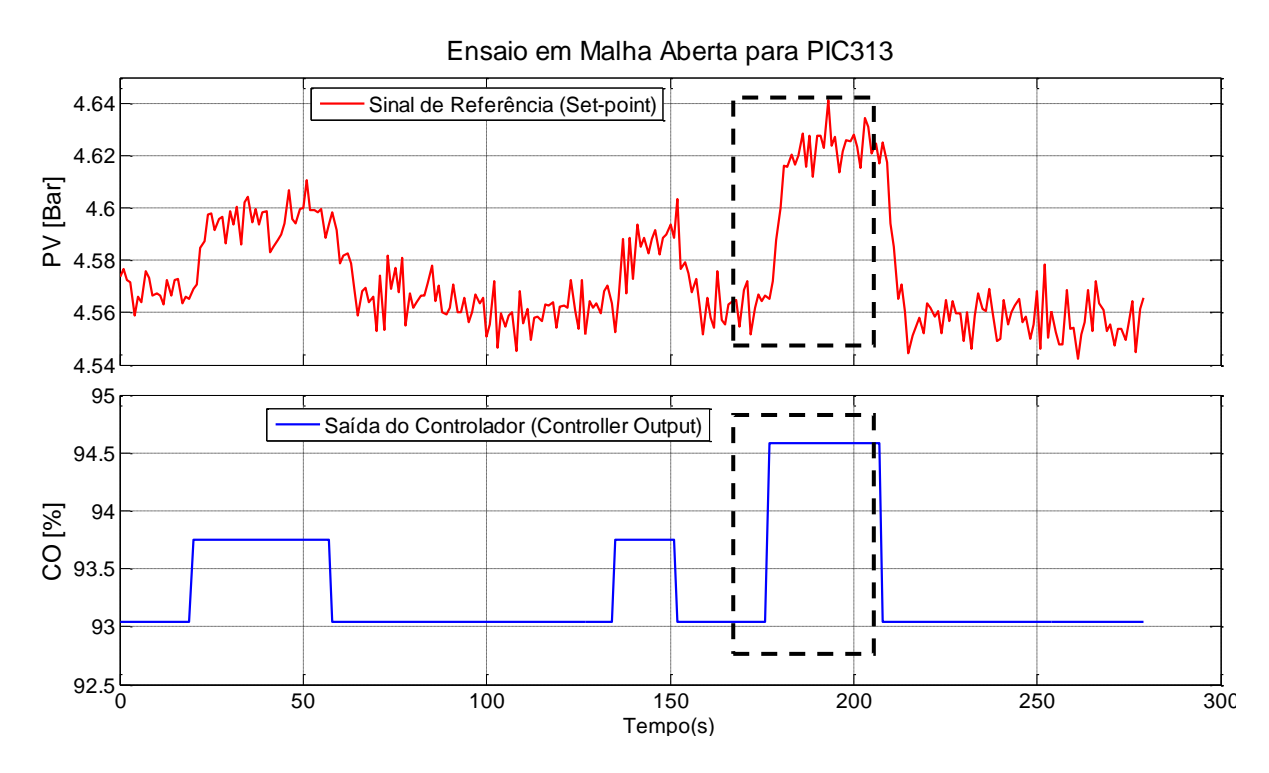

<span id="page-162-0"></span>Figura 5.35. Ensaio em MA da malha de controle de pressão do bombeamento de água (PIC313).

Sendo assim, na sala de controle da UTE-Barreiro, utilizando o SASC-PID no mesmo *laptop* responsável pela aquisição de dados direta ao SDCD e procedendo-se conforme [Figura 5.4](#page-125-0) e [Figura 5.9,](#page-130-2) obteve-se um modelo POTM para a malha PIC313 valendose do trecho demarcado na [Figura 5.35.](#page-162-0) A seguir, a [Tabela 5.12](#page-162-1) apresenta o modelo POTM estimado, a sintonia antiga do controlador PID da malha PIC313, como também a nova sintonia calculada utilizando-se o método de Síntese Direta.

| Modelo POTM PIC313                   |                                                          |              | Sintonia Antiga                                       | Sintonia Atualizada |
|--------------------------------------|----------------------------------------------------------|--------------|-------------------------------------------------------|---------------------|
|                                      |                                                          |              | $PB = 220%$                                           | $PB = 250\%$        |
|                                      | $G(z^{-1}) = 0.87z^{-2} \frac{0.4866}{1 - 0.5134z^{-1}}$ |              |                                                       | $T_i = 1.5s$        |
|                                      |                                                          |              | $T_d = 1s$                                            | $T_d = 0s$          |
|                                      |                                                          |              |                                                       | $T_s = 200$ ms      |
| $T = 1,5s$<br>$K = 0.87$<br>$L = 2s$ |                                                          | $T_f = 1,44$ | $T_f = 288$ ms                                        |                     |
|                                      | $T_s$ : intervalo de amostragem                          |              | T <sub>f</sub> : constante de tempo do filtro digital |                     |

<span id="page-162-1"></span>Tabela 5.12. Sintonia realizada por Síntese Direta baseando-se no modelo POTM obtido para PIC313.

Na tabela anterior, o modelo foi obtido por meio de um intervalo de amostragem de 200ms. É possível observar que a sintonia foi consideravelmente modificada após a modelagem de PIC313. Repare que foi necessário alterar a constante de tempo do filtro, assim como o intervalo de amostragem da malha. Da mesma forma, a [Figura 5.36](#page-163-0) apresenta o ensaio em MA realizado para a malha FIQ313, no qual por meio do trecho sinalizado obteve-se o modelo POTM estimado.

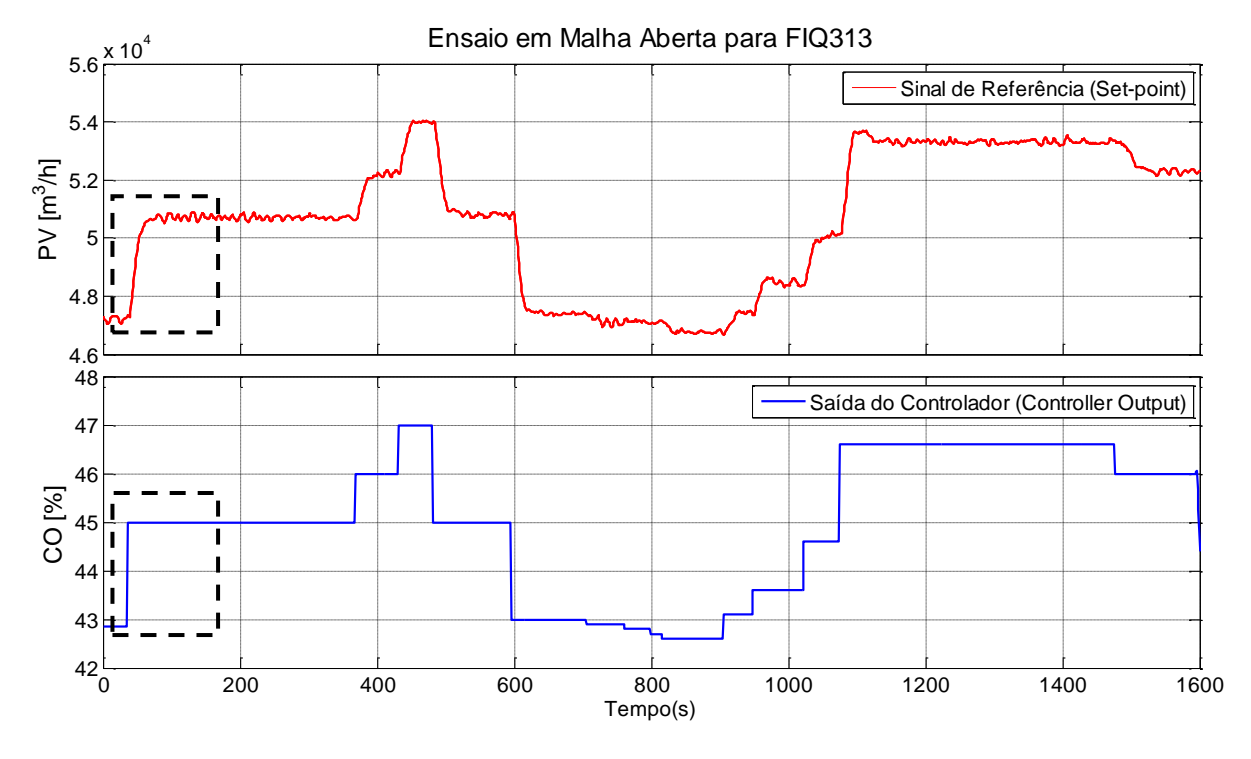

<span id="page-163-0"></span>Figura 5.36. Ensaio em MA da malha de controle de vazão da alimentação de água (FIQ313).

Observe que vários degraus foram aplicados, a fim de se testar a histerese e o agarramento da válvula existente na linha de FIQ313. Sendo assim, utilizando o trecho assinalado na figura anterior e o SASC-PID obteve-se o modelo POTM estimado para a malha FIQ313, assim como o projeto por Síntese Direta do controlado da malha, conforme apresenta [a Tabela 5.13.](#page-163-1)

| Modelo POTM FIQ313                                                                       |                                                          |          | Sintonia Antiga | Sintonia Atualizada |
|------------------------------------------------------------------------------------------|----------------------------------------------------------|----------|-----------------|---------------------|
|                                                                                          |                                                          |          | $PB = 270%$     | $PB = 217\%$        |
|                                                                                          | $G(z^{-1}) = 1.76z^{-2} \frac{0.1041}{1 - 0.8959z^{-1}}$ |          |                 | $T_i = 9.1s$        |
|                                                                                          |                                                          |          | $T_d = 1s$      | $T_d = 0s$          |
|                                                                                          |                                                          |          |                 | $T_s = 1s$          |
| $K = 1,76$                                                                               | $T = 9.1s$                                               | $L = 2s$ | $T_f = 1,44s$   | $T_f = 288$ ms      |
| T <sub>f</sub> : constante de tempo do filtro digital<br>$T_s$ : intervalo de amostragem |                                                          |          |                 |                     |

<span id="page-163-1"></span>Tabela 5.13. Sintonia realizada por Síntese Direta baseando-se no modelo POTM obtido para FIQ313.

Observe que a sintonia do controlador foi modificada, porém não muito. A diferença maior está na alteração da constante de tempo do filtro digital configurado para a malha FIQ313, que assim como na malha PIC313, foi consideravelmente reduzida.

Por último, tem-se o ensaio em MA da malha LIC302, detalhado pela [Figura 5.37.](#page-164-0) Nesta figura, observando-se o eixo de tempo, é possível perceber que a malha LIC302 possui uma constante de tempo muito elevada. Logo, optou-se por modelá-la utilizandose uma estrutura ITM, valendo-se do utilitário do SASC-PID apresentado pela [Figura 3.19](#page-75-1) e [Figura 3.21.](#page-77-0)

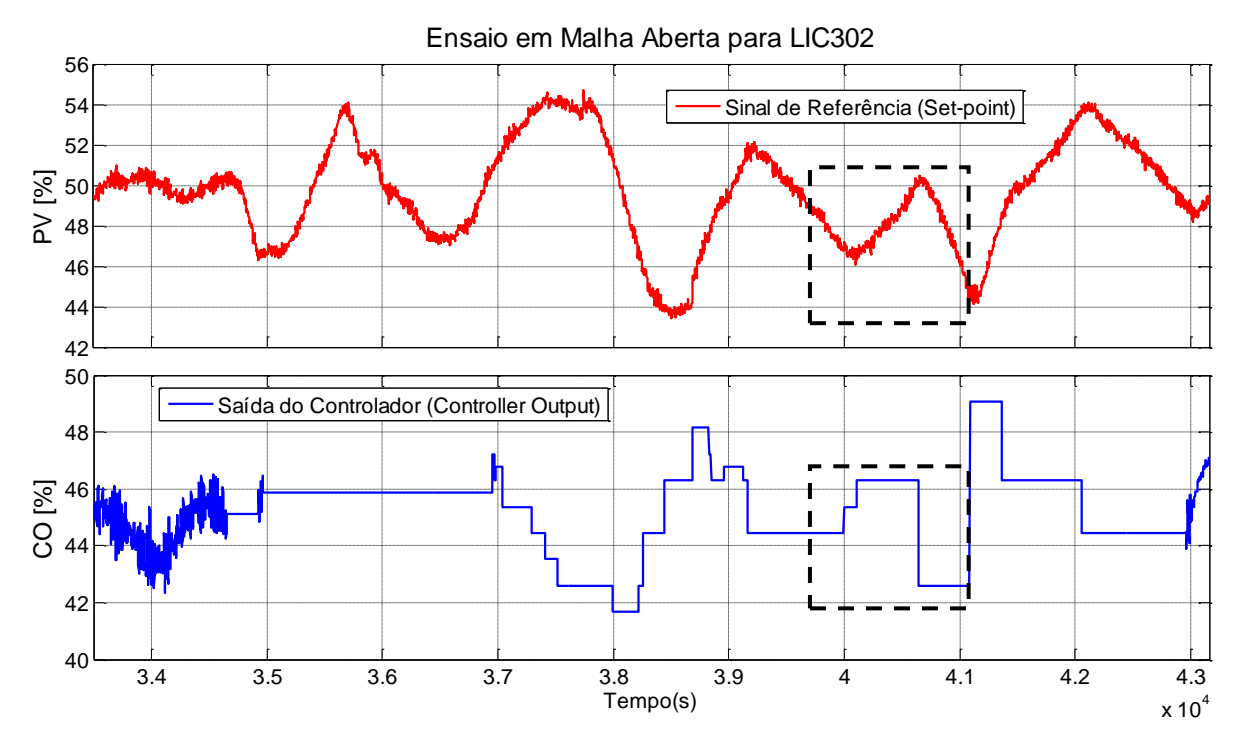

Figura 5.37. Ensaio em MA da malha de controle de nível no tubulão de vapor (LIC302).

<span id="page-164-0"></span>Desta forma por meio do trecho em destaque na [Figura 5.37,](#page-164-0) estima-se o modelo ITM para LIC302, cujos parâmetros são utilizados no projeto de um controlador PI pelo método de Lambda Tuning para processos integradores. Os resultados são apresentados pela [Tabela 5.14,](#page-164-1) a seguir.

| Modelo POTM LIC302                                                                       |  |               | Sintonia Antiga | Sintonia Atualizada |  |  |
|------------------------------------------------------------------------------------------|--|---------------|-----------------|---------------------|--|--|
|                                                                                          |  |               | $PB = 170%$     | $PB = 95,5%$        |  |  |
|                                                                                          |  |               | $T_i = 45s$     | $T_i = 475s$        |  |  |
| $G(z^{-1}) = 0.006z^{-76}\frac{1}{1-z^{-1}}$                                             |  | $T_d = 15s$   | $T_d = 0s$      |                     |  |  |
|                                                                                          |  |               | $T_s = 1s$      | $T_s = 1s$          |  |  |
| $L = 76s$<br>$K = 0,006$                                                                 |  | $T_f = 1,44s$ | $T_f = 1,44s$   |                     |  |  |
| $T_s$ : intervalo de amostragem<br>T <sub>f</sub> : constante de tempo do filtro digital |  |               |                 |                     |  |  |

<span id="page-164-1"></span>Tabela 5.14. Sintonia Lambda Tuning baseando-se no modelo ITM obtido para LIC302.

Na [Tabela 5.14,](#page-164-1) o modelo foi obtido com intervalo de amostragem de 1s. Percebese que a nova sintonia altera drasticamente o tempo integral da malha LIC302, uma vez que a sintonia anterior não levou em consideração que esta possui um tempo morto elevado. O tempo de reação adotado para o método Lambda Tuning foi de 3L = 228s. Observe que o ganho também foi alterado consideravelmente, reduzindo-se em cerca de 50%. As sintonias obtidas anteriormente foram inseridas em suas respectivas malhas e os resultados alcançados foram extremamente satisfatórios. A seguir, na [Figura](#page-165-0) 5.38, [Figura 5.39](#page-165-1) e [Figura 5.40](#page-166-0) são apresentadas as respostas temporais ao *set-point* e as ações de controle, antes (data 01/09/2008) e após re-sintonia (data 18/10/2010), das malhas PIC313, FIQ313 e LIC302 em plena operação na UTE-Barreiro.

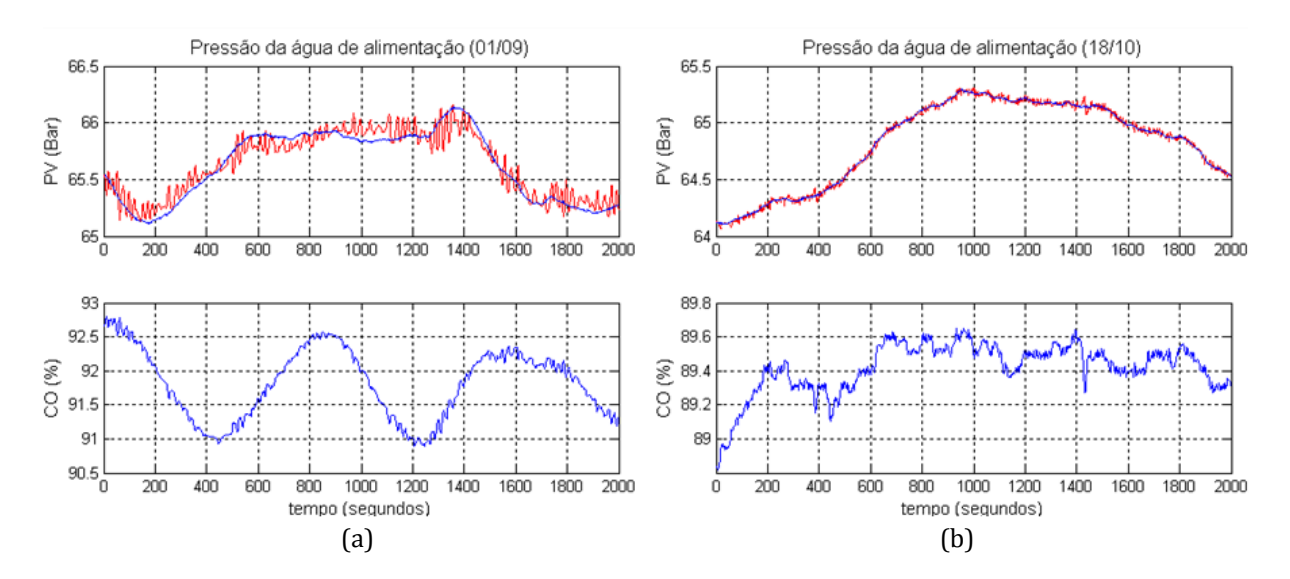

<span id="page-165-0"></span>Figura 5.38. Resultados da nova sintonia aplicada à malha PIC313: (a) sintonia antiga (b) sintonia nova.

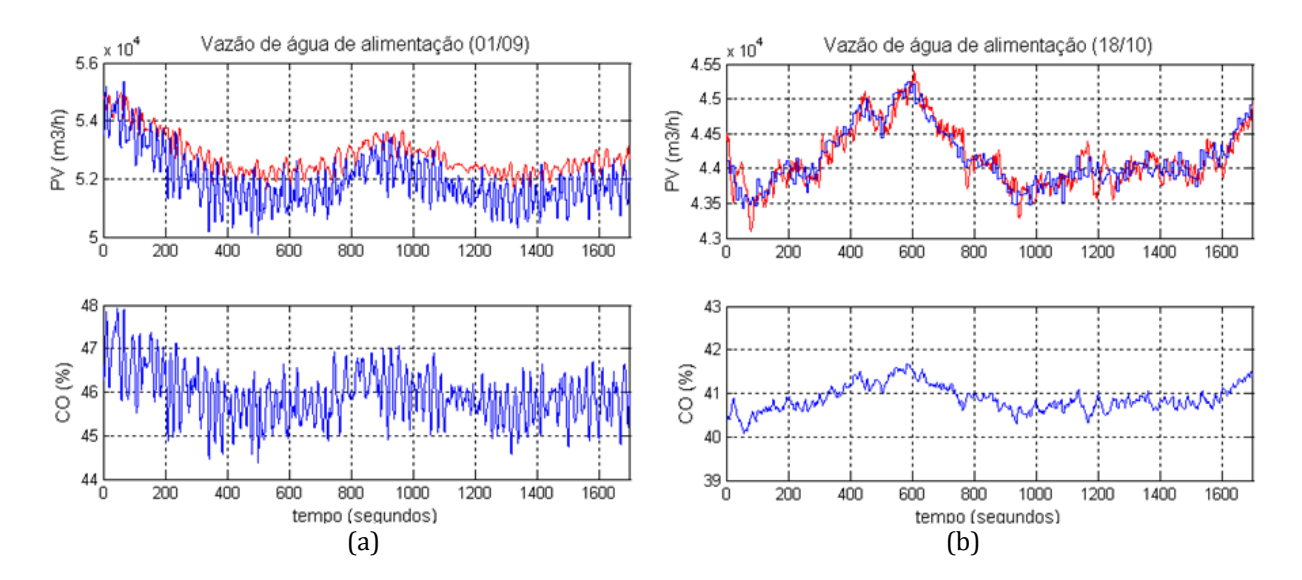

<span id="page-165-1"></span>Figura 5.39. Resultados da nova sintonia aplicada à malha FIQ313: (a) sintonia antiga (b) sintonia nova.

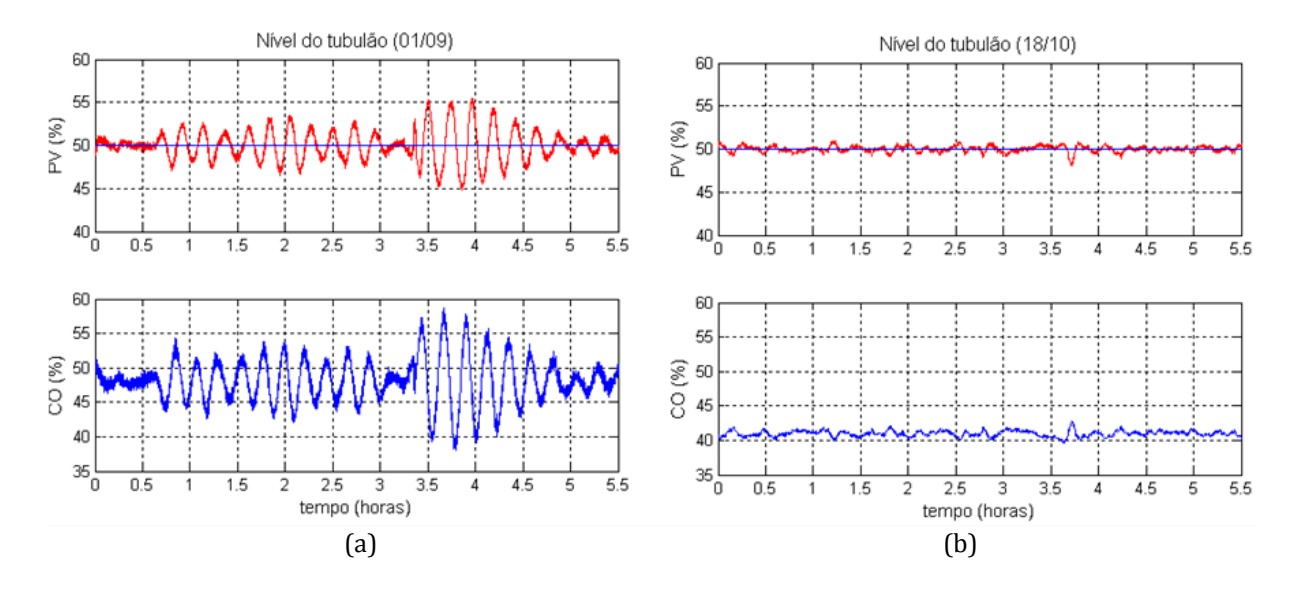

<span id="page-166-0"></span>Figura 5.40. Resultados da nova sintonia aplicada à malha LIC302: (a) sintonia antiga (b) sintonia nova.

A [Figura](#page-165-0) 5.38 mostra uma melhoria considerável obtida com a nova sintonia do controlador. Observe que as oscilações, antes existentes na resposta ao *set-point*, foram removidas e que a ação de controle, extremamente oscilatória, se ajustou de maneira a se tornar mais suave, proporcionando uma boa resposta temporal e um nível de perturbações bastante reduzido enviado ao processo.

No caso da malha FIQ313, pela [Figura 5.39,](#page-165-1) é possível observar uma considerável melhoria na ação de controle. O sinal de controle de FIQ313 é enviado a uma válvula pneumática, logo, a nova sintonia conseguiu alcançar uma boa resposta ao *set-point* e com uma ação de controle muito menos agressiva. Por meio de simulações com utilizando o modelo obtido para FIQ313 e os modelos dos controladores originais e resintonizados, pode-se dizer que o tempo de acomodação desta malha manteve-se praticamente o mesmo, em torno de 60 segundos. Todavia, a nova sintonia apresenta maior robustez e uma resposta mais sobreamortecida.

A melhoria mais evidente foi na malha LIC302, uma malha de extrema importância para a operação da usina, sendo afetada por muitas outras, inclusive pelas malhas PIC313 e FIQ313. Repare que a ação de controle foi drasticamente suavizada, contribuindo para uma resposta ao *set-point* visivelmente melhor que a anterior. Pode-se perceber, pela [Figura 5.40,](#page-166-0) que a resposta original era instável, com um período de oscilação de 800 segundos.

#### **5.4. Comentários Finais**

Outras estruturas de modelo poderiam ter sido utilizadas, todavia, este trabalho produziria um número de resultados cansativo e desnecessário ao seu objetivo maior, *i.e.*, o de demonstrar a validade e a adequação da ferramenta de aplicação desenvolvida com o propósito de auxiliar na sintonia de controladores PID. Não obstante, deve-se salientar que a estrutura de modelo POTM, apesar de em muitos processos reais não propiciar grande precisão de ajuste, é extremamente prática para aplicações de projeto de controladores PID, conforme apresentado pelo item [2.3](#page-25-0) desta dissertação.

É interessante comentar sobre a dificuldade de se obter um modelo em MA dos processos do STAD, visto que, conforme mostrado neste capítulo, tanto o processo de TA como o de TD apresentou consideráveis variações no ganho em MA, o que em alguns casos afetou a constante de tempo dominante do sistema (vide *Trecho A* da [Figura 5.18\)](#page-141-0). Todavia, mesmo diante de tantas peculiaridades inerentes ao processo, perceber-se o grande vantagem da realimentação, preponderando na minimização de tais variações de parâmetros e proporcionando um controle satisfatório do processo.

Certamente, é grandioso o leque de possibilidades de se obter melhores modelos paras às configurações do STAD. Entretanto, isso não significaria a obtenção de projetos de controladores mais eficientes e consequentemente, melhores desempenhos das malhas de controle. Nesse contexto, pode-se dizer que é notável o aumento na qualidade deste trabalho devido o uso do índice de desempenho ADMC, visto que se trata de um índice de confiabilidade atestada em diversos outros trabalhos, trazendo uma abordagem diferenciada para a análise de desempenho de malhas de controle sob diferentes pontos de vista e objetivos. Nos dez experimentos avaliados, pode-se perceber que os controladores apresentaram um sinal de controle com variabilidades consideráveis o que, provavelmente, foi determinante para a obtenção de notas abaixo de 90 ou 95. A principal causa está no fato do intervalo de amostragem escolhido não ser o mais adequando que, neste caso, deveria ser pelo menos cerca de 10s 8, logo, tem-se uma superamostragem do sinal de pressão diferencial. Entretanto, esta foi uma realidade vivenciada com as malhas de controle da UTE-Barreiro que, em muitos casos, se encontram superamostradas por deficiência do SDCD (YOKOGAWA, 2006) que conforme dito anteri-

 $\overline{a}$ 

<sup>&</sup>lt;sup>8</sup> Baseando-se na regra empírica  $T/15 < T_s < T/5$  (GOODWIN e SIN, 1984; LJUNG, 1999), em que *T* é a constante de tempo dominante do sistema e *T<sup>s</sup>* o intervalo de amostragem.

ormente, permite a escolha apenas de três tipos de intervalo de amostragem, 200ms, 500ms e 1s.

Deve-se ressaltar que os resultados de projeto e re-sintonia dos controladores PID na UTE-Barreiro foram consequência de um trabalho em equipe, realizado pelos integrantes do Grupo de Validação de Sistema. Todo o planejamento de ações e intervenções no processo em plena operação foi cuidadosamente analisado e revisto pelo grupo. Em campo, na usina, é importante dizer que foi fundamental a atenção, colaboração e o trabalho dos operadores, técnicos e gerente da UTE-Barreiro.

Destaca-se, ainda, que este capítulo não focalizou seus experimentos e análises na busca da melhor solução de controle para o STAD e sim na definição de um experimento controlado que permitisse a validação da ferramenta de auxílio à sintonia de controladores desenvolvida.

## **Capítulo 6**

## **Conclusão**

Apresentou-se o desenvolvimento de uma ferramenta de aplicação em engenharia de controle, baseando-se em métodos e algoritmos de eficiência reconhecida pelo meio acadêmico em geral. Como todo *software* utilizado em engenharia, buscou-se submeter o SASC-PID a uma série de testes reais, valendo-se de uma planta de controle de nível desenvolvida especialmente para validá-lo. Destacando-se uma das grandes contribuições deste trabalho, tem-se a oportunidade de aplicar o SASC-PID na auditoria de malhas de controle em uma planta industrial de grande complexidade. Demonstrou-se sua capacidade, ressaltando-se as melhorias a que ele deve ser submetido no futuro. No que se refere aos métodos de modelagem e identificação implementados no SASC-PID, pode-se dizer que as melhorias estão associadas, principalmente, ao uso mais otimizado dos mesmos, *e.g.*, usufruindo-se da capacidade do estimador de MQRMM de estimar vários modelos simultâneos agregando-a a um critério de análise de ordem e precisão de modelos. No caso dos métodos de projeto de controladores PID, as melhorias estão associadas à implementação de outros métodos reconhecidos, como também de uma forma de correspondê-los aos quatro objetivos em controle de processos, *i.e.*, boa resposta a variação do *set-point*, boa resposta a presença de ruído na variável controlada, boa resposta a perturbações de carga e robustez do controlador.

É interessante salientar que o desenvolvimento de um sistema como o SASC-PID envolveu não apenas uma gama de revisões sobre métodos de identificação de sistemas e projeto de controladores PID, mas também uma série de contribuições na formação de quem o desenvolveu, visto que diversos foram os obstáculos a serem ultrapassados. Neste trabalho, experimentou-se uma oportunidade de grande valia com a responsabilidade de se intervir no sistema de controle de uma Usina Termelétrica em pleno funcionamento. Como se não bastasse, realizou-se diversas aquisições de dados em tempo real diretamente do painel de bornes de um SDCD, responsável pelo controle de 90% das

malhas de controle da UTE-Barreiro. E ainda, por meio dos dados adquiridos, modelar malhas de controle de importância crítica para o processo e re-sintonizar os respectivos controladores responsáveis.

Ainda assim, para os testes em laboratório com SASC-PID, o projeto e a construção de um sistema piloto para controle e automação de processos, *i.e.*, o Sistema de Tanques Acoplados e Desacoplados (STAD), propiciou a transformação de tubos de PVC, recipientes plásticos e madeira em um processo dinâmico de dimensões reduzidas. Desde a compra dos insumos para a confecção da estrutura do STAD, passando pelo projeto e confecção dos circuitos eletrônicos para o atuador BA01 e dos transmissores de pressão diferencial em 4 a 20mA, até a interligação dos mesmos a um sistema de tempo real, configurando um sistema de controle e automação completo, é importante dizer que cada etapa foi realizada pelo autor deste trabalho. Portanto, obteve-se um rico ensejo associando-se teoria e prática no aprendizado na área de sistemas de controle e automação de processos, iniciando-se com o estudo de uma densa revisão bibliográfica sobre métodos de modelagem e identificação de sistemas lineares e projeto de controladores PID e culminando em um sistema de controle de nível em tanques com acoplamento e sem desacoplamento.

Os desafios de se modelar uma planta piloto por dedução foram motivadores, sobretudo trespassados, dimanando-se em resultados coerentes e com notável precisão. Ainda assim, simular modelos, não-lineares e lineares, com parâmetros reais estimados por meio de experimentos planejados e compará-los à resposta real do processo mostrou-se uma tarefa não trivial, exigindo destreza e conhecimentos práticos difíceis de serem ensinados no ambiente de uma sala de aula. Destacando-se outra contribuição deste trabalho, tem-se uma planta didática de laboratório preparada para o usufruto no ensino de instrumentação, controle e automação de processos que, devido suas dimensões reduzidas junto à riqueza dos problemas de controle e automação a serem explorados, pode ser facilmente replicada e utilizada em aulas práticas por alunos a critério de professores.

#### **6.1. Proposta de Trabalhos Futuros**

Futuramente, pretende-se realizar uma gama de acréscimos às funcionalidades do SASC-PID, objetivando transformá-lo em um sistema especialista para auditoria de malhas de controle. Sabe-se que um desafio eminente consiste na implementação do SASC-PID em uma estação de engenharia capaz de operar 24h/dia na UTE-Barreiro, disponibilizando aos operadores, técnicos e gerentes, suas funcionalidades.

Contudo, para sair de seu ambiente de desenvolvimento e integrá-lo a um sistema de maior complexidade é necessário realizar estudos de plataformas mais adequadas ao desenvolvimento de *softwares* como o SASC-PID, podendo ser uma alternativa interessante um sistema tipo SCADA ou mesmo o seu desenvolvimento utilizando um ambiente de desenvolvimento de maior viabilidade por meio de uma linguagem de programação mais eficiente, oferecendo suporte a todos os algoritmos e interfaces do SASC-PID.

Este última alternativa seria interessante, uma vez que se tem em mente a possibilidade de utilizar o sistema desenvolvido em computadores portáteis auxiliando engenheiros em campo nos serviços de auditoria de malhas de controle, semelhante ao trabalho realizado na UTE-Barreiro.

### **Apêndice A**

# **Resoluções Matemáticas**

#### **A-1 Enunciado do Lema de Inversão de Matrizes**

Sejam as matrizes *A, B, C e D*, sendo assumido que todas são não-singulares, *i.e.*, possuem inversa. Determina-se a seguinte igualdade:

$$
[A + BCD]^{-1} = A^{-1} - A^{-1}B[C^{-1} + DA^{-1}B]^{-1}DA^{-1}
$$
 (A.1)

Para que a Equação [\(A.1\)](#page-172-0) seja verdadeira, o produto de  $[A + BCD]$  pelo outro lado da igualdade deve ser igual a matriz identidade *I*, uma vez que

<span id="page-172-0"></span>
$$
X^{-1} = Y
$$

$$
\frac{Y}{X^{-1}} = X \cdot Y = 1
$$

Sendo assim, tem-se que:

$$
I = [A + BCD](A^{-1} - A^{-1}B[C^{-1} + DA^{-1}B]^{-1}DA^{-1})
$$
  
=  $AA^{-1} - AA^{-1}B[C^{-1} + DA^{-1}B]^{-1}DA^{-1} + BCDA^{-1} - BCDA^{-1}B[C^{-1} + DA^{-1}B]^{-1}DA^{-1}$   
=  $I - B[C^{-1} + DA^{-1}B]^{-1}DA^{-1} + BCDA^{-1} - BCDA^{-1}B[C^{-1} + DA^{-1}B]^{-1}DA^{-1}$   
=  $I + BCDA^{-1} - [B + BCDA^{-1}B][C^{-1} + DA^{-1}B]^{-1}DA^{-1}$   
=  $I + BCDA^{-1} - BC[C^{-1} + DA^{-1}B][C^{-1} + DA^{-1}B]^{-1}DA^{-1}$   
=  $I + BCDA^{-1} - BCDA^{-1}$   
=  $I$ 

## **A-2 Controlador PID Interativo VS Não Interativo**

Seja um controlador PID na forma não interativa:

$$
C(s) = \frac{U(s)}{E(s)} = K\left(1 + \frac{1}{T_i s} + T_a s\right)
$$
  
\n
$$
C(s) = \frac{U(s)}{E(s)} = K + \frac{K}{T_i s} + KT_a s
$$
\n(A.2)

Seja um controlador PID na forma interativa:

$$
\dot{C}(s) = \frac{U(s)}{E(s)} = \dot{K} \left( 1 + \frac{1}{\dot{T}_i s} \right) \left( 1 + \dot{T}_d s \right)
$$
\n
$$
\dot{C}(s) = \frac{U(s)}{E(s)} = \dot{K} \left( 1 + \frac{\dot{T}_d}{\dot{T}_i} \right) + \frac{\dot{K}}{\dot{T}_i s} + \dot{K} \dot{T}_d s
$$
\n(A.3)

Igualando os termos de mesmo grau, tem-se que:

$$
K = \dot{K} \left( 1 + \frac{\dot{T_d}}{\dot{T}_i} \right) \tag{A.4}
$$

<span id="page-173-1"></span><span id="page-173-0"></span>
$$
T_i = \frac{K}{K}\dot{T}_i \tag{A.5}
$$

<span id="page-173-2"></span>
$$
T_d = \frac{\dot{K}}{K} \dot{T}_d \tag{A.6}
$$

Logo, para o caso de equivalência de um PID interativo com um não interativo, substitui-s[e \(A.4\)](#page-173-0) em [\(A.5\)](#page-173-1) e [\(A.6\),](#page-173-2) resultando em:

$$
K = \dot{K} \left( 1 + \frac{\dot{T}_d}{\dot{T}_l} \right)
$$
  
\n
$$
T_i = \frac{\dot{K} \left( 1 + \frac{\dot{T}_d}{\dot{T}_l} \right)}{\dot{K}} \dot{T}_l = \left( 1 + \frac{\dot{T}_d}{\dot{T}_l} \right) \dot{T}_l = \dot{T}_l + \dot{T}_d
$$
  
\n
$$
T_d = \frac{\dot{K}}{\dot{K} \left( 1 + \frac{\dot{T}_d}{\dot{T}_l} \right)} \dot{T}_d = \frac{\dot{T}_d}{\left( 1 + \frac{\dot{T}_d}{\dot{T}_l} \right)} = \frac{\dot{T}_l \dot{T}_d}{\dot{T}_l + \dot{T}_d}
$$
\n(A.7)

Para o caso de equivalência de um PID não interativo com um interativo, substitui-s[e \(A.5\)](#page-173-1) [e \(A.6\)](#page-173-2) em [\(A.4\),](#page-173-0) resolvendo-se para

$$
\dot{K} = \frac{K}{\left(1 + \frac{T_d}{T_t}\right)} = K \frac{\dot{T}_t}{\left(\dot{T}_t + \dot{T}_d\right)} = K \frac{\frac{\dot{K}}{K} T_i}{\left(\frac{\dot{K}}{K} T_i + \frac{K}{K} T_d\right)} = K \frac{T_i}{\left(T_i + \left(\frac{K}{K}\right)^2 T_d\right)}
$$
\n
$$
\left(T_i + \frac{K^2}{K^2} T_d\right) \dot{K} = K T_i \div T_i \dot{K}^2 + K^2 T_d = K T_i \dot{K} \div T_i \dot{K}^2 - K T_i \dot{K} + K^2 T_d = 0 \qquad (A.8)
$$
\n
$$
\dot{K} = \frac{K \pm \sqrt{K^2 - 4K^2 \frac{T_d}{T_i}}}{2} = \frac{K \pm K \sqrt{1 - 4 \frac{T_d}{T_i}}}{2} = \frac{K}{2} \left(1 \pm \sqrt{1 - 4 \frac{T_d}{T_i}}\right)
$$

Como pode-se perceber,  $\dot{K}$  resulta em duas raízes no qual para se obter uma delas como sendo real positiva deve ser utilizar a soma  $(+)$  e respeitar a inequação  $T_i \geq 4T_d$ , de forma a garantir que o conteúdo da raiz quadrada, *i.e.*, o delta, seja positivo. Logo temse que:

<span id="page-174-0"></span>
$$
\dot{K} = \frac{K}{2} \left( 1 + \sqrt{1 - 4 \frac{T_d}{T_i}} \right) \tag{A.9}
$$

Substituindo [\(A.9\)](#page-174-0) em [\(A.5\)](#page-173-1) e [\(A.6\)](#page-173-2) obtém-se a equivalência de um controlador PID não interativo para um interativo, sempre lembrando que a constante de tempo integral *T<sup>i</sup>* deve ser maior ou igual a quatro vezes à constante de tempo derivativo *Td*, *i.e.*, a inequação  $T_i \geq 4T_d$ .

$$
\dot{K} = \frac{K}{2} \left( 1 + \sqrt{1 - 4 \frac{T_d}{T_i}} \right)
$$
\n
$$
\dot{T}_l = \frac{T_i}{2} \left( 1 + \sqrt{1 - 4 \frac{T_d}{T_i}} \right)
$$
\n
$$
\dot{T}_d = \frac{T_i}{2} \left( 1 - \sqrt{1 - 4 \frac{T_d}{T_i}} \right)
$$
\n(A.10)

#### **A-3 Aproximação da Função Exponencial de Tempo Morto**

Pela série de Taylor a função exponencial é dada pela Equaçã[o \(A.11\):](#page-175-0)

<span id="page-175-0"></span>
$$
e^x = \sum_{n=0}^{\infty} \frac{x^n}{n!}
$$
 (A.11)

Logo a função exponencial de tempo morto  $e^{-Ls}$  pode ser aproximada por:

$$
e^{-Ls} = \frac{(-Ls)^0}{0!} + \frac{(-Ls)^1}{1!} + \frac{(-Ls)^2}{2!} + \frac{(-Ls)^3}{3!} + \cdots
$$
  
= 1 - Ls +  $\frac{L^2s^2}{2} - \frac{L^3s^3}{6} + \cdots$  (A.12)

Outra forma de se aproximar e<sup>-Ls</sup> é por meio da aproximação de Padé (SANTOS e SILVA, 2006), que estabelece que uma função  $f(x)$  pode ser aproximada por uma função racional  $r(x)$  do tipo:

$$
r(x) = \frac{p_0 x^0 + p_1 x + p_2 x^2 + \dots + p_m x^m}{1 + q_1 x + q_2 x^2 + \dots + q_n x^n} = \frac{p(x)}{q(x)}
$$
(A.13)

Onde, seja sendo  $N = m + n$ , deve-se determinar os  $N + 1$  parâmetros de  $r(x)$  de forma que  $f(x) \approx r(x)$ . Para tal, determina-se primeiramente:

$$
f(x) - r(x) = \frac{f(x)q(x) - p(x)}{q(x)}
$$
 (A.14)

<span id="page-175-1"></span>171

O procedimento seguinte é utilizar a série de Maclaurin para expandir a função  $f(x)$ , onde:

$$
f(x) = \frac{f(0)}{0!}x^0 + \frac{f'(0)}{1!}x^1 + \frac{f''(0)}{2!}x^2 + \cdots
$$
  
= 
$$
\sum_{i=0}^{\infty} a_i x^i \quad \text{onde} \quad a_i = \frac{f^{(i)}(0)}{i!}
$$
 (A.15)

A técnica da Aproximação de Padé é, portanto, determinar os  $N + 1$  parâmetros de forma que  $f^{(k)}(0) = r^{(k)}(0)$ , para  $k = 0, 1, 2, ..., N$ . Sendo assim, tem-se que  $f^{(k)}(0) - r^{(k)}(0) = 0$  e aplicando a série de Maclaurin em [\(A.14\)](#page-175-1) vem:

$$
f(x) - r(x) = \frac{\sum_{i=0}^{\infty} a_i x^i \sum_{i=0}^n q_i x^i - \sum_{i=0}^m p_i x^i}{q(x)}
$$
  
= 
$$
\frac{(a_0 + a_1 x + \dots)(1 + q_1 x + \dots + q_n x^n) - p_0 x^0 + p_1 x + \dots + p_m x^m}{q(x)}
$$
(A.16)

Para que  $f^{(k)}(0) - r^{(k)}(0) = 0$  seja verdadeiro, basta escolher os polinômios  $p(x)$  e  $q(x)$  de maneira que estes não tenham termos de grau menor ou igual a *N*, logo,  $p_{m+1} = p_{m+2} = \cdots = p_N = 0$  e  $q_{n+1} = q_{n+2} = \cdots = q_N = 0$ . Portanto, tem-se que:

$$
f(x) - r(x) = \frac{\left(\sum_{i=0}^{k} a_i q_{k-i} - p_k\right) x^k}{q(x)}, \quad k = 0, 1, ..., N
$$
 (A.17)

Desta forma, a aproximação de Padé é dada pela solução do sistema de equações de ordem  $N + 1$  como segue:

$$
\sum_{i=0}^{k} a_i q_{k-i} - p_k = 0
$$
\n
$$
\sum_{i=0}^{k} a_i q_{k-i} = p_k
$$
\n(A.18)

Assim, pode-se aproximar a função exponencial  $F(s) = e^{-Ls}$  pela série de Maclaurin por:

$$
e^{-Ls} = \frac{e^{-L(0)}}{0!} s^0 + \frac{-Le^{-L(0)}}{1!} s^1 + \frac{L^2 e^{-L(0)}}{2!} s^2 + \frac{-L^3 e^{-L(0)}}{3!} s^3 + \cdots
$$
 (A.19)

<span id="page-176-0"></span>172

$$
=\sum_{n=0}^{\infty}a_n s^n \quad \text{onde} \quad a_n=\frac{(-L)^n}{n!}
$$

Onde, pode-se perceber que para  $m = 1$  e  $n = 1$ , *i.e.*,  $N = 2$ , as equações do sistema [\(A.18\)](#page-176-0) são dadas por:

$$
a_0 = 1, a_1 = -L \ e \ a_2 = \frac{L^2}{2},
$$
  
\n
$$
k = 0 \rightarrow a_0 q_0 = p_0
$$
  
\n
$$
k = 1 \rightarrow a_0 q_1 + a_1 q_0 = p_1
$$
  
\n
$$
k = 2 \rightarrow a_0 q_2 + a_1 q_1 + a_2 q_0 = p_2
$$
\n(A.20)

Desta forma, resolvendo o sistema [\(A.18\),](#page-176-0) tem-se a aproximação de Padé de primeira ordem, *i.e.*,  $m = n = 1$ , para a função exponencial de tempo morto:

<span id="page-177-0"></span>
$$
q_0 = p_0 = 1, \qquad q_1 = \frac{L}{2}, \qquad p_1 = -\frac{L}{2}
$$
  

$$
e^{-Ls} \approx r(s) = \frac{1 - L/2 s}{1 + L/2 s}
$$
 (A.21)

É importante ressaltar que o sistema de equações só pode ser resolvido utilizando-se as igualdades  $p_{m+1} = p_N = 0$  e  $q_{n+1} = q_N = 0$ , *i.e.*,  $p_2$  e  $q_2$  no sistema [\(A.20\).](#page-177-0) Outro resultado pode ser descrito, *e.g.*, para  $m = 2e$   $n = 2$ , *i.e.*,  $N = 4$ ,

$$
a_0 = 1, a_1 = -L, a_2 = \frac{L^2}{2}, a_3 = -\frac{L^3}{6} e a_4 = \frac{L^4}{24}
$$
  
\n
$$
k = 0 \rightarrow a_0 q_0 = p_0
$$
  
\n
$$
k = 1 \rightarrow a_0 q_1 + a_1 q_0 = p_1
$$
  
\n
$$
k = 2 \rightarrow a_0 q_2 + a_1 q_1 + a_2 q_0 = p_2
$$
  
\n
$$
k = 3 \rightarrow a_0 q_3 + a_1 q_2 + a_2 q_1 + a_3 q_0 = p_3
$$
  
\n
$$
k = 4 \rightarrow a_0 q_4 + a_1 q_3 + a_2 q_2 + a_3 q_1 + a_4 q_0 = p_4
$$
  
\n(A.22)

Resultando em:

$$
q_0 = p_0 = 1, \qquad q_1 = \frac{L}{6}, \qquad p_1 = -\frac{L}{6}, \qquad q_2 = \frac{L}{12}, \qquad p_2 = \frac{L}{12},
$$
  

$$
e^{-Ls} \approx r(s) = \frac{1 - L/2s + L/12s^2}{1 + L/2s + L/12s^2}
$$
 (A.23)

#### **A-4 Linearização**

Seja o sistema não-linear mostrado na [Figura A.1.](#page-178-0) Para linearizá-lo, supõe-se que ele opera em um ponto de equilíbrio *Q*, dado por [*f(xq)*, *xq*], conhecido também como ponto quiescente, ou ponto de operação.

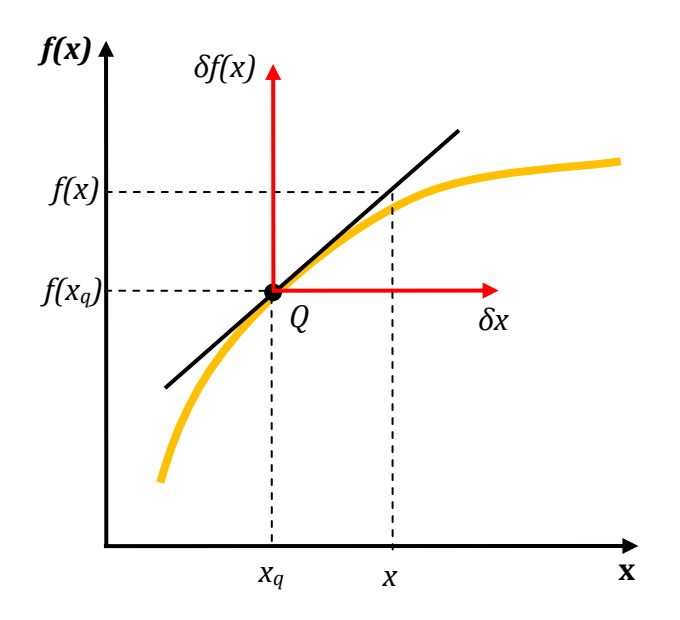

Figura A.1. Sistema não-linear, linearizado em torno de um ponto de operação

<span id="page-178-0"></span>Por meio da inclinação da curva no ponto *Q* é possível relacionar pequenas variações na entrada, *x*, com variações na saída *f(x)*. Desta forma, seja *m<sup>q</sup>* a inclinação da curva no ponto *Q*, uma pequena excursão da entrada em torno do ponto *Q*, *δx*, acarreta pequenas variações na saída, *δf(x)*, relacionado pela inclinação *m<sup>q</sup> .* Assim, tem-se que:

$$
[f(x) - f(x_q)] \approx m_q(x - x_q)
$$
  
\n
$$
\delta f(x) \approx m_q \delta x
$$
\n(A.24)

Logo, a função *f(x)* pode ser aproximada por um função linear do tipo:

$$
f(x) \approx f(x_q) + m_q \Delta x \approx f(x_q) + m_q \delta x \tag{A.25}
$$

Em que  $\Delta x = x - x_q$ . No caso de um sistema genérico não-linear, deve-se primeiramente expressar este sistema na forma de Espaço de Estados:

$$
\begin{cases}\n\dot{x} = f(x(t), u(t)) \\
y = g(x(t), u(t))\n\end{cases}
$$
\n(A.26)

No ponto de operação *Q*, haverá um estado dado por [*xq(t)*, *uq(t)*] no qual a trajetória dos estados é nula, *i.e.*, neste ponto:

<span id="page-179-0"></span>
$$
\dot{x} = f(x(t), u(t)) = 0 \tag{A.27}
$$

Desta maneira, o sistema não-linear pode ser aproximado por um sistema linear mais formalmente valendo-se da série de Taylor:

$$
f(x(t), u(t)) = f(x_q, u_q) + \frac{\partial f}{\partial x}\Big|_{\substack{x = x_0 \\ u = u_0}} \frac{(x - x_q)}{1!} + \frac{\partial^2 f}{\partial x^2}\Big|_{\substack{x = x_0 \\ u = u_0}} \frac{(x - x_q)^2}{2!} + \cdots + \frac{\partial f}{\partial u}\Big|_{\substack{x = x_0 \\ u = u_0}} \frac{(u - u_q)}{1!} + \frac{\partial^2 f}{\partial u^2}\Big|_{\substack{x = x_0 \\ u = u_0}} \frac{(u - u_q)^2}{2!} + \cdots
$$
\n(A.28)

Para pequenas excursões em torno do ponto de operação pode-se truncar a série apresentada pela Equação [\(A.28\),](#page-179-0) desprezando os termos de ordem elevada e utilizando apenas o termo de 1ª. ordem. Assim, o sistema aproximado resultante é do tipo:

$$
\begin{cases} \dot{x} \approx f(x_q, u_q) + A\Delta x + B\Delta u \\ y \approx g(x_q, u_q) + C\Delta x + D\Delta u \end{cases}
$$
 (A.29)

Em que :

$$
\Delta x = x - x_q \text{ e } \Delta u = u - u_q
$$
\n
$$
A = \frac{\partial f}{\partial x} \bigg|_{u = u_q} x = x_q \qquad B = \frac{\partial f}{\partial u} \bigg|_{u = u_q} x = x_q \qquad C = \frac{\partial g}{\partial x} \bigg|_{u = u_q} x = x_q \qquad D = \frac{\partial g}{\partial u} \bigg|_{u = u_q} x = x_q \qquad (A.30)
$$
## **Apêndice B**

## **Método ADMC**

## **B-1 Avaliação de Desempenho Utilizando o ADMC®**

Em suma, avalia-se uma malha de controle observando-se alguma métrica estatística, geralmente, sobre o sinal de erro. Em muitos casos observa-se também a variabilidade da variável controlada ou do sinal de controle. Todavia, tem-se na literatura diversos índices específicos para cada critério de avaliação, logo, realizar uma avaliação por meio de um índice global constitui tarefa laboriosa sob circunstâncias variadas. A proposta de avaliação de desempenho de malhas de controle (ADMC) utilizando o índice de desempenho conhecido atualmente como ADMC® (JOTA, BRAGA e PENA, 1995), leva em consideração três pontos de vistas diferentes: o do engenheiro de controle, do usuário ou operador do sistema e do gerente responsável. Sabe-se que cada um deles possui opiniões diferenciadas sobre critérios de desempenho de controladores, logo, o método utiliza critérios múltiplos de avaliação e de maneira assertiva produz um índice global de qualidade para o controle que pode ser usado na escolha da melhor estratégia de controle ou mesmo na sintonia dos parâmetros dos controladores.

Conforme descrito em (JOTA, BRAGA e PENA, 1995), pode-se dizer que do ponto de vista do gerente do sistema as atenções são voltadas para os custos e consumos, *i.e.*, o custo inicial de implantação do sistema de controle, o custo de manutenção, o consumo de energia e insumos é o mais importante, a confiabilidade do sistema implantado. Basicamente, relaciona-se o custo de manutenção (desgastes e falhas) à amplitude das oscilações na variável controlada e à freqüência de oscilação do sinal de controle (CO), uma vez que na maioria dos processos industriais há a presença de atuadores eletromecânicos e pneumáticos, *e.g.*, relés e válvulas. No ponto de vista do operador do sistema, consideram-se itens mais subjetivos, uma vez que aqueles não são especialistas em controle de processos. Logo, pode-se dizer que o conforto de se poder confiar no automatismo do sistema, *i.e.*, a mesma confiabilidade esperada pelo gerente, simplicidade e facilidades

operacionais e a responsividade do sistema, *i.e*, a capacidade de responder bem e com rapidez, são os critérios que importam para a avaliação sob este ponto de vista. Já a visão do engenheiro de controle contempla critérios mais objetivos relacionados à estabilidade da malha de controle, à capacidade do sistema e seguir o sinal de referência, à precisão estatística em estado estacionário, à capacidade do controlador de rejeitar perturbações de carga em um curto espaço de tempo e à robustez a variações de parâmetros do processo. Sob esse ponto de vista, ainda tem-se uma preocupação veemente com a variabilidade do sinal de controle (*i.e*, relacionada ao custo de manutenção), com o consumo de energia, com a velocidade da malha de controle, com sobressinais excessivos e da mesma forma com a confiabilidade do sistema de controle.

O ADMC® se baseia em oito índices de desempenho clássicos implementados com o diferencial de se utilizar um fator de esquecimento  $0 < \beta \leq 1$ , que resulta na janela temporal assintótica (JTA) (JOTA, BRAGA e PENA, 1995). Pode-se dizer que o interesse diferenciado de cada grupo é, então, traduzido nos pesos para cada índice de desempenho de acordo com a importância deste na opinião do grupo. Os índices  $I_i$  ainda passam por um último processo de normalização conforme detalhado em (BRAGA, 1994; JOTA, BRAGA e PENA, 1995). Buscando traduzir os critérios de maior interesse para cada grupo escolhe-se os pesos conforme a opinião de dos três diferentes pontos de vistas. Primeiramente, a opinião do engenheiro pondera igualmente todos os índices, uma vez que se tem o interesse de avaliar o comportamento do sistema de maneira geral. No caso do gerente, sabe-se que o seu interesse é com o custo de operação e manutenção do sistema, logo, deve haver uma polarização dos índices diretamente associados ao consumo de energia, desgastes de atuadores e variabilidade da saída em relação aos valores de referência. E por último, sabendo que o interesse do usuário, ou operador, é pela qualidade da resposta do sistema de controle, independente do consumo de energia e de desgastes em atuadores, deve-se ponderar, então, os índices associados à variabilidade da reposta do sistema em relação ao sinal de referência como também a sua oscilação. Então, pode-se ter um índice global para avaliar o desempenho da malha de controle por meio de uma média ponderada dos três índices:

## **Referências Bibliográficas**

ADAPTIVE-RESOURCES. **Improve Your Product Quality and Profitability with QuickStudy.** Pittsburgh, PA 15241, P.O. Box 62245. 2010. www.adaptiveresources.com.

AGUIRRE, L. A. **Introdução à Identificação de Sistemas**. 3a. Edição. ed. Belo Horizonte: Editora UFMG, 2007.

AKAIKE, H. A New Look at Statiscal Model Identification. **IEEE Transactions on Automatic Control**, AC-19, December 1974. 716-723.

ARAÚJO, M. L. **Desenvolvimento de um Sistema para Monitoramento Contínuo e Cálculo de Efciência de uma Caldeira e de um Condensador**. Universidade Federal de Minas Gerais. 2004.

ÅSTRÖM, K. J.; HÄGGLUND, T. **PID Controllers Theory Design and Tuning**. 2nd Edition. ed. 67 Alexander Drive, PO Box 12277, Research Triangle Park, North Carolina.: Instrument Society of America, 1995.

ÅSTRÖM, K. J.; HÄGGLUND, T. **The Future of PID Control**. Terrassa, Spain, p. 19- 33. 2000.

ÅSTRÖM, K. J.; HÄGGLUND, T. Revisiting the Ziegler-Nichols Step Response Method for PID Control. **Journal of Process Control**, 14, 2004. 635-650.

ÅSTRÖM, K. J.; HÄGGLUND, T. **Advanced PID Control**. Research Triangle Park, North Carolina: ISA - Instrumentation, Systems, and Automation Society, 2006.

ÅSTRÖM, K. J.; PANAGOPOULOS, H.; HÄGGLUND, T. Design of PI Controllers Based on Non-Convex Optimization. **Automatica**, 34, 1998. 585-601.

BENNETT, S. The Past of PID Controlles. **IFAC Workshop on Digital Control - Past, present and future of PID Control.**, Terrassa, Spain, 2000. 3-13.

BIERMAN, G. J. **Factorization Methods for Discrete Sequential Estimation**, 1977.

BLACK, H. S. Stabilized Feed-Back Amplifiers. **Electrical Engineering**, 53, n. 1, 1934. 114–120.

BOWYER, R. O.; CLARKE, D. W. Multiple Model Least-Squares Using a Lagrange Multiplier Approach. **Eletronics Letters**, 34, n. 3, 1998. 311-312.

BRAGA, A. R. **Implementação de Estratégias de Controle Multimalha e Multivariável**. Universidade Federal de Minas Gerais. 1994.

BUCKBEE, G.; GORDON, L. True Control System Objective: How to Turn Control Performance Monitoring Into Performance Improvement. **ISA InTech Home**, 18 October 2009. 1-6.

CARNEIRO, M. V. **Desenvolvimento de um Sistema para Monitoramento Contínuo e Cálculo de Efciência do Turbo-Gerador e Conjunto de Ejetores da Usina Termelétrica do Barreiro**. Universidade Federal de Minas Gerais. 2004.

CLARKE, D. W. PID Algorithms and their Computer Implementation. **Transactions of the Institute of Measurement and Control**, 6, 1984. 305-316.

CLARKE, D. W. Sensor, Actuator and Plant Validation. **The Institution of Electrical Engineering**, 1999.

DOEBELIN, E. O. **System Dynamics - Modeling, Analysis, Simulation, Design**: McGraw-Hill Education (ISE Editions), 1998.

ELIPSE-SOFTWARE. **Manual do Usuário do Elipse E3**. 2009.

EXPERT-TUNE. http://www.expertune.com/PIDLoopOpt.html, p. Acessado em janeiro de 2010., 2010. Expert Tune, Inc.

GOMES, F. A. **Auditoria de Malhas de Controle de Caldeira de uma Usina Termelétrica**. Centro Federal de Educação Tecnológica de Minas Gerais. 2008.

GOODWIN, G. C.; SIN, K. S. **Adaptive Filtering, Prediction and Control**: Prentice Hall, Inc., 1984.

GUSTAFSSON, F. **Adaptive Filtering and Change Detection**. Baffins Lane, Chichester, West Sussex, PO 19 IUD, England: Jonh Wiley & Sons Ltd, 2000.

HONEYWELL. **26PCAFA6D - Datasheet**. Honeywell. 1998.

JOTA, F. G.; BRAGA, A. R.; PENA, R. T. Performance Assessment of Advanced Process Control Algorithms Using an Interacting Tank System. **IEEE Industry Applications Society, 30th Annual Meeting.**, Orlando, Florida, USA, 1995. 13-26.

LJUNG, L. **System Identification - Theory For the User**. 2nd. ed. Englewood Cliffs, New Jersey 07632: Prentice Hall, 1999.

LJUNG, L.; SÖDERSTRÖM, T. **Theory and Practice of Recursive Identification**.: MIT Press, 1983.

MACIEL, C. R. F. **Modelagem Matemática para Cálculo da Eficiência de uma Térmelétrica pelo Método da Disponibilidade**. Pontifícia Universidade Católica de Minas Gerais. 2004.

MATHWORKS. **Matlab The Language of Technical Computing: Creating Graphical User Interfaces Version 7**. 2004.

MONTGOMERY, D. C. **Introduction to Statiscal Quality Control**. 4th Edition. ed.: John Wiley & Sons, 2001.

NI, N. I. **Portable E Series Multifunction DAQ 12 or 16-Bit, up to 1.25 MS/s, 16 Analog Inputs**. 2005.

NIU, S. S.; LJUNG, L. **Multiple Model Parameter Estimation**. Linköping University. 1994.

PASSOS, L. F. D. **Metodologia para Auditoria e Validação Ampla de Malhas de Controle - Estudo de Caso para uma Unidade Produtiva Caldera**. Universidade Federal de Minas Gerais. 2008.

PENA, P. N. **Aplicação de Técnicas de Controle Chaveado a uma Planta Piloto: Simulação e Implementação**. Universidade Federal de Minas Gerais. 2002.

PENA, R. T. **Development of a Boiler - Turbine Mathematical Model for Power Plant Operation Studies**. University of Texas at Austin. 1983.

PHILLIPS, C. L.; NAGLE, H. T. **Digital Control System Analysis and Design**. 3rd. ed.: Prentice Hall, 1994.

POLITO-BRAGA, C. M. **Sistema de Tratamento de Esgotos por Processos Anaeróbios e Aeróbios: Modelagem Matemática, Instrumentação e Controle do Processo**. Universidade Federal de Minas Gerais. 2000.

POLITO-BRAGA, C. M. et al. Validação Ampla de Plantas Industrias: Uma Proposta Metodológica. **Congresso Brasileiro de Automática**, 2006.

SANTOS, I. L. D. D.; SILVA, G. N. **Aproximação Minimax e Aproximação Racional**.2006. http://artigocientifico.uol.com.br/artigos/?mnu=1&smnu=5&artigo=1702.

SANTOS, M. C. **Validação e Implementação de um Sistema Especializado para Cálculo de Eficiência (SECE) para a Usina Termelétrica do Barreiro**. Universidade Federal de Minas Gerais. 2005.

SEBORG, D. E.; EDGAR, T. F.; MELLICHAMP, D. A. **Process Dynamics and Control**. 2nd. ed.: Wiley, 2003.

SHINSKEY, F. G. **Feedback Controllers for the Process Industries**.: McGraw-Hill, 1994.

SHINSKEY, F. G. **Process Control Systems - Application, Design and Tuning**. 4th Edition. ed.: McGraw-Hill, 1996.

VAN DEN BOSCH, P. P. J.; VAN DER KLAUW, A. C. **Modeling, Identification and Simulation of Dynamical Systems**.: CRC Press, 1994.

YOKOGAWA. **CS 1000/CS 3000 - Reference Function Block Details**. 2006. IM 33S01B30-01E.

ZIEGLER, J. G.; NICHOLS, N. B. Optimum Settings for Automatic Controllers. **Trasactions of the A.S.M.E**, 64, 1942. 759-768.